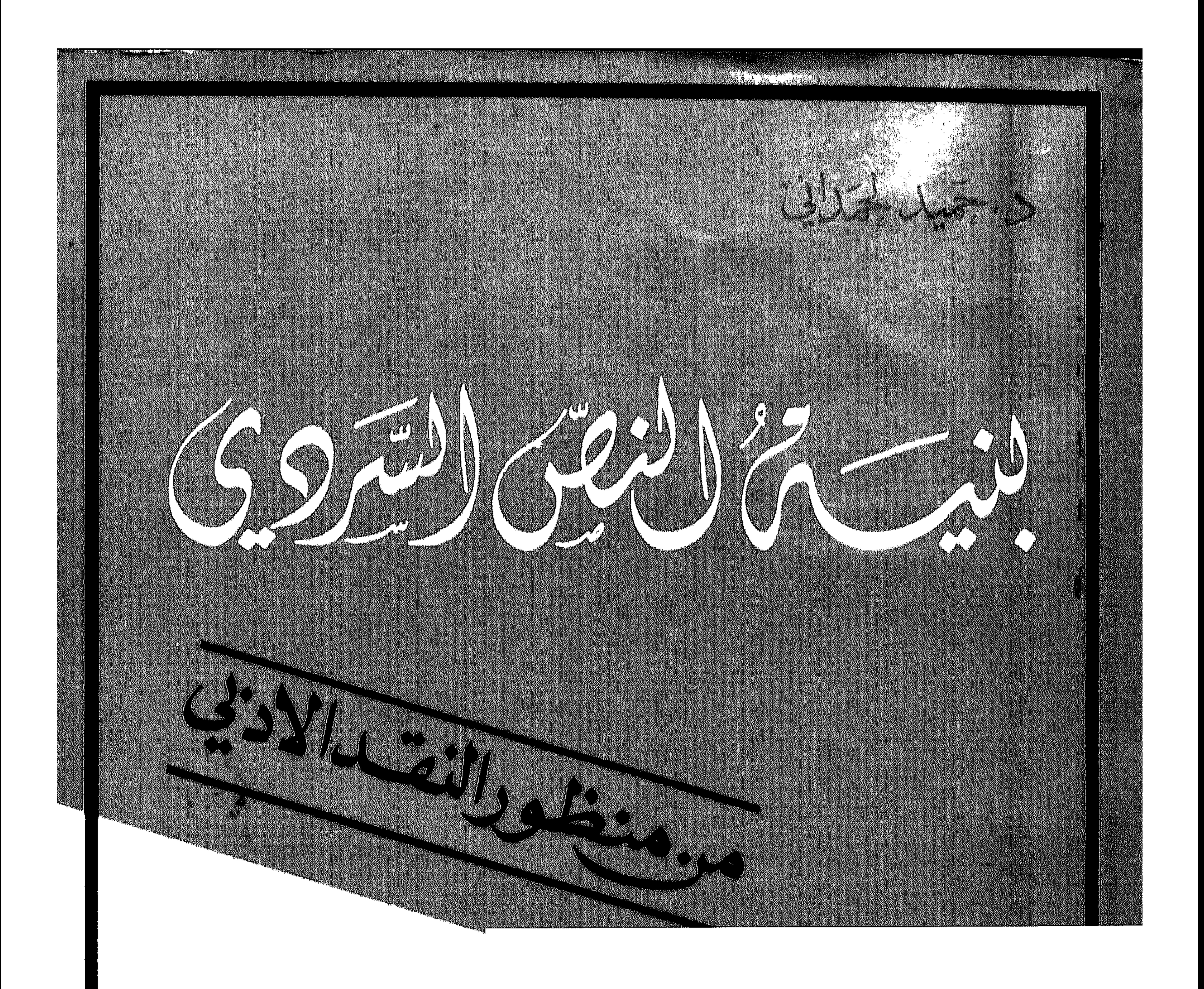

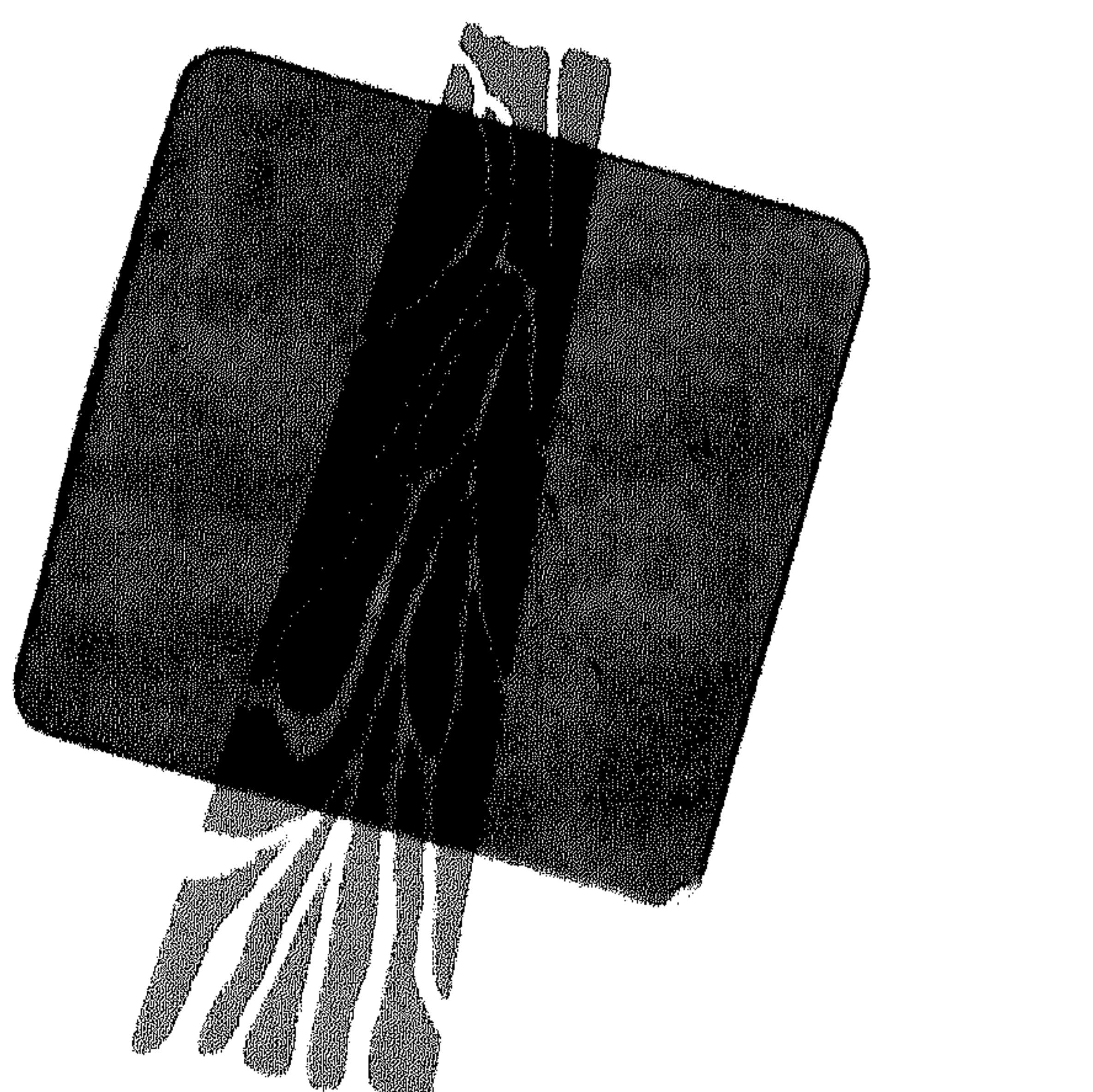

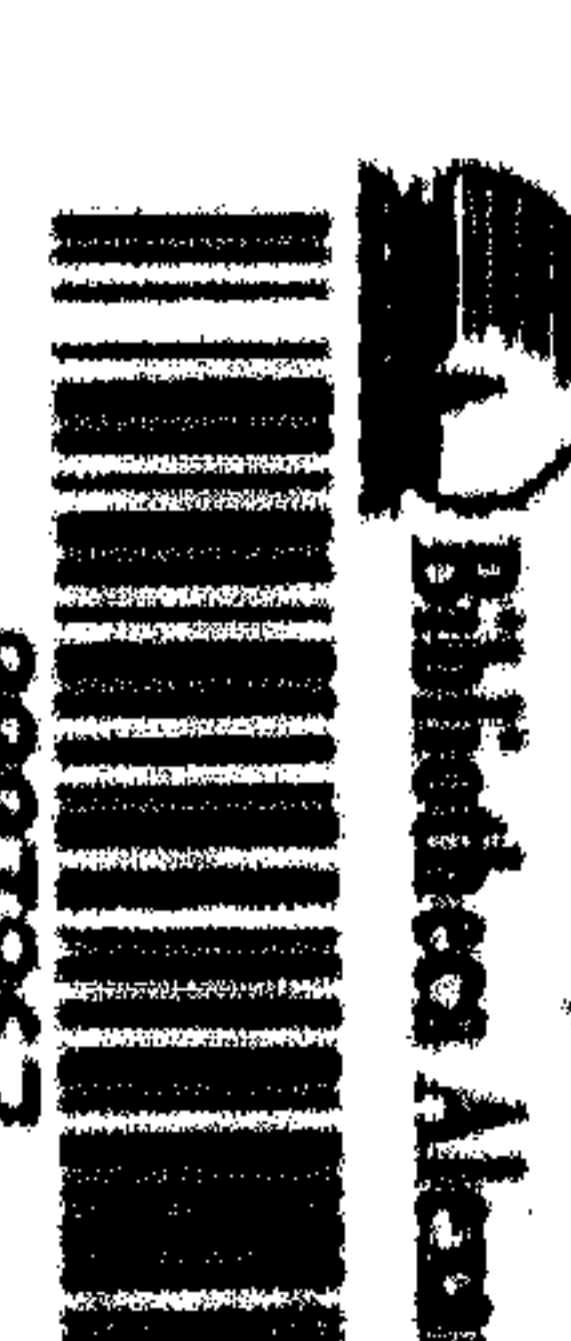

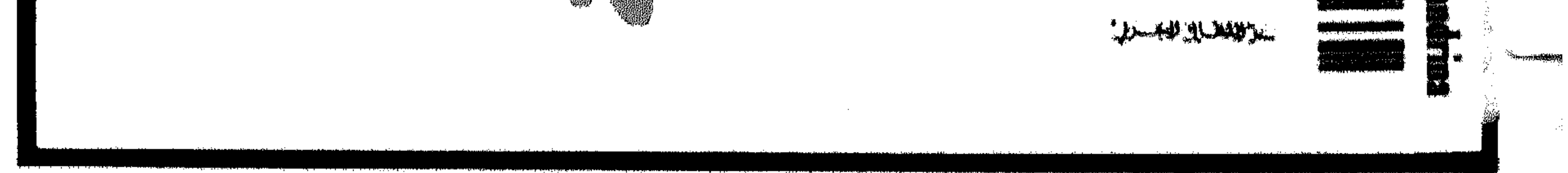

 $\langle \cdot, \cdot \rangle^2$ 

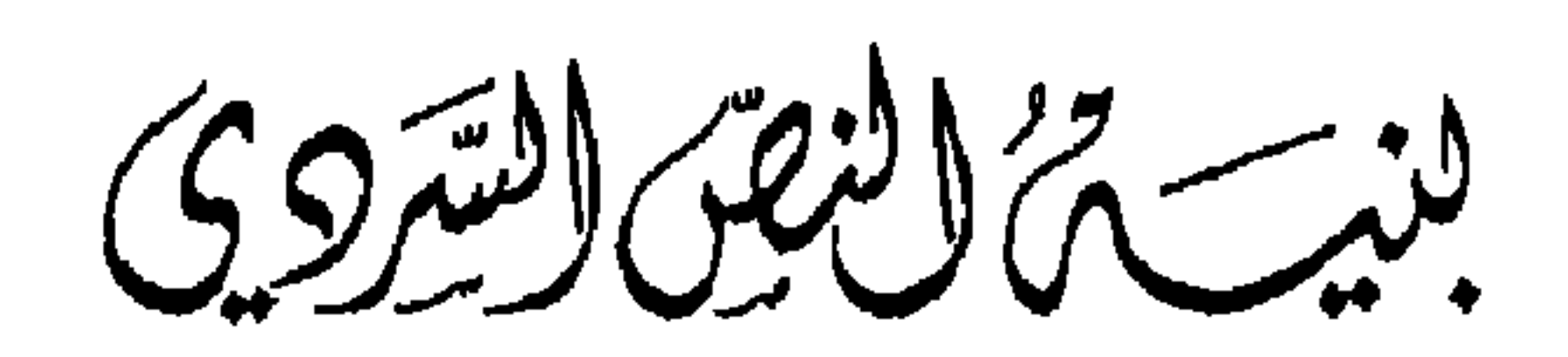

- \* بنية النص السردي ( من منظور النقد الأدبي ) \* المؤلف : د . حميد لحمداني # الطبعة الأولى : أب 1991 \* جميع الحقوق محفوظة \* الناشر : المركز الثقافي المربي للطباعة والنشر والتوزيع \* العشوان :
- - بيروت / المحمراء ـ شارع جان دارك ــ بناية المقدسي ـ الطابق الثالث . ص . ب / 113 - 113 / 352826 - 343701 / 343701 / # تلكس / NIZAR 23297 LE / .
	- الدار البيضاء / 42 الشارع الملكي ( الأحباس ) ـ ص . ب / 4006 / ♦ هاتف / 303339 307651 / ● 28 شارع 2 مارس ۞ هاتف / 271753 - 276838 / ۞ فاكس / 305726 /

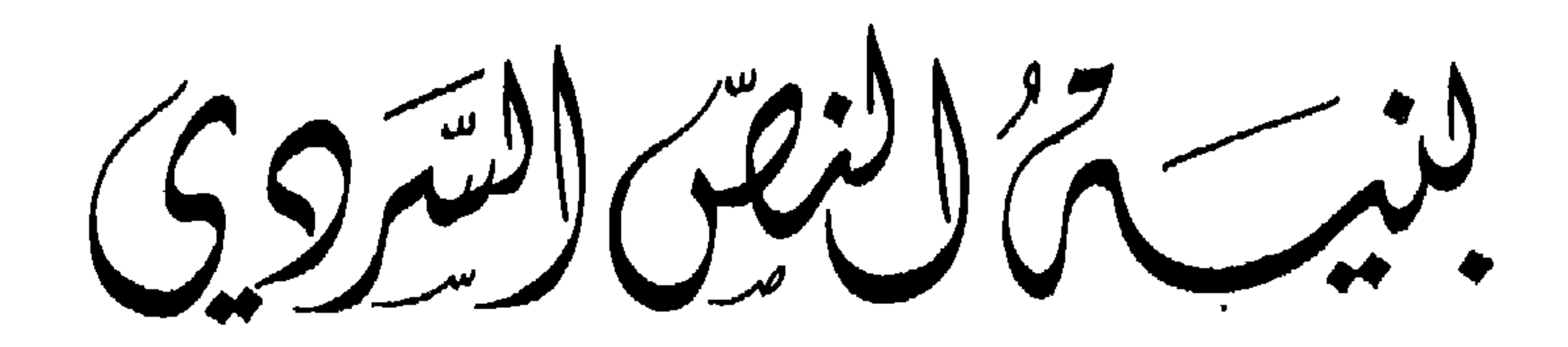

مرمنظورالنقدالاذبي

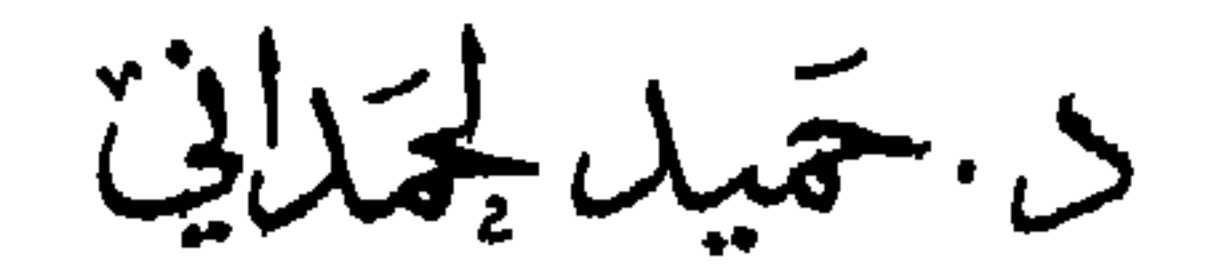

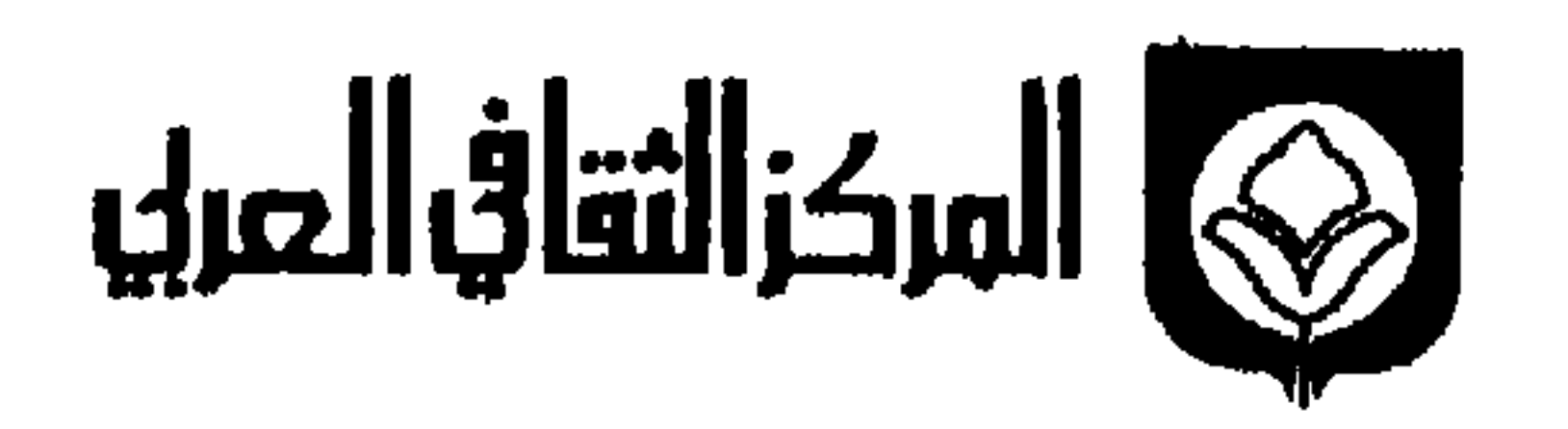

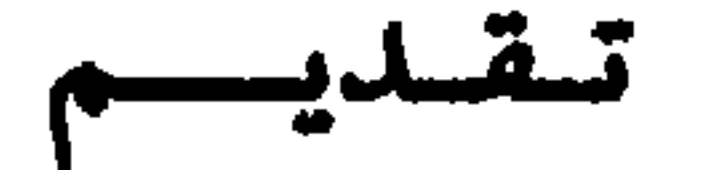

## يتحدد الهدف من وضع كتاب عن بنية النص السردي في غاية ذات بعدين :

البعد الأول : تقديم معرفة منتظمة بالجهود المبذولة خارج العالم العربي ، وهي جهود ليس لها نظير في ثقافتنا النقدية ، وتأتي أهمية نقل التجربة النقدية البنائية من حيث أنها أعادت النظر في طبيعة مُمَارسة تحليل الأعمال الأدبية استناداً إلى معطيات علمية ، وخاصة بعد التطور الكبير الذي عرفته الدراسات اللغوية واللسانية الىحديثة ، وهو ما لـم يحدث في ثقافتنا بسبب غياب أي اهتمام بالسرد في النقد القديم ، وبسبب هيمنة نظرية الشعر على الدراسات الأولى التي ظهرت في بداية هذا القرن ، مع أنها كانت تقوم بتحليل أعمال سردية لها طبيعة مخالفة ، وكذلك بسبب هيمنة المناهج الخارجية فيما بعد على تحليل هذه الأعمال .

البعد الثاني : هو محاولة اختبار المسيرة النقدية التي قطعتها التجربة العربيـة في هذا الميدان بحكم أن السنوات العشر الأخيرة بدأت تعرف ميلًا نحو تطبيق هذا التحليل الداخلي ذاته في دراسة النصوص السردية ، وقد اشتملت أغلب الدراسات التي وظَّفَت المقاربة البنائيَّة على مقدمات ومداخل تعكس كيفية تمثل النقاد لكثير من الجهود المبذولة في هذا المجال . كمـا أن تطبيق معـطيات الـمنهــج البنــائي على النص العــربي لـم يكن أبــداً يـخلو من خصوصية . لذلك يصبح من مهام هذه الدراسة أن ترصـد التغيرات الحـاصلة في المقاربـة البنائية للسرد سواء من جانبها النظري أم من جانبها التطبيقي .

ولأن النظرية النقدية البنائية هي نظرية مُوزَّعة حتى في مواطن نشأتها وتطورهــا ( لأنها عبارة عن جهود متفرقة تلتقي أساساً عند محاولة عَلْمَنَة الدراسة النصيّة للأدب ) فإن الحديث عنها يقتضي الرجوع إلى هذه المحاولات المتفرقة ذاتها ، مع مراعاة انتظامها التاريخي قدر الإمكان لكي يتضح للقارىء خط تطورها الطبيعي . وهذا ما جعلنا نبتدىء بالإشارة إلى جهود نقسديـة يمكن اعتبــارهــا تمهيــداً للمقــاربـــة البنــائيـــة ذاتهــا ، ونقصــــد بهــا جهـــود النقــاد

الانجلوسكسونيــين فيما عُرِفَ في العالـم العربي تـحت اسم « النقد الفني » وهــو نقد ، وإن كان لـم ينفصل عن النظرية الـجمالية إلاّ أنه أخذ في تـركيز اهتمــامه على النص . وكــان من الطبيعي أن نشير إلى النقاد الذين اهتموا بالسرد من أمثال : بيرسي لبوك ( Percy Lubbok ) وفورستر ( E. M. Forster ) وادوين موير ( Edwin Muir ) ، وكذلك جهود النقد الشكلاني التي تعتبر رافداً له أهمية قصوى في تطور النظرية النقدية البنائية في السـرد . وسَيُلَاحظُ أن الانتقال من الجهود الشكلانية إلى أقرب محاولات النقد البنائ<sub>ي</sub> يرسم خطأ تـطورياً واضـحـاً يبتدىء بدراسة البنيات الصغرى في الحكي ( Micro-structures ) ، وينتهي بدراسة البنيات الكبرى ( Macro-structures ) وضبط طبيعتها . ولم يكن من الممكن الـوصول إلى وضـع خطاطات تجريدية كبرى للنصوص السردية كما نجد عند غريماس ، وليڤي ستراوس ورولاند بارت ، وبريمــون ، لولا اعتمــاد هؤلاء جميعاً على الـجهــود السابقــة في حقل الشكــلانية ، ونقصد بذلك جهود توماتشيفسكي وفلاديمير بروب بشكل خاص . وسَيُلاَحَظَ أيضاً أننا اعتبرنا علم الدلالة البنائي جزءاً أساسياً من النظرية البنائية لأنه لـم ينتقل عند غريماس بالخصـوص إلى ما هو خارج النص . كما تعاملنا مـع منطق الحكي كمـا جاء في مجهـودِ كلود بريمـون كمحاولة شبيهة بما قام به غريماس نفسه ، وبذلك تكتمل الصورة التقريبية لِأتَمُّ المقاربـات البنائية التي بــدأت في التشكل مــع ظهور الشكــلانية الــروسية ولكنهــا تطورت وتبلورت في فرنسا . بعد رسم الخط التطوري الذي اشتركت فيه البنائية مع الجهود السابقة تبينت لنا ضرورة تقديم النظرية البنائية ذاتها في شكلها الواضح من خلال الحديث عن مكونات الحكي ، ففي نطاق الحديث عن هذه المكونات برز المجهـود الجبار الــذي قام بــه النقاد في الكشف عن أسرار النظام الداخلي للأعمال الإبداعية السردية ، وهكذا تحدثنا عن السرد ، وزاوية الرؤية ( التبئير ـ Focalisation ) وعن المفهوم الـجديد للشخصية مع التركيز على النموذج العاملي . وانتقلنا لدراسة الفضاء الحكائي بمختلف تجلياته بما في ذلك فضاء النص وتشكيل الغلاف . وميزنا في الزمن الحكائي بين زمن القصة وزمن الخطاب ( زمن السرد ) ، كما قدمنا تعريف البنائية للوصف ووظائفه المختلفة .

ولم يكن تقديم هذه المكونات خَـالياً مــن التَّـامُّــل ، بل لجــأنا إلى منـاقشة كثيـرٍ من القضايا المطروحة وأبدينا ملاحظات كثيرة ، خاصةً بالنسبة للموضوعات التي لـم تتأسسَ فيها بعـد نظريـة تامـة ، كما فعلنـا في مبحث الفضاء . وقـد خَرصنـا على تقـديم بعض الأمثلة التوضيحية عندما دعتنا الضرورة لذلك .

إنَّ الإسهاب في تقديم أغلب جهود النظرية البنائية في دراسة السرد أَمْلَتْهُ علينا ضرورة<br>تَمَثُّل هذه النظرية واستيعابها قبل الانتقال لدراسة الأعمال النقديـة العربيـة التي وظفت هذه المقاربة نفسها ، خاصة وأن الاشتغال في نقد النقد لا يعفي من ضرورة تحصيل ناقد النقـد

لمعرفة يفترض القارىء دائمـاً أنها ينبغي أن تكـون أكثر من معـرفة نـاقد الإبـداع . هل تـمّ تحصيل هذه المعرفة بالفعل ؟ هذا ما نترك الجواب عنه للقارىء نفسه . قدمنا المقاربة البنائية العربية للنص السردي ( الرواية خاصة ) من خلال بعديها النظري والتطبيقي دون أن نغفل عن ممهدات البنائية في بعض الدراسات التي استخدمت ما سميناه سابقاً : التحليل الفني . وكانت غايتنا من تقديّم الـجانب النظري كما **الـمحنا سابقـاً تتقصّد**<br>توضيح الكيفية التي تمّ بها تمثل الـمقاربة البنائية في هذا البعد النظري بالذات . وعند الانتقال إلى التطبيق ، تناولنا مثالًا رئيسياً وهو كتاب سيزا قاسم « بناء الرواية » . وقد طرح علينا الجانب التطبيقي في دراستنا هذه إشكالًا كبيراً فيما يخص المنهج الذي ينبغي

على ناقد النقد وهو يحلل أعمالًا نقديـة حول الإبداع ، اتباعه . ولقد أدركنا خـطورة اختيار أحد مناهج دراسة الإبداع وتبنيها في تحليل الأعمال النقدية ، لأن ذلك يجعل الدراسة منــذ البداية مُصَادِرَة على المطلوب ، خصوصاً إذا وقـع اختيارنـا على منهج ٍ مخـالف للبنائيـة ، فسيكون موقفنا قد تحدد منذ البداية ضد البنائية ذاتها .

لذلك آثرنا أن تكون الدراسة التي نقوم بها ذات طابع وصفي . فهي لا تقف مع البنائية ولا ضدها ، ولكنها تتلمس عبر نـظريتها وممــارستها تحـديد قيمتهــا الـمنهاجيــة ، وفعاليتهــا الإجرائية . ولقــد كانت حــاجتنا شــديدة لأدوات إجــرائية وصفيــة وهو مــا جعلنا نستفيــد هنا بالتحديد من بعض الدراسات المنجزة في نقد النقد ، وخاصة ما قامت بـه الكاتبـة جوهــانا ناتالي ( Johana Natali ) في مجال تحليلها للأعمال النقدية المكتوبة حول قطط بودلير<sup>(1)</sup> . فما هو مهم في دراستها ، هو تلك التحديدات النظرية والأدوات الإجـرائية التي مكنتهــا من تقـديم رؤية تفصيليــة ودقيقــة لـمســار الـممــارســة النقــديــة التي تتلخص في التســاؤل عن : الأهداف ــ المعتن ــ الممارسة النقدية بحصر المعنى بما فيها : الوصف ــ التنظيم ــ التأويل ــ اختبار الصحة . وقبد لاحظنـا أنها أهملت عنصـراً مهماً وهـو التقويم الـجمـالي الذي يتضمن أحكـام القيمة ، ذلك أنه لا ينبغي أن نفترض دائمـاً أن التحليل البنيــوي سوف يلتــزم دائماً بــطابعه البنيوي عند الممارسة ، فقد يتحول الناقد دون وعي منه إلى ممارسة نقد له خلفيات أخرى ، ربما تتناقض مع اختياره النظري . هل استطاعت المقاربة النقدية ذات الـرؤية من الــداخل في العــالـم العربي أن تَــظُّهِرَ خصوصياتها المميزة وهي تتعامل مع النص السردي العربي ؟ ما هو مدى قدرة الناقد العربي

Johana Natali: A propos des chats de Baudlaire. In la logique du plausible, J. Cl. Gardin éd. La (1) maison des sciences de l'homme, Paris.

على هضم وتمثـل مناهــج جديـدة تـولــدت في سيــاق تــطور البحث اللســاني ، والـمنــطقي

والفلسفي ؟ هل تمكنت المقاربة البنائية من تجاوز التعريف بالمنهج إلى تقديم معرفة جديدة بالنص الروائي العربي ؟ ما هي الأخطاء التي ينبغي تجاوزها في هذه الممارسة ؟ هذه بعض من أسئلة كثيرة حاول عملنا هذا أن يقدم لها بعض الأجوبة ، لكن إلى أي حدٍّ كان موفقاً فيَّ<br>... ذلك ؟ هذا ما يَطْمَحُ أن يعرفه الكاتب من القارىء والمهتم .

د. لحمداني

الى روح آمنة . . إلى فاطمة وسعد ، وندى وهند . . . وإلى كل الأحبّة . .

لقد ظهرت الأبحاث الشكلانية في روسيا في مطلع هذا القرن ووصلت إلى أوجها مع بداية الثلاثينات ، واسم الشكلانية أطَّلِقَ من طرف خصوم هذا الاتجاه<sup>(1)</sup> لوصف المسار الذي ٱتخذته أبحاثَ جملة من النقاد ركّزوا في دراستهم للأعمال الأدبية بشكل عام على الجانب الشكلي والتركيب البنائي الــداخلي ، لأنهم أرادوا أن يجعلوا النقد الأدبي بعيــداً عن ميدان العلوم الإنسانية الأخـرى التي كانت تَحْتَكِـرُ البَحْثَ فيه ، وخـاصة علـم الاجتمـاع ، وعلـم النفس . لقد كان هدف هؤلاء أن يبحثوا في الخصائص التي تجعل من الأدب أدبـاً بالفعــل ، ولخصوا هذه الخصائص في مصطلح واحد سَمُّوْهُ الأدبية ( La littérarité )<sup>(2)</sup> ، وقد دفعهم التركيز على الأدبية إلى الدُّراسةِ المُحَايَنَةِ للنصوص الإبداعية دون النظر إلى علاقتها مع ما هو خــارجيٌّ عنهــا كحيــاة الأديب ، والــواقــع الاجتمــاعي والاقتصــادي . وليس معنى هــذا أن الشكلانيـين كانـوا يَعْتَبِرُون البحث في هــذه الـجوانب الخــارجة عن الأدب لا صلة لــه البتة بـالأدب ، ولكنهم فقط اعتبـروا البحث في هـــذا الميـدان بعيـــداً عن اختصــاصهم كنقـــاد للأدب<sup>(3)</sup> . فعلاقة الأدب بصاحبه من اختصاص علماء النفس ، وعلاقة الأدب بالمجتمع من اختصاص علماء الاجتماع<sup>(4)</sup> . (1) انظر إشارة إبراهيم الخطيب إلى ذلك في مقدمة الترجمة التي وضعها لكتاب : نظرية المنهج الشكلي ، نصوص الشكلانييين الروس . مؤسسة الأبحاث العربية ، ط . 1 ، 1983 ، ص . 9 . (2)جاكويسون ، المرجع السابق . ص . 35 . (3) انظر ما قاله و إخنباوم » عن وجهة نظر الشكلانية في الدراسة الماركسية للأدب ، فهو يعترف بفعــاليتها ، غير أنه يراها بعيدة عن اهتمامه الخاص كناقد يدرس الخصائص الأدبيـة وما يحصـل فيها من تــطور عبر مراحل التاريخ :

Erlich. V.Le formalisme et le futurisme russes devant le marxisme (traduction, commentaires et preface: G. Conio). Ed. L'age d'homme Lausanne, 1975, p. 32.

(4) هذا لا يعني أن البنائية كتصور ليس لها بعض الخلفيات الفلسفية التي تدفعهـا إلى النظر لـلأدب كشكل=

وعلى العموم فقد كان هدف الشكلانيـين هو خلق استقـلالية كبيـرة للنقد الأدبي عن العلوم الإنسانية الأخرى . وكان هذا الميل مدعاة لمحاربتهم في روسيا التي كـان النقد فيهـا وقتئذٍ ِ شديد الارتباط بالتوجه الإديولوجي . ولقد استفاد البنائيون المعاصرون كثيراً من أبحاث الشكلانيين وأخذوا ـ مستعينين في ذلك بــالمبادىء اللسانية السوسورية التي تميز بين الكلام واللغة ــ بـمبـدأ الدراسـة التزامنيــة (Synchronique) للنص الأدبي ، أي تحليله في سكونيته بغض النظر عن علاقته بصاحبه أو بالوسط الذي برزفيه . والحق أن نتائج الأبحاث التي تَمُّتْ في هذا الإطار الشكلاني والبنـائي ، تَعْتَبَرُ عَـطاءً شديد الأهمية في مجال فهم بنية النص الأدبي ، وإدراك طبيعة تركيبه الداخلي . وسنحاول أن نتعرف فيما يأتي إلى أهم الإنجازات التي قام بها الشكلانيُّون ، والبنائيون على السواء في مجال الحكي بشكل عام°" والرواية بشكل خاص ، دون أن نغفل معطيات علم الدلالة البنائي الذي نشأ في أحضان الشكلانية والبنــائية ، وقــد ظَهَرَ هــذا العلم بشكل ناضبح في أبحاث « غريماس » على الخصوص . ولا يبتعد الـمجهود الذي قام به « بريمون » فيما سماه و منطق الحكي » عن جوهر الموضـوع الذي تنــاوله الــدارسون في حقــل البحث الشكلاني أو البنائي أو في حقل علم الدلالة البنائي نفسه . ونظراً لأن مجهودات هذه الفروع تتضافر ، وتلتقي في غير موضوع من مواضيع البحث في طبيعة الحكي وحقيقة بنائه الداخلي ، سواء على مستوى الشكل أو على مستوى الدلالة ، فإننا سنتحدَّث عن هذه الجهود مجتمعة في مسار دراسي واحد يُـراعي التطور الحـاصل في الرؤية من اتجاه إلى اتجاه كما يراعي تكامل النظرة ، وتطورها التاريخي أيضاً دون أن نفصل بشكل مطلق بين بعضها البعض ، ما دام هذا الفصل لا وجود له أصلًا في تاريخ تطور هذه الاتجـاهات ذاتهـا . وستكون دراستنـا ذات طبيعـة وصفيـة دون إغفــال الإشــارة إلى بعض الجوانب الإيجابية التي تشكل إضافة بالنسبة للجهود السابقة ¸ كما أن الحديث عن جل هذه الجهود سَيَتخِذ شكل موضوعات ، متميزة تتمحور حول أغلب المظاهر الحكاثية أو البنيـات الحكائية التي أبرزتها تلك الدراسات ، أو حاولت البحث عن بعض القوانين المتحكمة في طبيعة « اشتغالها » داخل النص الحكائي .

= خـالص ، بل على العكس ، فهي تقــوم على نزعــة عقلية تعــادي التـجريبيـة . ولهذا كــان اهتمام ليفي ستراوس وألتوسير بالبناء العقلي في دراساتهما طاغياً . انظر كتاب : المجذور الفلسفية للبنائية ، د. فؤاد زكريا . حوليات كلية الأداب ، جامعة الكويت ، ع : 1 ، 1980 ، ص . 11 . (#) كان من الضروري أن نوسع هنا مجال البحث ليشمـل نظريـة الـحكي بشكل عـام ، لأن نظريـة الروايـة استفادت بشكل مباشر من الأبحاث الشكلانية والبنائية الني ركزت في تأملاتها النظرية وفي تطبيقاتها أيضاً على الأشكال القصصية الىخرافية والأسطورية ، وكذا القصة القصيرة .

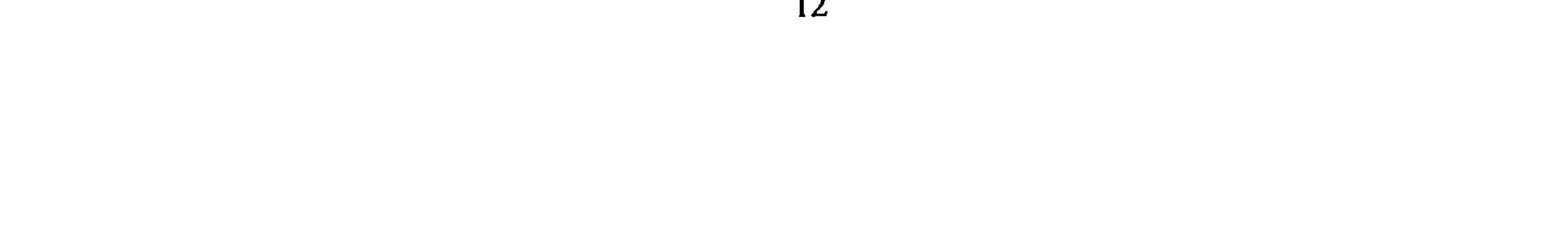

المسقساريسة الفنية للسسرد

لا نريد أن نغفل في هذا الإطار الإشارة إلى تيار النقد الروائي الإنجليزي الذي ظهر في الفترة نفسها التي كانت فيها الدراسات الشكلانية في روسيا تشهد أوجها ، وهو نقد كان لـه ميل واضبح إلى الدراسة الداخلية للأعمال الروائية وإن كانت نزعته الشكلية تظهر تدريجياً في استحياء . وتأتي أهمية الإشارة إليه في هذا المـدخل لمـا كان لـه من تأثيـر مباشـر في أحد توجهات النقد الروائي العربي يمكن أن نطلق عليه اسم « النقد الروائي الفني » ومَثَلَهُ أساساً الناقد المصري نبيل راغب . وسنشير إلى مظاهر تأثره بالنقد الروائي الإنجليزي في الموضع المناسب . أما النقاد الإنجليز الذين أسسوا هذا الاتجاه الفني في النقد الروائي فنذكر منهم : بِيرسي لَبُوك ، و ا . م فورستر ، وادوين موير . ونتعرض لهذا الاتجاه باختصار وتركيز قبل أن ننتقل إلى النقد الحكائي الشكلاني والبنـائي والدلالي ، لأن النقــد الروائي الفني يـمشل في الواقع محاولة أولى'\* للتخلص من التأثيرات الأرسطية وخـاصة فكـرة أرسطو عن المحـاكاة واعتبار الفن الدرامي شكـلًا من أشكال تصـوير الــواقع ، في الــوقت الذي نــراه ( أي النقد and the state of the state of the state of the state of the state of the state of the state of the state of th

(#) محاولة أولى على الأقل بالنسبة للنقد الإنجليزي ، لأن الشكلانية في هذه الفترة نفسها ( أي العشرينات من هذا القرن ) كانت قد حققت ما يشبه القطيعة مع النقد الخارجي ( الانطباعي ــ النفسي ــ التاريخي ) .

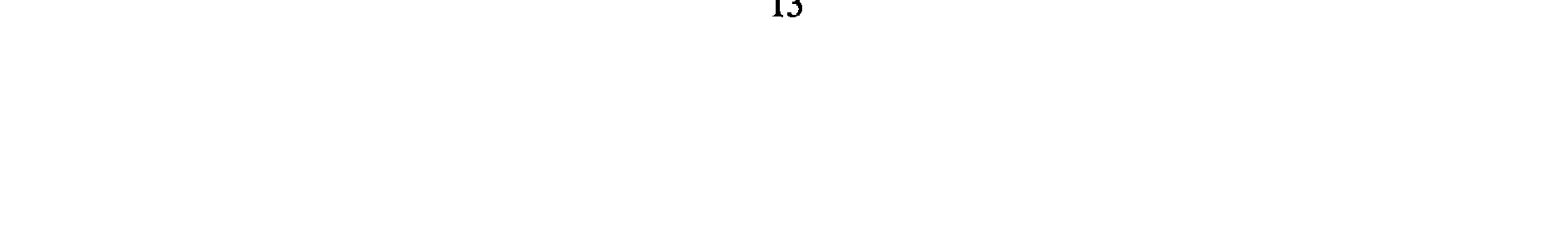

أرسطو التي تعتبر الأدب شكلًا محاكياً للطبيعة . ولن نهتم بالنسبة للنقد الفني إلاّ بهذا الـجانب الجديد الذي يثير لأول مرة ، في النقد الإنجليزي بالخصوص ، مشاكل صنعة الرواية .

في هـذا الإطـار نشـر بيـرسي لبــوك (Percy Lubbok 1965-1879) كتـابــه « صنعـة الرواية »<sup>(5)</sup> . وتبدو حيرة لبوك واضحة بشكل جلي وهو يحـاول مُتَهَيِّباً اقتحـام عالـم الشكــل الروائي ، فهو ينطلق من أن الرواية هي شريحة من الحياة ، ويضع اعتراضاً افتراضيــاً يشير إلى أن أي محاولة لتفكيك عناصر الرواية تؤدي إلى إتلاف الحياة فيها<sup>(6)</sup> . غير أنه إلى جانب ذلك يَعْتَبِرُ اقتراب الناقد من مادة الرواية وبنائها أمراً لا مفر منه . يقول :

ه هناك العديد من المواد المختلفة الواضحة للعين المُجَرَّبة وُضُوح الحجـر والخشب

تَدْخُلُ في بناء الرواية ، ومن الضروري معرفة الغاية من وجودها »<sup>(7)</sup> . وعلى العموم فالقضايا الفنية التي أثارها لبوك هي عبارة عن تساؤلات أولية حول بعض مكونات الرواية وأدواتهــا ، كالعنصر الدرامي وتعددية الأساليب والزمن® . ولعلّ أهم ما قدم فيه جهداً علمياً واضحاً هو زاوية النظر أو الأشكال المختلفة للسرد<sup>(9)</sup> . وهذا ما لاحظه الناقد إدوين موير عندما قــال : [ إنه ( أي لبوك ) لا يكشف لنا ماهية الشكل ( شكل الرواية ) . بيد أنه من الواضمع أنه يَعْني به شيئاً يَخْتَلِفُ عما نَقْصِدُ به « البناء » هنا ، فالشكل كما يفهمه يعتمد على ما يسميه « وجهة  $l$ النظر )  $l^{(01)}$  . ولعله يَسْهُلَ على كل من قرأ كتاب بيرسي لبوك أن يكتشف أنه استثمر بشكـل شديــد الفعالية الأصول الأرسطية للدراما لفهم العنصر الدرامي في الرواية ، وخصـوصـاً في الـحـالة التي يكون فيها الـراوي / الكاتب محـايداً ، بحيث يجعـل الشخصيات تـظهر وكــأنها تَعَبَّـرُ بتلقائية عن نفسهـا كما هــو الشأن في المســرحية . وهكــذا يتولــد العنصر الـــدرامي في نظر د لبوك » عندما يحاول الروائي مسرحة (Dramatization)(\*) الأحداث الروائية ، إنَّ الكاتب

14

وهذا هو السبب ، الذي يدفـع الروائي ، في رأيـه أيضاً ، إلى تفضيـل الأسلوب غير العباشر على الأسلوب المباشر . بحيث نبلغ الرواية إلى أعلى درجة من الدرامية دون حاجة إلى تدخل الكاتب المباشر بأفكاره الخاصة<sup>(12)</sup> . ومن الأكيد أن كرستيڤا أخذت هذا المفهوم نَفْسَهُ فيما بعد وفهمته على هذا المنوال في كتابها « النص الروائي » وخاصة عندمـا تحدثت عن الفضاء كمنظور أو كـرؤية ، فهـو فضاء يتكـون عن طريق تَـحَكْم الكــاتب أو الراوي في شخوص الرواية وكأنه يقبع خلف الخشبـة الـمسرحيـة يراقب كــل شيء ويشرف عليــه<sup>(13)</sup> . ومرجع کل من لبوك ، وكرستيڤا هو أرسطو .

أمّا فورستر (E.M.Forster) فقد حاول تجاوز المفهوم الدرامي الأرسطي مبرزاً الفـرق

الجوهري بين الرواية والدراما ، فإذا كان العمل الدرامي يفترض شكلًا واحداً هو استقـلال الشخصيات وتعبيرها عن نفسها فإن « ميزة الرواية أنَّ الكاتب يستطيع أن يتكلم عن شخصياته ومن خلالها أو أن يُؤمِّنَ لنا الإصغاء إليها عندما تُنَاجي نفسها . وهو مُطَّلِعٌ على أحاديث الذات النفسية . ومن هذا المستوى يستطيع أن يهبط أعمق وأعْمَق ويرمق الحس الباطن »<sup>(14)</sup> . وقد اقترب فورستر من الفهم الدقيق لبعض القضايا التي أثارها « بيـرسي لبوك » وخــاصة مسـألة وجهة نظر الراوي ، فقد حدد لنا بوضوح تام نمطين أساسيـين من الراوي / الكاتب''" :

- الشخص المحدود المعرفة .
- **•** الشخص العارف بكل شيء<sup>(15)</sup> .

ويقترب « فورستر » كثيراً من أبحاث الشكلانيــين خاصة في تفسيره لـمفهوم الـحبكة ، وعلاقتها بالسرد . فيقول : « لقد عرُّفنا القصة سابقاً بأنها سرد حوادث مُرَتَّبَةٍ حسب التسلسل الـزمني . أما الحبكـة فهي أيضاً سـرد حوادث مـع تـركيـز الاهتمـام على الأسبـاب »<sup>(16)</sup> . وسيتضح لنا أن الشكلانيـين شرحوا بشكل مستفيض هذه النقطة بدراسة العلاقة بين ما سماه

(12) المرجع السابق ص 139 .

J. Kristéva: Le texte du roman - Approche sémiotique du structure discursive transformationnelle. (13) Mouton, 1976, p. 186.

الدهشة ، والغموض ، خاصة الغموض الذي لا يقود إلى التضليل°<sup>(17)</sup> . وقليلًا ما أهمل النقد الروائي الفني شرطاً جمالياً مألوفاً في النقد الكلاسيكي وهو توفر الوحدة العضوية'") . وفورستر يرى أن الرواية ينبغي أن تكون خالية من العناصر الميتة ، أما الشعورِ النهائي الذي ينبغي أن يتولد من قراءة الرواية فلا يجب أن يكون جُمْلَة أدلة أو سلاسل بل شيئاً جمالياً متماسكاً<sup>(18)</sup> . أما عن الخصائص التي تَشْتَرَطَ في الناقد ( أو القارىء ) إذا هــو أراد اكتشاف القيمــة الجمالية المتولدة عن الوحدة العضوية للحبكة في الرواية ، فهي الذكاء ، والذاكرة ، وهي كما يتضح خصائص ذاتية لتذوق جمال الرواية ، فالذاكرة تُمَكَّنُ القارىء من الاحتفاظ بجميع العناصر المهمة وعدم نسيانها عند التأويل ، والذكاء يُمَكِّنُه من إدراك نوعية العلاقات القائمة بين العناصر ذاتها<sup>(19)</sup> . وقد كان أرسطو وَضَعَ شَرْط الذكاء بالنسبة لمبدع الترجيـديا لأنــه هو<br>أيضاً لا ينبغي له نسيان بعض العناصر وهو يَنْسُــجُ عمله القصصي وإلّا ظهر العيب في هــذا  $^{(20)}$ . العمل

ولقد تقدُّم « ادوين موير » (Edwin Muir) خطوة إلى الأمام عندما حاول تجاوز العناصر الجزئية ــ رغم أنه لـم يهمل الإشارة إليها ــ من أجل وضع شبه قانون لأنماط الرواية . أما عن العناصر الجزئية فَيُلاحِظُ « موير » أن المصطلحات التي أستُخدمت قبله لدراسة الرواية كُلُّهَا قابلة للنقــاش . ومنها على الأخص مفهــوما الإيقــاع (Rhythm) ، ووجهة النــظر (Point of view) ومفهوم «النموذج» (Pattern). وينتقد فورستر خاصة لأنه استخدم المصطلح

(17) فورستر ، حبكة الرواية . ص . 131 .

(#) انظر كلام أرسطو خاصة عن وحدة الفعل ، فهو يتحدث عن وحدة عضوية في الملحمة ، لا تستقيم إلاّ بترابط ضروري بين الأجزاء ، بحيث إذا حُذف عنصر انفرط عقد الكُل . فن الشعر ، ترجمة عبد الرحمن بدوي . دار الثقافـة ، بيروت ، 1973 ، ص . ص . 25 ، 26 . ونـظراً لأنَّ الوحـدة هنا لا تعني تكَـوُّن القصة من عناصر متشابهة بل من عناصر ذات علاقة عضوية فقط ، فإن علم الجمال سَمَّى أحيـاناً هــذه الخاصية بالوحدة في التنوع . (Unité d'une variété) . انظر كتاب : روز غريب ، النقد الجمالي وأثره في النقد العربي . دار العلم للملايـين ، بيرُوت ، ط . 1 ، 1952 ، ص . 22 . وانـظر كتاب : مشكلة الفن ، د . زكريا إبراهيم . دار الطباعة الحديثة ـ مشكلات فلسفية (3) ، دون سنة الطبع ، ص . 38 . ويُعـزى وضـع مفهـوم الشكــل العفــوي ، ومفهــوم الــوحــدة في التنــوع ــ في دلالتهمــا الـجــديــدة ــ إلى « كولوريدج » ، وقد أخذه بدوره عن الرومانسيــين الألـمان . انظر كتاب : رينه وليك ، مفاهيم نقــدية ، ترجمة د . محمد عصفور . عالم المعرفة (110) ، 1987 ، ص. ص. 57 ، 58 . (18) فورستر ، حبكة الرواية . ص . ص . 131 ، 132 . (19) المرجع السابق . ص . 130 . (20) أرسطو وقواعد نظم الشعر . انظر كتـاب : النقد : أسس النقـد الأدبي الحديث ، ( مـرجع سـابق ) .  $.38.37.9$ ص . ص

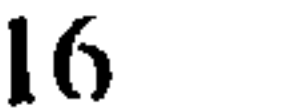

الأول والثالث ، وقد استمدهما هذا الناقد ـ كما صرَّح بذلك في كتابه « مظاهر الرواية » من الموسيقى والرسم<sup>(21)</sup> ، ولذلك فهما دخيلان على النقـد الروائي ومستحـدثان . ولا يستثني « موير » حتى من المصطلحات النقدية المألوفة إلاّ مَفْهوم الحبكة لما له في اعتقاده من دلالة عامة ، بحيث يُمْكِنُ أستخدامه على نطاق واسع<sup>(22)</sup> ، ولذلك يَعْتَبَرُ كِتابَهُ دراسة لأنماط الرواية اعتماداً على التنوعات المختلفة للحبكـات . ونلاحظ عنــد « مويـر » في هذا الـجــانب على الخصوص ميلًا شكلياً أوضح بكثير مما كان عند « لبوك » ، أو « فورستـر » . إنَّهُ في الــواقع أكثر ألتزاماً بدراسة الرواية في ذاتها ، أي باعتبارها بناءً قـائماً بـذاته ، وهــو لذلـك يرى أن « الشيء الوحيد الذي يستطيع أن يُخَذِّنَنَا عن الرواية هو الرواية »<sup>(23)</sup> . ولا نريد هنا أن نُقَوِّمَ الأنماط الروائيــة التي اقترحهــا « مويــر » علينا من خــلال دراسته لبعض النماذج المختارة ، مع أن كثيراً من ناملاته تدعو إلى النقاش ، وخاصة مفهوم « الكونية Universality » الذي يَعْتَقِدُ أن كُلًّا من الرواية الدراميـة ، ورواية الشخصيـة تبلغه ؛ بتــركيز الأولى على الزمن ، وتركيز الثانية على المكان<sup>(24)</sup> ، أقول لا نريد أن نُقَوِّمَ كُلُّ هذا ، وإنَّمــا نكتفي بتقديم تلخيص مركز عن الأنماط الشكلية للرواية كما تصورها وهي : • رواية الحدث: وأهم خصـائصها أن سـرد الأحداث فيهـا يتم على طريقـة « ثـم . . وثم » ، وهذه صيغة « موير » نفسه ، أي أن العلاقات تكون فيها تراكمية أكثر منهــا سببية ، ولـذلك تعتمـد على غيبة الحبكـة'\*' ، كما أن هيمنـة الـحدث تؤدي إلى التقليـل من أهمية الشخصيات ، ويعتمد القاص على إثارة الانفعالات الحادة كالتوقع والفزع والخوف من أجل شد انتباه القارىء وضمان متعته الفنية<sup>(25)</sup> . ● رواية الشخصية : وللشخصيات فيها وجود مستقل عن الحبكـة . أما الحـدث فهو

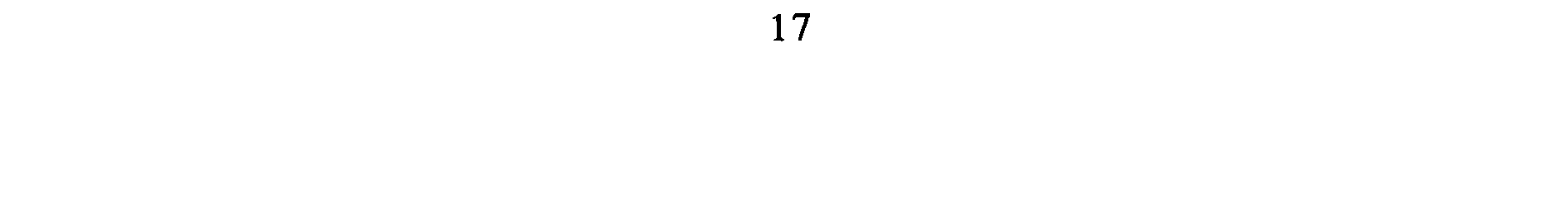

• الرواية الدرامية : وتتوازن فيها قيمة الشخصية بقيمـة الـحدث بحيث تقــوم الـحبكة على أسَاسِهِما معاً. كما أن عنصر التوتر أساسيٌّ فيها . والشخصيات فعالة ، بحيث ينشأ عن ذلك دائماً عنصر التوقع . والأحداث في الرواية الــدرامية تعتمــد بشكل صــارم على قانــون السببية ، إذ تجري الأحداث فيها بشكـل تلقائي خـلافاً للعـلاقة الأليــة الموجـودة في رواية الحدث ورواية الشخصية<sup>(27)</sup> . وفي الفصل الثالث من الكتاب يتناول « موير » علاقة الرواية الدرامية بالزمن . فيرى أن العنصر الزمني غالبٌ فيها على العنصر المكاني ـ على عكس رواية الحدث ــ . وإحساس القارىء بوشك انصرام الزمن يُضْفي على الانفعال الدرامي فيها حِدَّتَهُ الحقيقية<sup>(28)</sup>.

• الرواية التسجيلية : وهي ــ في نظره ــ تفاعل بناء بين رواية الـحدث التي تقوم أساساً على غلبة العنصر المكاني ، والروايــة الدراميــة التي تقوم على غلبــة العنصر الــزماني<sup>(29)</sup> . والحق أن « موير » كانت تعوزه المصطلحات النقدية هنا لكي يصف لنا بدقة طبيعة الروايــة التسجيلية . ولعلَّ هذا ما جعل بعض النقاد ينعته بالغموض°<sup>30</sup> . ويتناول وفورستر» أشكالًا روائية أخرى ، غير أنه في الفصل الأخير يبتعد عن التنظير ، لكي يكتب ما يشبه تاريخاً للأشكال الروائية ، فمع تناوله نماذج من الرواية الـجديدة ، فَقَـٰذَ « موير » السُّيْطَرَةَ على جهازه المفاهيمي وبدا في حاجة أكثر إلحاحاً إلى المصطلحات التي تستوعب مثل هذه الأشكال ، لذا رأيناه يكتفي بتسجيل بعض الخصائص المميزة لكل شكل روائي ، وقد يتناول نموذجاً روائياً واحداً يعتبره نمطاً فذاً . كما حصل مع روايـة « بحثاً عن الزمن الضائع » لــ : ه بروست » ورواية ه أوليس » لــ : ه جمس جويس »<sup>(31)</sup> . إن النقــد الفني الــروائي في إنـجلتــرا بقي وَفِيًّـا من جهــة لأنمــاط التقـــويم الـجمــالي الكلاسكي، واكتشف من حهة ثانية بعض خصائص البناء الروائي عن أنه ، مع ذليك ،

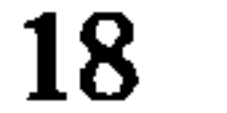

وتبقى للنقد الفني الروائي في إنجلتـرا أهميته ــ بــالنسبة لــدراستنا على الـخصــوص ــ<br>بسبب ما كان له من تأثير في النقد الروائي العربي ، وهو تأثير يبدو ــ في نظرنا ــ محدوداً في<br>نماذج قليلة سنتعرض لها في حينها .

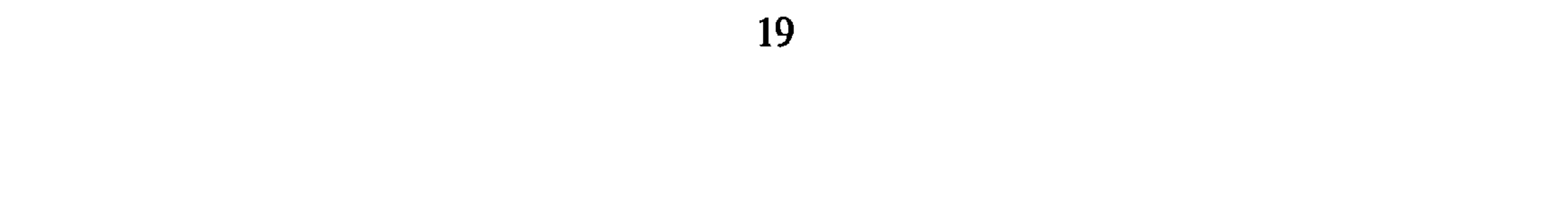

الشكلانية والبنائية وعلم الدلالة البنائي

## الحصوافيز \_ الوظيائيف \_ العبواميل

## (Motifs, Fonctions, Actants)

إنَّ التحليل الداخلي المعايث للأعمال الحكائية ابتدأ بصورة جِدِّية مع الشكلانيـين ، غير أنَّه تَوَسَّع مع الجهود التي قام بها البنائيون والمهتمون بعلم الدلالة في الوقت الحاضر . وقد كان البَحْتُ عن الوحدات الأساسية ، الشُّغْـلَ الشاغـل لمجموع المهتمين بـالفن الحكائي . والأبحاث التي أُنْجزت في هذا المِضْمَار تؤكُّدُ حقيقـة أساسيـة ، وهي أن ميدان الحكي يُعْتَبَرُ من حَيْثُ الجانب النظري ميداناً بكْراً ، ولعلَّ هذا ما جعل البحث يَنْصَبُّ على الأشكال الأولية للحكي كالخرافات ، والحكايـات الشعبية ، بَيْنَمـا لا يزال البَحْثُ بـالنسبة لأشكال الحكي المعقدة « كالرواية » في بداية الطريق . حتى أن « غريماس Greimas » نَبَّهَ إلى الحظأ الذي يقَعُم فيه كَثِيرٌ من النقاد عندما يجعلون النموذج الدراسي الوصفي الذي وضعه « بروب » (Propp) للحكاية العجيبة ، وسيلة لتحليل الأشكال المعقَّدَة من الحكي كالـرواية مثلاً<sup>(32)</sup> . وعلى الرغم من ذلك كله ، فإن دراســة الـحكايــة الـخرافيــة فتحت طريقــاً منهجياً جديداً ـ استفاد منه النقد الروائي ـ يَعتَمِدُ أساساً على الوصف الدقيق لبنيات الحكي الداخلية ومحاولة كشف العلاقات التركيبية والمنطقية القائمة بينها ، وسنتعرض هنـا لممجمل الجهـود التي بُــذِلَتّ في هذا الاتجــاه مبتدئين بـإنجــازات الاتـجـاه الشكــلانى ومُعَقّبين بمـا أضــافتــه الدراسات البنائية ، وما أثمره علم الدلالة البنائي وخاصة على يد « غريماس » .  $Less$  motifs) :  $\mathcal{L} = \mathcal{L} = 1$ يميز « توماتشفسكي » (Tomachevski) بين أغراض ذات مبنى وأغراض لا مبنى لها ،

J. Courtés: Introduction à la sémiotique narrative et discursive. Hachette Université, Paris, 1976, (32)  $p.5.$ 

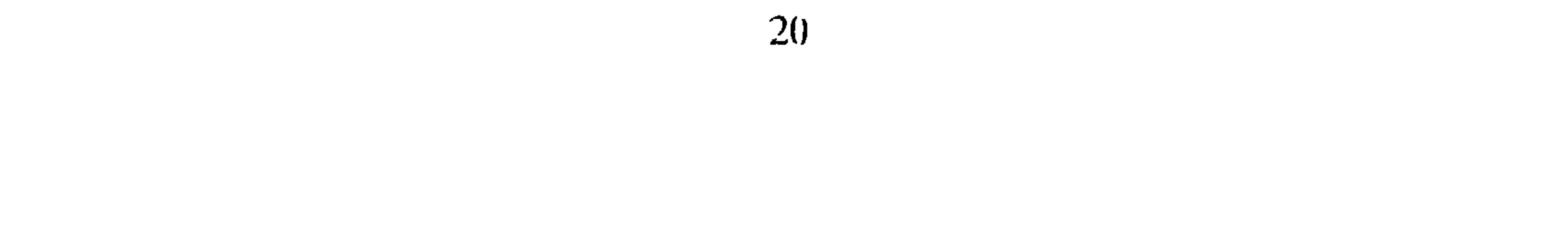

الأولى تقتضي الخضوع لمبدأ السُّبيهة ، وللنظام الـزمني ، والثانيـة لا تخضـع لا للتـرتيب الزمني ، ولا للسببية . وينتمي عالم القصة ، والرواية ، والملحمة إلى الصنف الأول<sup>(33)</sup> . فكل من القصة ، والملحمة والرواية يعتبر غرضاً (Thème) ، وكل غرض يتـألُّف من وحدات غرضية كبرى ، وهذه أيضاً تتألف من وحدات غرضية صغرى بحيث تكون غير قابلة للتجزيء وهــذه الــــوحــدات الصغيــــرة هي الـجمــــل التي يتـــألف منهــــا الـحكي . ويُسمِّي « توماشومسكي » هذه الوحدات الصغيرة : حوافـز ، وهكذا تكـون « كُلُّ جملةً تتضمَّنُ فيَّ العمق ، حافزاً خاصاً بها »<sup>(34)</sup> .

غير أن « فلاديمير بروب » يعترض على هذا الرأى حينما يرى أن الجملة ليست كلاً غير

الحوافز المشتركة ، والحوافز الحرة (Motifs associés et motifs libres) : لكي نفهم أهمية الفرق بين الحوافز المشتركة ، والحوافز الحرة ينبغي أولًا أن نتعرف إلى التميـيـز الذي يقيمـه «تـومـاتشـفسكي » خـاصـة ، بين مـا يسميـه : المتن الـحكـائي (Fable) ، والممبنى الحكائي (Sujet) .

فالمتن الحكائي ، هــو مجموع الأحـداث المتصلة فيما بينهـا والتى نُكَوِّن مــادَةً أولية للحكاية . أما المبنى الحكائي ، فهو خاص بنظام ظهور هذه الأحداث في الحكي ذاته<sup>(36)</sup> . وبعبارة أوضح : إن المتن الحكائي هو المتعلق بالقصة كما يُفْتَرَضُ أنها جرت في الواقع ، والمبنى الحكائي هو القصة نفسها ، ولكن بالطريقة التي تُعْرَضُ علينا على المستوى الفنيّ .

V. Propp: Morphologie du conte. Points, scuil, 1970, p. 23.

(36) نظرية المنهج الشكلي. ص . 180 .

 $(35)$ 

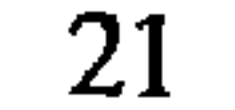

وعلى العموم فإن الحوافز المُشْتَرِكَة تكون أساسية بالنسبة للمتن الحكائي ، أما الحوافز<br>الحرة فتكون أساسية فقط بــالنسبة للمبنى الحكــائي لأنها هي المسؤولــة عن الصياغــة الفنية للقصة<sup>(37)</sup>.

يوى « توماتشفسكي » أن إدراج أيٍّ حافز جديد وأساسي في صلب القصة ، ينبغي أنْ<br>يكون مُبَرَّراً ومقبولاً بالنسبة للإطـار العام ، أي ينبغي أن تَكُـونَ لهُ عـلاقةً شــديدة بـمجمـوع<br>القسق : من ذلك العامل أن أماد التعليم العاملية

أ ــ التحفيز التأليفي (Compositionnelle) : ومبدؤهُ أن كل حافز أو إشارة في القصة لا<br>ينبغي أن يَرِدا بِشَكْل اعتباطي ، فلا بدُّ أن تكون لهما وظيفة أو علاقة بما يأتي من القصة .<br>ويُوردُ « توماتشفسكيُ » بهذا الصدد قَوْلَةً لِـ

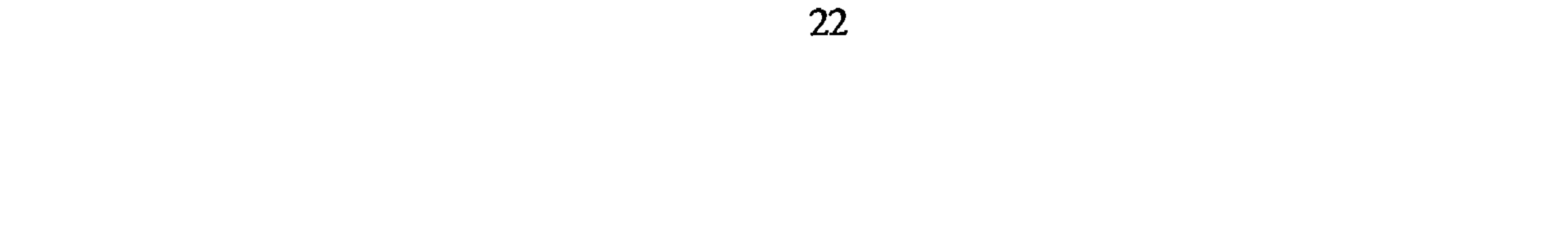

ينبغي أن تراعي في الوقت نفسه مقتضيات البناء الجمالي في الحكي ، فَإِقْحَامُ أشياء واقعية مثلًا لا ينبغي أن يكون بمثابة نشاز في البناء الفني، بل ينبغي أن يدخل في علاقة تناغم ٍ تام مع مجموع العناصر ، وهذا ما قصده « توماتشفسكي » عندما قال : « إن إدخال العوافز ـ كمـا أشـرناً إلى ذلـك من قبل ـ إنمــا يَنْتَجُ عن تـراض ٍ بين الوهم الــواقعي ، ومتـطلبــات البنــاء الجمالي »<sup>(44)</sup> . إنَّ دراسة الحوافز من طرف الشكلانيـين تُغْنَبُرُ بداية حقيقية لدراسة بنية الحكي بشكل عام ، غير أن البحث لـم يقف عند حد دراسة الحوافـز لأن الأمر كــان يَتَعَلَّقُ باكتشــاَف أبنية أساسية أكثر أهمية من الحوافز بإمكانها أن تقدم تفسيراً أكثر علميةً لطبيعة التركيب الـداخلي للفن الحكائي . وفي هذا النطاق بَدَأ الحديثُ عن أبنية جديدة أطلق عليها اسم الوظائف . 2 ـ اليوظلف (Les fonctions): ه الوظائف *عند «ب*روب » : يعود الفضل في تفصيل الكلام عن الوظائف إلى الشكلاني الروسي « فلاديمير بروب »

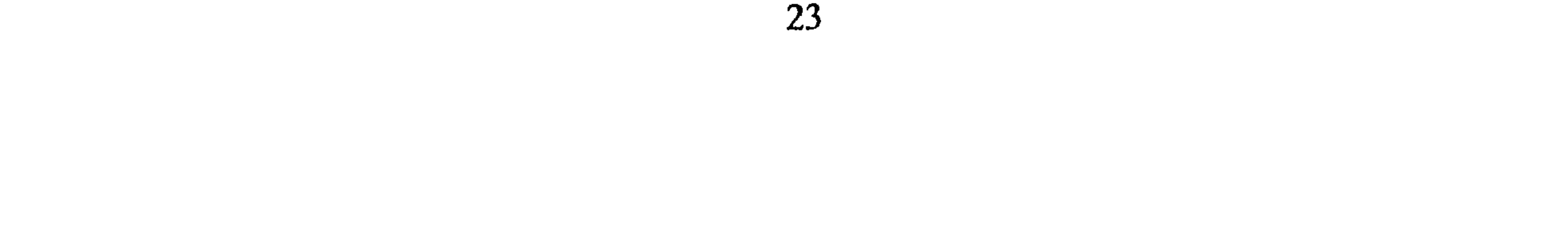

● يُعطي الجَدُّ فَرَساً لــ : « سوتشينكو » ، يحمل الفَرَسُ « هذا » إلى مملكة أخرى . ● يُعطي ساحرٌ قارباً « لإيفان » . القاربُ يحمل هذا إلى مملكة أخرى . ● تعطي المَلِكةُ خاتماً « لإيفان » ، يَخْرُجُ من الخاتم رجال أَثبتًاء يحملون « إيفان » إلى مملكة أخرى<sup>(45)</sup>. يُلاحِظُ « بروب » أن الأمثلة الأربعة تحتوي على عناصر ثابتة وعناصر متغيرة . فالذي يَتَغيُّر هو أسماء وأوصاف الشخصيات ، وما لا يتغير هو أفعالهم ، أو على الأصح هو الوظائف التي يقومون بها . إذن فالثَّوابتَ التي تَشَكَّلِ العناصر الأساسية في الحكي هي الوظائف التي يقوم بها الأبطال<sup>(46)</sup> . ويَسْتَخْلِصُ من هذا كُلِّه ما يلي : « إنَّ ما هو مهم في دراسة الحكاية هو التَّسَاؤلُ عمًّا تقوم به الشخصيات . أما مَنْ فَعَلَ هذا الشيء أو ذاك ، وكيف فعله فهي أسئلةً لا يمكن طَرْحُها إلاّ باعتبارها توابعَ لا غير »<sup>(47)</sup> . وإذا كان « بروب » يُنبُّه إلى أن الوظائف تتكرر بطَّريقة مذهلة ، فإنه يدعو إلى مراعــاة دلالة كُلُّ وظيفة منها ودورها في السياق الـحكائي العام ، ذلك أن الوظائف المتشابهة قد يكون لها دلالات مُخْتَلِفةً إذا ما أُدْرِجَتْ ضمن سياقـات متباينـة ، ولهذا نـراه يُعَرِّفُ الــوظيفة على الشكل التالي : « . . . ونعني بالوظيفة : عَمَلَ شَخْصِيَّةٍ ما ، وَهُوَ عَمَلَ محدد من زاوية دلالتـه داخل جرَيان الحبكة »<sup>(48)</sup> . وتنحصر الفرضيات التي انطلق منها « بروب » ، خلال دراسته لمجموعة من الحكايات العجيبة الروسية ( مائة نموذج ) ، في أربع نقط رئيسية يُلَخَصها على الشكل التالي : أ ـ إن العناصر الثابتة في الحكاية ، هي الــوظائف التي تقــوم بها الشخصيــات كيفما

V. Propp: Morphologie du conte, traduction Margue rite-Derrida, Tzvetan Todorov et Claude (45) Kalan. Seuil, 1970, p.p. 28, 29.

 $(47)$   $(46)$ Ibid. P. 29. Ibid. P. 31.  $(48)$ Ibid. P. 31.  $(49)$  $(50)$ Ibid. P. 33.

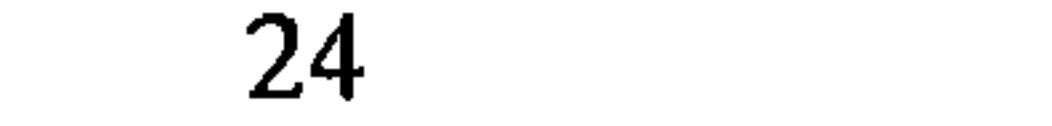

الأهمية ، فرغم ارتباطها بنموذج حكائي محدد وهو الحكاية الخرافية ، قَدَّمَتْ إمكانية دراسة بنيات أنماط الحكي الأخرى المعقدة كالقصة والرواية من أجـل استخراج البنيــات الـمجردة الـمشتركة بين مجموعة من القصص أو الروايات التي تنتمي إلى حقبة معينة ، وهو أمرٌ يسمح بتعليل التماثل الموجود بين النماذج المُفْرَدة ضِمْن اتجاهات بعينها ، وذلك باستخـدام خطة علمية دقيقة وليس فقط اعتمـاداً على ملاحـظات عامـة هي من قبيل الاجتهـادات الشخصية للناقد لا غير .

وقد حدّد « بروب » الوظــائف التي تقوم بهــا الشخصيات في الـحكــايات العـجيبـة في واحدة وثلاثين وظيفة ، ولسنا في حاجة ــ هنا ــ لتفصيل الكـلام عن كِل وظيفـة علي حدة ، ونكتفي بالقول إنه وضَعَ لِكُلِّ وظَّيفة مُصْطَلحاً خاصاً بها ، وجعل لكلِّ وظيفة أشكالاً مختلفة قريبة منها أو مُتَفَرَّعةً عنها . فإذا كانت الوظيفة الأولى ( وظيفة الابتعاد Éloignement ) يُرمز لها بالحرف : B فإن تنوعاتها المختلفة يُرْمَزُ لها هكذا :  $\cdot$  (51) . . . . .  $\dot{\gamma}$  | . . . . β<sup>3</sup> - β<sup>2</sup> - β<sup>1</sup> توزيع الوظائف والمفهوم الجديد للشخصية الحكائية : ُبِعْدَ أَنْ تَحِدَّثَ « بروب » عن الوظائف بتفصيل قام بتوزيعها على الشخصيات الأساسية في الحكماية العجيبـة فرأى أن هـذه الشخصيات الأسـاسية تنحصـر في سبع شخصيـات : 1) المتعدي أو الشرير (Agresseur ou méchant) . 2) الواهب (Donateur) . 3) المساعد ( Auxiliaire ) . 4) الأميـرة S . (Princesse) الباعث (Mandateur) . 6) البـطل (Héros) . 7) البطل الزائف (Faux Héros) ، كما لاحظ أن كل شخصية مِنْ هذه ، تقوم بعدد من تلك الوظائف المحدودة ضمن ما هو مشار إليه سابقاً ( 31 وظيفة )<sup>(52)</sup> . وما يُلاحَظُ في هذا التوزيع الـجديد للشخصيات عند « بروب » هو التقليل من أهمية نوعية الشخصيات وأوصافها ؛ ذلك

Ibid. P. 36.  $(51)$ (52) يُسْتَنْبِي و بروب ، من توزيع الوظائف على الشخصيات ، الـوظائف السبـع الأولمي لأنه يعتبـرها وظــائف ثانوية . انظر مورفولوجيا الحكاية ص. . 36 .

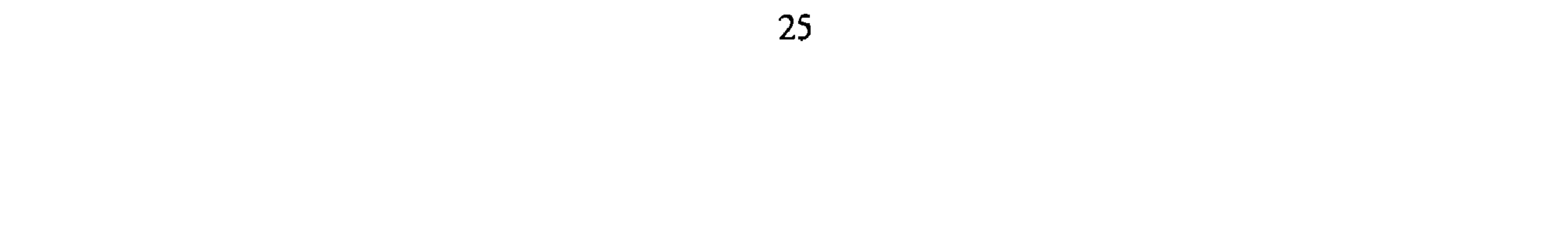

بالنقص ( Ia] Manque ) ← إلى الزواج (°W) أو أيٍّ وظيفة تَعْمَلُ على حل العقدة مـروراً<br>بالوظـائف الأخرى التي تتـوسط بين هاتين الـوظيفتين ، وهذا التَّـطَوُّر يُطْلِقُ عليـه « بروب » مُصْطَلَح ( Séquence متتالية )<sup>(53)</sup> . وبتعبيـر آخر ، يُمْكِنُ القـول إن «بروب » يُعَـرُّفُ الحكايـة العجيبة بـأنها متتـاليـة مِن الوظائف تبدأ بالإساءة أو الشعور بالنقص (Manque) ، وتنتهي بالزواج أو بأي وظيفـة تُمَكِّنُ مِنْ حَلَّ العقدة . وهو يُنبُّهُ إلى أن الحكاية العجيبة ليست دائماً بسيطة بحيث تحتوي على متتالية واحدة ،

ولكن هنالك أنماطأ متعددة تتشابك فيها المتتاليات بحيث تحتوي الحكاية الواحدة على عدة

متتاليات . ويسجل من بين هذه التشابكات الأشكال التالية :  
\n
$$
*  -25
$$
 واحده تحتوي على متتاليتين تَأُخُدُ إ-داهما بِمَقِبِ الأخرو، :  
\n
$$
W^2
$$
\n
$$
W^2
$$
\n
$$
W^2
$$
\n
$$
= \frac{1}{\frac{1}{\sqrt{2}}}
$$
\n
$$
W^2 = \frac{1}{\sqrt{2}}
$$
\n
$$
= \frac{1}{\sqrt{2}}
$$
\n
$$
= \frac{1}{\sqrt{2}}
$$
\n
$$
= \frac{1}{\sqrt{2}}
$$
\n
$$
= \frac{1}{\sqrt{2}}
$$
\n
$$
= \frac{1}{\sqrt{2}}
$$
\n
$$
= \frac{1}{\sqrt{2}}
$$
\n
$$
= \frac{1}{\sqrt{2}}
$$
\n
$$
= \frac{1}{\sqrt{2}}
$$
\n
$$
= \frac{1}{\sqrt{2}}
$$
\n
$$
= \frac{1}{\sqrt{2}}
$$
\n
$$
= \frac{1}{\sqrt{2}}
$$
\n
$$
= \frac{1}{\sqrt{2}}
$$
\n
$$
= \frac{1}{\sqrt{2}}
$$
\n
$$
= \frac{1}{\sqrt{2}}
$$
\n
$$
= \frac{1}{\sqrt{2}}
$$
\n
$$
= \frac{1}{\sqrt{2}}
$$
\n
$$
= \frac{1}{\sqrt{2}}
$$
\n
$$
= \frac{1}{\sqrt{2}}
$$
\n
$$
= \frac{1}{\sqrt{2}}
$$
\n
$$
= \frac{1}{\sqrt{2}}
$$
\n
$$
= \frac{1}{\sqrt{2}}
$$
\n
$$
= \frac{1}{\sqrt{2}}
$$
\n
$$
= \frac{1}{\sqrt{2}}
$$
\n
$$
= \frac{1}{\sqrt{2}}
$$
\n
$$
= \frac{1}{\sqrt{2}}
$$
\n
$$
= \frac{1}{\sqrt{2}}
$$
\n
$$
= \frac{1}{\sqrt{2}}
$$
\n
$$
= \frac{1}{\sqrt{2}}
$$
\n
$$
= \frac{1}{\sqrt{2}}
$$
\n<math display="block</p>

V. Propp: Morphologie du conte. P. 112. Ibid. P. 113

 $(53)$ 

 $(54)$ 

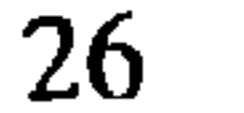

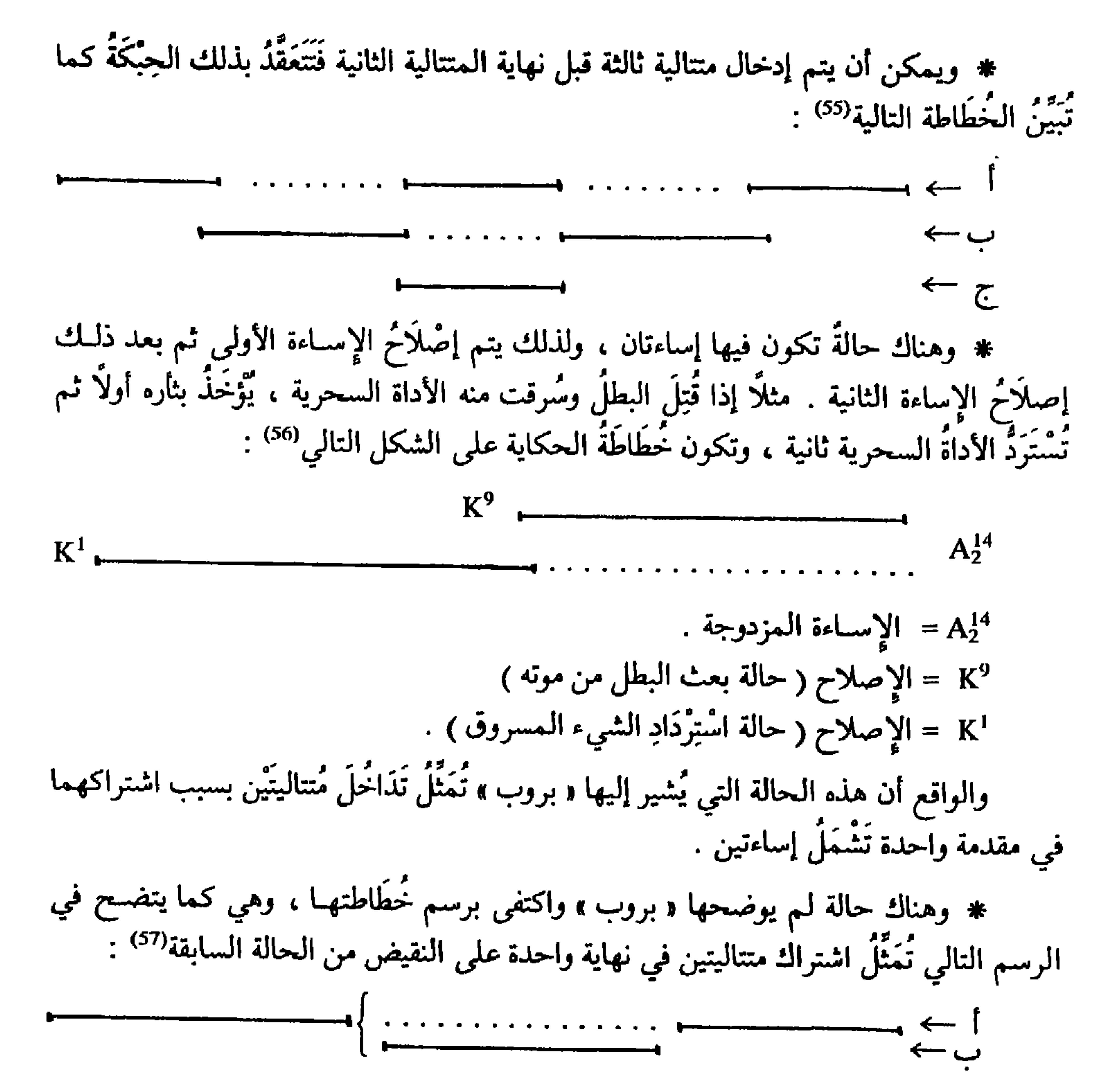

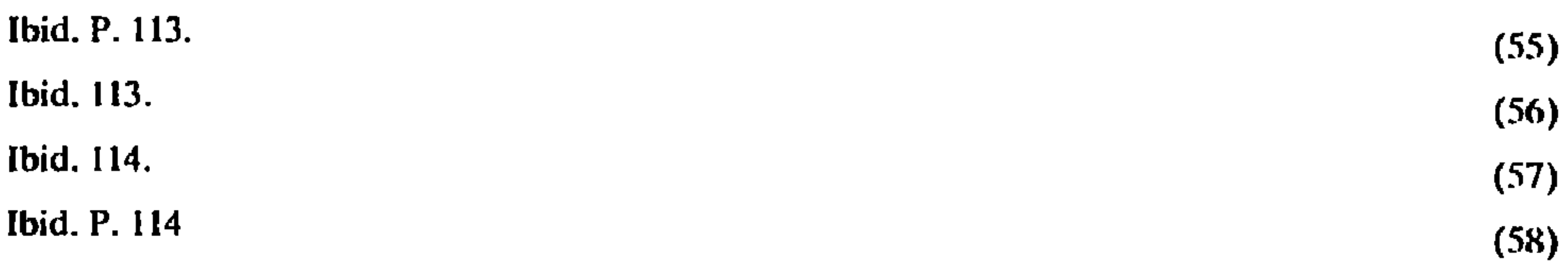

البنية الوظيفية المامة للحكايات العجيبة ودلالتها : بعد دراسة « بروب » لـجميع الـحالات الـمُفْرَدة ، ومقارنته بين المتتــاليات التي تتـألف منها مجموع الحكايات ، عَمِلَ على اختزال العناصر التي تتكرر ، وكذلك العناصر التي ليس لمها حضور ثَابِتْ في مجموع الحكايات أو أغلبهما ثم وضع سلسلة من المتتـاليات تُكَـوِّنُ ما يمكن تسميته بالبنية الوظيفية العامة للحكايات العجيبة<sup>(59)</sup> . ولقد أشرنا إلى أهمية اكتشـاف هذه السلسلة التي يمكن اعتبارها بنية مجردة نظرية لمجموع الحكايات المسدروسة ، وهسذا يعني أن تلك المجموعة خاضعة لقانون واحد من حيث تركيب الـوظائف في بنــائها . وهــو اكتشاف ليس بسيطاً لأنه يفتح أفق دراسة علمية لفن الحكي تَتَمَتَّعُ بالدقة العلمية الكافية التي كثيراً ما نادى بتطبيقها النقاد في مجال الدراسات الأدبية . وقد حاول « بروب » أن ينتقل إلى ميدان تأويلي بعيـد عن الدراسـة الـمورفـولوجيـة ، وذلك عندما تساءل عن الأسبـاب التي جعلت الحكايـات الخرافيـة تخضع لسلسلة وظيفيـة واحدة في تركيبها ؟، فرأى أن هذه الأسباب ينبغي بَلَمْسُها خارج الحكــايات نفسهــا أي في الواقع الثقافي الذي نشأت فيه وخاصة في المعتقـدات الدينيـة<sup>(60)</sup> . وهذه النقـطة تُؤكِّدُ أن البحث الشكلاني لا يكفي وحده لقيام نقد حقيقي للأعمال القصصية ، لأنه في لَـحـظَةِ مَّا ، وعندما يتم تحليل البناء الداخلي تَفْرِضَ كثير من التساؤلات نَفْسَها على الناقد دون أن يستطيع الاعتماد على البناء الداخلي للإجابة عنها ، وخاصة منها تلك التساؤلات التي تتعلق بدلالـة هذا البناء الوظيفي نفسه . فهَلْ يَقْتَصِرُ العملَ القصصي على تشكيل الوظائف دون أن يكون للبنـاء الوظيفي العـام دلالة معينــة تعلو عَلَى دلالة المتتـاليات الــوظيفيــة نفسهـا ؟ وإذا كــان « بروب » قد اعتبر البحث في هذا الاتجاه له مُشْرُوعيَتُه فإنه مع ذلك اعتبر عمله يقتَصِرُ على الدراسة المورفولوجية للحكاية لا غير<sup>(61)</sup> .

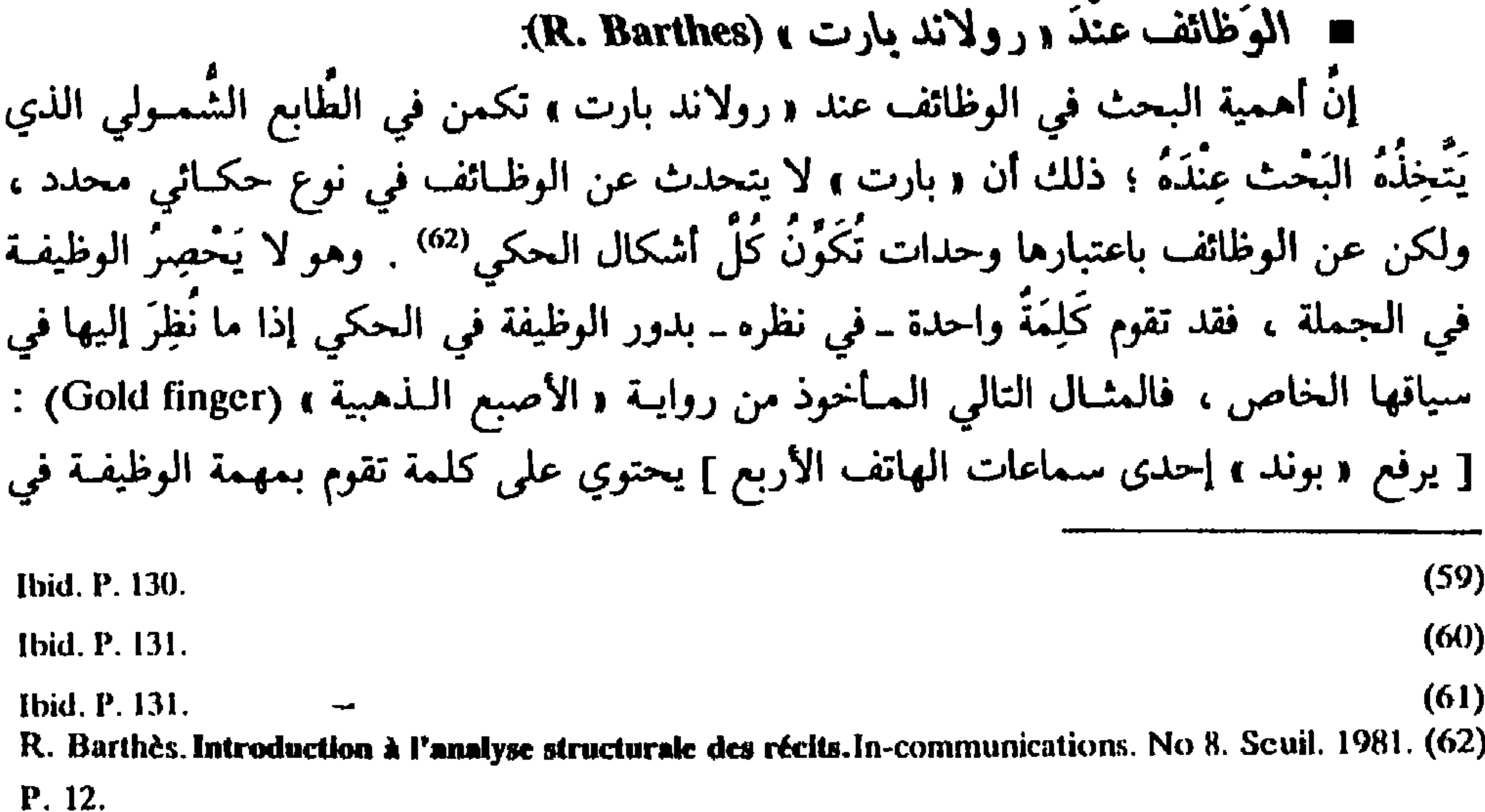

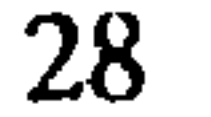

داخل الحكي فمعنى ذلك أن هناك خلَلاً في التأليف ، والفن في نظر « بارت » « لا يَعــرف الضوضاء ، إنه عبارة عن نسق خالص وليس هناك أبداً وَحْدَةً ضائعة »'<sup>(64)</sup> . إنَّ الـجانب الذي يُلحُّ عليه « بارت » هنا هو نَفْسٌ ما أَلَحَّ عليه « توماتشىفسكي » تحت مادة التحفيز التأليفي<sup>(\*)</sup> . فـ « بارت » يرى أيضاً أن إشارة الكاتب القَاص إلى شيء ما بصورة عابرة في الحكي لا بدَّ أن يكون لها معنى فيما سيأتي من الحكي ، وينبغي دائماً أن ننتظر أن يكون لذلك الشيء دَوْرٌ فيما يأتي من بقية الحكي<sup>(65)</sup> . يميز « بارت » بين نوعين من الوحدات الوظيفية : 0 الـوحـدات التـوزيعيـة (Unités distributionnelles) : وهي وحـدات تتـطابق مـع الــوظــائف التي تَـحَـدُّث عنهــا « بــروب » ، وهي نفسهـا وظــائف التحفيـز التي أشــار إليهــا توماتشفسكي ، إذ أنها تتطلب بالضرورة علاقات بين بعضها البعض ، فإذا ذُكِرَ المسدَّسُ في موضع ، فإن الوظيفة المنتظرة هي استخدام هذا المسدس فيما يلي من الحكي ، وهذه هي الوحدات التي يَحْتَفِظُ لها « بارت » باسم « الوظائف »<sup>(66)</sup> .

0 الــوحدات الإدمــاجية (Unités intégratives) : وهي عبــارة عن وَظَائِفٍ ، غيــر أنها تختلفُ عن السابقة ، ولذلك لا يَحْتَفِظُ لها « بارت » بهذا الاسم ، لأنها لا تتطلب بالضرورة عَلَاقاتِ فيما بينها ، فكــل وظيفة تقــوم بدور العــلامة (Indice) ، إذ أنهــا لا تـحيل عـلى فعــل لاحق ومُكَمَّل ، ولكن تُحيل فقط على مَفْهُوم ضروري بالنسبة للقصـة المحكية ، فكـل ما يتعلق بوصف الشخصيات والأخبار المتعلقة بهوياتها أو وصف الإطار العام الذي تجري فيه الأحداث ، كلها تتم بواسطة الوحدات الإذماجية''') .

 $(63)$ Ibid. P. 14.  $(64)$ Ibid. P. 13. (#) انظر إشارتنا إلى التحفيز التأليفي سابقاً . ص . 22 . Ibid. P. P. 14, 15.  $(65)$ Ibid. P. P. 14, 15.  $(66)$ Ibid. P. 15.  $(67)$ 

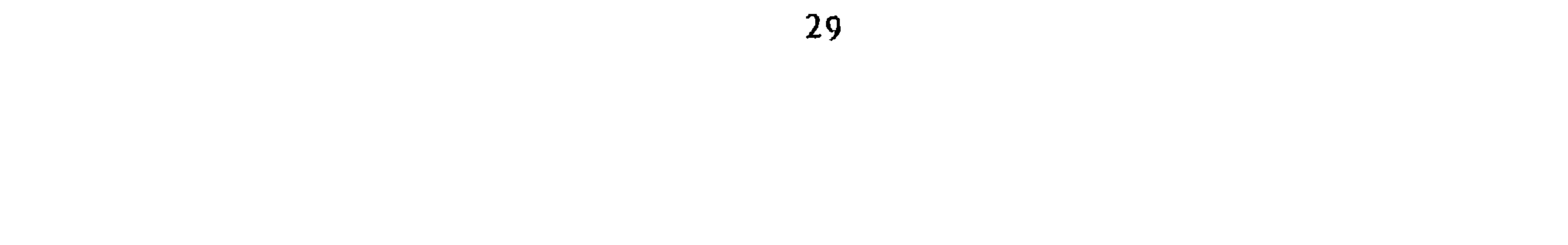

ويرى بارت أنه لمعرفة الدور الَّذي تقوم به الوحدات الإدماجية لا بد من الانتقال إلى مستــوى أعلى من مستويــات الدلالــة ، وهو أفعال الأبطال ، فــالقدرة الفــائقة ، والــوضعيــة الاجتماعية التي يتمتع بها « بوند » مثلًا يُشَارُ إليهما فقط من خلال عدد سماعات الهاتف<sup>(68)</sup> . وهذه الإشارة هي إذَنَّ وحلة إِنَّمَاجِيَّة لأنها لا تحتاج في إدراك دورها إلى حصول فعل لاحق، فهي تَفْهَمُ فقط في سياق سلوك البطل « بوند » الذي يُبْدِي ثقة كبيرة في دوره ومركزه<sup>(69)</sup> . ويميز « بارت » الوحدات الإدماجية عن الوحدات التوزيعية بقوله : « إنَّ العلامات ــ ويقصد بها طَبْعــاً الوحـدات الإدْماجيــة ــ ، بسبب الطبيعــة العموديــة لعلاقاتها بشكل من الأشكال ، هي وحدات معنوية بالمعنى الصحيح ، لأنها على النقيض من الوظائف تحيل على مدلول ، وليس على فعل 1°<sup>(70)</sup> . وعلى العمسوم ، فإن ببارت يعتبر إدخيال الوحيدات الإدماجيية في العكي له طبيعية استبدالية (Paradigmatique)'\*'، في حين أن إدخال الوحدات التوزيعيـة ــ وهي الوظــائف بالمعنى الصحيح في نظره ـ له طبيعة تركيبة (Syntagmatique) (71). ويَسْتَنْتِجُ « بارت » مسألةً أساسية اعتماداً على هذا التميـيز نَهُمُّ كل أنواع الـحكي ، إذ يرى أن الوحدات التوزيعية (ويسميها أيضاً الوظائف ) تَطْغَى في الأنْماطِ الـحَكائيـة البسيطة كالحكايات الشعبية ، بينما تطغى الوحدات الإدماجية ( العلامات ) في أنماط الحكي الأكثر تعقيداً كالروايات « السيكولوجية »<sup>(72)</sup> . ومـع أن « بارت » يمضي في التَّمْيِـيـز بَيْنَ نَمَطَيْنِ آخـرين من الوحـدات التوزيعيــة ، ونمطين آخرين من الوحدات الإدماجية ، فـإنَّنا نجـده في هذا المـوضع يَقْتَـرِبُ من مجهود و توماتشفسكي » وخاصة عندما مَيُّزَ هذا بين الحوافز المشتركة ، والحوافز القارة ، لذلك لا

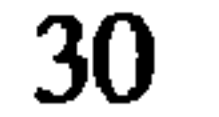

علم تركيب السوظائيف : يتساءل « بارت » تحت هذا العنوان نفسه عن الأداة « النُّحوية » التي يُمكنُها أن تسهل دراسة تَسَلَّسُل الوحدات الحكائية ؟ فيستبعد إمكانية قيام دراسة لتركيب الحكي على أساس التسلسل الزمني كما فعل « بروب » ، فالتسلسل المنطقي بين الوظائف والوحدات الحكائية هو الذي ينبغي أن يكون الأداة الحقيقية لـدراسة تـركيب الـحكي ، وهذا الاتجـاه في دراسة الحكي أسَّسَهُ ــ كما يقول و بارت » ــ أرسطو منذ زمن بعيد عندمـا عارض بين المـأساة التي حَدَّدَها على ركيـزة وَحدَةِ الحَـدَثِ ؛ إذ أعْطى الأولـويــة للمنـطقي على الـزُّمَنِي في الأدب المسرحي<sup>(74)</sup> . ويشير « بارت » إلى أن أغلب الباحثين الذين درسوا الـوحدات الحكــائية أو الوظائف بشكل عام في الوقت الحاضر ، أعطوا أولوية كبيـرة للمَنْطِقِ على الـزمن ، ومنهم د ليفي ستراوس » ، و د كلود بريمون » و د تودوروف »<sup>(75)</sup> . ونَظَراً لأننا سنتعرض لبعض هؤلاء لاحقاً ، فإنّنا نكتفي بـالقول : إن دراسـة « بارت » للوظائف تَسْتفيدُ من جميع الأبحاث السابقة ، وهي بحق تَشَكَـلَ نظرَةَ عـامة عن الــوحدات الحكــائية الأســاسية ولتنــوعاتهــا الـمختلفة ، بـحيث تَفْسَــخُ الطريق بــوضوح لــدراسة علـميــة ( منطقية ) لأنواع الحكي ، ومنها النوع الروائي على الخصوص . وإذا كان « بارت » يتحدث عن المُتتاليـة (La séquence) التي هي ـ في نظره ــ عبــارة عن تتابع منطقي للوظائف النُّوَيَّات ؛ بحيث تَنْفَتِحُ المتتالية عندما لا يكون لطرفها الأول علاقة متينة مع السابق ، وتنغلق عندما لا يكون لطرفها الثاني نتيجة لاحقة<sup>(76)</sup> ، فإننا نَجِدُ مَنْطِقَهُ هنا يعود به إلى جعل المُتتالية مطابقة للوظيفة نفسها ، مما يؤكد أن فكرة المتتـالية عِنْـدَهُ لـم يتـم تميـيزها بشكل واضح عن الــوحدات الصُّغـرى في الـحكي ، وهي الوظــائف ، والعلامــات (Indices) (حسب تقسيم « بارت » نفسه ) . ولقد أحس هو نفسه بهذا الدوران الذي آل إليه

تَحْلِيلُهُ للمتتاليات عندما قال :

3 ـ العوامسل (Les actants) ( غريماس A.J. Greimas):

استفاد « غريماس » في تحديده لـمفهوم العامل في الـحكي من الدراسات الـميثيولوجية

31

السابقة ؛ ففي هذه الدراسات يُنْظَرُ مثلًا إلى الإلّه من جانبين : □ جـــانب وظيفي . □ وجانب وصفي . الجــانب الوظيفي يشمــل الأفعال التي يقــوم بهــا الإلّــه ، والـجــانب الــوصفي يشـمــل الألقاب، والأسماء المتعددة التي تُحَدِّدُ صفاته<sup>(78)</sup> . وقد لاحظ « غريماس » أن الدراسـات التي تَتَناول مـا هو واقعي ( أرضبي ) لا تخــرج أيضاً عن هذا النطاق ، ففي الوقت الذي درس فيه « بارت » تراجيدياً « راسين » من الوجهة الوظيفية ، وجَرَّدَها من مَلْمَحها السبكولوجي أساء في الواقع لأصحاب الدِّراسيات التقليديية

Greimas: Sémantique structurale, recherche de méthode. Larousse - 1966. P. 172.  $(79 - 78)$  $(80)$ Ibid. P. 173.  $(81)$ Ibid. P. 173.

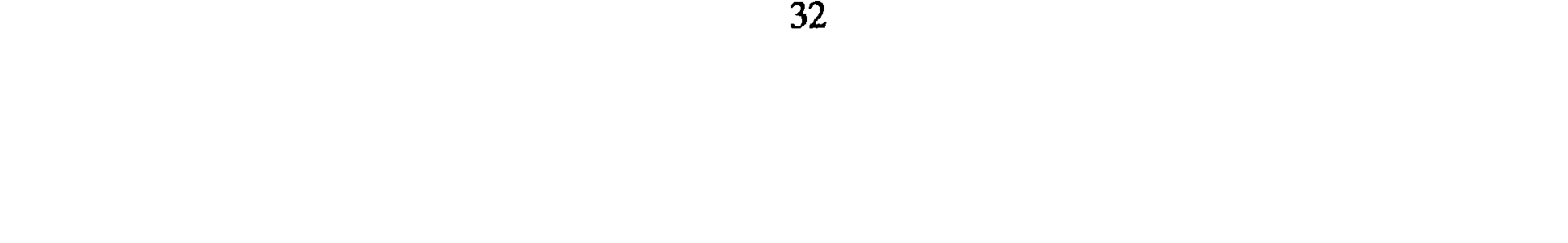

ويُـطَوِّرُ « غريمـاس » نموذَجَـهُ العاملي فـي ضـوء الأبحاث الشكـلانيـة التي تنــاولت الحكايات العجيبة ، وخاصة أبحاث « فلاديمير بروب » ، فقد رأى أن هـذا الباحث أوْضَـخَ مَفْهُومَ العوامـل دون أن يَضَعَ بـالضرورة المصـطلح نفسه ، وخـاصة عنـدما وزَّعَ الــوظائف المتعددة على سبع شخصيات أساسية ، وهي التي اعتبرها « غريماس » بمثابة عوامل ، ذلك أن « بروب » نفسه ، اعتبر الشخصيات الرئيسية كبنية مُجَرَّدَة نُحَدِّدُ من أعلى جميع الإمكانات التي يُفْتَرَضُ أن تعرفها الحكايات العجيبة على مستوى قِيًّام المُمَثِّلين بالأعمال ، وهذا ما جعل « غريماس » يقول : « إِنَّ العواملِ تَمْتَلِكُ إذن قانوناً « ميتا لسانياً » (Métalinguistique) ، بالنسبة للمُمَثَّلين، إنها تفترض بالإضافة إلى ذلك التحليل الوظيفي ، أي التكوين التام لدوائر نشاطها »<sup>(84)</sup> . وبعد أن يستفيد « غـريمـاس » أيضـاً من العـوامـل في المسـرح كمـا تحـدث عنهـا « ا . سوريو E. Souriau »<sup>(85)</sup>، ينتقل إلى بناء نموذجه المتكامل عن العوامل . ونُفَضِّلُ هنا أن

 $(85 - 84)$ 

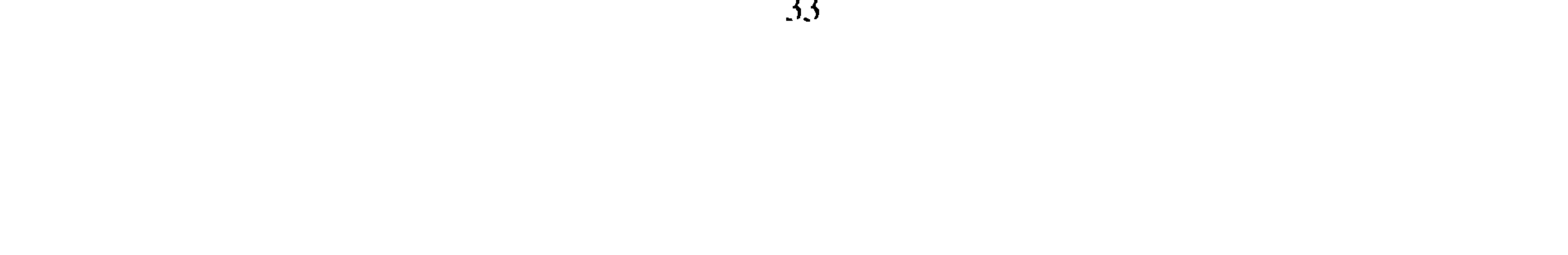

وهذا المحور الرئيسي يوجد في أساس الملفوظات السردية البسيطة (#Enoncés narratifs) élémentaires EN) وهكذا يكون من بين ملفوظات الحالة (Les énoncés d'état) مثلاً ذَاتَ يُسمِّيها هنا « ذَاتَ الحَالَةِ (Sujet d'état) ، وهذه الذات إمًّا أن تكون في حالة اتصال ٨ ، أو في حالة انفصال ٧ عن الموضـوع ٥ ، فإذا كـانت في حالـة اتصـال ، فـإنهـا تـرغب في الانفصال ، وإذا كانت في حالة الانفصال ، فإنها ترغب في الاتصال . وملفوظات الحالة هذه يترتب عنها تَطَوَّرٌ ضروري قائم فيما يسميه « غريماس » بـ ملفوظـات الإنجاز (Énonces de faire) وهذا الإنجاز يصفه بأنَّهُ و الإنجاز المُحِوَّل » (Faire transformateur) ويرمز له كالتالي (F. T) . ومن الطبيعي أن يكون هذا الإنجاز إما سائـراً في اتـجاه الاتصــال ، أو في طريق

الانفصال وذلك حسب نوعية رغبة ذات الحالة (Sujet d'état) <sup>(86)</sup> .

إنَّ الإنجاز المُخَوَّل يُفْضِي أيضاً ـ باعتباره يعمل على تـطوير الحكي ـ إلى خلق ذات أخرى يسميها غريماس « ذات الإنجاز » (Sujet de faire) ، وقد تكون « ذات الإنجاز » هي نفسها الشخصية المُمَثِّلَة لذات الحالة ، وقد يكون الأمر متعلقــأ بشخصية أخــرى ، ويصبح العـامل الـذات (L'actant sujet) في هذه الحـالـة مُمَشّلًا في الحكي بشخصيتين يسميهمـا <sup>لي</sup> غـريماس » ممثلين (Acteurs) . والتــطور الـحاصـل بسبب تــدخـل ذات الإنجــاز يسميـه « غريماس » : البرنامج السردي (Programme narratif) (P. N) (Programme narratif) . ولهذا يميز « جان ميشال آدام » ـ أستناداً إلى « غريماس » دائماً بين تَنَاوُبَيْن : \* ثناوبٌ على مستوى ملفوظ الحالة :

ملفسوظ المحسالسة

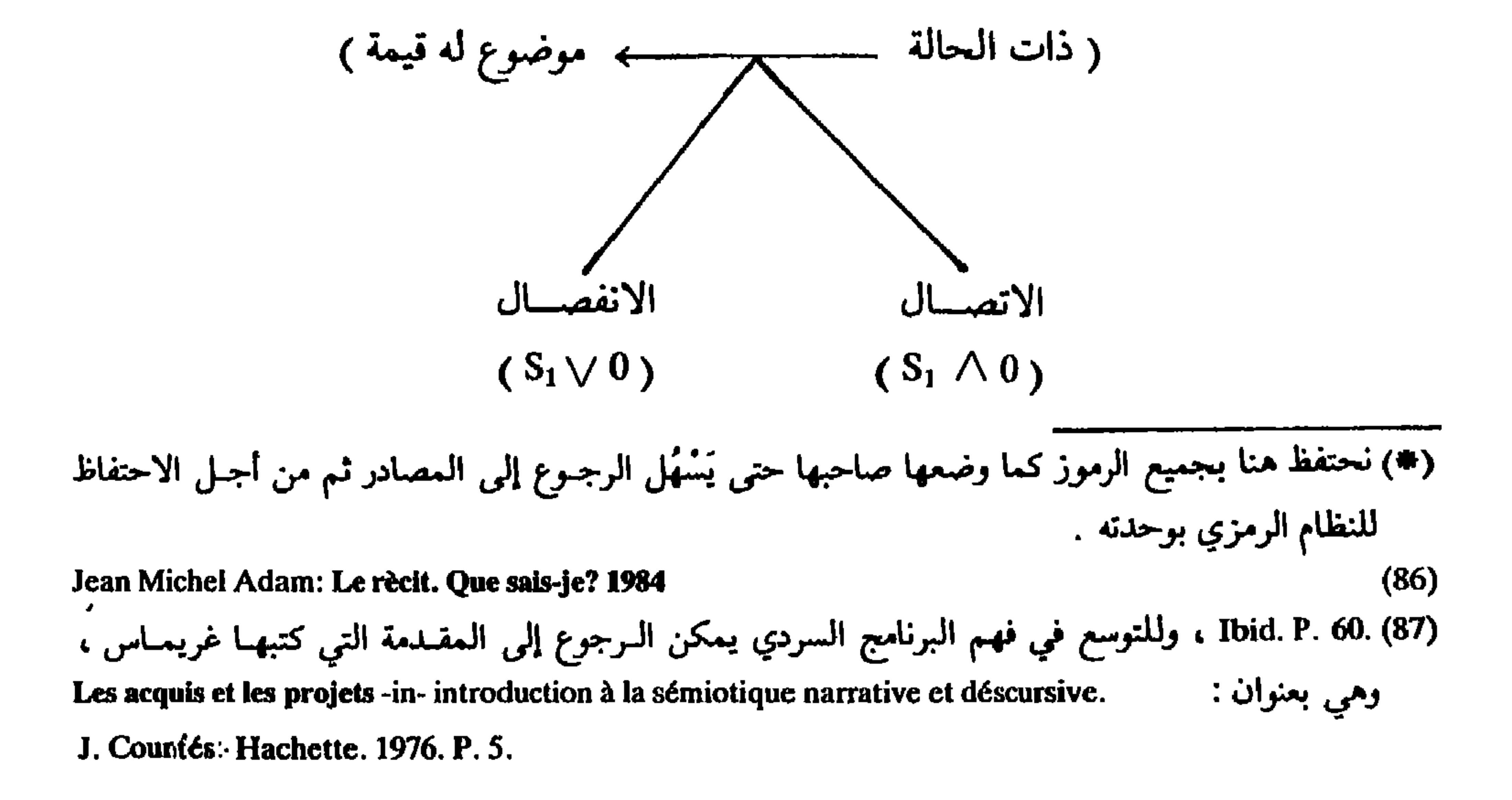

34
ونقرأ هذا التناوب على الشكل التالي : إنَّ ملفوظ الحالة لا بـدُّ أن يحتوي على ذات الحالة (Sujet d'état S<sub>1</sub>) ، وهي ذات تتجه ← نحو موضوع له قيمة (Objet de valeur 0) ، وهذا الإتجاه ← هو الذي يحدد رغبة الذات . وتتناوب ملفوظ الحالة حالتان : فإما أن تكون ذات الحالة في حالة اتصال مع الموضوع(1 ∧ S<sub>1)</sub> وإمـا أن تكون في حـالة انفصـال عن . الموضوع (S<sub>1</sub>  $\vee$  0) الموضوع \* تناوبٌ على مستوى ملفوظ الإنجاز :

ملفسوظ الإنجسساز

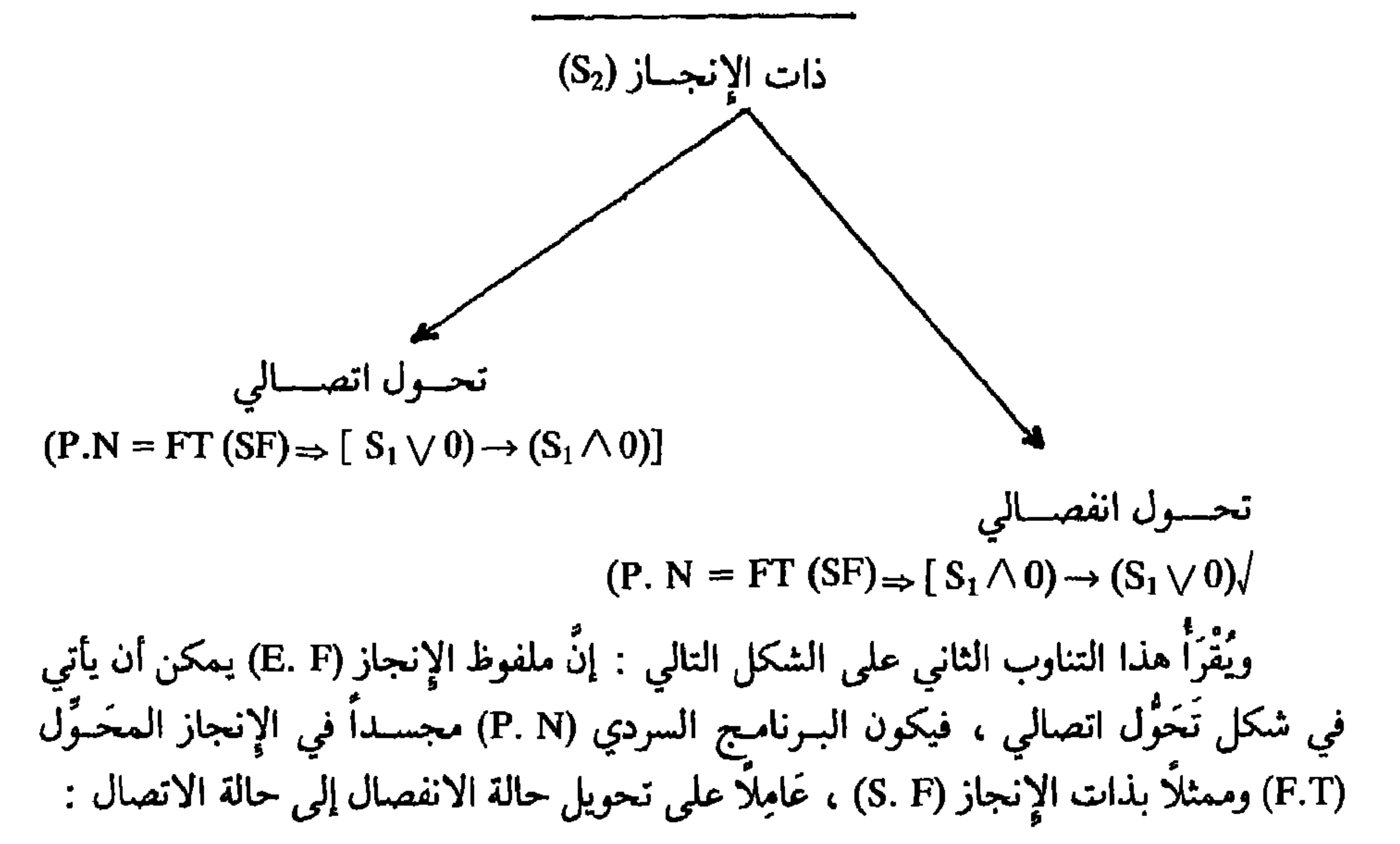

Le rècit P. 60.

Le rècit P. 60-61.

 $(88)$ 

 $(89)$ 

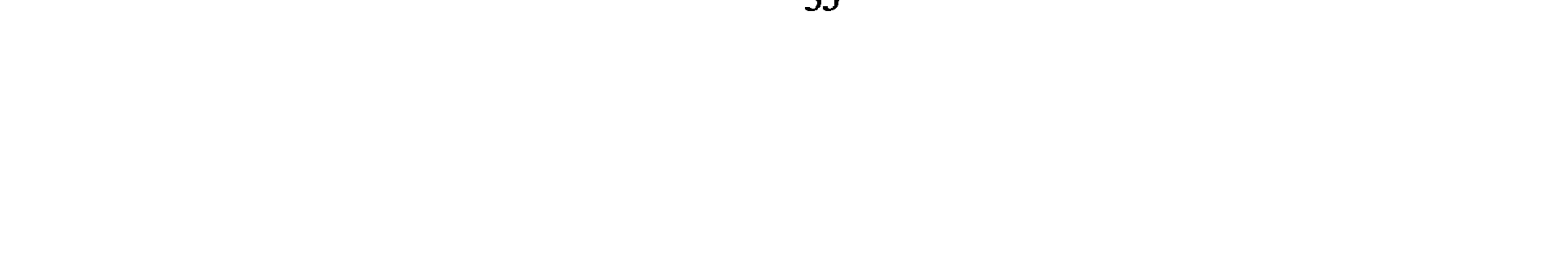

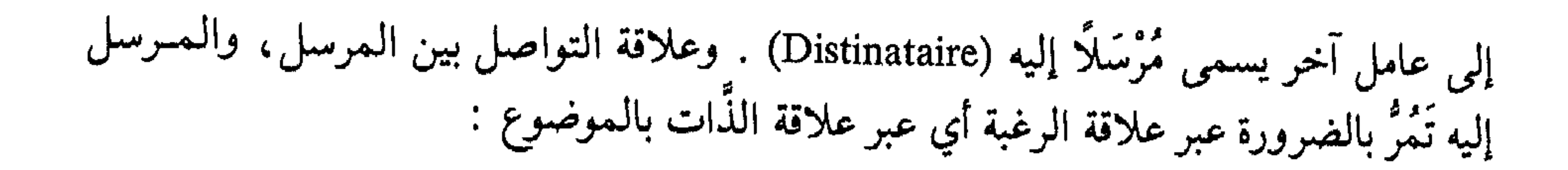

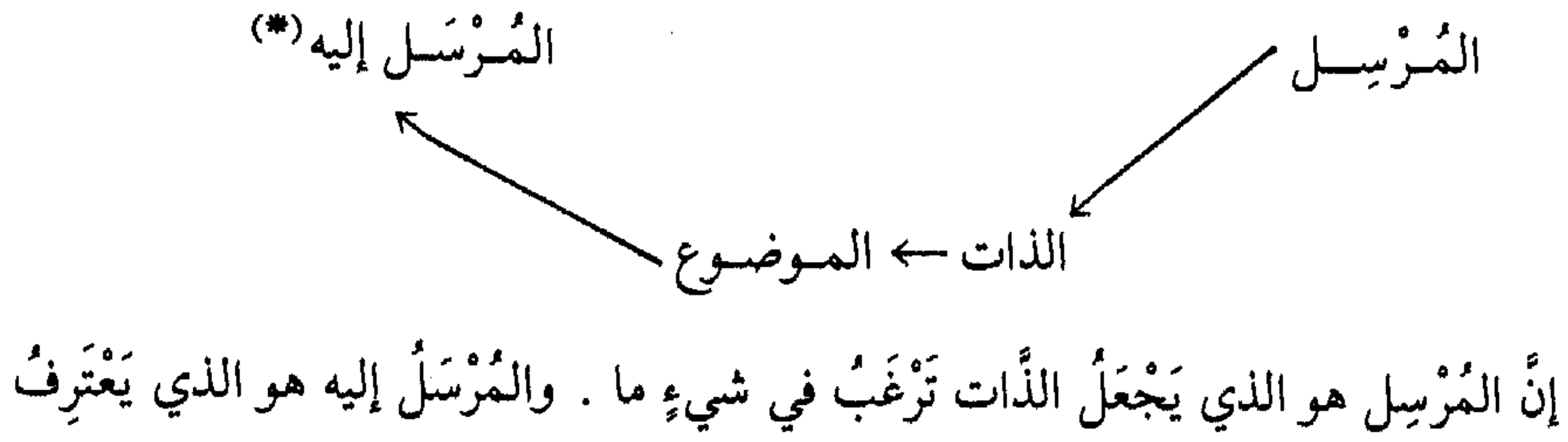

لذات الإنجاز بأنها قامت بالمهمة أحسن قيام<sup>(90)</sup> : (Relation de lutte) و(Relation de lutte): وينتج عن هذه العلاقة . إما مَنْعُ حصول العلاقتين السابقتين ( علاقـة الرغبـة وعلاقـة التواصل) وإمًّا العَمَلُ على تحقيقهما . وضمن علاقة الصراع يتعارض عامـلان ، أحدهمـا يُـدعى المُسَاعـد (Adjuvant) والآخـر المُعَــارض (L'opposant) . الأول يَقِفُ إلى جــانب الذات ، والثاني يعمل دائماً على عرقلة جهودها من أجل الحصول على الموضوع<sup>(91)</sup> . هكذا نحصل من خلال العلاقات الثلاث السابقة على الصورة الكاملة للنموذج العاملي  $\colon \text{ }^{(92)}$ عند « غريماس » المَرْسَـــل إليـــه المترس

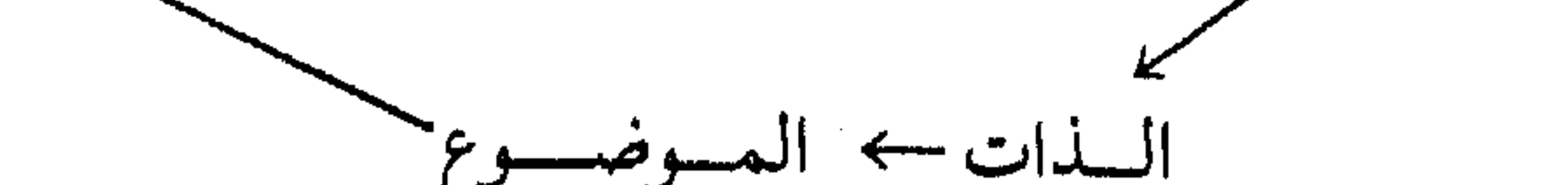

لمعسارض وهو نموذج يتكون كما هو مُلاحظ من ستة عوامل رئيسية هي التي تشكل البنية المجردة الأساسية في كل حكي بل في كل خطاب على الإطلاق . (#) تَجْدُرُ الإشارة إلى أن الْمُرْسَل إليه هنا لا علاقة له بمتلقي رسالةٍ أو خطاب ، ولكنه عامل يدخل في تشكيل بنية الحكي الحَدَثِيَّة ويُحدد وظيفة من الوظائف داخــل هذه البنيــة ، لذلـك ينبغي استبعاد اعتبــار العامل المرسل إليه هنا مثلًا ، على أنه القارىء . Le récit P. 61.  $(90)$  $(92 - 91)$ Le récit P. 61 - 62.

36

العوامل والممثلون (Actants et acteurs): إنَّ العــامل في نظر « غريماس » ليس من الضروري أن يطابق الـممثل ، فلقد سبق أن أشرنا إلى أن ذات الحالة (Sujet d'état) يمكن أن تُمثلها في البرنامج السردي ذات الإنجاز (Sujet de fair) ، وهذا يعني أن العامل الذات ـ في هذه الحالـة ـ مُمَثَّلٌ بشخصيتين يُـطْلِقُ عليهما « غريماس » مُمَثِّلَيْن (Acteurs) . وعلى العموم يمكن لعامل واحد أن يكون مُمَثِّلًا في الحكي بِمُمَثِّلَيْنِ أو أكثر، كما أن مُمثِّلًا واحداً يمكن أن يقوم بأدوار عَامِليَّة مُتَعدِّدة . ويوضح « غريماس » هذه المسألة على الشكل التـالي مستخدمـاً الرَّمـز : A للدلالة على للعــامل ، والرمز : a للدلالة على الممثل<sup>(93)</sup> :

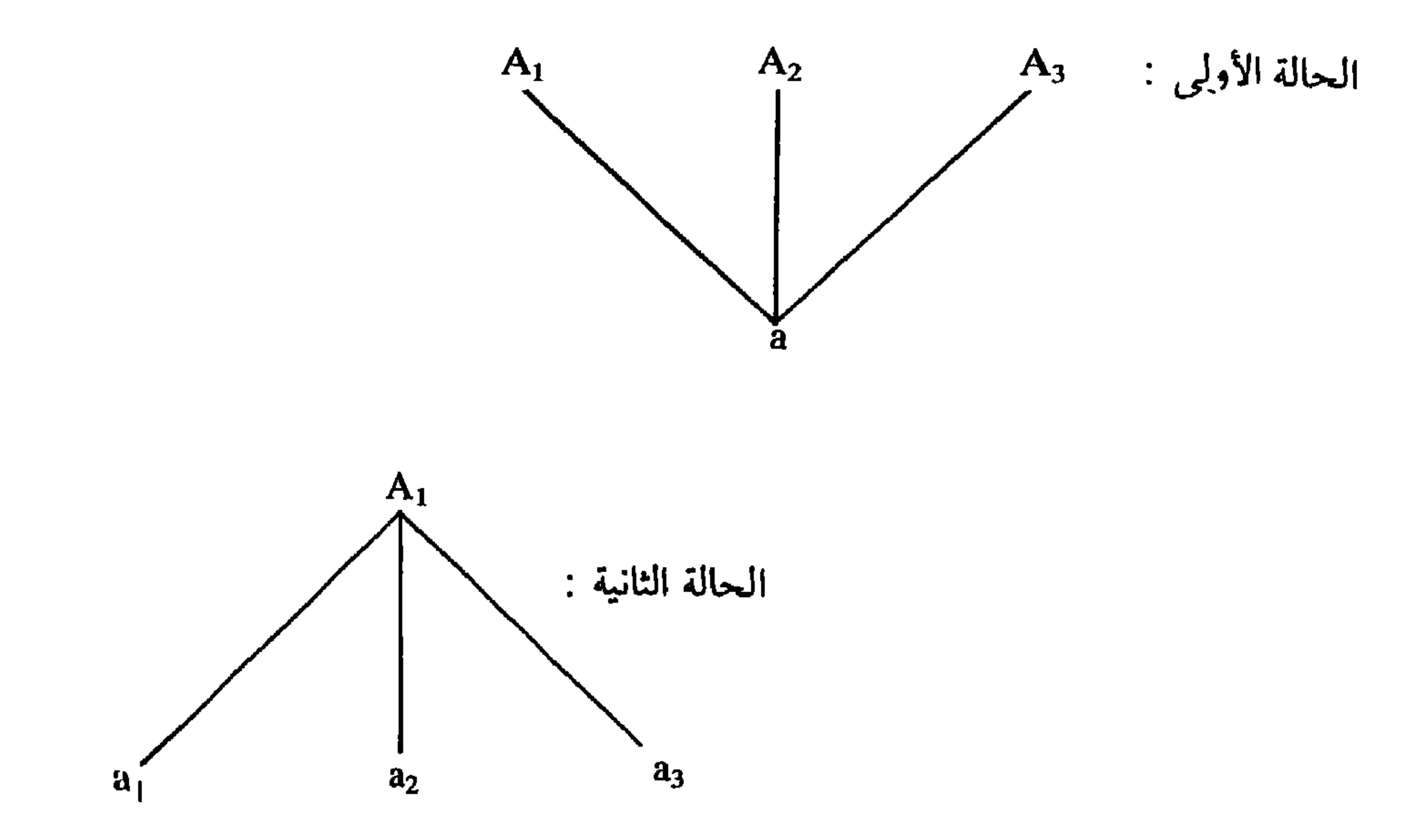

$$
\frac{1}{2}
$$
 التمقيدات التي يمكن أن تنشا من تُعلُّد الممثلين في المامل الواحد ، أو عن تعلده  
العوامل في ممثل واحد ، ه من تعلد البرامج السردية بسبب وجود علده نوات الحالة ،  
الحكائي في ممثل واحد ، ه مفدهن متحلدهٌ ، تؤدي كل هفه التعقيدات إلى جعل النمط  
الحكائي في أنواعه المعاصرة على العضوص شائك العلاقات ، بحيث يتطلب تُحليلُهُ كثيراً  
من الدقت، والحذر . والواقع أن ما قلمه « غريماس » في مجال التحليل العالملي يُسَهِّلُ مهمة  
الحاجَةُ ملحة إلى ذلك عندما يُواجِهُ الناقدُ أشّكَالَ الرواية الحدية، .

A. J. Greimas. Les actants, les acteurs et les figures -in- sémantique narrative et textuelle. Coll.  $(93)$ L. Paris. 1973. P. 161.

**.** منطق الحکي (کلود بريمون) : إنَّ دراسـة منطق الـحكي تُعْتَبَـرُ في الواقـع استمراراً للبحث السـابق ، ولهـذا السبب جعلناها تابعة له .

يحدد « بريمون » في التمهيد الـذي وضعه لكتـأبه : « منـطق الحكي » المنـطلقـات الأساسية التي وَجَّهَتْ مَجْهُودهُ في مضمار دراسة هذا المنطق ذاته . فهو يرى أن عمله يرتكز ـ أساساً ـ على قراءة كتاب : « مورفولوجيا الحكاية » لـ : « فلاديمير بروب » . كما يرى أن مسـألة إمكـانية إظهـار « متتاليـة Scéquence » من الوظـائف تتكرر من حكـاية إلى أخــرى نُعْتَبَرُ ضوءاً كاشفاً جَعَلَهُ يتساءل عن الشروط التي تَسْمَحُ بنقل هذه القاعدة إلى أنواع سردية أخرى أو على الأصح إلى كل أنواع الحكي<sup>(94)</sup> . وإذا كان القسم الأول من كتابه ـ كما حدّد هو بنفسه ــ يتناول أعمال « بروب » بالتأمل ، فإن القِسْمَ الثَّاني خصَّصَهُ لدراسـة ما سمَّــاه : « الأدوار السردية الـرئيسية Roles narratifs principaux » معتبـراً هذه الأدوار بمثــابة حبكــة الأحداث في الحكي . والجانب المنطقي في دراسة « بريمون » يَكْمُن في هذا القسم على الخصوص ، لأنه حاول أن يجيب فيه عن سؤال شديد الأهمية ، وهو : « هل هناك إمكانية لوصف الشبكة التامة للاختيارات المنطقية المتاحة لراوٍ ما عند أي نقطة من نقط حكيه لكي يُتَمَّمَ القصةالمَبْدُوءَة؟»<sup>(95)</sup> وسنرى كيف أجاب عن هذا السؤال عند استعراض مجهوده الخاص في هذا المجال : أ ــ تأملات « بريعون » في عمل « بروب » : يـرى « بريمـون » أن المنهج الــذي اتبعه « بــروب » يمكن تطبيقــه على جميع أنــواع لأن القصبة التي تُحْكِي ، تحتوي على القيوانين نفسها ، مهميا تعددت أَشْكَيالُهَا

Claud Bremond: Logique du récite. Seuil 1973. P. 7.  $(94)$  $(95)$ **Ibid. P. 8.**  $(96)$ Ibid. P. 11-12.  $(97)$ Ibid. P. 12.

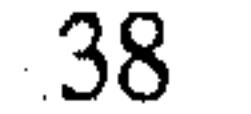

اعتمـد « بـريمـون » على نقـطتين أسـاسيتين استخْلَصَهُمـا « بـروب » من نمـوذجــه الوظيفي ، وهما : 1 ـ إن متتالية الوظائف في الحكايات العجيبة الروسية هي دائماً مُتَماثِلَة . 2 ـ إن كل الحكايات الخرافية ، إذا نُظِرَ إليها من حيث بنياتها ، فإنها تَنْتمي إلى نَمَطٍ وأحلب ولكنه لاجظ أن أنواعاً أخرى من الحكي لا تخضع بشكل صارم لهذا النمط الواحد ، لأن مساراتها تَتَفرَّعُ بحيث يمكن للسَّارد أن يختار السير في اتجاه دون الاتجاهات الأخرى ، ولهذا فإن خارطة الحكي لـم تَعد قاصـرة على مسار واحـد ، ولكنها انفتحت على مســارات متعــددة<sup>(98</sup>) . ويتساءل «بــريمون » ــ بهــذا الصدد ــ عن إمكــانية إخضــاع هذه التعــددية في المسارات إلى النموذج المنهجي الذي اعتمد عليه « بروب » ، وَوَضَّع قَانُونٍ لَها<sup>(99)</sup> . يعتقد « بريمون » أن منهج « بروب » لـم يستطع مع ذلك ــ بالطريقة التي جاء عليها ــ أن يكتشف « الــوظائف الـمحــاور Les fonctions pivots » في الـحكايــة الروسيــة نفسها ، وهي وظـائف يمكن اعتبارهـا بمثابـة مؤشرات تَسْمَـحُ بتغيـير مَسَـار الحكي ، وبـإمكـانيـة تعــدد مساراته<sup>(100)</sup> . إن متتـالية الــوظائف بــالنسبة « لبــروب » مَـحْكَومـة بضرورة منــطقية وجمــالية وبترتيب زمني ، وهو لذلك لم يترك أي مجال لاحتمالات أخرى ، فوظيفة الصـراع (Lutte «H») مثلًا تَلْحَقُ بها بالضرورة وظيفة النصر («Victoire «I) أما إذا حدث وانتهى الأمر بالبطل إلى الهزيمة ، فإن « بروب » لا يسجل الوظيفة الأولى ، وإنما يغيرها بوظيفة أخرى ، وهي : . الإساءة (Méfait «A») الإساءة. يعتقد « بريمون » أنْ « النصر » ليس إلاّ احتمالاً واحداً من الاحتمالات الممكنة وهي :  $(102)$ 

**Ibid. P. 19**  $(99 - 98)$ Ibid. P. 19-20  $(100)$ Ibid. P. 20-21.  $(101)$ ﴿\*) كَأَنْ يَنْتَصِرِ البَطَلُ في جانب وينهزم في جانب آخر . **Ibid. P. 25**  $(102)$ 

39

 $\mathcal{I}_n = \mathcal{U}$  and  $\mathcal{U} = \mathcal{U}$  and  $\mathcal{U} = \mathcal{U}$  are set  $\mathcal{U} = \mathcal{U}$  . It is the set of  $\mathcal{U} = \mathcal{U}$ 

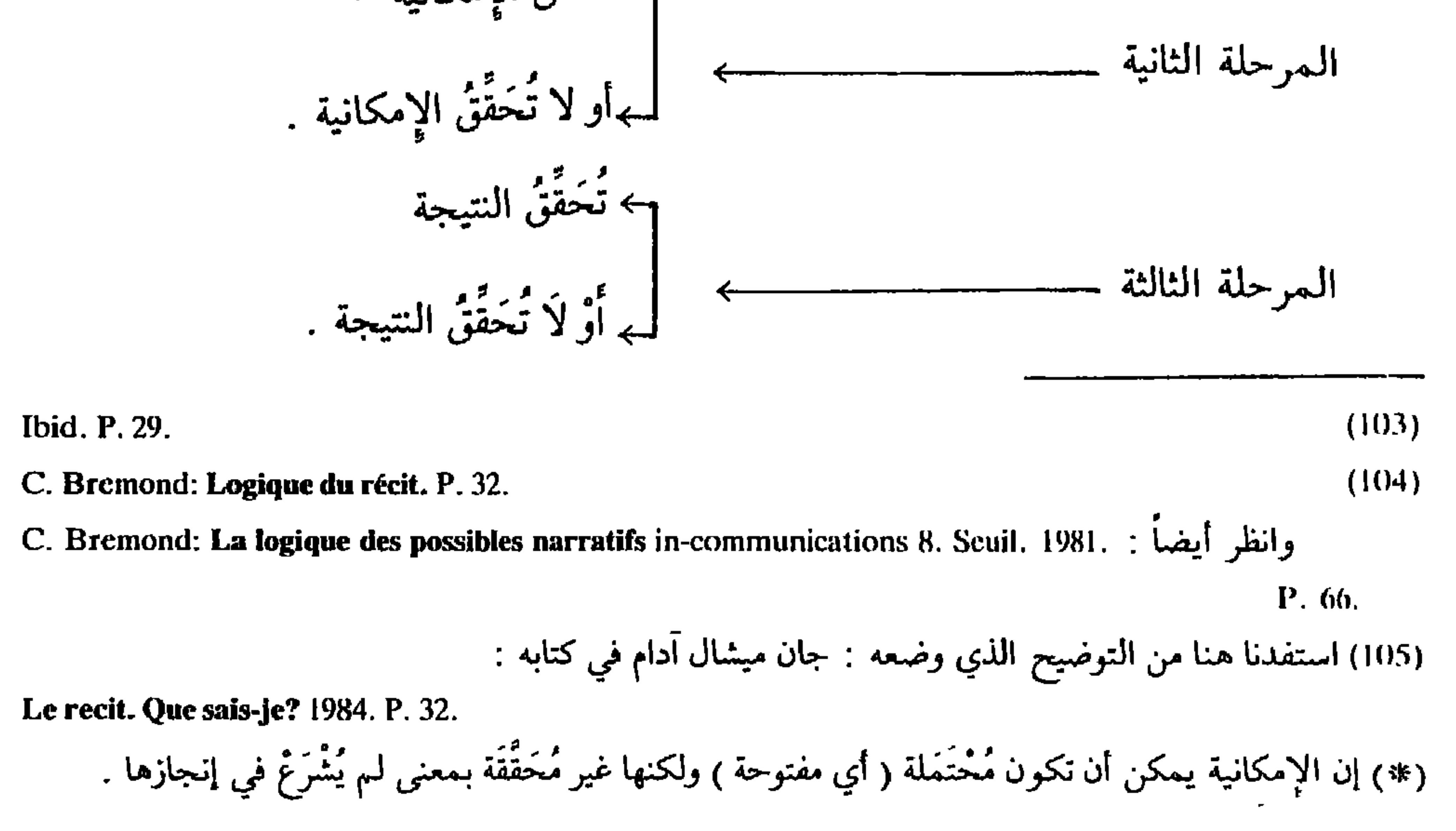

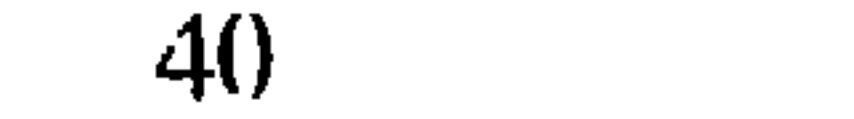

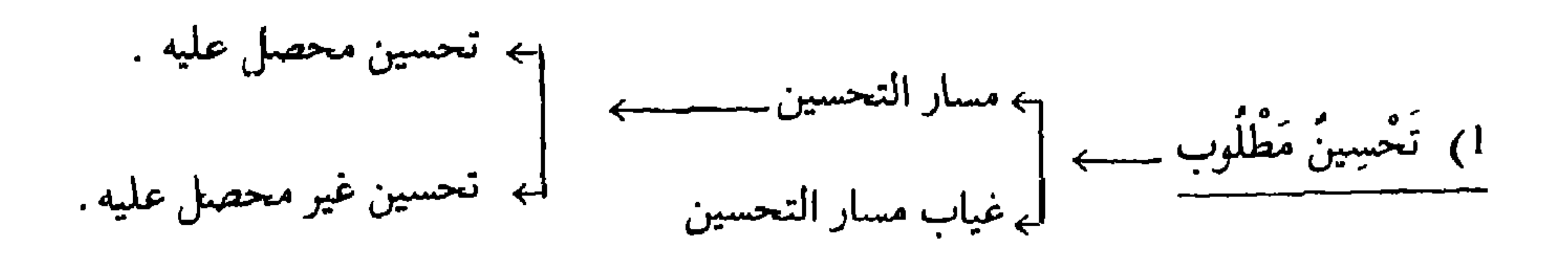

$$
\left|\frac{1}{2} + \frac{1}{2} \frac{1}{2} \
$$

C. Bremond: La logique des possibles narratifs. P. 68. Ibid. P. 69.

 $(106)$ 

 $(107)$ 

41

## وكذلك الأمر بالنسبة للحالة الثانية :

 $\blacktriangle$ 

وجميع القضايا التي عالجها «بريمون» تحت ما سماه مسار التحسين ومسـار الانحطاط يتحدث فيها أيضاً عن الاحتمالات والعلاقات المنـطقية التي تـربط بين ما يُسَمِّيـه الـمستفيد (Bénéficaire) وهو مقابل « ذات الحالة » عند « غريماس » ، وبين الحليف (L'allié) الذي يقابل عند « غريماس » « ذات الإنجاز »<sup>(108)</sup> .

والواقع أن « بريمون » يستخدم مُصْطَلحات كثيرة وغير ثابتة لتحديد الأدوار الأساسيـة<br>في الحكي . وفي كتابه منطق الحكي يَسْتَخدِمُ سِتَّـة مصطلحـات تتعلَّقُ بالأدوار الــرئيسية ،

**Ibid. P. 71** 

نستطيع أن نقارنها مع مقابلاتها عند « غريماس » وعند « بروب » ، لأن « بريمون » لا يَخْرُج كثيراً عن التَّحْديدات التي سُبِقَ إليها ، بقدر ما نراه يبحث لها عن مُصْطَلحات أخرى مُقَاربة . ونتبين ذلك من جدول المقابلة التالي :

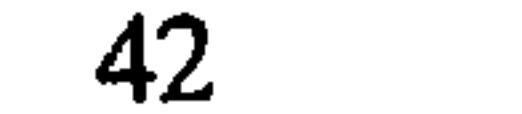

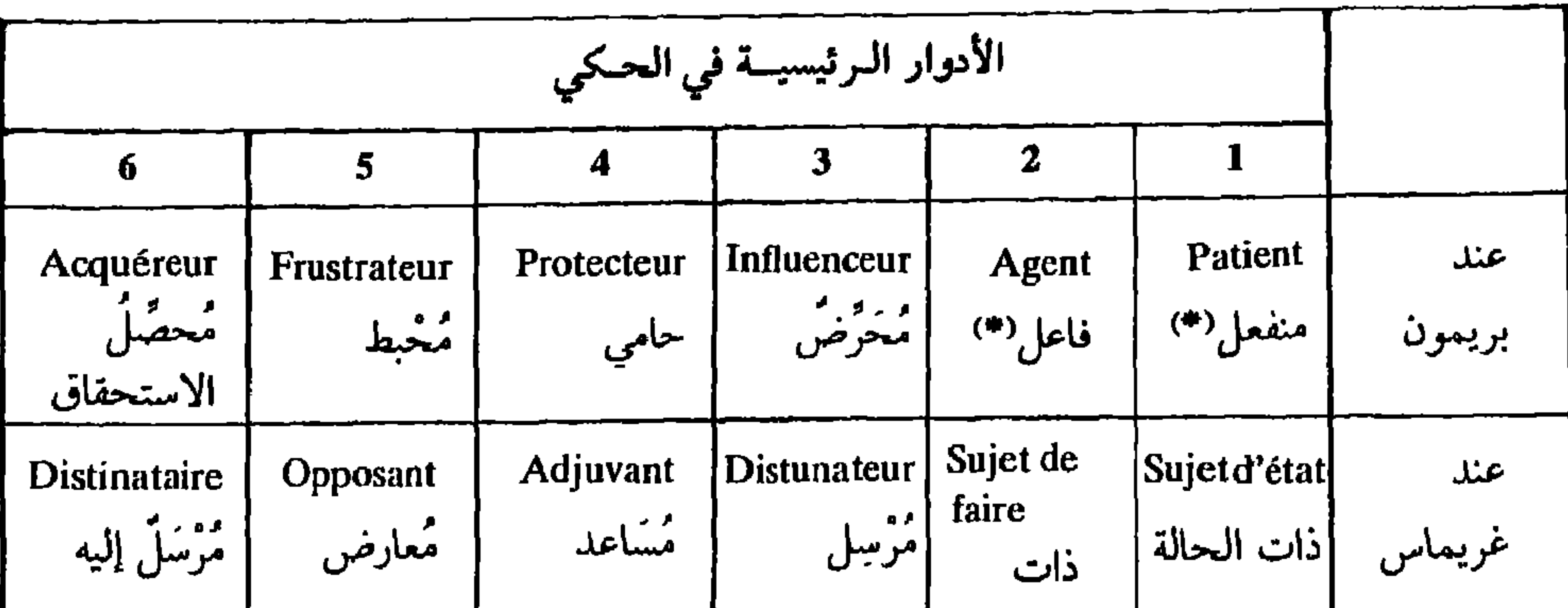

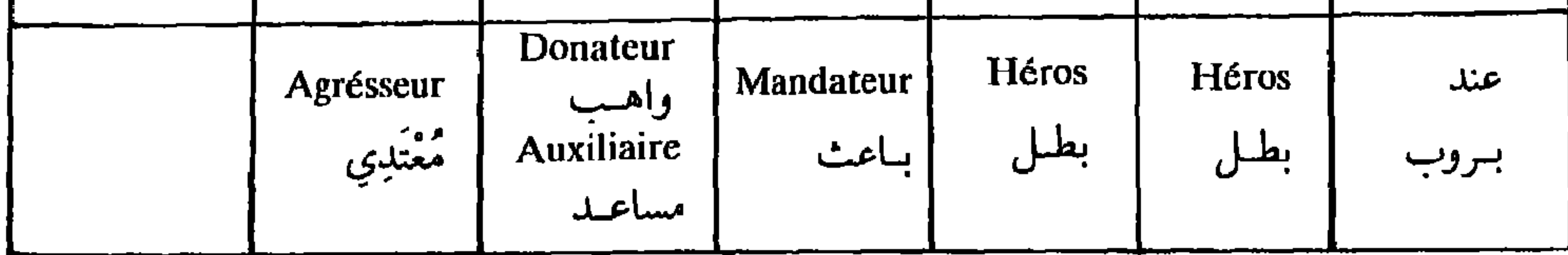

ويُجْهِيدُ «بـريمـون » نَفْسَـهُ كثيـراً من أجـل دراسـة جميـع الأوضــاع الممكنـة لهـذه الشخصيات ، والإمكانــات المحتملة لقيامها بوظائفها داخل الـحكي . والــواقع أن مَجْمُــوع القسم الثاني من كتابه ، يسير في هذا الاتجاه بحيث يَفْرِضُ التحليل المنطقيُّ نَفْسَهُ في جميع تفاصيله . ولكي نأخذ فكرة قـريبة عن التفـريعات التي يــولدهــا « بريمــون » أثناء تحليـلاته المنطقية ، نعطي المثال بحالة المنفعل (Patient) . مرسم.<br>يعرف « بريمون » المنفعل على الشكل التالي : « إننا نعطي تعريف القائم بدور المنفعل ، لكل شخصية يُظْهِرها الحكيُ متأثرة ــ بشكل أو بأخر ـ بجريان الأحداث المُعْكاة »<sup>(109)</sup> .

(#) يعطي بريمون مصطلحين أخرين لهذين الدورين وهما : المستفيد (Bénéficaire) والحليف (L'allié) La logique des possibles narratifs. : انظر مقاله:

 $(109)$ 

C. Bremond: Logique du récit. P. 139.

عفوياً ، إذ أن مسار التغيـير ينبغي أن يكون متجهاً أولًا إلى تغيـير الحالـة الأولى . كما أنـه يُنْبَغي أنْ يمضي إلى النهاية في هذا التغيـير دون أن يَتَوَقَّفَ في منتصف الطريق، لأنه يمكن، إذا نحن احتفظنا بالمثال السابق ، أن تكون زوجة الملك حاملًا ، إذن هناك مَسَارٌ للتغيـير ، غير أنه ليس من الضروري أن نتحدث عن تغيـير فعلي للحالة الأولى ، فالأمر رِغم كل شيء لا يزال في مَرْحلة الاحتمال فقط ، فالزوجة يمكن أن تُجْهِضَ أو تَلِدَ مخلوقـاً أَبْلَه''' . إنَّه إذن لا يمكن الحديث عن تغيـيرٍ حقيقي حــاصل في الـحـَالة الأولى إلاّ عنــدما ينتهي مســار التغيــير إلى نتيجة إيجابية''" . وعندما يتحقق ذلك نكون أمام حالة جديدة قارة تتطلب مساراً أخر للتغيير وهكذا<sup>(111)</sup> .

Ibid. P. 139-140  $(111 - 110)$ (#) إن انتهاء مسار التغيـير إلى نتيجة سلبية يمكن اعتباره تغيـيراً للحالة الأولى ولكن في اتجاه مغاير وهذا ما لم ينتبه إليه و بريمون و في هذا الموضع على الخصوص . . (112) انظر التقسيم نفسه في المرجع السابق (P. 141) وقد قدمنا المثال نفسه مع قليل من التصرف للتوضيح .

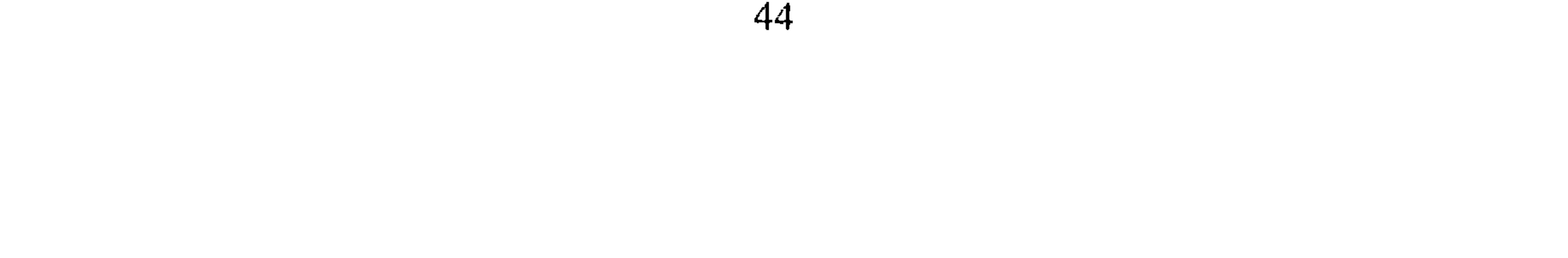

مكونسات الخطاب السردي

## $(La$  narration)  $\sim$

مفهوم السرد: يقوم الحكي عامة على دعامتين أساسيتين : أولاهما : أن يحتوي على قصة مًّا ، تَضُمُّ أحداثاً معينة . وثانيتهما : أن يُعَيِّن الطُّريقة التي تُحْكَى بها تلك القصة . وتُسمى هذه الطريقة سرداً ، ذلك أن قصة واحدة يُمْكِنُ أنْ تُحْكى بطرق مُتَعدِّدة ، ولهذا السبب فإن السرد هو الذي يُعْتَمَدُ علمِه في تميـيز أنْماط الْحَكْي بشكل أساسي . إنَّ كون الحكي ، هو بالضرورة قصة محكية يَفْتَرِضْ وجود شَخْص ٍ يحكي ، وشخْص يُحْكى له ، أي وجود تواصل بين طرف أول ، يدعى « راوياً » أو سارداً Narrateur وطرف ثانٍّ يدعى مروياً له أو قارئاً (Narrataire) <sup>(113)</sup> . وسنرى عند حديثنا عن الشخصية الحكائيــة أن الـمبدأ في علاقة الراوي بالقارىء هو مبدأ الثقة ، لأن القارىء ينقاد مبدئياً نحو الثقة في رواية

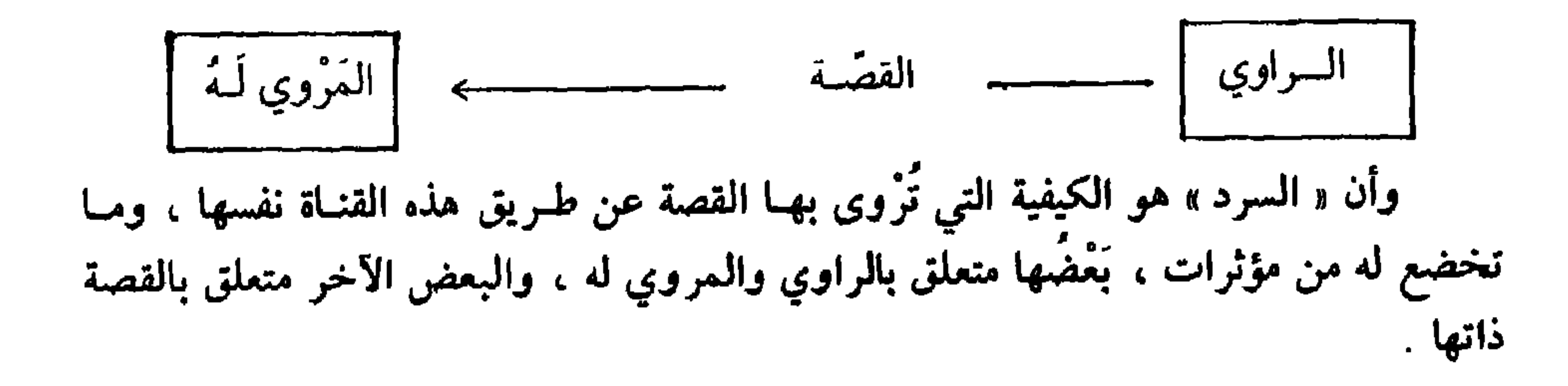

J. L. Dumortier et Fr. Plazanet: Pour lire le récit. Ed. Duclot. 1980. P. 89-90.

 $(113)$ 

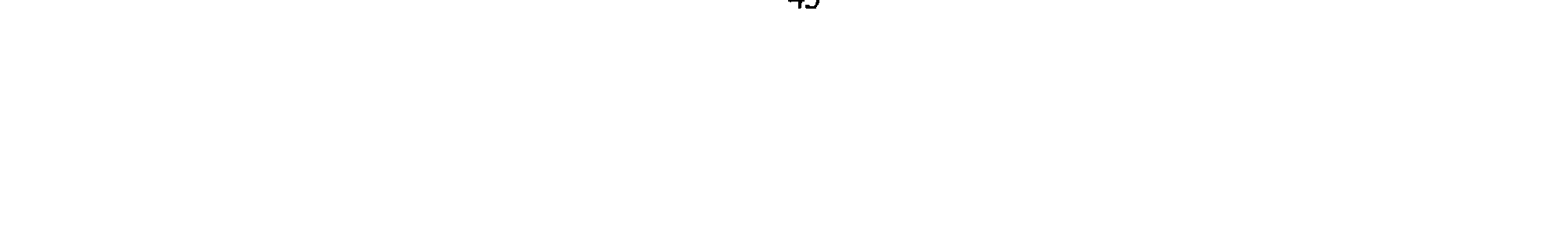

ر (۱۶۰۰۰۰۰ متفقيون) (POInt de vue) بقوله : ﴿ إِنَّنَا مَتَّفَقَّبُونَ جميعاً على أن زاوية الرؤية ، هي بمعنى من المعاني « مسألة تقنية ووسيلة من الوسائل لبلوغ غايات طموحه »<sup>(115)</sup> .

ويتبين لنا من خلال هذا التعريف أن زاوية الرؤيـة عند الـراوي ، هي متعلقة بـالتقنية الْمُسْتَخْدَمَة لَحْكَمِي الفصة المتخيلة . وأن الذي يحدد شروط اختيار هذه التقنية دون غيرها ، هو الغاية التي يُهدِفُ إليها الكاتب عَبْر الرَّاوي . وهذه الغاية لا بد أن تكون طموحة ، أي تُعبَّر عن تجاوز معين لما هو كائن ، أو تُعَبَّر عَمَّا هو في إمكان الكاتب ، ويُقْصَدُ من وراء عرض هذا الطموح التأثيرُ على المرْوي له أو على الفُرَّاء بشكل عام . ولا يهمنا هنا أن نتحدث عن مضمون هذا الطموح ، ولكن عن الطرق المختلفة لزوايا النظر التي يُعَبَّرُ بواسطتها عَنْهُ . يُمَيُّزُ الشَّكلاني الروسي « تومــاتشفسكي » بين نمطين من الســرد : « مَـرْدٌ مــوضوعيِ (Objectif) ، وسَرْدٌ ذاتي (Subjectif) ، ففي نظام السرد الموضوعي يكون الكــاتب مُطْلِعــأ على كل شيء ، حتى الأفكار السرية للأبطال . أمــا في نظام الســرد الذاتـي ، فـإننا نَتتبَّـعَ 

 $(114)$ Wolfgang Kayser: Quit racente le roman, in-Poétique du récit points. Seuil. 1977. P. 66. وانظر أيضاً دراسة هذا الجانب من زاوية علاقة الملفوظ بالتلفظ (L'enoncé et et l'enonciation) . في کتاب : Bernard Valette: Esthétique du roman moderne. Nathan. 1985. P. 21-22. (\*) إن التبئير في الأعمال القصصية هو تحديد زاوية الرؤية ضمن مصدر محدد ، وهذا المصدر إما أن يكون شخصية من شخصيات الرواية أو راوياً مفترضاً لا علاقة له بالأحداث . انظر زيادة توضيح المصطلح في کتاب :

Francis Vanoye: Récit écrit-Récit Filmique. Ed: CEDIC. Paris 1979. p. 147-148. P. 87. (115) Wayne G. Booth «Distance et point de vue» Poétique du récit. (مذكور) P. 87. (115) (116) نظرية المنهج الشكلي ــ نصوص الشكــلانيــين الروس ــ تــرجمة إبــراهيم الـخطيب . مؤسســة الأبـحاث العربية . ط: 1 . 1982 . ص: : 189 .

ففي الحالة الأولى ( السرد الموضوعي ) يكون الكاتب ، مُقَابِلًا للراوي المحايد الذي لا يتدخل ليُفَسِّر الأحداث ، وإنما ليصفها وصفاً محايـداً كما يـراها ، أو كمـا يستنبطهـا في أذهان الأبطال ، ولذلك يُسَمًّى هذا السرد موضوعياً لأنه يترك الحرية للقارىء ليفسر ما يُخْكَى له وَيُؤوِّلُهُ ، ونموذج هذا الأسلوب هو الروايات الواقعية .

وفي الحالة الثانية لا تُقَدَّمُ الأحداثُ إلَّا من زاوية نظر الراوي ، فهو يُخْبِرُ بها ، ويعطيها تـْأُويلًا معينـاً يَفْرِضُـهُ على القارىء ، ويـدعوه إلى الاعتقـاد به . نـمـوذَجُ هذا الأسلوب هــو الروايات الرومانسية ، أو الروايات ذات البطل الإشكالي .

والواقع أن « توماتشفسكي » قد سبق غَيْرَهُ إلى تحديد زاوية رؤية الراوي هذه وأسلوب

السرد الذي يختاره لروايته ، في الوقت الذي نجد فيه أغلب النقاد المعاصرين يعتبرون الناقد الفرنسي « جَانّ بويون » (Jean Pouillon) في كتابه « الزمن والرواية »<sup>(\*)</sup> أول مَنْ فَصَّلَ القَوْلَ في زاوية الرؤية هذه<sup>(117)</sup> . ونتعرض هنا لزاوية الرؤية السُّـردية للراوي كمـا وضعها « جــان بويون » مُعْتَمِدِين في ذلك على مقال لِـ « تودوروف » بعنوان : مقولات الحكي . والـجــدير بالذكر أن « تودوروف » اعتبر مجموع زوايا الرؤية السردية مجرد مظاهر للحكي : أ ـ الراوي > الشخصية الحكائبة ( الرؤية من خلف ) ( Vision par derrière ) : ويستخدم الحكي الكلاسيكي غالباً هذه الطريقة ، ويكون الراوي عارفاً أكثر مما تعرفه الشخصية الحكائية ، إنه يستطيع أن يصل إلى كل المشاهد عبر جدران المنـازل ، كما أنــه يستطيع أن يُذْركَ ما يدور بخلد الأبطال . وتتجلى سلطة الراوي هنا في أنه يستطيع مثلًا أن يُدْرِكَ رغبات الأبــطال الـخفية ، تلك التي ليس لهم بهــا وَعْيٌ هم أنفسهم'<sup>(118)</sup> . ويتضح أن العلاقة السلطوية بين الراوي والشخصية الحكائية ، هي ما أشار إليه « توماتشفسكي » بالسرد الموضوعي .

Georges Jean: Le roman. Seuil, 1971. P. 144 - 145.

T. Todorov: Les catégories du récit, in-l'analyse structurale du récit -Communications 8. Seuil. (118) 1981. P. 147-148.

وانظر أيضا كتاب :

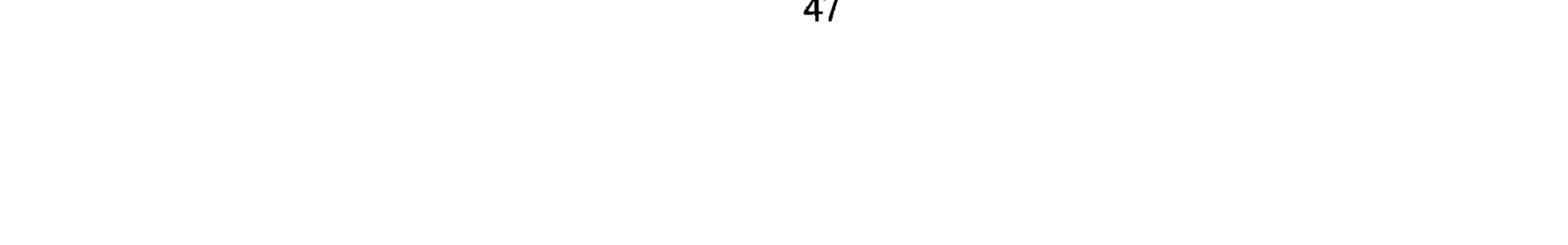

ولا يَعْرِفُ الراوي في هـذا النوع الثــالث إلاّ القليل ممـا تعرفـه إحدى الشخصيـات الحكـائيـة ، والــراوي هنــا يَعْنَمـدُ كثيــراً على الــــوصف الخــارجي ، أي وصف الـحـــركــة والأصوات ، ولا يعرف إطلاقاً ما يدور بخلد الأبطال . ويرى « تودوروف » أن جهل الراوي شبه التام هنا ، ليس إلَّا أمراً اتفاقياً ، وإلَّا فإن حكياً من هذا النوع لا يمكن فهمه<sup>(120)</sup> .

ونلاحظ أن « توماتشفسكي » لم يُشِرُّ إطلاقاً إلى هـذا النوع الثـالث من زاوية الـرؤية السردية ، وهذا الأمر راجع إلى أن الأنماط الحكاية التي تَتَبَنَّى مثل هذه الـرؤية السـردية لـم تكن قد ظَهَرَتْ بشكل واضع إلاّ بعد منتصف القرن العشـرين على يد الـروائيــين الـجدد ، ووُصِفَتِ الـرواية المنتميـة لـهذا الاتجـاه بالـرواية الشَّيئيـة ، لأنها تخلو من وصف الـمشـاعر السيكولوجية كما أن بعضها يَكَادُ يخلو من الحدث؛ هناك غالباً وصف خارجي محايـد لحركــة الأبطال وأقوالهم ، وللمشاهد الحسية مع غياب أي تفسير أو توضيح . والقارىء في مثل هذه الروايات يَجِدُ نَفْسَهُ دائماً أمام كثير من المبهمات عليه أن يَجْتَهِدَ بنفسه لإكسابها دلالةً معينة . مظاهر خُضور الراوي (السارد) في الحكي : إن دراسة مظاهر حضور الراوي تعني اقتفاء أثر صوت الراوي داخل الحكي ، ويقتضي الكلام عن ذلك الإجابة عن السؤال : من يتكلم في الحكي أو في الرواية ؟ ثم الإشارة ثانياً إلى تدخلات الراوي في الحكي ، وأخيراً الحديث عن تناوب عمليـة السرد في القصـة أي الحديث عن الحالة التي يتناوب فيها السُّرْدَ عددٌ من الرواة ، إمَّا أن يكونوا أبْطالًا في الوقت

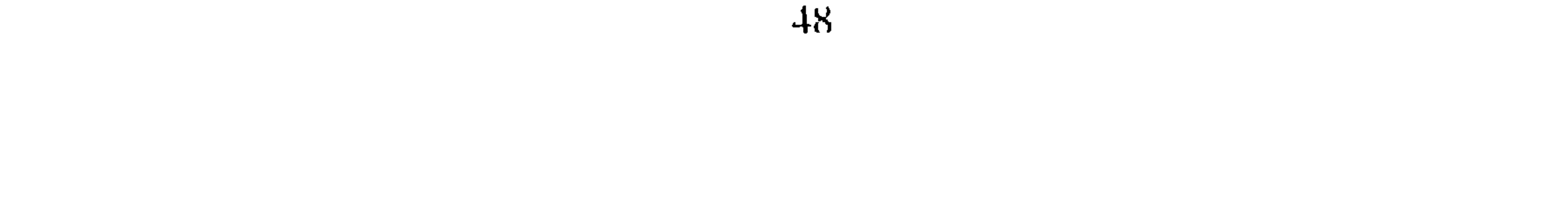

T. Todorov<sup>.</sup> Les catégories du récit, in-L'analyse structurale du récit - Communications, 8. Seuil. (119) 1981 P. 147-148

\* تدخلات الراوي في سياق السرد :

عندما يكون الراوي مُمَثِّلًا في الحكي ، أي مشاركاً في الأحداث إمًّا كشاهد أو كبطل ، يمكن أن يتدخل في سيرورة الأحداث ببعض التعاليق أو التأملات ، تكون ظاهرة ومَلْموسة إذا ما كان الراوي شاهداً لأنَّها تُؤدِّي إلى انقطاع في مسار السّرد ، وتكون مُضْمَرَةً ومّتداخلة مع السرد بحيث بصعب تمييزها إذا كان الراوي بطلاً(123) .

وفي بعض الحالات التي يكون فيها الراوي غير مُمَثَّلٍ في الحكي ويلجأ إلى التَّذَخَّل والتعليق على الأحداث ، فإن الأمر قد يؤدي إلى تَصْديع البنَّاء الخيالي الــذي أقامــه الراوي نفسـه ، إذ يصعب بعد هـذا على القارىء أن يُصَـدِّق بأن الأبـطال لَـدَيْهم حُـريـة الحـركـة والتصرف .

\* تعلدد السرواة : يَسْمَحُ الْحَكْمِيُّ باستخدام عَدَدٍ من الرواة ، ويكون الأمر في شكله الأكثر بساطة عندما يتناوب الأبْطَال أنفسُهم على رواية الوقائع واحداً بعد الآخـر ، ومن الطبيعي أن يَخْتصَّ كُـلُّ

Pour lire le récit P. 111. ( مرجع مذکور )  $(121)$ Wayne G. Booth: Distance et point de vue, in-Poétique du récit. Seuil. 1977. P. 94-95.  $(122)$ Pour lire le récit P. 117.  $(12.3)$ Pour lire le récit P. 118  $(124)$ 

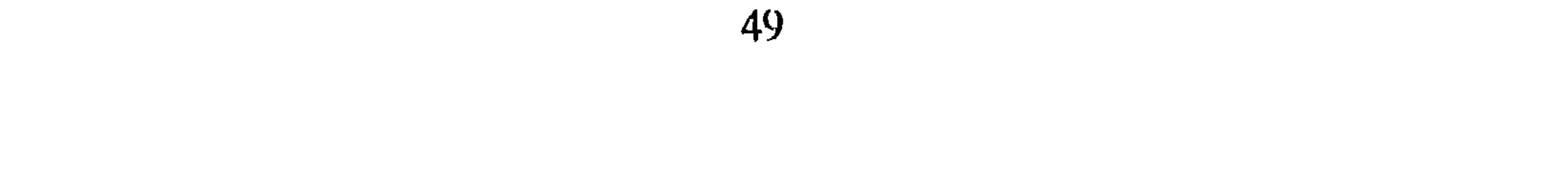

الشخصية الحكائية (Le personnage) إذا كان النُّقْدُ الشكلاني ، ممثلًا في أبحاث و فلاديمير بروب ؛ على الخصوص ، ونَقْدُ علم الدلالة الـمعاصر ، مُمَثِّلًا في أبـحاث « غريماس » ، قد حاولا معاً تـحديد هوية الشخصية في الحكي بشكل عام من خلال مجموع أفعالها ،دون صرف النظر عن العلاقة بينها ، وبين مجموع الشخصيات الأخرى التي يحتوي عليها النص ، فإن هذه الشخصية قابلة ــ كما رأينا ســابقاً \_<sup>(125)</sup> لأن تُحَـدُّدَ مِنْ خِلَالٍ سِمَـاتها ، ومـظهـرهـا الخـارجي . ولَمْ تغفـل الأبحـاث الشكلانية والدلالية هذا الىجانب ، وإن كنا نلاحظ أنها تَوَسَّعَتْ في الجانب الأول، أي جانب الوظائف التي تقوم بها الشخصيات في الحكي . ولقد كان التصور التقليدي للشخصية يَعْتَمِدُ

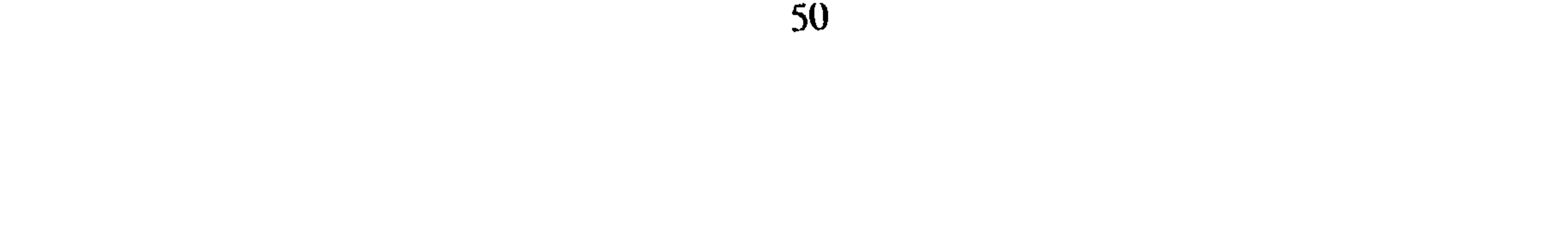

كــان يقصد أن هــويتها مُــوَزَّعَةً في النص عبـر الأوصاف والـخصــائص التي تَسْتَنِـدُ إلى اسم ه علم » يتكرر ظهوره في الحكي . ثم إن الشخصية في الروايــة أو الـحكي عامــة ، لا يُنْظَرُ إليهــا من وجهة نــظر التحليل البنائي المعاصر إلَّا على أنها بمثـابة دليـل (Signe) له وجهـان أحدهمـا دال (Signifiant) ، والآخر مدلول (Signifié) ، وهي تتميز عن الدليل اللغوي اللساني من حيث أنها ليست جاهزة سلفاً ، ولكنها تُخوُّلُ إلى دليل ، فقط ساعة بنائها في النص ، في حين أن الدليل اللغوي له وجود جَاهِزٌ مِنْ قبل، باستثناء الحالة التي يَكُونُ فيها منزاحاً عَنْ مَعْنَاهُ الأصلي كما هو الشأن في الاستعمال البلاغي مُثَلًا . وتكون الشخصية بمثابـة دال من حيث أنها تتخـذُ عِدَّة أسمـاء أو

Pour lire le récit P. 73.

 $(131)$ 

 $(132)$ Rofand Bourneuf et Real Ouellet<sup>.</sup> L'univers du roman, P.U.F. 1981. P. 181.

 $(133)$ Greimas: Sémantique structurale, Larousse 1966, P. 181. .<br>(134) انظر ما قدمناه من شرح مُفَصَّل لعلاقة العوامل بالممثلين سابقاً تَحْتَ عنوان : العوامل والممثلون ، اثناء<br>الحديث عن العوامل عند غريماس . ص . 37 .

Oswald Ducrot/Tzvetan Todorov: Dictionnaire ensyclopédique des sciences du langage. Seuil: 1979. (135) P. 270-271.

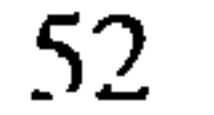

الفضساء المحكسائي مستوى البحث النظري في موضوع الفضله الحكائي : إنَّ الأبحاث المتعلقة بدراسة الفضــاء في الـحكي تعتبر حـديثة العهــد . ومن الـجديــر بالذكر أنها لم تتطور بَعْدُ لتؤلف نظرية متكاملة عن الفضاء الحكائي ، مما يؤكد أنها أبحاث لا تزال فعلاً في بداية الطريق . ثم إن الأراء التي نجدها حول هذا الموضوع ، هي عبارة عن اجتهادات متفرقة ، لها قيمتها ، ويمكنها إذا هي تراكمت أن تساعد على بناء تصور متكامل حول هذا الموضوع . قال « هنري متران » (H. Mitterand) :

« لا وجود لنظرية مشكلة من فضائية حكائبة ، ولكن هناك فقط مسبار للبحث مرسيوم

ي - جي .

• الفضاء كمعادل للمكان :

يُفْهَمُ الفضاء في هذا التصور على أنه الحَيّْـزُ المكاني في الــرواية أو الـحكي عــامة . ويطلق عليه عادة الفضاء الجغـرافي (L'espace geographique) . فالــروائي مثلًا ــ في نــظر البعض ـ « يقدم دائماً حداً أدنى من الإشارات « الجغرافية » التي تشكل فقط نقطة انطلاق من أجل تحريك خيال القارىء ، أو من أجل تحقيق استكشافات منهجية للأماكن »<sup>(138)</sup> .

H. Mitterand: Le discours du roman. P.U.F. 1980. P. 193.  $(136)$ G. Poulet: L'espace proustien. Gallimard 1982.  $(*)$ H. Mitterand Le discours du roman: P. 193.  $(137)$ (##) فَصُّلْنَا في مَقَالنا : فضاء الحكي بين النظرية والتطبيق ، أغلب الأفكار الواردة في هذا القسم . مجلة دراسات أدبية ولسانية 1986 . عدد : 3 . ص. . 16 وما يليها . R. Bourneuf et R.Ouellet: L'univers du roman. P.U.F. 1981. P. 99.  $(138)$ 

هناك من يعتقد أن الفضاء الـجغرافي في الرواية يمكن أن يُدْرَسَ في استقلال كامل عن<br>المضمون ، تماماً مثلما يَفْعَلُ الاختصاصيون في دراسة الفضاء الحضري ، فهؤلاء لا يَهمُّهم من سَيَسْكُن هــذه البنايــات ، ومن سَيَسِيـرُ في هذه الـطُّرق ، ولا ما سيحــدث فيها ، ولكن يهمهم فقط أن يدرسوا بنية الفضاء الخالص (139). غير أن « جوليا كريستيفا ؛ لـما تَحَدَّثَت عن الفضاء الـجغرافي لـم تَجْعَلْهُ ــ أبداً ــ منفصلًا

عن دلالته الحضارية ، فهو إذْ يَتَشَكَّلَ من خلال العالم القصصي يَحْمِل معه جميع الدلالات الملازمة له ، والتي تَكُونُ عادةً مرتبـطة بعصر من العصــور حيث تسود ثقــافة معينــة أو رؤية خاصة للعالم ، وهو ما تَسَمِّيه « اديولوجيم » العصر (Idiologéme) والاديولوجيم هو الـطابع الثقافي العام الغالب في عصر من العصور ولذلك ينبغي للفضاء الروائي أن يُذْرَسَ دائماً في تناصِّيَّته ، أي في علاقته مع النصوص المتعددة لعصر ما أو حقبة تاريخية محددة<sup>(140)</sup> . إنها تعتقد مثلًا أن الفضاء الجغرافي ( المكاني بالنسبة لعصر الروائي « أنطون دو لا سال Antoine De La Sale (1385-1460) » مُحدَّدٌ بمفهوم الفضاء في بداية عصر النهضـة ، وذلك قبـل أن يُكتشَفَ الفضاء الخارجي ، وقبل أن يمتد التحليـل العلمي إلى أعماق الـلاشعور ، إنـه مع ذلك فضاء متميز عما كان يتصوره أدباء القرون الوسطى الذين كانوا يؤسسون فضاء تتقابل فيه السماء مع الأرض ، بحيث تتخذ رحلة البطل الرئيسية بعــداً عموديــاً بالإضــافة إلى إمكــانية الحركة في بعد أفقي أيضاً . ثم إن ما يطبع الفضاء في القرون الوسطى هو التعارض الكامل بين الأمكنة :

 $(139)$ H. Mitterand: Le discours du roman: P. 192-193.  $(140)$ J. Kristeva: Le texte du roman. Mouton. 1976. P. 182.  $(141)$ J. Kristeva: Le texte du roman. Mouton. 1976. P. 182.

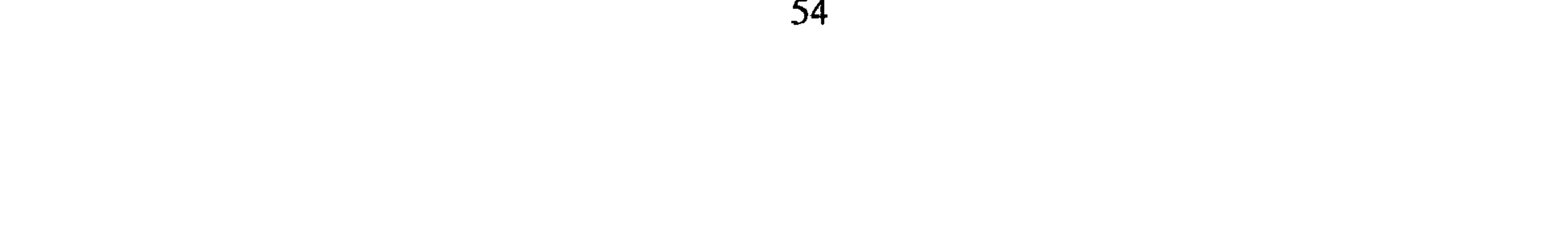

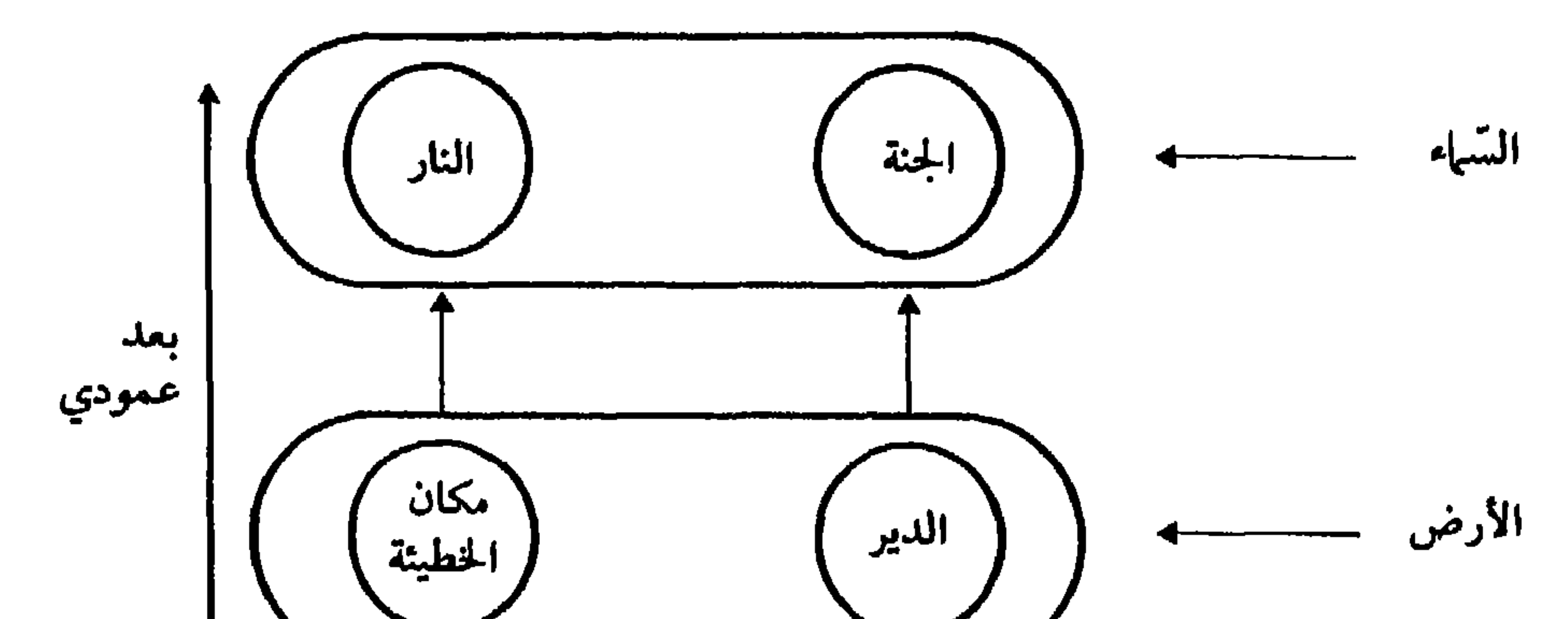

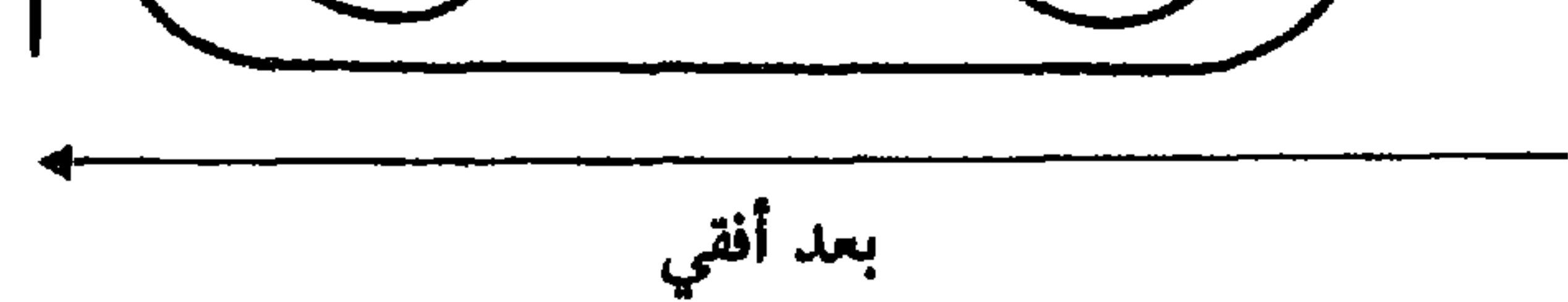

- · الفضساء النسمني (L'espace textuel):
- ويُقْصَدُ به الْخَيْزُ الذي تَشْغَلُهُ الكتابة ذَاتُهما ـ باعتبـارها أُحْـرُفاً طبـاعية ــ على مسـاحة  $\mathbf{u}$  and  $\mathbf{u}$  are the set of  $\mathbf{u}$  and  $\mathbf{u}$  are the set of  $\mathbf{u}$  and  $\mathbf{u}$  $\tau = 0$

 $(142)$ H. Mitterand: Le discours du roman. P. 192. (143) ميشال بتور : بععو<mark>ث في الرواية الـجديدة .</mark> ترجمة فريد أنطونيوس ، منشورات عويدات ، بيروت .<br>ط 1 . 1971 . ص . 112 .

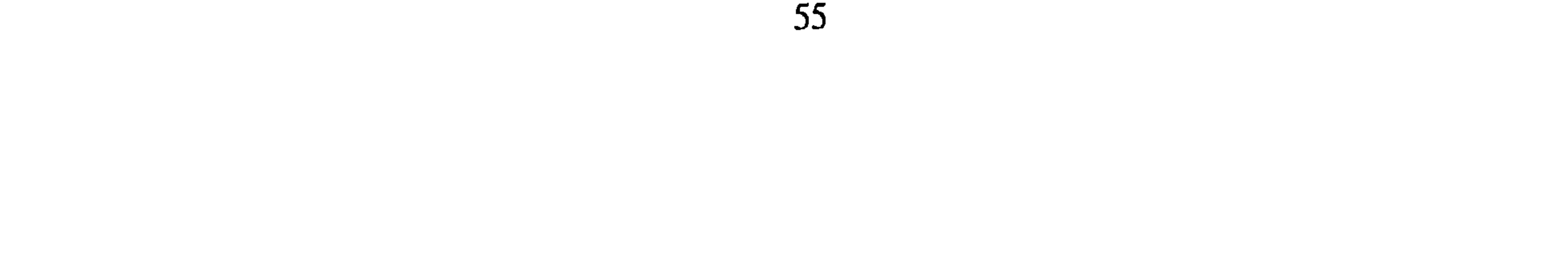

الصُّفَحـات . إن الفضاء النُّصي ليس لـه ارتباطٌ كبيـر بمضمون الحكي ، ولكنـه مـع ذلـك لا يخلو من أهمية ، إذ أنه يحدد أحياناً طبيعة تعامل القارىء مع النص الــروائي أو الحكائي عموماً ، وقَدْ يُوَجُّهُ القارىء إلى فَهْمٍ خَاصٌّ للعمل . إنَّ الفضاء النَّصِّبي ، هو أيضاً فضاء مكاني ، لأنه لا يتشكل إلاَّ عبر المساحة ،مساحة الكتاب وأبعاده ، غير أنه مكان محدود ولا علاقة له بالمكان الذي يَتَحرَّكُ فيه الأبطال ، فهو مكان تتحرك فيه ـ على الأصح ـ عَيْنُ القارىء ، هو إذن بكل بساطة فضاء الكتـابة الــروائية باعتبارها طباعة .

عندما تحدث « ميشال بوتور » عن الصفحة ضمن الصفحة أشار إلى قيمة التأطير الذي نجده في بعض الروايات داخل صفحة الكتابة كوضع إعلان في مربع صغيـر<sup>(144)</sup> يكون قــد شاهده البطل على سبيل المثال في جريدة أو على مدخل عمارة . على أن « بوتور » يشير إلى مجموعة من مظاهر تشكل فضاء النص لا تهم الرواية فقط ، بل يمكن مصادفتهـا في جميع الكتب ، أهمها :

الكتابة الأفقية ، الكتابـة العموديــة ــ الـهوامش ، الــرسوم والأشكــال ــ الصفحة ضمن الصفحة ، ألواح الكتابة ، الفهارس<sup>(145)</sup> . ونريد أن نتحدث ً هنا عن هذه المظاهر مضيفين إليها مظاهر أخرى لم يُشِرُ إليها « بوتور » :

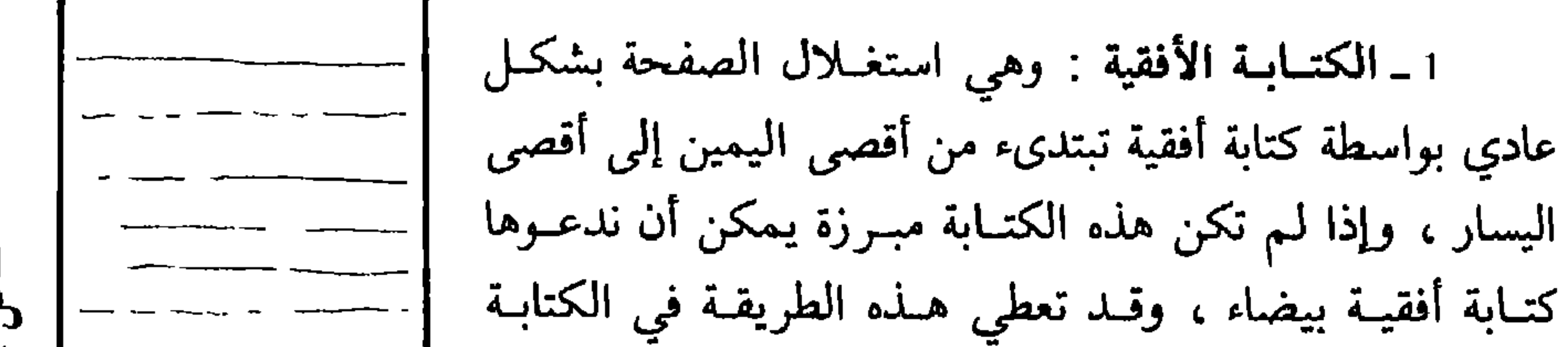

(144) بحوث في الرواية الجديدة . ص . 128-129 . (145) المصدر نفسه , انظر الصفحات التالية : 115 - 122 - 128 - 130 - 130 .

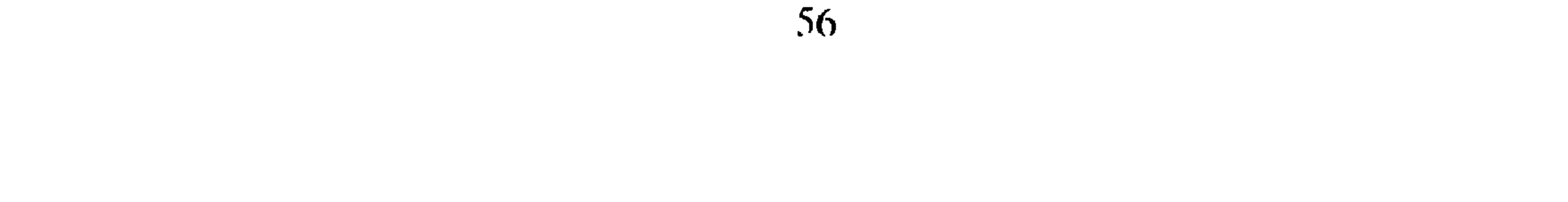

 $\bullet$ 

الصفحة كلُّها . وتتفـاوت في الطول بين بعضهـا البعض ، وعادة مـا تُسْتَغَلُّ لِتَضمين النص الروائي أشعاراً على النمط الحديث ، وقد يُقَدُّمُ الحوار السريع في جمل قصيرة ، فنحصــل على كتابة عمودية . وعند تضمين النص الروائي أشعاراً عمودية نحصل على كتـابة عمــودية متوازية كما هو معروف . ولقد اشتملت رواية زمن بين الولادة والحلم لأحمد المديني على أشعارٍ حديثه في صفحاتها الأخيرة تشكلت على أثرها حالة من حالات الكتابة العموديــة . وتبين الأشكال التالية أوضاع الكتابة العمودية ، والكتابة العمودية المتوازية .

شكل 2 شكل 3 شكل 4 شكل 5

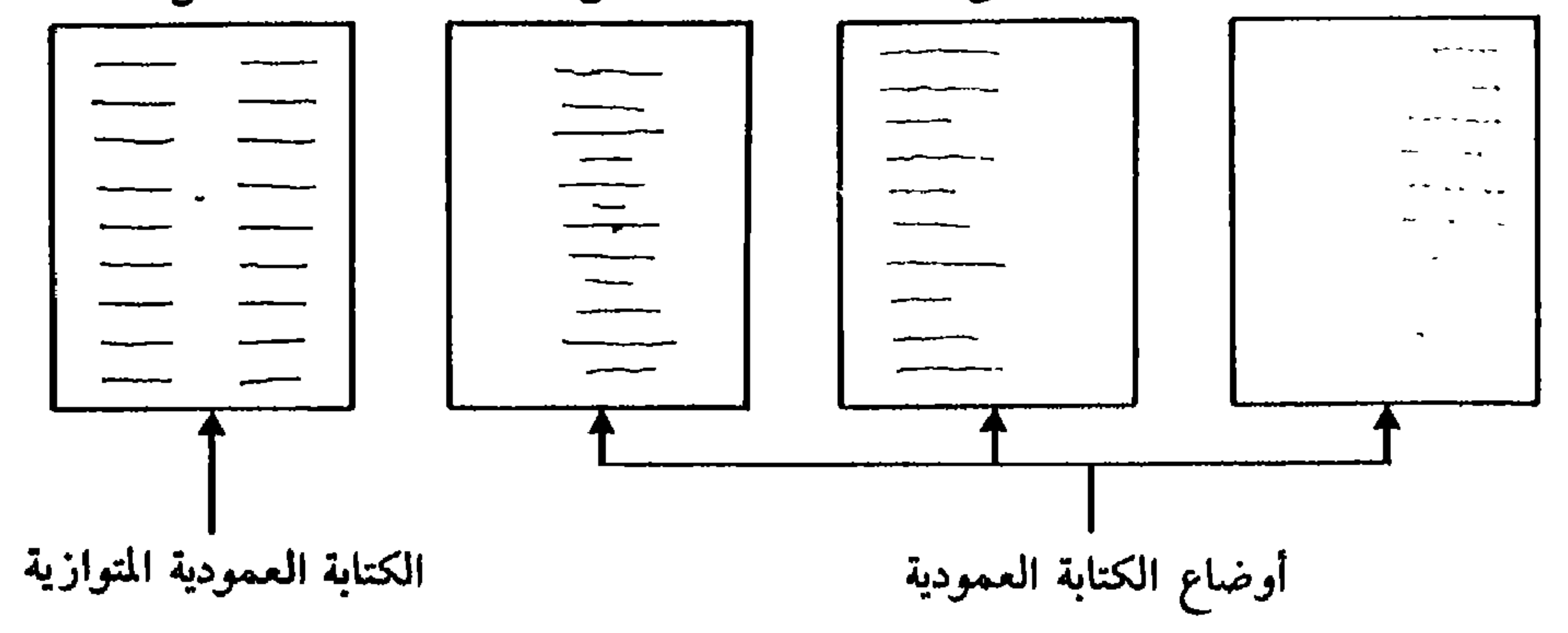

3\_ التـأطير : سمـاه « ميشال بــوتور » : الصفحـة داخل الصفحة، ويــأتي عــادة وسط الصفحة المكتوبة بكتابة بيضاء ، وقد يأتي داخل إطار من الكتابة متنوع . وكثيراً ما يدل على شدّ انتباه القارىء إلى قضية محددة في الزمان والمكان ويقوم أيضاً بدور التحفيز الواقعي في

(١٠١٥) النظر في الوجه العزيز ، منشورات الحامعة 1983 . ص . 65 .

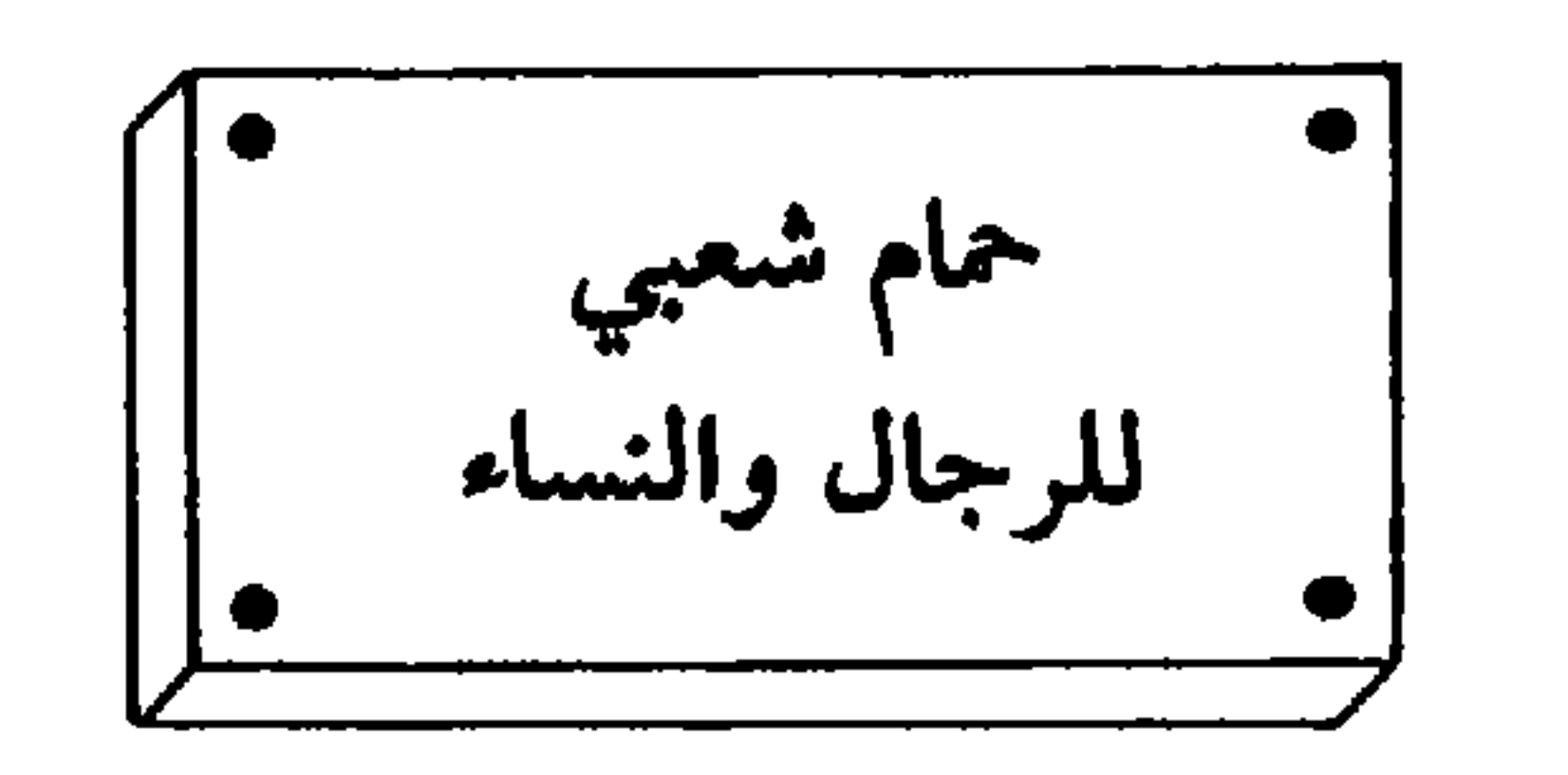

وفي القصة نفسها تُردُّ لوحة أخرى على الشكل التالي<sup>(147)</sup> :

4 ـ البياض : يعلن البياض عادة عن نهاية فصل أو نقطة محددة في الزمان والمكان ، وقد يُفْصَلُ بين اللقطات بإشارة دالة على الانقطاع الحدثي والزماني كـأن توضـع في بياضٍ ٍ فاصل خَتْماتَ ثلاث كالتالي : ( \* \* \* ) على أن البيـاض يمكن أن يتخلل الكتابـة ذاتهاً للتعبيرَ عن أشياء محذوِفة أو مسكوت عنها داخل الأسطر ، وفي هذه الحالة تَشْغَلُ البياض بين الكلماتِ والجمل ِ نقطَ متتابعة قد تنحصر في نقطتين وقد تصبح ثلاث نقط أو أكثر ـ وَعِنْدَ

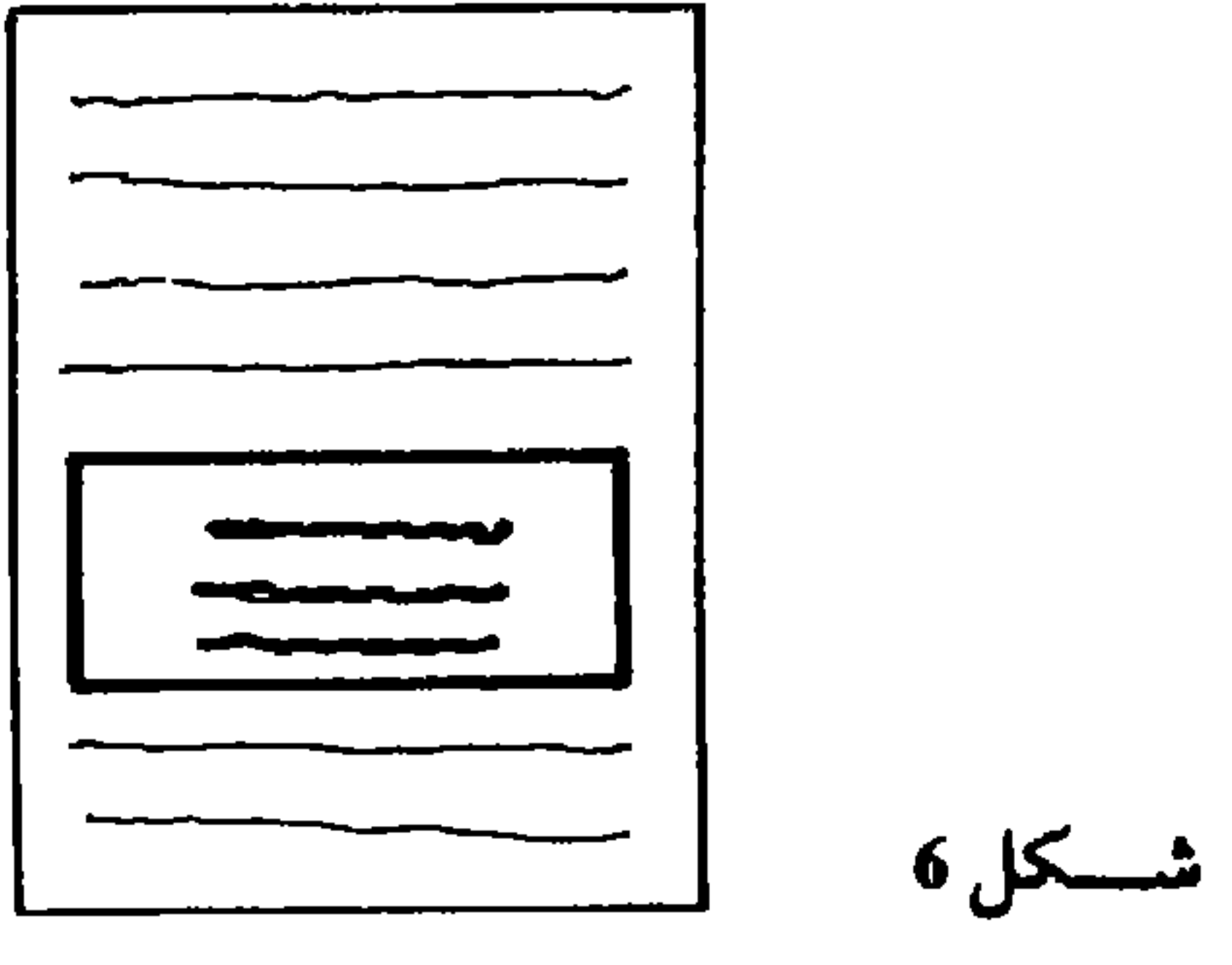

شکل 7 شکل 8 شکل 10 شکل و

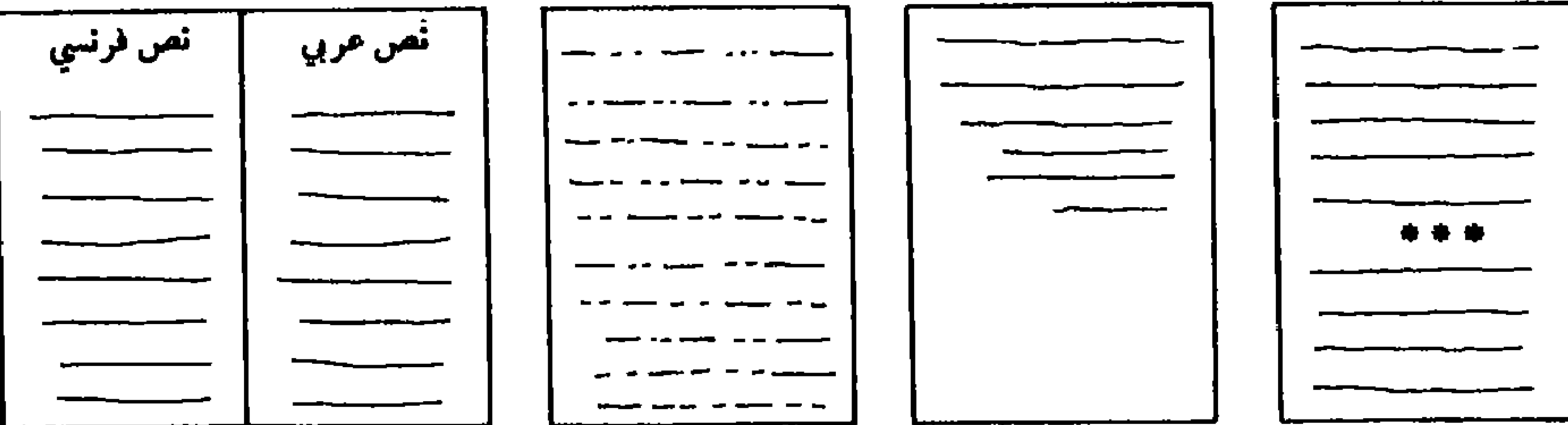

: 68 فسنة . ص . 68 .

58

5\_ألواح الكتابة : قليلًا ما نصادف تقـابلًا بين ألـواح من الكتابـة المختلفة في النص الروائي ، فهذا يوجد في المؤلفـات ذات الطابـع التقني ، أو مؤلفات التـرجمة التي تَحْضِـرُ النص الأصلي إلى جانب النص المقابل ( شكل 10 ) ، إلاّ أننـا نـجد في الــرواية مــا يمكن تسميته بالكتابة المُتَخَلَّلة . بحيث ترد داخل الكتابة الأصليـة ( وهي بالنسبـة للرواية العـربية اللغة العربية ) كلمات أو فقرات أجنبية أو من لغــات شعبية . ووظيفــة هذا التشكيــل متصلة أيضاً بالتحفيز الواقعي ، وهي تــرد في الـحوار غــالباً ، ويتفــاعل معهـا القارىء بــردود أفعال مختلفة حسب الرصيد الثقافي الذي يتميز به كل قارىء .

6 ـ التشكيل التيبوغرافي : أتاح تصوَّر تقنية الكتابة بالوسائل العلمية الحديثة الحصول

على أشكال من الكتابة لم تكن متاحة من قبل وأهمها الكتابة المائلة والممططة . ويُسْتَعملُ هذان الشكلان عندما يُرادُّ تمييز فقراتٍ بكاملها داخل الصفحة أو عند الاستشهاد . ولا ينحصر تَشْكِيلَ الكتابة في هذين الشكلين ، فاستخدام الكتابة البارزة ، وتشكيل العناوين الداخليــة بخـطوط مختلفة يــدخل في هــذا النطاق . وبــالإمكان استغــلال هذه الإمكــانات في النص الروائي للتمييز بين الحوار والسرد والاسترجاعات كما فعل عبد الرحمن مجيد الربيعي عندما جعل الكتابة السوداء البارزة تدل على الماضي والكتابة البيضاء تدل على الحاضر في روايته الوشم ( شكل 11 ) وقد لـجأنا إلى الشيء نفسه في روايتنا « دهاليـز الـحبس القديم » ، وهــو عمل يُسَهِّلُ على القارىء مهمة تتبع الوقائع والتميـيز فيها بين ما هو خارج زمن النص وما هو داخل زمن النص . وإبراز الكتابة بالخط الأسود له علم ٍ العموم وظيفة مهمّة لأنه يثير انتباه القارىء إلى نقط محددة في الصفحة لذلك تأتي عناوين الفصول مبرزة عادة كما قد تكتب أسماء الأبطال أو الأماكن بخط أسود لتركيز حضورها

\* تشكيل واقعي : يشير بشكل مباشـر إلى أحداث القصـة أو على الأقل إلى مشهـد مجسد من هذه الأحداث . وعادة ما يختار الـرسام مـوقفاً أسـاسياً في مجـرى القصة يتميـز بالتأزيم الدرامي للحدث . ولا يحتاج القارىء إلى كبير عناء في الربط بين النص والتشكيل

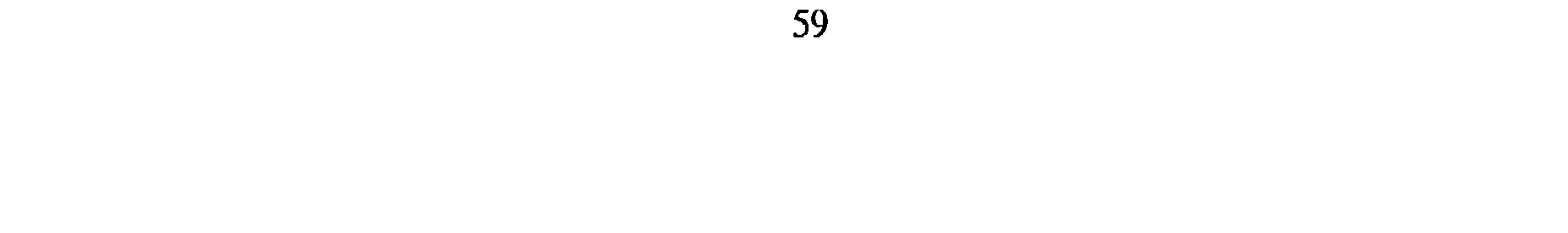

بسبب دلالته المباشرة على مضمون الرواية . ويبدو أن حضور هذه الرسوم الواقعية يقوم بوظيفة إذكاء خيال القارىء ، لكي يتمثل بعض وقائع القصـة وكأنهـا تـجري أمــامه . وقــد تحتوي صفحات الرواية الداخلية على رسومات مماثلة إما بموازاة كل فصل أو عند فصول بعينها ، وتكون هذه الرسومات الداخلية عادة بالأبيض والأسود بينما ، تستخدم الألوان المختلفة في التشكيل الخارجي . وتعتبر روايات نجيب محفوظ مثالًا نموذجياً لاستغلال الرسم الواقعي في تشكيل فضاء النص بلوحات ذات طابع مشهدي .

\* تـشكيل تجريدي : ويتطلب في نظرنا خبرة فنية عالية ومتطورة لدى المتلقىٰ لإدراك بعض دلالاتـه ، وكذا للربط بينـه وبين النص ، وإن كانت مهمـة تأويـل هـذه الـرسـومـات التجريدية رهينة بذاتية المتلقي نفسه فقد يكتشف علاقات تماثل بين العنوان أو النص ، عند قراءته له ، وبين التشكيل التجريدي . وقد تظل هذه العلاقة غائمة في ذهنه .

وفي كلتا الحالتين يقوم الرسم الــواقعي والتجريــدي معاً بــالدور نفســه الذي يقــوم به الإشهار بالنسبة للسلع، وتنتهي وظيفة التشكيل الخارجي بالنسبة للنـاشر بلحـظة اقتناء الكتاب من طرف القارىء غير أن المؤلف يَفْتَرِضُ أن هذه الوظيفة تحافظ على بقائها مع الكتاب على الدوام .

بمكن اعتبار العناوين وأسماء المؤلفين وكل الإشارات الموجودة في الغلاف الأمـامي داخلة في تشكيل المظهر الخارجي للرواية . كما أن ترتيب واختيار مواقع كل هذه الإشارات لا بد أن تكون له دلالة جمالية أو قيمية . فوضع الاسم في أعلى الصفحة لا يعطي الانطباع نفسه الذي يعطيه وضعِه في الأسفل . ولذلك غلب تقديم الأسماء في معظم الكتب الصادرة حديثاً في الأعلى ، إلاَّ أنه يصعب على الدوام ضبط جميع التفسيرات الممكنية وردود فعا

الفضحاء الـدلالي : بعـد أن تحدث « جيـرار جنيت » عن الفضاء الجغـرافي الذي يتـولد عن القصـة في الحكي، نــراه يُشير إلى فضــاء من نوع آخــر لــه صلة بــالصُــورَ الـمَجَــازيــة ومــا لـها مِنْ ابعــاد<br>دلالية ، ويَشْرَحُ طبيعة هذا الفضاء على الشكل التالي :

إنَّ لغة الأدب بشكل عام لا تَقوم بـوظيفتها ، بطريقة بسيطة إلاَّ نـادراً ، فليس للتعبير الأدبي معنى واحد ، إنه لا ينقطع عن أن يتضاعف ، ويتعدد ، إذ يمكن لكلمة واحدة مَثَلًا أن تَحْمِلَ معنيـين تَقُولُ البلاغة عَنْ أحدِهِما بأنَّهُ حقيقي ، وعن الآخر بأنه مجازي . هناك إذن فضاء دلالي (Espace sémantique) يتأسس بين المدلول الممجازي ، والمدلــول الحقيقي ،

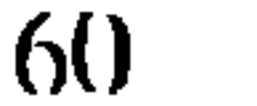

يكن يتحدَّث إلَّا عن مَبْحَتِ بلاغي معروف يمكِّن أن يُذْرَجَ تَحْتَ عنوان عام هو « المجاز » . ثم إنَّ هذا الفضاء ليس له في الواقع مجال مكاني ملموس لأنه مجرد مسألة معنوية . وأغلب النقاد الذين تحدثوا عن الفضاء كانوا يُرَامُون شرطاً أساسيّاً ، وهو وجود مجال مكـاني معين يمكن أن يُدْرَك أو يُتَخَيُّل كما يُمْكِنُ أن يحتوي على أشخاص أو حتَّى على أحرف طباعية .

الفضاء كمنظور أو كرؤيــة :

عندما تحدثت «كريستيفا » عما تسميه الفضاء النصي للروايــة L'espace textuel du roman » لم تجعل له نفس دلالة الفضاء النَّصِّي الذي تحدثنا عنه سابقاً ، إنها تتحدث عما يشبه زاوية النظر التي يُقَدِّمُ بها الكاتب أو الراوي عالمه الروائي فتقول : « هذا الفَضَاءُ مُحَوَّلّ إلى كُلُّ ، إنه واحد ، وواحد فقط ، مُرَاقَبٌ بِواسطَة وجهة النّظر الوحيدة للكاتب التي تهيمن على مجموع الخطاب بحيث يكون المؤلِّفُ بكامله مُتَجَمِّعاً في نقطة واحدة ، وكل الخطوط تتجمَّعُ في العمق حيث يَقْبَعُ الكاتب ، وهذه الخطوط هي الأبطالُ الفـاعلون (Les actants)  $-61$ ,  $-11$ ,  $-12$ ,  $-6$ ,  $-11$ ,  $-11$ ,  $-11$ ,  $-11$ ,  $-11$ ,  $-11$ ,  $-11$ ,  $-11$ ,  $-11$ ,  $-11$ ,  $-11$ ,  $-11$ ,  $-11$ ,  $-11$ ,  $-11$ ,  $-11$ ,  $-11$ ,  $-11$ ,  $-11$ ,  $-11$ ,  $-11$ ,  $-11$ ,  $-11$ ,  $-11$ ,  $-11$ ,  $-11$ ,  $-11$ ,  $-11$ 

 $(148)$ **G. Gentte: Fugures II. Seuil. 1976. P. 46-47.** J. Kristéva: Le texte du roman. Approche Sémiotique du structure discursive transforma- $(149)$ tionnelle, Mouton, P. 1976. P. 186.  $(150)$ Ibid. P. 185.

 $\mathfrak{b}$ 

تبين لنا حتى الآن أن مفهوم الفضاء يتخذ أربعة أشكال : الفضاء الجغرافي : وهو مقابل لمفهوم المكان ، ويتولد عن طريق الحكي ذاتـه ، إنه<br>الفضاء الذي يتحرك فيه الأبطال ، أو يُفْتَرَضُ أنهم يتحركون فيه . فضاء النص : وهو فضاء مكاني أيضاً ، غير أنه متعلق فقط بالمكان الذي تشغله الكتابة

(151) الشكلانيون الروس . نظرية المنهج الشكلي . ترجمة إبراهيم الخطيب . مؤسسة الأبحاث العربية .  $190-189$ . ص. . 1989. 198

(152) تعتبر أغلب الأفكار الواردة تحت هذا العنوان تأملات شخصية في طبيعــة الـحكي ، يمكن اعتبارهــا مجهوداً خاصاً في إطار البحث عن حقيقة مفهوم الفضاء وعلاقته بمفهوم المكان .

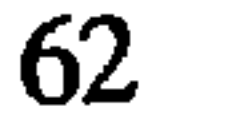

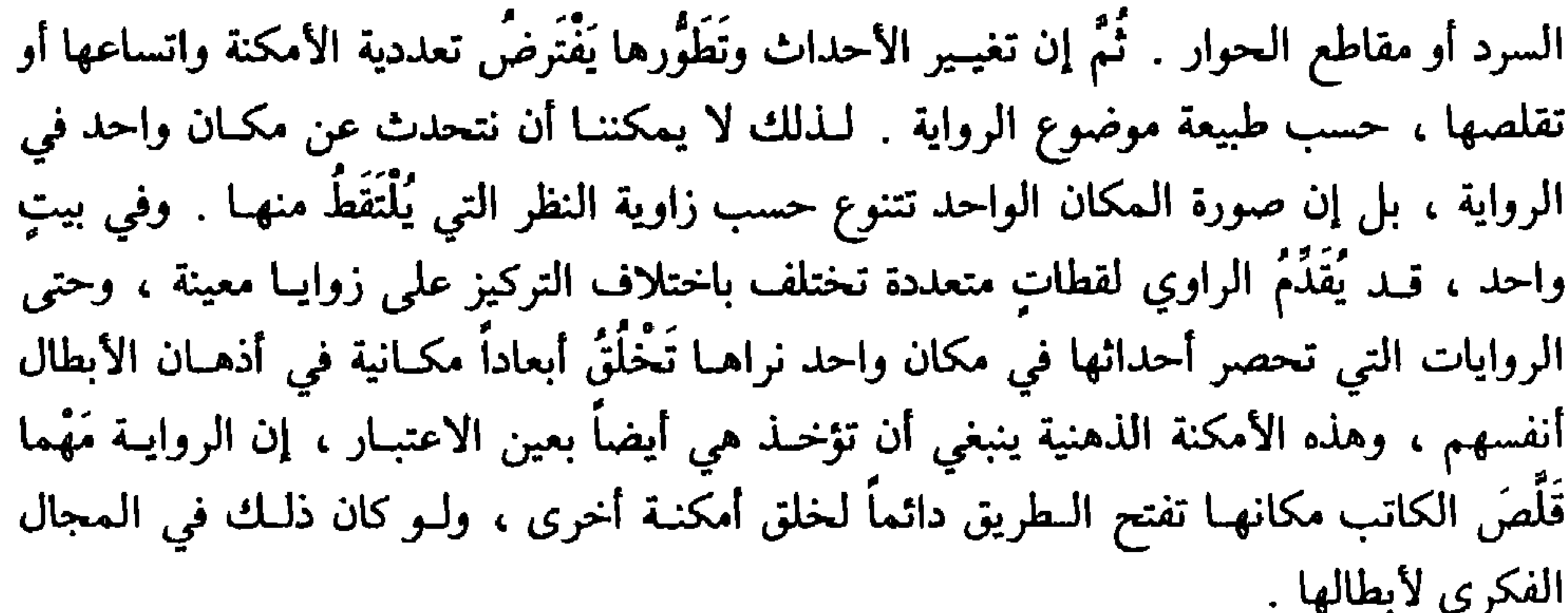

إنَّ مجموع هذه الأمكنة ، هو ما يبدو منطقياً أن نطلق عليه اسم : فضاء الرواية ، لأن الفضاء أشمل ، وأوسع من معنى المكان . والمكان بهذا المعنى هـو مُكَوَّنُ الفضــاء . وما دامت الأمكنة في الروايات غالباً ما تكون متعددة ، ومتفاوتة ، فإن فضاء الرواية هو الذي يَلَفَّها جميعاً إنه العالم الواسع الذي يشمل مجموع الأحداث الروائيـة ، فالمقهى أو المنـزل ، أو الشارع ، أو الساحة كل واحد منها يعتبر مكاناً مُحَدَّداً ، ولكن إذا كانت الرواية تشمل هـذه الأشياء كَلُّها ، فإنها جميعاً تشكل فضاء الرواية .

إن الفضاء ــ وِفْقَ هذا التحديد ــ شُمُوليٌّ . إنه يشير إلى « المسرح » الروائي بكامله . والمكان يمكن أن يكون فقط متعلقاً بمجال جزئي من مجالات الفضاء الروائي .

وهناك مسألة أساسية ، ينبغي إضافتها ، وهي أن الحديث عن مكان محدد في الرواية يفترض دائماً تَوَقَّفاً زمنياً لسيرورة الحدث ، لهذا يلتقي وصف المكان مع الانقطاع الزمني ، في حين أن الفضاء يَفْتَرضُ دائماً تصور الحركة دَاخِلَهُ ، أي يفترضُ الاستمرارية الزمنية . وقد

Jean Yves Tadié: Le récit poétique. P.U.F. 1978. P. 83  $(153)$ وننبَّه هنا إلى أن الفضاء المُجزًّا ليس فضاء فعليًّا لأنه موزع في شكل أمكنة متعددة ونحن نعمل هنــا علم التمييز بين الفضاء أو المكان .

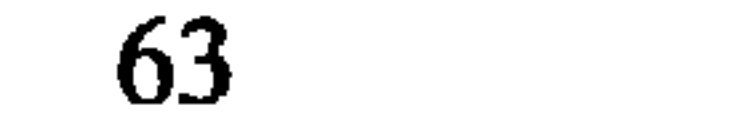

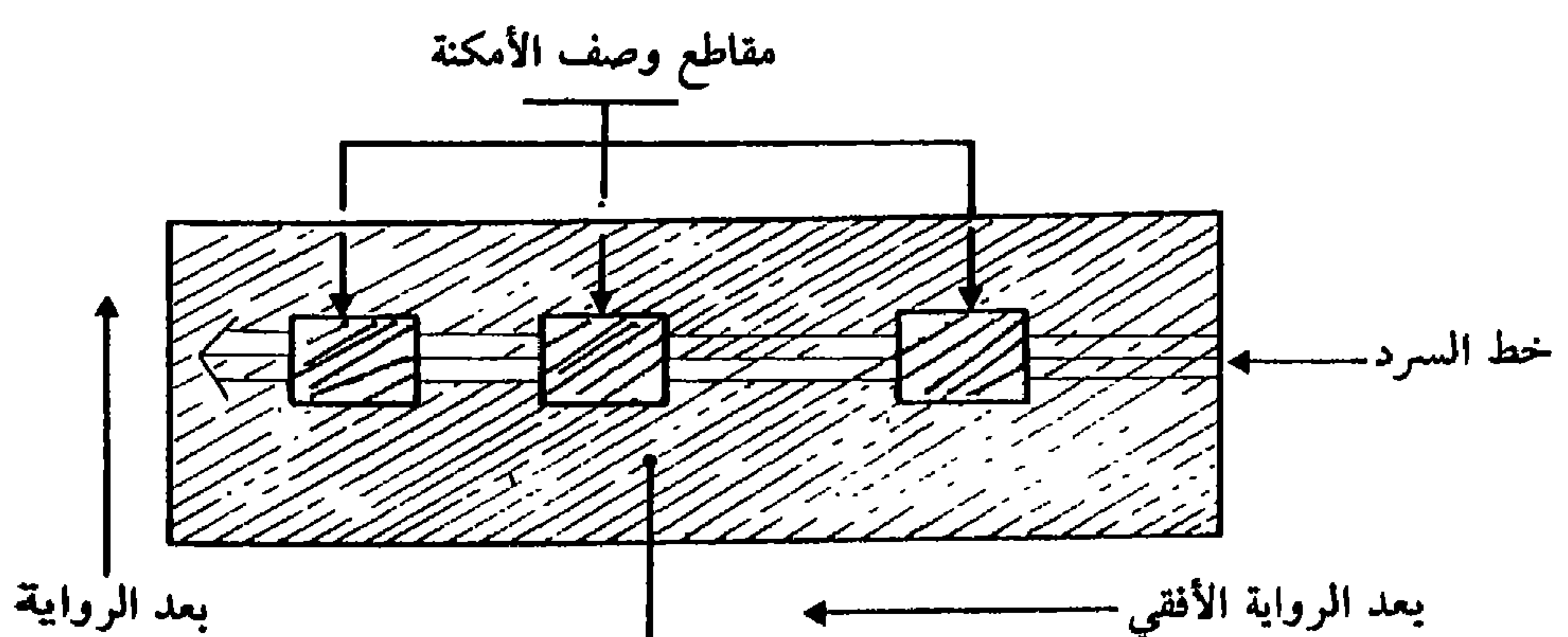

العمودي الفضاءالروائي إنَّ الفضاء ، وفق هذا التخطيط يَلُفُّ مجموع الرواية بما فيها أحـداثُها التي تقــوم فجـي السرد ، لأن هذه الأحداث تفترضُ دائماً استمرارية المكان . وهذا لا يعني أن الفضاء مُكَوَّفَ من الأحداث ، ولكنه فقط يؤطرها ، إنه موجود بالضرورة أثناء جريان الوقائع . وإذا كنا قد أكدنا سابقاً أن التميـيز بين الفضاء والمكــان لَمْ يُعَالَــجْ بشكل واضـح فـي الدراسات البنائية التي استطعنا الاطلاع عليها ، فإن ملامح هذا التميـيز يمكن أن تُفهم مـمـا أشار إليه عَرَضاً مؤلفا كتاب « عالـم الرواية » إذْ نراهما يقرران قـائلين : « إذا نحن بحثنا عـن مقــدار التـــردد La fréquence والإيقــاع والنظــام ، وخاصة عن سبب التغيرات المكانيــة فـي رواية ما ، فإننا سنكتشف إلى أي حد نكون هذه الأشياء كُلُّها ضرورية لتأمين وحدة الحكيي

وحركته في آن واحد . كما سنكتشف أيضاً مقدار تآزر الفضاء مع عناصره الأخرى المكَـوَّنَّة  $(154)$ <sub>( $d$ </sub>)

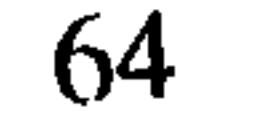

أهمية المكان كمكون للفضاء الروائي : إن تشخيص المكان في الرواية ، هو الذي يجعل من أحداثها بـالنسبة للقــارىء شـيئاً محتمل الوقوع ، بمعنى يوهم بواقعيتها ، أنـه يقوم بـالدور نفسـه الذي يقـوم به الــديكور ، والخشبة في المسرح . وطبيعي أن أي حدث لا يمكن أن يُتَصَوَّر وقوعه إلَّا ضمن إطار مكاني معين ، لذلك فالروائي دائم الحاجة إلى التأطير المكاني . غير أن درجـة هــذا التأطير وقيـمته تختلفان من رواية إلى أخرى ، وغالباً ما يأتي وصف الأمكنة في الــروايات الــواقعية مهيمنــاً بحيث نراه يتصدر الحكي في معظم الأحيان ، ولعــلّ هذا مــا جعل « هنــري متران » يعتبــر المكـان هو الـذي يؤسس الحكي لأنه يجعـل القصة المتخيلة ذات مـظهر ممـاثـل لمـظهــر الحقيقـة<sup>(155)</sup> . وفي إطار التـأكيد نفسـه ، على أهميـة الـمكــان يشيــر « جيــرار جنيت » إلى الانطباع الذي كونه « مارسيل بروست » عن الأدب الــروائي ، إذ يتمكن القارىء دائمــاً من ارتياد أماكن مجهولة متوهماً بأنه قادر على أن يسكنها أو يستقر فيها إذا شاء'<sup>156)</sup> . لقد أعطى « هنري متران » المثال « ببلزاك » الذي يصف شوارع حقيقية تجعل القارىء يقوم بعملية قياس منطقي ، فما دامت هذه أحياء ، وشوارع حقيقية ، إذن فكل الأحداث التي يحكيها الروائي هي كذلك تحمل مظهـر الحقيقة<sup>(157)</sup> . إن الأمكنــة ، وتواتــرها في الــرواية<br>\*\*\* يَخْلَقان فضاء شبيهاً بالفضـاء الواقعي ، وهمـا لذلـك يعملان على إدمـاج الحكي في نطاق المحتمل . إننا نـجد في العالـم العربي أمثلة كثيرة ، وخـاصة في روايات « نجيب محفــوظ » حيث تتحول أغلب أحياء ، وشوارع القاهرة وجوامعها إلى مادة لخلق فضاء الرواية . « بدا الطريق أمام دكان السيد أحمد كعادته مكتظاً بالسابلة والمَرْكبات ورواد الدكاكين 

Le discours du roman P. 194 Figures II. P. 43 Le discours du roman. P. 194.

- $(155)$ 
	- $(156)$  $(157)$
- (١٠١٢) روايه بين القصرين للحب محفوظ ، ص . 375 .

65

الأفق زرقة صافية تخالج سماءها نقطّ بيضاء لطيور البحـر الـمتحركـة في كل اتجـاه . وعلى مدى أبعد بدت معالم مدينة سلا على الضفة الأخرى للنهر ، ورمال الشاطيء النهري الداكنة تموج بالطيور البيضاء الرابضة على أديمها »<sup>(159)</sup> . إنَّ تحديد المكان لا يؤدي دور الإيهام بالواقع فقط ، عندما يصور أماكن واقعية ، فهذا الأسلوب يعتبر من أبسط أشكال تصوير المكان في الرواية وهو مرتبط باتجاه روائي متميز هو الاتجاه الواقعي، وهذا الاتجاه نفسه يخلق أيضاً أمكنة متخيلة تؤدي الدور نفسه ، وتمارس على القارىء تأثيراً مشابهاً رغم عدم واقعيتها الفعلية .

وإذا كانت أهمية المكان كمكون للفضاء في هذه الروايات تجعل بعض النقـاد يعتقــد أن المكان هو كل شيء في الزواية ، كما تبين لنا مع رأي « هنري متران » وكما هو واضح من خلال الرأي التالي :

« إن « الفضاء »<sup>(\*)</sup> داخل الرواية ، بعيداً عن أن يكون محايداً نراه يُعبَّرُ عن نفسه من خلال أشكال متفاوتة ، ويكتسب معاني متعددة إلى الحد الذي نراه أحياناً يمثل سبب وجود النتاج نفسه  $(160)$ .

إن مثل هذه الأراء تكون صحيحة كما قلنا إذا تعلق الأمر بالكتابة الرواثية الواقعية التي تكتسب جزءاً كبيراً من واقعيتها من هذا التجسيم المكاني للمشاهد<sup>(161)</sup> . ولذلك سنرى هذه الأهمية تقل كلماانتقلنا إلى أشكال روائية أخرى يندر فيهـا تصويـر الأحداث والحـركة ، إذ تتحول هذه الحركة إلى أذهان الأبطال ، وهذا ما يفسر قلة الاهتمام بالمكان الموصوف مثلاً في رواية « الوطن في العينين » « لحميدة نعنع » ، إذ يقتصر وجوده على ملامح خـاطفة في الغالب . بل إن الرواية تنطلق دون تحديد للإطار المكاني لأنه لا ضرورة لهـذا التحديــد ما دامت الحركة لا تحرير في

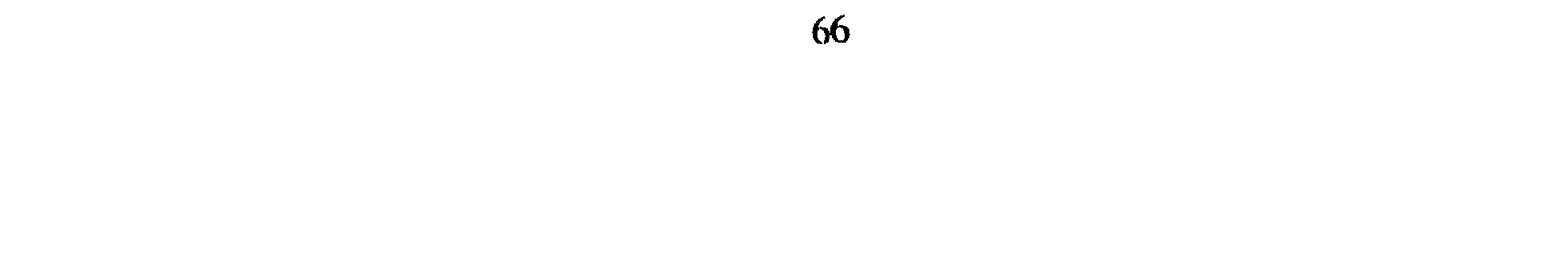

إنَّ مثل هذه الروايات يكاد يكون الحديث عن الأمكنة التي تشير إليها بين الحين والآخر لا أهمية له ، لأنه يأتي عابراً ، ومقتضباً كالآتي على سبيل المثالُ : « جنيف والثلوج قد غطت كل شيء ، في طرف غرفتنا في فندق رتـز تَقْبَعُ قِطَةً رمادية and  $(163)$  (i) غير أن هذا الحديث المقتضب ، والمتقطع عن المكان تصبح له أهمية كبيـرة عندمــا نعرف أنه هو الذي يُكَوِّنُ لنا صورة الفضاء الروائي المتسع الذي يحتوي على مجموع الوقائع « وهو بالنسبة لرواية الوطن في العينين مثلًا : ( الشرق ، والغرب ) » .

ويمكننا أن نقول بعد هذا إن المكان في الرواية الواقعية يكتسب أهمية كبيرة بالنسبــة للسرد ، وذلك لحظة وصفه بشكل مطول ودقيق مثلما يكتسب هذه الأهمية أيضاً عندما نــراه يَؤْسَسُ مع غيره من الأمكنة الموصوفة فضاء الرواية بكامله . أما في الروايات التي يمكن أن نصفها بأنها ذهنية مثل روايات تيار الوعي فلا يَكْتَسِبُ فيها المكان الموصوف أهمية كبيرة لذلك فهو نادر الوجود ، وإنما يقتصر الروائي في الغالب على الإشارات الخاطفة للمكان ، ومن خلالها يتأسس بالضرورة فضاء روائي تكون له أهمية بالغة لأنه يحذَّد لنا الإطار العام الخالي من التفاصيل ، وهو الإطار الــذي كانت تجــري فيه الأحداث الروائية . نستنتج من هذا كله أن تَكَوُّنَ الفضاء الروائي ليس مشروطاً على الدوام بوجود مقاطع وصفية مستقلة مسهبة للأمكنة في الرواية ، إن هذا الفضاء يتأسس دائماً حتى من خلال تلك الإشارات المقتضبة للمكان ، والتي غالباً ما تأتي غير منفصلة عن السـرد ذاته . ولعــل هذه المسألة تؤكد لنا أهمية التميـيز النسبي الذي حاولنا أن نقيمه بين المكان ، والفضاء .

67

النقاد إلى هذا الجانب ، أي إلى تأثير الرؤيــة المضمونيــة على أسلوب الوصف المكــاني ، والديكور بشكل عام في الروايات الغربية ومما قاله في هذا الإطار : شيء ما ، وصف يبعث الاطمئنان في القارىء دون أن يصدمه ، مُظْهِراً له أن المغامرة حادث عرضٍ واستثنائي غايتها الــوحيدة أن تمنحــه رعشة من اللذة أو القلق في عــالـم منظم أُحْسِنَ تصنيفُه بحيث أن الأناقة والأنس والسهولـة تدعــو الكاتب إلى أن يحــدد بشيء من التصـويــر  $\cdot$  الفاتن : ( . . . ) .

عند مدخل القرية يقع منزل آل « مرتين لوفيسك » وحده على حافـة الطريق ، مسكنٌ صغير من مساكن الصيادين ، جدرانه من الطين وسطحه من التبن المـزدان بسوسن أزرق ، بستان فسيح كمنديل ، ينبت فيه البصل ، وقليـل من الملفوف ، والبقــدونس ، والكرفس ، يمتد أمام الباب . ويحاذي الطريق سياجٌ من النباتات الشائكة »<sup>(164)</sup> . ويتساءل الناقد بصدد هـذا الوصف قـائلًا : «مـا الـجديـد إذن في حساسيتنـا الراهنــة ليصدمنا ويجعلنا نعتبر نص « موباسان » هذا على كماله ، ومعادلته في القيمـة لنص راسين مكتظاً بالزخارف التي باتت لا تتماشى مع عَصْرِنا »<sup>(165)</sup> . وإذ يتساءل الناقد عن سبب هذا المموقف المعاصس من الرتـابة في وصف الأمكنــة ، وتصوير الحياة بشكل عام في الروايات الواقعية فإنه يستبعد من تصـوره كثيراً من الأراء التي تقول مثلًا بأن مَرَدَّ ذلك راجعٌ إلى حب التجديد ، وإلى الرغبة الخالصة في تغيـير تقنية الكتابة واتباع موضة جديدة ، ويرى أن سبب هذا التغيـير في حساسيتنا نحو الـمكان راجع إلى تغير موقفنا من الواقع :

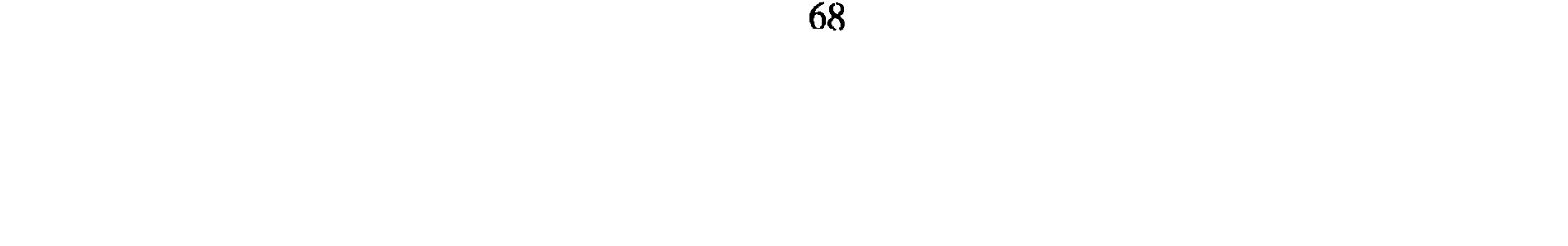

أحدهما : يُعَنَّمُ عن قصـد صورة المكـان ، ويقتصر على إشـارات عابـرة تدعــو إليها الضرورة لإقامة الحكي . وثانيهما : يبالغ في وصف التفاصيل بصورة يبدو معها العالم المادي ينوء بـأشيائـه ، وأمكنته على الأبطال ، وعلى القـراء أنفسهم ، فيتجمد الأبـطال ، ويصمتون في الغــالب ، وتصبح حركتهم داخل المكان لا معنى لها . حتى أن المعجيط يبدو طاغياً على وجودهم . أما القراء فيقفون حائرين ، ما هي المعاني التي يمكن أن تأخذها هذه الأمكنة المسننة التي تستفز الحواس وتثيرها ؟؟؟ … ذلك أن الوصف المكاني المبالغ فيه ، والمُخَوَّل إلى مإدة روائية مهيمنة يقوم بدور عكسي لما يقوم به الــوصف الثاني في الــروايات الــواقعية الـمــألوفـة ، إنه وصف مكاني لا يخضع للمعنى ، وإنما يمضي مع المعنى في سياق واحد ، إنه ناتج حتما عن تغيــير موقف الإنسان من الواقع . غير أنه على مستوى النص لا يظهر تابعاً لأي مضمون أو مـوقف سابق عليـه لأنه هـو نفسه يصبـح مصدر المعنى أو على الأصـح مصدر الـمعــاني المتعددة اللأمحدودة ، لأن الموقف الأصلي نفسه للإنسان المبدع في هذه الحالة هو موقف غامض ، ودون مشروع فکري . إنَّ نمط الرواية الحديثة يعبر عن هذه الحالة بشكل جيد ، ونــذكر في هــذا الإطار مــا تحدث عنه « جان ريكاردو » من أن الوصف عامة في الرواية الحديثة هو وصف خـلاق لأنه يسير ضد المعنى أو يَسْبِقُ المعنى . ونأخـذ هنا مثـالًا من الوصف الثـاني الذي لا يخضـع بالضرورة لأي معنى محدد ، وهو مأخوذ من قصة « لكلود أوليه » أثبتها « جان ريكاردو » في كتابه « قضايا الرواية الحديثة » . « من وراء المصراع المشقوق ، يقوم مستوى الحاجز العمودي الذي يَفْصِـلُ الحجرة<br>عن الغرفة المجاورة ، ويستمر أبيض عارياً عاطلاً من الـزينة ، حتى البــاب الـمدهــون بلون

. . . الخلاصة أن الحجرة مربعة تقريباً، وجدرانها مَطْلِيَـةُ بالكلس وليس في مكــان منها مرآة ، ولا لوحة ولا رسم ولا صورة فوتوغرافية ، وأمـام الباب وُضِـعَ كُرْسِيٍّ من الخشب ، وصُّفُّ صنـدوق ، معدني أخضـر داكن بجنب حاجـز الممر ، تعلوه حقيبـة جلدية وجــراب للبسذلات قـابــلّ للطي ، وثــلاث حقــائب صغيــرة مغـــطاة بــالقمـــاش بــأحجـــام وتلوينــات  $(167)$  a idioes

و إذا عرفنا أن الوصف يمضي هكذا في مجموع « القصة » فإننا سندرك إلى أي حد هو<br>عسير أن نعطي لمثل هذا العمل معنى محدداً ودقيقاً . إن مشروعية جميع المعاني واردة هنا

(167) جان رِكَارْدُو ﴿ قَضَايَا الرواية الْحَدِيثَةُ ﴾ ترجمة صياح الجهم ، دمشق 1977 ، ص . 147 .

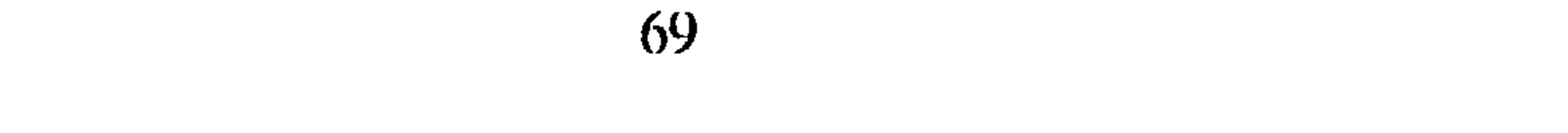

لأن كل القراء لهم الحق في أن يروا فيه الدلالة التي تَتَخَلَّقُ أمامهم . إنَّ العـلاقة إذن بين وصف المكـان والدلالـة ( أو المعنى ) ليست دائماً عـلاقة تبعيـة وخضوع ، فالمكــان ليس مسطحــاً أملس ، أو بمعنى آخر ليس محــايداً ، أو عــارياً من أيــة دلالة مُحدَّدة<sup>(168</sup>) ، بل إن الاختلاف الموجود بين وصف الأمكنة في رواية ما قد يسمح أحياناً بإقامة دراسة سميولوجية فعلية <sub>·</sub> ولقد نبّه « رولاند بورنوف » إلى القيمة الرمزية والايديولوجية المتصلة بتجسيد المكان ، وإلى ضرورة دراسة هذا الجانب ، واعتباره وجهاً من وجوه دلالة المكان<sup>(169)</sup> .

ويبــدو واضحأ أن الــروايات الــواقعية خــاصة كــانت تَسْتَخدِمُ وَصْفَ الـمكــانِ لتــأخيــر الأحداث ، وربطها بالعصر والمستوى الاجتماعي حيث يُصْبح وصف الأمكنة المختلفة دالًا على نعــارض أنمــاط الحيــاة واختــلافهـا . إن ( ميشــال بتــور ) بعــد أن يقتـــطع من روايــة « دوستويفسكي » « الجريمة والعقاب » الوصف المكاني التالي : « كانت جدران الغرفة التي أُدْخِلَ إليها الشابُّ مغطاة بـالورق الأصفـر ، وكان هنــالك أزهار من الجيرانيوم وستائر من الموسلين على النوافذ ، وكانت الشمس الغاربة تلقى على كل هذا ضوءاً ساطعاً ، ولم تكن الغرفة تحوي شيئاً خاصاً ، أثاث من الخشب الأصفر كله قديم العهد وأريكة ذات مسند كبير مقلوب ، وطاولة بيضية الشكل موضوعة قبالة الأريكة ، وطاولة للزينة ، ومرآة مسندة إلى فرجة بين كوتين في الحائط ، ومقاعد بمحاذاة الجدران ولوحتان أو ثـلاث لا قيمة لهـا تمثـل فتيـات ألمـانيـات يحملن عصـافيـر بـأيــديهن ــ هــذا هــو مجمـل الأثاث <sub>&</sub>(170) .

قلنا ، بعد أن يَقْتَطع « ميشال بتور » هذا الوصف المكاني نراه يعلق بقوله : « لقد اختار الكاتب هذا اللون بـالذات ، وهــذا الأثاث لِيُخْبِرَاني ( يقصد اللون ، والأثــاث ) عن العصر الذي حدثت فيه القصة ، وعن البيئة التي جرت فيها ، وعن عادات الشخص الــذي يسكن هنا ، وطرق عیشه وتفکیره ، ومقدار ثروته »<sup>(171)</sup> . إنَّ المكان يساهم في خلق المعنى داخل الرواية ولا يكون دائماً تابعاً أو سلبياً بـل إنه أحياناً يمكن للروائي أن يحول عنصر المكان إلى أداة للتعبير عن موقف الأبطال من العالم ، وهذا ما فعله « مارسيل بروست » حين عمد إلى تدمير المكان الواحـد وجعل الأمكنــة دائماً متداخلة بحيث ينسخ أحدها الأخر في اللحظة الواحدة . إن الدراسة التي أنجزها « جــورج بولي « George Poulet » حول الفضاء البروستي L'espace proustien تقوم في مجملها على (168) يُستثنى من هذا وصف المكان في الرواية الـجديدة ، وهو الذي قدمنا مثالاً عنه في السابق . (169) انظر إشارة هنري متران لهذا الرأي في كتابه Le discours du roman P. 194 . (170) ميشال بتور : بحوث في الرواية الجديدة ، منشورات عويدات بيروت ط . 1 ، 1971 ، ص . 17 . (171) المرجع السابق ، ص . 18 .
تحديد وظيفة المكان في أعمال « مارسل بروست » وخاصة روايته « بحثاً عن الزمن الضائع » إذ يساهم التقاء الأمكنة وتداخلها أو صعوبة تمييزها بشكل فعّال في وضع تساؤلات وجوديــة حول هوية البطل ذاته . يقول « مارسيل بروست » : وعنــدما استيقــظتَ في منتصف الليل ، ولأنني جهلت أين كنت مــوجوداً ، فـإنني لـم أعرف في اللحظة الأولى حتى من كنت »<sup>(172)</sup> . إنَّ « جورج بولي » Georges Poulet هو الذي أورد هذا المقطع ليستشهد به على حدة القلق الذي كان يعانيه البطل في هذه الرواية . ذلك أن جهله بالمكان ومواصفاته يلتقي مع ، ويُعبر أيضاً عن جهله وحقيقة وجوده . يقول جورج بولي :

« ولكن جهل هذا النائم المستفيق أكثر خطورة مما يظهر ، فـإذا كان يجهــل متى كان يوجد ، فإنه لا يعرف أيضاً أين كان يعيش ، إن جهله بالنسبة لوضعه داخل الفضاء ليس أقل من جهله بالنسبة لوضعه داخل الديمومة »<sup>(173)</sup> .

إن وصف المكان في روايات « مارسيل بروست » وخاصة في روايته « بحثاً عن الزمن الضائع ۽ ليس له دور تزيــيني أو هو ممهد للـحدث الروائي ، ولكنه قائم بالـمعنى الروائي الذي يعبر عنه السرد ، ولذلك فهو شديد الالتحام به ، كما أن الشكل الــذي يتخذه يختلف كــل الاختلاف عن المكان العادي الموصوف بطريقـة أمينة وفقــاً للإدراك المــألوف لــدى جميع الناس ، ولكنه مكان منظور إليه بعين خاصة مُهَوَّسة ، لذلك نراها تجعل المكان الذي تنظر إليه مفككا ومختلطا .

ويصف « مارسيل بروست » هذه الحالة التي يتعتم فيها المكان وتتداخل أشياؤه بحيث يصعب على الإنسان داخله أن يتأكد حتى من هويته هو بذاته .

 $(172)$ Georges Poulet: L'espace proustien. Gallimard, 1983, P. 12  $(173)$ **Ibid. P. 12** (174) استشهد و جورج بولي ، بهذه الفقرة أيضاً ،وهي مأخوذة من رواية مارسيل بروست ، بحثاً عن الزمن الضائع . انظر : Ibid. P. 18 .

إن الأمكنة بالإضافة إلى اختـلافها من حيث طـابعها ونـوعية الأشيـاء التي توجـد فيها تخضع في تشكلاتها أيضاً إلى مقياس آخر مرتبط بالاتساع والضيق أو الانفتاح والانغــلاق ، فالمنزل ليس هو الميدان ، والزنزانة ليست هي الغرفة ، لأن الزنزانة ليست مفتوحة دائماً على العالم الخارجي بخلاف الغرفة ، فهي دائماً مفتوحة على المنزل ، والمنزل على الشارع ، وكل هذه الأشياء تقدم مادة أساسية للروائي لصياغة عالمه الحكائي ، حتى أن هندسة المكان تساهم أحياناً في تقريب العلاقات بين الأبطال أو خلق التباعد بينهم . إنَّ زقاقاً ضَيَّقاً من أزقة القاهرة يختلف كل الاختلاف عن شــارع كبير من شــوارعها ، وليس من قبيل المصادفة أن يختار نجيب محفوظ في رواياته الواقعيـة الأزقة الضيقـة ، لأنها هي التي تسمـح بترصـد العلاقــات المتداخلة بين سكــان حي واحد ، إنَّ تــرصد مثــل هذه العلاقات المتداخلة بين السكان يَكــادُ يستحيل في أحيــاء ذات فضاء واســع ، لأن المكان ومستوى العيش لا يسمحان بمثل هذا التداخل ، وهــذا ما يــدعو حتمــاً إلى تغيــير المكــان للحديث عن هذه الشرائح الاجتمـاعية الكبـرى ـلذلـك يعمد الـروائي إلى اتخاذ قـاعات الفنادق ، والصالونات الخاصة كمكان بديل لرصد علاقاتها . بعض الأمكنة لها خصوصيات تجعلها دائماً مادة أساسية في الرواية ومنها : المقهى ، ولو تتبعنا تاريخ الرواية سواء في الغرب أو العـالـم العربي ، لــوجدنــا لـهذا الـمكــان حضوراً كبيراً ، وهذا الأمر لا يقتصر على الروايات الواقعية ، ولكن أيضاً في الروايات الجديدة . إنّ رواية مثل « موديراتو كانتابيل » (Moderato Cantabile) (175) « لمارغريت دورا » -Marguer) ite Duras) يتحول فيها المقهى إلى مسـرح منفرد لـلأحداث بحيث يبـدو وكأن هـذه القصة لا يمكن أن تتم إلا بوجود المقهى .

التشكــلات المكانية وأهميتها :

ورغم سيطرة بعض الأمكنة الخاصة على النتاج الروائي العـالمي ، فإنــه مع ذلـك لا يمكن اعتبار مكان ما هو المكان الروائي الأساسي لأن الرواية إذ تضع عالمها الخاص ، وإذ تستفيد حتماً من الواقع فإنها قابلة لأن تجعل كل الأمكنة مادة لبناء فضائها الخـاص ، وذلك لأن الرواية كما قال « د . لورانس » : « هي كتاب الحياة الوحيد الوضاء »<sup>(١76)</sup> .

لقد كانت غايتنا من تجاوز إطار النقد البنائي في غير موضع من دراستنا لمكون الفضاء هي تمكين القارىء من معرفة أبعاد الإشكالية المكانية وما يتصل بها من ملابسـات . فضلًا عن أن النظرية البنائية لم توضح جميع القضايا المتصلة بهذا الموضوع ، ولقد أشرنا في بداية

 $(175)$ Marguerite Duras, Moderato Cantabile, 10/18, Paris 1970. (176) جماعة من النقاد : نظرية الروايــة في الأدب الإنجليزي الـحـديث ، ترجمــة الدكتــور إنجيل بــطرس سمعان ، الهيئة المصرية للتأليف والنشر ، 1971 ، ص . 58 .

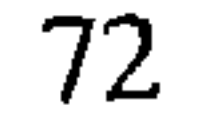

السزمـن الحكسائي

النظام الزمني L'ordre temporel. ليس من الضروري ــ من وجهة نظر البنائية ــ أن يتطابق تتابع الأحداث في رواية ما ، أو<br>في قصة ، مع التُرتيب الطَّبيعي لأحْدَاثمها ــ كما يُفْتَرَضُ أنها جرت بالفعل ــ ، فحتى بـالنسبة

 $\leftarrow$   $\leftarrow$   $\leftarrow$ 

Gerard Genette: figures III, Seuil. 1972. P. 77.  $(177)$ (178) نستفيد هنا من التحليلات ، والرسومات التي وضعها « جان ركاردو » مع تطويعها لمفتضيات التبسيط ، والتوضيح . انظر كتابه : قضايا الرواية الحديثة ، ترجمة صياح الجهيم . دمشق 1977 . ص . 250 .

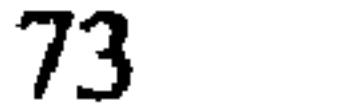

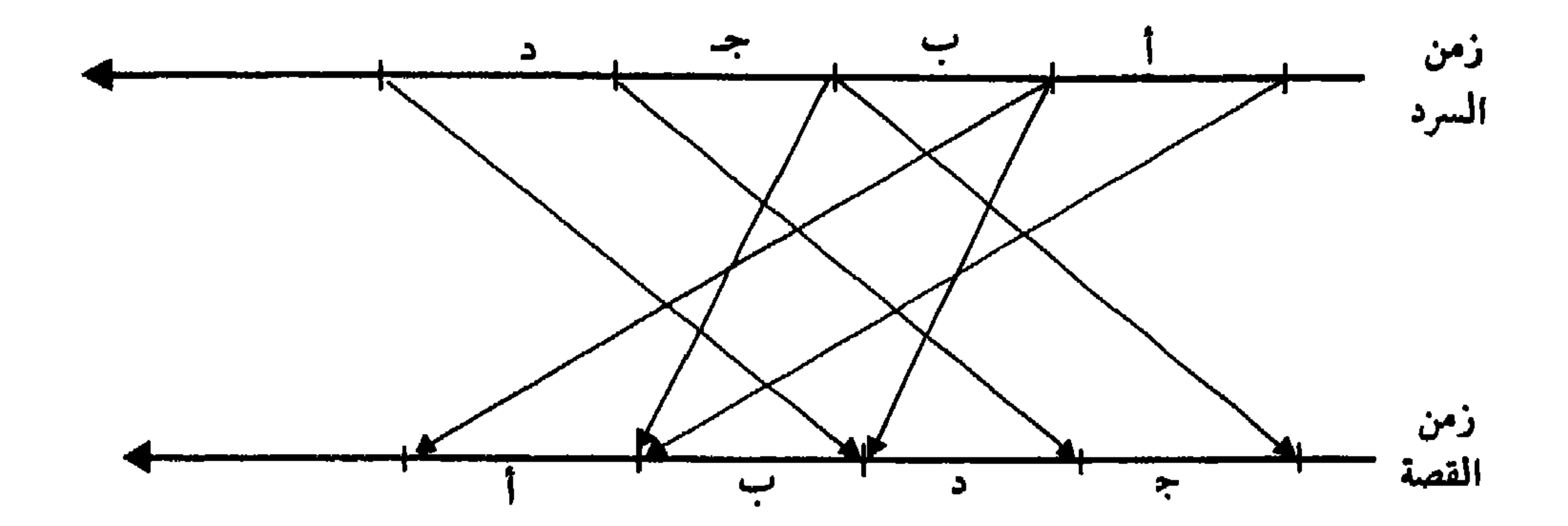

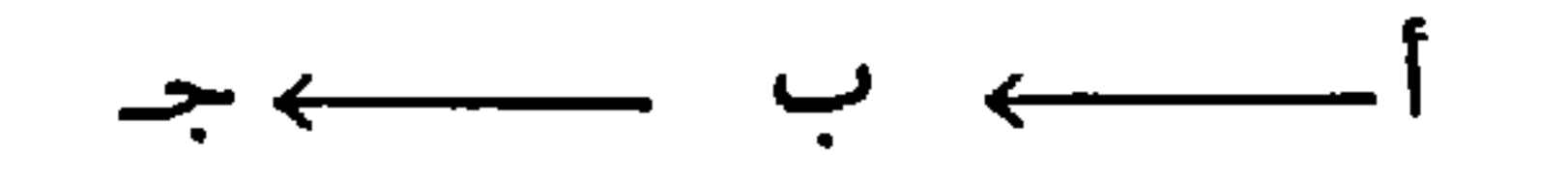

فإن زمن السرد قد يأتي على الشكل التالي :

 $\rightarrow$   $\leftarrow$  $\mathbf{L}$   $\mathbf{L}$   $\mathbf{L}$   $\mathbf{L}$   $\mathbf{L}$   $\mathbf{L}$   $\mathbf{L}$   $\mathbf{L}$ 

وهناك أيضاً إمكانية استباق الأحداث في السرد بحيث يتعرف القــارىء إلى وقائــع قبل<br>أوان خُذُوثها الطبيعي في زمن القصة . وِهكذا ، فإن المفارقة إمَّا أنْ تكون استرجاعاً لأحداث ماضيه (Rétrospection) أو تَكُون استباقاً لأحداث لاحقة (Anticipation) .

وكل مفارقة سردية يَكُونُ لها مَدًى (Portée) واتساع (Amplitude) ، فمدى المفارقة هو المجال الفاصل بين نقطة انقطاع السرد ، وبداية الأحداث المسترجعـة أو المتوقعـة . يقول ه جيرار جنيت » حول هذه النقطة بالذات :

« إن مفارقة ما ، يمكنها أن تعود إلى الماضي أو إلى المستقبل وتكون قريبة أو بعيــدة عن لحظة « الحاضر » أي عن لحظة القصة التي يتوقف فيها السرد من أجل أن يَفْسَح المكان

J. L. Dumortier et Fr. Plazanet: Pour lire le récit. Ed. Duclot, 1980, P. 72.

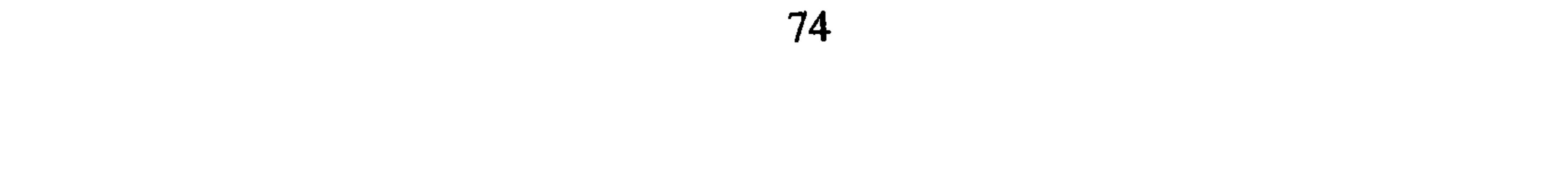

![](_page_76_Figure_0.jpeg)

![](_page_76_Figure_1.jpeg)

الواقع بالتفاوت النسبي ــ الذي يصعب قياسه ــ بين زمن القصة ، وزمن السرد ، فليس هناك قانون واضح يُمَكِّنُ من دراسة هذا المشكل ، إذ يتولد اقتناع ما لدى القارىء بأن هذا الحَذَث استغرق مدة زمنية تتناسب مـع طولـه الطبيعي أو لا تتنــاسب ، وذلك بغض النــظر عن عدد<br>الصفحات التي تمّ عَرْضُهُ فيها من طرف الكاتب ، أي أنَّهُ لا عبرة بــزمن القراءة في تـحــديد الاستغراق الزمني . لقد عبر بعض النقاد عن هذا المشكل على الشكل التالي : « إذا كان من السُّهْل ِ أنْ نُقَارن النظام الزمني لقصة مـا مع النـظام الزمني الــذي تَبَنَّاهُ الراوي لكي يحكي تلك القصة ، فإن الأمر يُصْبحُ أكثَرَ صعوبة ، إذا تعلَّقُ بمقارَّنة جادَّة نريد أن نقيمهـا بين زمن القصة وزمن السـرد . إنه في بعض الـحـالات يمكننا القـول ، إن هــذا الحدث قد دام ساعة واحدة ، وذلك الحدث الآخر دقيقةً واحدة ( لأن النص القصصي يقدم لنا إشارة بذلك ) . ولكن كيف نقيس زمن الحكي ؟ هل يمكننا أن نقرنه بزمن القراءة ؟ إنــه في هذه الحالة ينبغي أن نأخذ بعين الاعتبار القراءات السريعة ، والقراءات البطيئة ، هل نلجأ إلى حل وسط ؟ الحق أنه يَحْسُنُ أن نتخلى عن مُقَارنة من هذا النوع »<sup>(181)</sup> . . وهكذا ، إذا كانت دراسة مدة الاستغراق الزمني (La durée) وقياسُها غَيْـرُ ممكنة في جميع الحالات ، فإن ملاحظة الإيقاع الزمني ممكنة دائماً بالنظر إلى اختلاف مقاطع الحكي وتباينها ، فهذا الاختلاف يُخَلِّفُ لدى القارىء دائماً انطبـاعاً تقـريبياً عن السـرعة الــزمنية أو التباطؤ الزمني ، لهذا يقترح « جيــرار جنيت » أن يُذْرَسَ الإيقــاع الزمني من خــلال التقنيات الحكائية التالية :

ـــ الخـلاصـة (Sommaire) ــ الاستـراحـة (Pause) ــ القـــطع (L'éllipse) ــ المَشْهَــد .  $(Scène)$ - Ilient (Sommaire): وتعتمد الخلاصة في الحكي على سرد أحداث ووقائع يُفْتَرَضُ أنها جرت في سنوات أو<br>أشهــر أو ســاعــــات ، واختـــزالهــــا في صفحــات أو أسْــــطُرٍ أو كلمــات قليلة دون التـعـــرض للتفاصيل (182)  $\cdot$  (Pause)  $\sim$  1  $\sim$  1 أما الاستراحة ، فَتُكَوِّنُ في مسار السرد الروائي توقفات معينة يُحْـدِثُها الــراوي بسبب<br>لجوئه إلى الوصف ، فالوصف يقتضي عادة انقطاع السيرورة الزمنية ، ويعطل حركتها<sup>(183)</sup> .

 $(181)$ Pour lire le récit. P. 93.  $(182)$ G. Genette: Fugures III. P. 130.  $(183)$ **Ibid P.94** 

![](_page_77_Picture_3.jpeg)

بروست » ، فرأى أن أكثر من ثلث مقاطع الوصف الكثيرة في هذه الـرواية لا يُسَبَّبَ تُعْـطِيلاً زمنياً في مسار الأحداث ، وهو يقول بهذا الصدد : « إن الــوصف لا يحــدد أبـداً استـراحــة أو انقــطاعــاً في القصــة ، أو بـحسب التعبيــر التقليدي ، انقطاعاً في « الفعل » . إن الحكي البروستي بالفعل ، لم يحدث فيـه أنَّ تَوَقَّفَ عند شيء ما أو مشهد ما دون أن يكون هذا التوقف راجعاً إلى تـوقف تأملي للبـطل نفسه : ( مثلا توقف سوان في : ﴿ حب سوان » ، و﴿ مارسيل بروست » نفسه في مـوضع آخـر ) ، ولهذا فإن المقطع الوصفي لا يُفْلِتُ أبداً من زمنية القصة »<sup>(184)</sup> . - القطع (L'éllipse): يلتجىء الروائيون التقليديون في كثير من الأحيان إلى تجاوز بعض المراحل من القصة دون الإشارة بشيء إليها ، ويُكْتَفَى علاة بالقـول مثلًا : «ومـرت سنتان » أو « وانقضى زمن طويل فعاد البطل من غيبته » . . . إلخ ويسمى هذا قطعاً . ويتضح في هــذين المثالين بالذات أنَّ القطع إمَّا أنْ يكُونَ مُحَدَّداً أو غَيْرَ مُحَدَّد<sup>(185)</sup> .

G. Genette: Fugures III. P. 133.  $(184)$ Ibid. P. 139  $(185)$ Ibid. P. 140  $(186)$ 

 $\therefore$  (Scène)  $\lambda$  -يُقْصَدُ بالمشهد : المقطع الحـواري الذي يـأتي في كثير من الـروايات في تضـاعيف السرد . إن المشاهد تمثل بشكل عام اللحظة التي يَكادُ يتطابق فيها زمن السرد بزمن القصة من حيث مدة الاستغراق ، وإن كان الناقد البنيوي « جيرار جنيت » ينبه إلى أنه ينبغي دائماً أن لا نَغْفِلَ أن الحوار الواقعي الذي يمكن أن يـدور بين أشخاص معينين ، قـد يكون بـطيئاً أو سريعاً ، حسب طبيعة الظروف المحيطة ، كما أنه ينبغي مراعاة لحظات الصمت أو التكرار مما يجعل الاحتفاظ بالفرق بين زمن حوار السرد ، وزمن حوار القصة قائماً على الدوام<sup>(187)</sup> . وعلى العموم فإن المشهد في السرد هو أقرب المقاطع الروائية إلى التطابق مع الحوار

في القصة بحيث يصعب علينا دائماً أن نصفه بأنه بطيء أو سريع أو متوقف . السوصسيف في الحيكسي - طبيعة الموصف : يقول « جيرار جنيت » : « كل حكي يتضمن ــ سواء بطريقة متداخلة أوْ بِنِسَب شديــدة التغيـر ـ أصنـافـاً من التشخيص لأعمـال أو أحـداث تُكـوِّنَ مـا يـوصف بـالتحـديــد سـرداً (Narration) . هذا من جهة ، ويتضمن من جهة أخرى تشخيصاً لأشياء أو لأشخاص ، وهو ما ندعوه في يومنا هذا وصفاً (Déscription) » (188). ومع أن الفرق هنـا يبدو واضحـاً بين الوصف والسـرد ، فإن التميـيـز على المستوى العملي ليس بسيطاً . هذا التداخل جعل « جيرار جنيت » يعكف على دراسة طبيعة كَــلّ من السرد والوصف ، وقـد وجد أن القـانون الـذي يَخْضَعُ لـه السُّرْد ، يختلف عن ذلـك الذي

![](_page_79_Picture_4.jpeg)

وهما يشخصان الحركة ، فهناك عناصر أخرى هي عبارة عن أسماء لها طابع وصفي لأنها تُغَيِّنُ على الأقل وجود أشياء في المكان ( الطاولة ـ السكين ) . ويذهب بعيداً في اعتبار الأفعال نَفْسِها تحملُ ، في ذاتها ، طابعاً وصْفياً ، فهناك فرق<br>مثلاً بين أخذ السكين ، وأمْسَكَ بالسكين ، فكُلُّ فعل يُعَيَّنُ الطريقة التي يُؤخَذُ بها السكين ، فهو لذلك يحمل وصفـأ للحركـة . ويستخلص «جنيت» نتيجة مهمـة تحدد طبيعـة كل من السرد والوصف ، فيقول : « إنَّ الأمر يُرْجِعُ دون شك إلى أن الأشياء يُمْكِنُها أنْ تُوجَدَ بدون حركة ، ولكن الحركة لا توجَدُ بدون أشياء »<sup>(190</sup>) .

• الثانية توضيحية أو تفسيرية : أي أن تكـون للوصف وظيفة رمـزية دالـة علمي معنى معين في إطار سياق الحكي . ولقـد عدَّد «جـان ريكاردو » أشكـالًا أربعـة للوصف ، كلهـا تـنـراوح بين الــوظيفتين السابقتين<sup>(192</sup>) .

□ أن يكون المعنى مُحَدِّداً للوصف الذي يأتي بعده ، وهذا أضعف أشْكَال الوصف . □ أن يأتي الوَصْفُ سابقاً لـمعنى من الـمعاني يكون ضرورياً في سياق الـحكي ، أيْ أنْ<br>يكون الوَصْفُ إرْهاصاً لهذا المعنى ، وهُوَ لذلك لا يشكل في نظر « ريكاردو » إلاّ مرْحَلَةً نحو المعنى. □ أن يكون الوصف نفْسُهُ دالاً على المعنى في ذاته دون حاجة إلى التصــريح بــذلك<br>الـمعنى سـواء قبله أو بعده . ولكنه مع ذلك يظل خاضعاً للتخطيط العام للسرد الـحكائي .  $(190)$ Ibid. P. 57-58.  $(191)$ Ibid. P. 57-58. (192) جان ريكاردو : قضايا الرواية الحديثة . ترجمة صياح الجهيم ، منشورات وزارة الثقافة دمشق ، 1977 . مى . 166 .

□ أن يكون الوصف خَلَّاقًا : وهو وصَّفُ يسيطر في بعض الأشكال الروائية المعاصرة على مجموع الحكي ، وذلك على حساب السرد ، فتصبح الرواية قائمـة في أكثر مقـاطعها على الوصف الخالص . وقد سُمِّيَ خلَّاقًا لأنَّهُ يُشيِّـدُ المعنى وحده . أو على الأصـح يُشيِّدُ معاني متعددة ذات طبيعة رمزية . إنَّ أغلب أنْصَار الرواية الجديدة دافعوا عن هذا الوصف ، ومنٌ هؤلاء « آلان روب غريـيه » الذي يَقَول بصدد التميـيز بين وظيفة الوصف في الروايات الواقعية ووظيفته في الروايات الجديدة :

« لقد كان الوصف يدَّعِي تَمْثيل واقِع موجودٍ مُسبقاً ـ وهو يشيـر هنا إلى الــوصف في الروايات الواقعية ـ أمَّا الآن فلاَّ يُحاوِلُ إلاَّ أنَّ يُؤكِّدَ وظيفته الخلاقة »<sup>(193</sup>) .

(193) آلان روب غريبيه : نحو رواية جديدة . تـرجمة مصـطفى إبراهيم مصـطفى ، دار المعارف بمصـر ، ( دون سنة الطبع ). ص. . 166 . (194) جان ريكاردو : قضايا الرواية الععديثة ( مرجع مذكور ) ص . 166 . (195) الان روب غريبيه : نعحو رواية جديدة . ص . 130 . (#) نَقَدَّمُ هنا أيضاً تَصَوُّرنا الخاص لمفهوم الفضَاء في الرواية ، وقد وَضَّحناهُ عند دراسة فضاء الحكى سابقاً .

80

![](_page_82_Figure_0.jpeg)

إنَّ الروايات تتفاوت في تحديد دور الوصف بالنسبة لتصوير المكان ؛ فإذا كان الوصف في الروايات الواقعية يهتم بتحديد الممجال العام الذي يَتَحَرُّك فيه الأبطال ، فإن الوصف في الروايات الجديدة أصبح بالإضافة إلى ذلك يميل إلى الدقة المتناهية في قياس المسافات بحثأ عن هَنَّدَسَةٍ حقيقية للمكان . فروايات « ألان روب غريـيه » كما يرى البعض « تبـدو وكأنهــا تقدم الملفوظ الحكائي بواسطة إشْكَاليةٍ هندسية »<sup>(196)</sup> . ـ ونختم الحديث عن الوصف بما قاله أحد النقاد محدداً قيمة المناخ ، والمحيط الذي

يخلقه الوصف داخل الرواية التقليدية على الخصوص :

« إذا كانت الحبكة والشخصيات تمثل النواة داخل الخلية الحية التي تشكلها الرواية ، فإن ما سميناه باسم المحيط يمثل السيتوبلازم الذي تَسْبَحُ فيه تلك النَّواة »<sup>(197</sup>) .

Roland Bourneuf et Réal Ouellet, P.U.F. 1981, P. 108.  $(196)$ Nelly Cormeau: Physiologie du roman. Nizet. Paris. 1966. P. 89-90.  $(197)$ 

81

القسسم الشاني

بنية النص الروائي من منظور النقد العربي

![](_page_84_Figure_4.jpeg)

 $\sim 10^{-11}$ 

![](_page_86_Picture_2.jpeg)

ويبدو أن نبيل راغب كان ــ في المقدمة النظرية التي كتبها لِمُؤَلِّفِهِ الأول ــ شديد الحيرة بين الأخذ بالمعطيات النظرية التي وضعهـا النّقاد الإنجليـز الذين أشـرنا إليهم ســابقاً ( وهم إدوين موير ، وفورستر ، وبيرسي لبوك ) ، وبين محاولة تجــاوز هذه المعــطيات ؛ لأنــه في الـوقت الذي نــراه يَنْتَقِدُ هيمنــة الـمقايــيس النقــدية ( التي وضـعـعــا هؤلاء ) علـى بعض الـنقاد العـرب ، يأخـذ هو نفسـه بكثير من المصـطلحات التي استخـدموهـا في نقدهم : الــوحدة العضوية ــ التشكيل الدرامي ــ الصراع الدرامي ــ الحبكة<sup>(3)</sup> . ولعلَّ نبيل راغب كان يأخذ على النقد الروائي الفني الغربي كَوْنَهُ حاول ( خصوصاً عند ادوين موير ) صُنْعَ تصنيف جامدٍ لأشكال الرواية الغربية ، وهــو نَوَجَّـهُ يَعْنَقِدُ أنــه يؤدي إلى خضوع الدارس لقوانين جامدة ومصطنعة<sup>(4)</sup> ، لذلك نراه يؤكد أن دراسته لـم تحاول أن تفرض على الأعمال الروائية المدروسة نظريــة معينة بــل احتكمت دائـماً لــطبيعة الأعمــال الروائيــة نفسها : « على أساس أن كل عمل فني عبارة عن وحدة حيــة مستقلة بذاتهـا ، لها ظـروفَهِا ومقايـيسها الخاصة التي تَنْبُعُ من داخلها ، وعَلاقاتَهـا الـجماليــة التي تربط خــلاياهــا في كُلُّ عضويٌّ متكامل »<sup>(5)</sup> . والــواقـع أن نبيــل راغب حــاول أن يتخـذ مـظهــر الـمتحـرر من أيــة نــظريــة نقــديــة وذلك باستغـلال إخْفَاءِهِ التميـيـز بين المنطلقـات المنهجية التي تبنـاها النقـد الروائي في إنجلترا والنتائج المحصل عليهـا اعتماداً على هـذه المنطلقــات نفسها . فعــدم أخذه بتلك الأشكال الجاهزة والتصنيفات التي قام بها مثـلًا я إدوين مويــر » لا يعفيه أبــداً من الـخضوع للنظرية النقدية الجمالية التي أخذ بها النقاد الإنجليز ، لأنه لـم يكن يملك أية وسيلة يعتمدها في تحليل الرواية سوى هذه المصطلحات الفنية التي استخـدمـها هؤلاء . ويبقى بعــد ذلك اختلاف أساسي له في نظرنا بعد ابستيمولوجي . فإذا كان « مـــوير » على الـخصــوص ، وهو

![](_page_87_Picture_2.jpeg)

• المرحلة التاريخية . • المرحلة الاجتماعية . • المرحلة النفسية المُبْتورة . • المرحلة التشكيلية الدرامية<sup>(8)</sup> . وقد أكَّد أيضاً على هذا التقسيم في المقدمة النظرية . ونتساءل هُنا كيف استطاع نبيل راغب أن يتــوصل إلى هــذا التصنيف لأعمــال نـجيب محفــوظ ؟ ألـم يَخْضَــعٌ هــو أيضــأ إلى مقايـيس جاهزة عن مفهوم الرواية الرومانسيـة ، ومفهوم الــواقعية في الــرواية ومفــاهيم علـم النفس والتحليل النفسي ، ومفهوم الشكل الدرامي ؟ وما مدى صحة قوله : إن كل رواية تمثل من حيث الشكل الجمالي وحدة مستقلة لها ظُروفها ومقايـيسها الخاصة التي تنبع من داخلها ؟ . الـم تكن التصنيفات التي وضعها « موير » تكتسي طابعاً عاماً يبقى فيه أيضاً لكل نموذج من نماذجها خصوصياته ومميزاته ؟ وبالتالي هل استطاع نبيل راغب بالفعل أن يُكَـرُّنَ لنفسه

هل كان نبيل راغب وَفيًّا لتَصَوُّراته النُّظرية هذه ؟ لعلنا لم نكن مبالغين حينما وصفنا النقد الذي وجهه نبيل راغب لنقاد الرواية الإنجليز ، بأنه كان يُخفي مصادره ، ما دام قد لجأ هو نفسه في الجانب التطبيقي إلى التصنيف ، فميز في أعمال نجيب محفوظ بين أربـع مراحـل شكلية أســاسية ، كـل فصل من الــدراسة يختص بمرحلة :

العلمي ، من أحكام القيمة ، فإن نبيل راغب يلح على هذا الجانب ، فالحكم على الناقـد بالنجاح أو الفشل مسألة ضرورية في كل عملية نقدية<sup>(7)</sup> .

إنَّ مُهِمَّة الحكم على العمل الروائي في نظر النــاقد متــروكة للقــارىء فيما بعــد ، إذ يُـطْلَبُ منه أن يُشَـارِكَ الناقـد في مهمته الـجمـالية . ولا يتـم ذلـك إلاّ بـالاستحضَــارِ الــدائـم للنصوص المدروسة حتى لا يقف الناقد حاجزاً بين النص ، والقارىء'<sup>(10)</sup> .

وإلى جانب فكرة الاهتمام بالنص ، والتخلي عن أحكام القيمة نجد نبيل راغب يهتم دائماً بالنظر إلى العمل الروائي باعتباره يُكَوِّنَ وحدة عضوية ، وهي إحدى الأفكار الأساسية في كل نقد جمـالي أو فني ؛ فالعمـل النقدي ــ في نــظره ــ لا ينبغي أن يقوم بــالتشريــح بَلْ بالتحليل الذي يَضُعُ الجُزْءَ في نطاق الكـل دون إهمال التفاعل والارتباط الموجودَ بين هذا وذاك . وهو يستشهد بعبارة لـ : « اريك نيوتن » في كتابه « معنى الجمال » تقول : « العمل الفني عبارة عن كائن حي مثل الجسم البشري تماماً »''' . ومع أن مقدمة الكتاب جــاءت شديــدة الاختصار إلاّ أن النــاقد فَصَّــلَ كُلّ الـمعـطيات النظرية للمنهج الفني الذي أعتمـدَهُ في مطلع الفصـل الأول من الكتاب . وقـد وضع لـهــذا الفصلِ عنواناً شديد الدلالة على التوجه الجمالي في النقد : « البناء الدرامي » ، وهو عنوان مُسْتَمَدُّ من كُتُبِ النقد الـرِوائي الانجليزي التي قـدمناعنهـا سابقــأفي القسم الأول تَصَوُّراً مركزاً . ونبيل راغب هنا يَتَّبِعُ الحظة نفسها التي اتبعها « إدوين موير » في الفصل الأول من كتابه : « بناء الرواية » إذ يعرض لجهود من سبقوه . كذلك نجد نبيل راغب يتحدث عن آراء ه فسوستـر » و « بيــرسـي لبــوك » و « جــون كــاروثــر » (John Caruther) ، في مفهــوم البنــاء الدرامي ، وبعد ذلك يعقب برأي « ادوين مـوير » مؤيـداً أفكاره ، لأنــه في نظره : « يؤمن بدينامية الشكل الروائي الذي لا يخضع لأية تقنيات أو مواصفات مسبقة'\*' . فتقـاليد البنــاء الدرامي للرواية ممتدة بطول تاريخ الرواية . وكل عمل روائي جديد هو بمثابة إضافة جديدة وتوسيع لرقعة هذه التقاليد وليس مجرد تكرار مُمِلّ أو تقليد أعمى أو محاكاة ساذجة »<sup>(12)</sup> .

![](_page_89_Picture_4.jpeg)

وأهم الانتقادات التي وجهها نبيل راغب للنقاد الإنجليز يمكن تلخيصُها فيما يلي : أ \_ليست الحبكة هي البناء الدرامي ، وإنما هي جزء من هذا البناء . فهو يأخذ على دفوستر» كونه لـم يهتم بالبناء الدرامي وفي الوقت نفسه ينتقده لأنه لـم يفرق بين البنــاء الدرامي والحبكة<sup>(15)</sup> . ومع ذلك يبدو أن نبيل راغب يأخذ بالتميـيز الـخفي الذي وضعه « موير » بين الرواية الدرامية ، ورواية الحدث والشخصية ؛ فقد تكون الحبكة في هذين النمطين الأخيرين مُحْكَمَةً إلاّ أنهما لا تصبحـان بالضـرورة روايتين دراميتين لأنه يَشْتَـرِطَ لتحقق ذلك أن يَتَـوَفَرَ التُّوازُنَ بين الشخصية والحدث ، والتوتر ، والتوقع ، والتلقائية ، وغلبة العنصر الزمني $^{(16)}$  . ل ب \_ لا ينبغي للناقد أن يقــول للروائي ما يجب أن يفعله . وهــذا الانتقاد ورد بصــدد الكلام عن رأي « بيرسي لبوك » فيما يتعلق بالعنصر الدرامي ، وعلاقَتِهِ بوجْهَةِ النظر . فقــد رأى نبيـــل راغب أن « لبـــوك » يتبنى تصـــوراً واحـداً من وجهتَيْ النَّـــظَر اللَّتيــن عَـــرَضَ لهما ، في حين أن « لبوك » كما هو معروف يكتفي فقط بالتميـيز بين أسلوبين متميزين لِوجهة النظر . فهناك الأسلوب المباشر ، وهـو الذي يتـدخل فيـه الراوي بـآرائه ، ينـظم الأحداث ويعلق عليها ولا يترك للقارىء حُرية الحركة والتأويل . وهناك الأسلوب غير المباشر وهو الذي يعمل فيه الكاتب على مسرح الأحداث فيأخذ له مَـوْضعاً وراء الشخصيـات ويتركهـا تتحرك بطريقة تلقائية . ففي هذا النوع من الرؤية يتحقق العنصر الدرامي في الرواية'''' . ونرى من هذه الناحية أن فكرة « لبوك » لا تختلف أبداً عما يقول به « مويــر » .

نظرنا ما كنا قد قلناه بصدد إخفاء المصادر التي بنى عليها تصوره النقدي في مقـدمة كتـابه الأول<sup>(14)</sup> ، ورغم ما يبديه أحياناً من انتقاد لهؤلاء فهو يظل يدور في فلك مصطلحاتهم لا يجد عنها بديلاً .

ومن الطبيعي أن يكون « بيرسي لبوك » بعد هذا ميالًا إلى النمط الثاني من السرد ، أي السرد غير المباشر ، لأن فيه تتحقق الصياغةُ الدرامية ، وهذا الميل شبيهُ تماماً بميل « موير » إلى الرواية الدرامية عند مقارنته إياها مع رواية الشخصية وروايــة الـحدث ، وقــد أخذ نبيــل راغب برأي « موير » في هذا الجانب .

(14) انظر ما قلناه بصدد الكتاب الأول لنبيل راغب ، سابقاً . (15) نبيل راغب : فن الرواية عند يوسف السباعي . ص . 11-12 . (16) انظر ما قلناه عن رأي «موير » في الرواية الدرامية . في القسم الأول تحت عنوان : المقاربة الفنية للسرد.

(17) بيرسي لبوك : صنعة الرواية . ترجمة عبد السنار جواد ، دار الرشيد للنشر ، 1981 . ص . 139-139 .

![](_page_90_Picture_5.jpeg)

ج - ليست الرواية فنأ تابعاً للحياة ، وإنما هي خلق جديد لها . وهنا يتبنى نبيل راغب الانتقاد نفسه الذي ورد في كتاب « موير » عن « جون كاروثر » ، دون أية إحالة إلى الأصل . وينتقد « موير » هنا سلفه بأنه صاحب نزعة محاكاتية آلية : فالرواية في نظره لا تقدم شيئاً آخر أكثر مما هو موجود في الحياة نفسها $^{(18)}$  .

عند تأمل عناوين فصول كتاب نبيل راغب يتبين منذ البداية أنـه لـم يقتصر على الـمنهـج الفني ، فقـد تـجاوزه ليستفيـد من مناهـج أخرى : أهمهـا المنهج الـمـوضــوعــاتي والـمنهــج الاجتماعي التاريخي والمنهج النفسي ، وتستغرق هذه المناهج الثلاثة أغلب فصول الكتاب ولا يبقى للمنهج الفني الذي دعا إليه إلَّا الفصُّلُ الأول، والفصل الثامن. وإذا نحن قسمنا

![](_page_91_Picture_33.jpeg)

(18) إدوين موير : بناء الرواية . ترجمة إبراهيم الصيرفي . مراجعة : د . عبد القادر القط ، الدار المصـرية للتأليف والترجمة ، 1965 . ص. . 4 - 5 . (19) نبيل راغب : فن الرواية عند يوسف السباعي . انظر ما يطابق هذا التوزيع في الفهرست ص . 357 .

![](_page_91_Picture_7.jpeg)

أما المنهج النفسي فيدرس تأثير الإبداع في نفسية القارىء بشكل خاص <sup>(20)</sup> . وفي إطار المنهج الموضوعاتي يَتَعَرَّضُ الناقد لتيمة القدر باعتبارها فكرة مركزية تشمل تيمـات أخرى فـرعية أهمهـا : الموت ( ص149 ) الـزمن ( ص 163 . 187 ) . وتحت تيمـة الرومانسية المثالية يدرس موضوع الحب الـرومانسي ( ص203-204 ) ثم مـوضوع المـأساة (ص 208 وص 210 ) . والسلبيـــة الـــرومـــانسيـــة (ص 223 ) . وتحت عنـــوان العنصـــر الكـوميدي . يعــالج نبيـل راغب مفهوم الضحـك (ص929 ) ، وبعد ذلـك يتتبــع مــظاهــر الكوميديا في روايات يوسف السباعي ( ص 334 ، 335 ) . ويجهد الناقدُ نَفْسَهُ في الفصــل الأخير لكي يثبت أن يوسف السباعي وظّفَ مفاهيم علمية في أعماله الروائية وهو لذلك يُظهِرُ كيف استخدم الروائي « قوانين الحركة ، والجاذبية والنسبية ، والطاقة ، والقوة ، والمقاومـة ونظريات علم النفس ، والاقتصاد والاجتماع والتاريخ » . ( ص 314 ) . وكان الناقد مجبراً على ربط العلاقة بين النصوص الروائيـة بما هــو خارج عنهــا حين عكف على دراسة الواقعية النقديــة في روايات يــوسف السباعي ، إلى حَــدِّ أنَّهُ يَعْتَبِـرُ رواية « أرض النفـاق » « وثيقة اجتمـاعية يـدين فيها الكـاتبُ الـجبن الذي طَبعَتْ عليـه النفـوس » ( ص 242 ) . وفي إطار الكلام عن الالتزام الفكري يرى الناقد « أنَّ السباعي قد التزم بالكتابة عن هؤلاء الذين يعرف ظروفهم وأفكارهم وحياتهم ، ومن خلالهم اتضح وقوفه إلى جانب الثورة والتغيـير والتـطور والاشتراكيـة والديمـوقراطيـة والوحـدة والقوميـة العربيـة والسلام ، والتقــدم » . ( ص 276 ) وهو بهــذا يـخرج تـمــامــاً عن نــطاق النقــد الفني إلـى مـجــال النقــد السوسيولوجي ، دون إخفاء المنزع الإديولوجي . وقد حاول الناقـد أن يبقى محافـظاً على مَنْهَجِهِ الفني الذي دعا إليه في المقدمة عندما عالج موضوع التسجيل التاريخي ، إلاّ أنه كان مضطراً بحكم طبيعة الموضوع أن يقـارن أحيانـاً بين وقائـع الروايـات وأحداث التــاريخ .

. ( ص 299 )

وفي إطار المنهج الفني يستخدم نبيل راغب مفهـوم البناء الــدرامي دون أن يقدم لنــا تعريفاً محدداً له ، فقد تبين من خلال مقدمته أنه يأخذ بالمدلول الذي وضعه « ادوين موير » لهذا المفهوم . غيـر أن نبيل راغب يستعمـل تارة مـدلول « مـوير » وأخـرى يستخدم البنــاءَ الدرامي كمعادل للحبكة<sup>(21)</sup> . مع أنه كان قد انتقد « فورستر » لكونه حسب رأيــه ــ لـم يُمَيّْز بين الحبكة والبناء الدرامي . (ص 11 ) .

. 89) المرجع السابق . ص. . 89 (21) انظر فكرة نبيل راغب عن انتهاك السباعي موضوعية البناء الدرامي لروايته أرض النفاق ( ص 20 ) ، وهو هنا يستخدم مفهوم البناء الدرامي باعتباره شكلًا نموذجياً جيداً للرواية . غير أنه في موضع آخر يستخدم هذا الِمفهوم كمرادف لمفهوم الحبكة فيقول مثلًا : « في رواية « إني راحلة » (. . . ) يأخذُ البناء الدرامي منهجاً جديداً (. . . ) وهو المنهج الذي يبدأ الرواية من نهايتها » (ص 21) .

91

وقد استطاع الناقد أن يقدم في الفصل الثامن كثيراً من المعلومــات الدقيقــة عن أنواع الوصف ، ووظائف الوصف في الرواية ( ص 303 ) . ولعلّه استفاد من النقاد الإنجليز دائماً في هذا الجانب ، وهو مع ذلك لم يشر إلى مراجعه في هذا الجانب . وعلى العمــوم يعتبر هذا الفصل من الكتاب قسماً نموذجياً في تطبيق المنهج الفني على دراسة الرواية . أما عن استخدام المنهج النفسي ، فالناقد حاول قدر الإمكان أن يُقَرِّبَ هذا المنهج إلى الدراسة المحايثة للنص الروائي ، وذلك عِنْدما رفض أن يدرس شخصية الكاتب لأن البحث في هذا الإطار خــارج ــ في نَظَرِهِ ــ عن مهمــة النقد الأدبي ( ص 89 ) وفي اعتقــاده أن ربط العــلاقة بين الـجــانب النفسي والنقد الأدبي يجب أن يتم في إطــار دراسة « التــأثيـرات التي يمارسها العمل الأدبي على نفسية القارىء وليس على شرح نفسية الكاتب » ( ص 89 ) . ولا يُخْفِي نبيـل راغب هنا مصـادره ، فهو يستفيـد مباشـرة من النـاقـد الإنـجليـزي « رتشــاردز » (I.A.Richards) الذي اشتهر بنظريته النقدية القائمة على تفسيـر عملية التــوصيل ثم تفسيــر القيمة<sup>(22)</sup> . والواضح أن تطبيق نظرية «رتشـاردز » يحتاج إلى أدوات مخبّـرية لــدراسة ردود الفعل الانفعالية التي يمكن أن تَحْدِثَهـا قراءة روايـة واحدة في نفــوس عدد من القــراء . أما المحاولات التي قام بها نبيل راغب لإظهـار التزامـه بمنهج « رتشــاردز » فلا تعــدو أن تكون افتــراضات ؛ بَعْضُهــا يُعْتَبَـرُ مجـرد مــألــوفٍ ، كمـا هــو الشــأن في قــولــه مثلًا عن روايــة « أرض النفاق » : « ولا شك فإن التأثير النفمي الذي تَمارسه « أرض النفـاق » على وجدان القراء يختلف باختلاف الوضعية الاجتماعية للقارىء ، فالقارىء المخطص لا بد أن يتعاطف مع البطل الذي يَمُرُّ بمآزق عديدة ومصاعب جَمَّة مِنْ أجل إثبات الحق ، والقارىء المنافق يحاول الضحك منـه وإبرازه في صـورة الأحمق الممجنون ، وبين الإخــلاص والنفاق تتعــدد درجات التفكير والسلوك ، وهكذا يَكَاد يتعدد صدى الرواية بعدد القراء » ( ص 100 ) .

والبعض الآخر يبقى في إطار التعليمات النظرية التي لا تخصُّ فن الروايـة وحده بــل جميـع الفنون على اختـلافها . ويمكن أن يَنْـدَرج في هذا المجـال كلام النـاقد عن نـظرية العدوى الفنية التي تحدث عنها « تولستوي » في كتابه « ماهية الفن »<sup>(23)</sup> .

وإذا كان اهتمام نبيل راغب بسيكولوجية الأبـطال يحتفظ لِعَمَلِهِ النقدي بـطابعه الفني المتصل بالنص الروائي ، فإن أخذه بنظرية « رتشاردز » في التوصيل وردود فعـل القارىء ، يُخَوَّلَ عمله النقدي إلى دراسة الرواية من خارج ، وهو ما يشكل نقيض الممبادىء الأســاسية للنقد الفني الذي دعا إليه في كتابيه على السواء .

(22) مصطفى بدوي ، مقدمة كتاب رتشاردز : أصول النقد الأدبي . ترجمة بدوي نفسه ، المؤسسة المصرية العامة للتأليف . 1961 . ص . 17-18 . (23) نبيل راغب : فن الرواية عند يوسف السباعي . ص . 113 .

![](_page_93_Picture_4.jpeg)

ومن النقاد الذين ساهموا في تكــوين تيار نقــدي فني للرواية نـجـد أيضـاً محمــود أمين العالم وخاصة في كتابه : « تأملات في عالم نجيب محفوظ»<sup>(27)</sup> . والملاحظة الأساسية التي يمكن أن نسجلها بصدد القسم النظري ، وهو بعنوان « المعمار الفني مدخل لدراسة الرواية العـربية » ، هي أنــه عبارة عن تــأملات فلسفيــة في علاقــة الـمادة بــالصورة ، وإبــراز أهـمية الصورة ، بحيث يقول الناقد : « إنَّ الصورة أو الشكل أو الصياغة في الأعمال الأدبية والفنية تكاد تكون جَوْهَرَ ما يكونَ به الأدب أدباً والفن فنًّا » ( ص 14 ) . ولا يخفي محمود أمين العالم أنه إنما يعيد صياغة آراء أرسطو في هذا المجال حينما يقول : « ولكن اليس في هذا الكلام رائحة أُرِسْطُوطَالِيَّة ؟ ( . . . ) هذا صحيح إلى حَدٌّ ما » ( ص 14 ) . وأهم ما يمكن أن يكون ، إضافة إلى الفكر الأرسطي في كلام « العَالِم » ، هو محاولتَه في النهاية عقد علاقة جدلية بين الصورة ، والفكر أي بين الشكل والمضمون ، إلى حد أننا نراه يجعل الصورة من جَدِيدٍ تابعةً للمضمون ، خادمة له . ( ص 21 ) وعلى العموم تظل فكرة الجدل الحاصل بين الشكل والمضمون هي محور القسم المنهجي للكتاب ، غير أن هذه الفكرة المحورية على أهميتها تبقى منتمية إلى إطار عام هو نظرية الأدب ، لأن دراسة الشكل أو الصورة في علاقتهما بالمضمون تتطلب تحديد أدوات ومصطلحات منهجية خاصة بالرواية نفسها ، وهذا ما يبدو أن الناقد كان عاجزاً عن إبرازه ، ومن المهم أن نشير في هذا المقام إلى خلو الكتاب من أي مرجع في الدِّرَاسة الفنيــة للرواية خــلافاً لممـا رأينا عنــد نبيل راغب . ولعلَّ هذا ما جعل الـجانب التطبيقي في الكتاب يعتمد على ذكاء الناقد في اكتشاف (24 - 25) صدر عن دار العودة . بيـروت . ط : 1 . 1971 . وانظر المصطلحات الـواردة على التوالي في الصفحات : (23.20) ، (33.20) . 56.44 . 29.57. 68. 104. (19-18). 46. 44. 28. 23. 25. 22. (33.20) . (26) المرجع السابق : 77-82 . (27) صــدر الكتاب عن الهيئــة المصريــة العامــة للتأليف والنشــر . 1970 . وهي الطبعــة المعتمــدة في هــذه الدراسة .

![](_page_94_Picture_2.jpeg)

بعض الأنساق البنائية أكثر مِمًّا نراه يطبق منهجاً فنياً يساعد في خلق منهجية للتحليل وتجميع النتائج . . لم يستطع العَالِم في المجال التطبيقي أن يتخلص من ثقافته الجدلية التي سبق أن قدم عنهـا صورة واضحـة ضمن كتــاب مشتـرك وضعـه مــع عبــد العَــظِيم أنيس : « في الثقــافـة المصرية »<sup>(28)</sup> ، فخلال التحليل يـظل متمسكاً بكـون الروايـة وسيلة « لاستكشاف الجَـديد واستيعــابه من أجــل التُّغَيُّر والتُّجَــدُّد من أجل الــوضوح الفكــري والسعادة النفسيــة والتــوافق الاجتماعي » ( ص 64 ) . ولعلَّ أهم فكرة توصل إليها « العَالِم » في مجال التحليل الفني هي مـا يتعلَّق بطبيعـة الأسلوب الروائي ؛ باعتباره يقوم على تعددية الأساليب ، ونستطيع التأكيـد بأن هــذه الفكرة التي ظهرت في كتابه على استحياء ودون إفاضة في الشرح والتحليل ، كانت نتيجة اجتهاده الشخصي لا غير ، ولذلك لم تَمْتَلِكْ قيمتها الاكتشافية الحقيقية لأنها لم تكن مُؤَسَّسَةً على خلفية نظرية وفلسفية واضبحة . ولقد بَيُّنا في كتابنا « النقد الروائي والاديولوجيا » كيف أن هذه الفكرة كانت أساس النظرية الباختينية . والمعروف أن آراء « باختين » لم تُعْرَفْ في العـالـم العربي إلّا في وقت متأخر عن صدور كتاب « أمين العالم » ، هذا فضلًا عن أن الكتاب يخلو من أية إشارة إلى تأثر صاحبه بسوسيولوجيا النص الروائي .

يلاحظ الناقد تحت عنوان : « ازدواج التعبير وتنوعه » أن رواية الثلاثية لنجيب محفوظ تستخدم في إطارها العام لغة تحمل ملامح العتاقة والرصانة ، غير أنها في جزئياتها تستخدم لغة تَعَبَّرُ عن حيوية الواقع الاجتماعي ، وهذا ما يؤدي إلى خلق ازدواجية ، بل يفرض أشكالًا متنوعة من التعابير اللغوية في أغلب الحالات . (ص 71 ) .

إنَّ ملامح سوسيولوجيا النص ، التي يبدو أن الكاتب اهتدى إليها باجتهاده الشخصي ، تتجلى واضحة من خلال تميـيزه بين الدلالات الفكرية والسياسية والاجتماعية والأخلاقية التي تشكل محتوى الرواية ، وبين الدلالة الفكرية والسياسية والاجتماعية التي تتـولد عن طـريق المعمار الفني ، وبمعنى آخرٍ تميـيزه بين الأصوات الإديولوجيـة في الروايـة ، وبين الروايـة ككل باعتبارها نسقاً اديولوجياً يتأسس عن طريق العمارة الفنية ، يقول « العَالِم » : « ما أكثر ما قاله نـجيب محفوظ من قيم ودلالات فكرية وسياسية واجتمـاعية وأخــلاقية على لسان أبطالـه ، ولكن ما أعمق مــا قالـه بعمارة الفن نفسـه بالتــراصُف الذي أقَــامَهُ بين الأحداث ، بالتفاعل بين الشخصيـات ، بالتـوازن بين الفصول ، بـالمقابلة بين الـمـواقف » . (29) ( 79  $\sigma$  )

(28) صدر الكتاب عن دار الفكر الجديد . ط . 1 . 1955 . (29) انظر أيضاً كلامه عن التعبير بالبناء لا بالسرد أو الحوار أو التعليق في موضع سابق من كتابه : تأملات في =

![](_page_95_Picture_4.jpeg)

وتَتَخَلَّلُ الدراسةَ بعد ذلك بعضُ المصطلحات التي تنتمي إلى النقد الفني مع قليل من التصرف ، فمفهوم البناء الفني أو المعمار الفني إنما هو تعبير آخر عن مفهوم الحبكة ، أمــا الروايات الدرامية فيسميها « العَالِم » قصائد درامية ( ص 96 ) ، كما يَسْتَخْـدِمُ مفاهيم ثــلاثة متقاربة الدلالة : الوحدة العضوية ـ الوحدة التعبيرية ـ الوحدة الشعرية ( ص 97 ) . غير أنه إلى جانب ذلك كله يظل مشدوداً إلى الاهتمام بالمضامين الاجتماعية .

وهكذا نلاحظ أن النقد الروائي الفني العربي ، لم يكن خالصـاً ، بل تخللتــه ـ سواء على المستوى النظري أم على المستوى التطبيقي ـ مناهج أخرى ، منها كما رأينا عنـد نبيل راغب المنهج الموضـوعاتي ، الاجتمـاعي والتاريخي ، النفسي ، بينمـا أضاف « العَـالِم » البعد السوسيونصِّي . وبقي هـذا النقد مشـدوداً في العموم إلى الجـذور الأرسطيـة لتحليل الشكل ، وإن كان قد أخذ كثيراً من مصطلحات النقد الفني الأنجلوساكسوني .

$$
= -344, \, \text{isym}
$$

95

النقد الروائي البنائي في العالم العربي

- الجمانب النظري : 1 ـ كتاب الألسنية والنقىد الأدبسي : إن أول محاولة ظهرت في إطار النقد الروائي البنائي في العالم العـربي ضمن مؤلف خاص ، تتمثل في كتاب : د . موريس أبي نــاضر : الألسنيـة والنقد الأدبى ، في النــظرية والممارسة<sup>(30</sup>) وهو كتاب رغم عنوانه العام يختص بدراسة أنساق الـحكي ومكوناته الداخليـة بمنظور بنائي معاصر . ولا تخلو المقدمة المنهجيـة من الإشارة إلى أهم المصـادر الـمنهجية التي استفاد منها الناقد . ولعلنا مع هذا الكتاب نجـد وَلَاءٌ كامـلًا وبيناً للجهـود الأجنبية في ميدان نقد الحكي بحيث يبدو الناقد العربي مُعَرِّفاً بالمنهج الألسني الجلديد ومشيـراً إلى أنه سَيَسْتَثْمِرُ هذا المنهــج في نقد نصـوصِ روائية عـربية . غيــر أن هذا لا يعني غيــاب النزعــة التركيبية التي نُلاحظها عند أغلب النّقاد الذين استخدموا المنهج التاريخي أو الاجتماعي ، أو الفني ، أو الموضوعاتي . ينطلق الناقد في مقدمته النظرية من انتقاد المناهج النقدية التي تُفَسِّرُ الأدب استناداً إلى السياق الاجتماعي أو التاريخي ، ويرى أن مثل هذه المناهج عاجزة عن مـلامسة الأدب في ذاته لأنها في الواقع تشرح الأصول التي انبثقت عنها المادة الأدبية . غير أنه لا ينفي أن يكون لهذه المؤثرات الخارجية دور في صياغة الظاهرة الأدبيَّة<sup>(31)</sup> . وفي هذا الجانب يظهر احتفاظ الناقد بذلك الطابع التركيبي الــذي ميز النقــد الروائي العربي على اختلاف توجهاتـه ، مع ميل واضح لـجعل الدراسة الألسنية البنائية محوراً منهجياً أساسيا .

(30) صدر الكتاب عن دار النهار للنشر . ط . 1 . 1979 ، وهي الطبعة المعتمدة هنا . (31) المرجع السابق . ص . 5 .

![](_page_97_Picture_3.jpeg)

إن الـجانب المنهجي في كتاب د . موريس أبي ناضر لا يقتصر على المقدمة وحــدها بل إن أهم الجوانب المنهجية التي أثارها الكِتَابُ تَتَوَزَّعُ على مجموع الفصول ، بحيث يكاد كل فصل ينفرد بمقدمته المنهجية الخاصة . ولعلّ الناقد يلخص بدقة موقفه المنهجي الذي حاول تطبيقه على النصوص الحكـائية

المدروسة في الكتاب حينما يرى أنه لا ينبغي رفض تاريخية النص كما لا ينبغي التواطؤ مع النقاد التاريخيين ، وإنَّمــا يُمْكِنُ اتـخاذ مــوقف ثالث : « لا يتخلَّى عن عــلاقة النص بعــالـمه التاريخي ، ولا يَفْصِلُ النَّصُّ عن الأفكار السابقة التي حددت هَيْكَلّْتُهُ وحددت ذاته الظاهـرة والباطنة ، وإنما يَسْعَى إلى استيحاء هذا التاريخ كلما دَعَتِ الحاجةَ ، ومن ثم تسخيره بشكل يتماشى مع النهج الذي ارتضيناه لقراءتنا وهو جعل القراءة الـداخلية للنص مـركز الثقـل ، وبالأحرى نقطة الارتكاز التي تتمحور حولها « خارجيات » النص من علم النفس الأدبي ، إلى علم الاجتماع وتاريخ الأفكار ، والفنون »<sup>(32)</sup> . وفي موضع لأحِقٍ يُلَخَّصُ هذا الرأي نفسه فيقول : « إنَّ القـراءة الألسنية للنص القصصي هي الشُّـرُّطُ الضروري لقـراءته التـاريخية »<sup>(33)</sup> مستفيداً في ذلك من الناقد « بيـير ماشيري » وهو من النقاد الذين لهم تَوَجَّهُ نحو سوسيولوجيا النص الأدبي ، لقوله بضرورة الاستفادة من اللسانيات الحديثة لأجل فهم النص وبعد ذلـك وضعه ضمن سياقه الاجتماعي . إنَّ مقدمة الكتــاب العامــة تكتفي بوضــع الأسس الكبرى التي وَجَّهَتْ عمــل الناقــد ، والإشَّارَةِ إلى أهم المدارس ، والأعلام الذين تمت الاستفـادة منهم في الجانب النــظري . وهكذا تمت الإشارة إلى الشكلانيـين الروس والألمان وأتباع « أ . أ . رتشــاردز » في البلاد الأنكلوسكسونيـة ، ثم إلى عـالـم الأنتـروبــولـوجيــا « ليفي ستـراوس » ، وعــالـم الـمعنى

$$
y = \frac{1}{2}
$$
7
$$
y = \frac{1}{2}
$$
8. (34)  
8. 
$$
y = \frac{1}{2}
$$

![](_page_98_Picture_5.jpeg)

من جانب الأعمال التي تقوم بها وبين دراستها من جانب أوصافها ، والمعلوم أن « غريماس » يشير إلى أن الدراستين معــاً ممكنتان ، غيــر أنه يعتبـر الدراسـة الأولى أساسيـة<sup>(38)</sup> ، ولكن مسوريس أبو ناضر لا يلتفت عنـد التطبيق إلاّ إلى المصـطلحات النـظرية الخـاصـة بجـانب الأعمـال<sup>(39)</sup> ، دون أن يَسْلَم أيضاً من الــوقــوع في بعض الأخــطاء المتصلة بــالفهم الــدقيق للتصورات الغريماسية ؛ فإذا كان « غـريماس » يميـز بين العامـل ، والـممثل ، فـإن الناقـد العربي يتطرف في التصنيفات حينما يشيـر إلى فرق مـوجودٍ بين الشـخصيـة الـحكائيـة والـممثل ويــرى إمكانيــة الانتقال من تحـديد الشخصيــات إلى تحديــد الـممثلين ثـم العــوامــل<sup>(40)</sup> . مــع العلم أن مفهوم الممثل عند « غريماس » لا يختلف أبداً عن مفهوم الشخصية الحكائية ، في حين يبقى مفهوم العامل أكثر تجريدية وشمولية من هذين <sup>(40)</sup> . وتَرِدُ في مقدمة الكتاب بعض المصطلحات المتصلة بالدراسة المورفولوجية للحكي ، خصــوصـاً تلك التي وضعهــا الشكلاني «فــلاديمير بــروب » في معرض الكــلام عن وظائف العكايات الروسية العجيبة . غير أن المقدمة لا تَعْطِي صورة واضحة عن مدى تمثل الناقـد

Roland Barthes: Introduction à l'analyse structurale des récits. Communications. 8. Seuil 1981. P. (36)  $12, 21, 24$ 

 $(38)$ Greimas Sémantique structurale. Recherche de méthode. Larousse, 1966. P. 172. (39) الألسنية والنقد الأدبى . ص . 60-61 . (40) انبظر رقم 3 . ص . 71 من المرجـع السابق . وانتبـه كيف عاد النــاقد في الصفحـة 74 ، ليتعامـل مع الشخصيات باعتبارهم ممثلين . (41) لمراجعة هذا الجانب انظر كلامنا عن العوامل عند غريماس في القسم الأول من الكتاب . ص . 31 .

![](_page_99_Picture_6.jpeg)

(#) الممروف أن إبراهيم الخطيب قام بترجمة كتاب مورفولوجيـا الحكايـة و لبروب » . و<<br>المغرِبية للناشرين المتحدين . ط . 1 . 1986 . وقد كان لنا بذلك خَظَّ الاطلاع عليه سابقاً على الترجمة الفرنسية للكتاب . (42) انظر ذكره لهذه الوظائف في كتابه الألسنية والنقد الأدبي من ص 29 ـ إلى ص . 44 .

99

![](_page_101_Picture_12.jpeg)

![](_page_101_Picture_4.jpeg)

ثمُّ إنَّ بعض الأسس النظرية التي اعتمـد عليها النـاقد لتـأكيد التـوجه الألسني الـذي سيمارسه في عمله النقدي ،تُؤخَذُ بشيء من العجلة وتُنْقَلُ مع فصلها في الغالب عن مجموع النسق / السياق الذي وردت فيه .

ونلاحظ هذا مثلًا من خلال الإشــارة السريعــة التي رأى الناقــد وأبو نــاضر» أنهــا وردت ني مقـال « بارت » المشهـور : « مدخـل للتحليل البنـائي لأنمـاط الحكي » ، وهي : « أن القصـة تشارك الـجملة من حيث هي مجمـوعة من الـجمـل **» في** حين أن ما ذكـره « رولانــد بارت » بالنص الأصلي هو قوله :

«Et pourtant il est évident que le discours lui-même (comme ensemble de phrases) est organisé, et que par cette organisation il apparaît comme le message d'une autre langue, supérieure à la langue des linguistes: Le discours a ses unités ses règles, sa «grammaire»: Au delà de la phrase et quoique composé uniquement de phrases, le discours doit être naturellement l'objet d'une seconde linguistique»<sup>(44)</sup>.

$$
\begin{aligned}\n &\vdots \\
&\vdots \\
&\vdots \\
&\vdots \\
&\vdots \\
&\vdots \\
&\vdots \\
&\vdots \\
&\vdots \\
&\vdots \\
&\vdots \\
&\vdots \\
&\vdots \\
&\vdots \\
&\vdots \\
&\vdots \\
&\vdots \\
&\vdots \\
&\vdots \\
&\vdots \\
&\vdots \\
&\vdots \\
&\vdots \\
&\vdots \\
&\vdots \\
&\vdots \\
&\vdots \\
&\vdots \\
&\vdots \\
&\vdots \\
&\vdots \\
&\vdots \\
&\vdots \\
&\vdots \\
&\vdots \\
&\vdots \\
&\vdots \\
&\vdots \\
&\vdots \\
&\vdots \\
&\vdots \\
&\vdots \\
&\vdots \\
&\vdots \\
&\vdots \\
&\vdots \\
&\vdots \\
&\vdots \\
&\vdots \\
&\vdots \\
&\vdots \\
&\vdots \\
&\vdots \\
&\vdots \\
&\vdots \\
&\vdots \\
&\vdots \\
&\vdots \\
&\vdots \\
&\vdots \\
&\vdots \\
&\vdots \\
&\vdots \\
&\vdots \\
&\vdots \\
&\vdots \\
&\vdots \\
&\vdots \\
&\vdots \\
&\vdots \\
&\vdots \\
&\vdots \\
&\vdots \\
&\vdots \\
&\vdots \\
&\vdots \\
&\vdots \\
&\vdots \\
&\vdots \\
&\vdots \\
&\vdots \\
&\vdots \\
&\vdots \\
&\vdots \\
&\vdots \\
&\vdots \\
&\vdots \\
&\vdots \\
&\vdots \\
&\vdots \\
&\vdots \\
&\vdots \\
&\vdots \\
&\vdots \\
&\vdots \\
&\vdots \\
&\vdots \\
&\vdots \\
&\vdots \\
&\vdots \\
&\vdots \\
&\vdots \\
&\vdots \\
&\vdots \\
&\vdots \\
&\vdots \\
&\vdots \\
&\vdots \\
&\vdots \\
&\vdots \\
&\vdots \\
&\vdots \\
&\vdots \\
&\vdots \\
&\vdots \\
&\vdots \\
&\vdots \\
&\vdots \\
&\vdots \\
&\vdots \\
&\vdots \\
&\vdots \\
&\vdots \\
&\vdots \\
&\vdots \\
&\vd
$$

« اللُّغة والحكي » ، ضمن عنوان فرعي حدده كالتالي : « ما بعد اللُّغة » ، بين أنَّ اللَّسَانيــين لم يكن لـديهم تصور للخـطاب إلاّ باعتبـاره مجموعـة تراكميـة من الجمل . ومـع اعتـراف « بارت » بأن الخطاب هو بالفعل مجموعة من الجمل إلاّ أنه يعتقد أن لسانيـات الجملة غير قادرة على دراسة الخطاب ، لأن الخطابَ بَنْيَنَةٌ للجمل وليس إِرْكَاماً لهـا . وهو لــذلك لغــة تفـوق اللغة اللّســانية الـمحصــورة في الـجملة ، وتستــدعي علـم لســانيــات جــديــداً خــاصــاً بالخطاب .

ويتجلى أيضاً عَزْلُ الاقتراحات النظرية عن سياقها وتحريفها جزئياً فيما أخذه مــوريس أبو ناضر عن جماعة « مو » (Mu) من كتـابهم « البلاغـة العامـة Rhétorique générale » .

![](_page_102_Figure_9.jpeg)

وذلك في سياق توضيحه للعـلاقة المتبــادلة بين القــراءة الألسنية للـجملة ، والقــراءة الأَلْسُنِيَّة الخاصة بالنص الحكائي . ونشير أولًا إلى أن هذا التوضيح نفسه جاء عند جماعة « مو Mu » في إطار هدف عام هو إخضاع دراسة النصوص القصصية والمسرحية والسينمائية إلى نظرية بلاغية عامة هدفها أن تستوعب أيضاً هذه الفنون<sup>(45)</sup> وهي نظرية بلاغية تستفيد من التطور الحاصل في ميدان البحث اللساني . وإن أهم شيء عند هؤلاء هو إظهار كيف أن المقولات البلاغية يمكن أن تجد نظائر لها في هذه الفنون . أما التميـيز الذي وضعته جماعة « مو » بين بنية الدليل اللغوي والبنيـة السيميوطيقية للحكي ، فهو منطلق أولي فقط مـأخوذ من « هيـالـمسليف » (Hjelmslev) ولا يمثل إلَّا نقطة إنطلاق أولية نحو بناء التصور النظري البلاغي للحكي عند هذه الجماعة . وأبو ناضر يقتبس هــذا التميــيز وحــده ويترك مجمــوع الـمقترحــات البلاغيــة لدراســة الـحكي عند الجماعة ، وهي اقتراحات جزئية إلى جــانب أنها تمثــل جميعاً نسقــاً شموليـاً يصعب تَصَوْرُ الاستفادةِ من جزء منـه دون الباقي ، هــذا النسق ينظر إلى الـحكي من زاويــة مفهوم بـلاغي جوهري هو مفهوم « الانزياح » (L'écart) ، على أن الجماعة تستخدم مصطلحات أخرى في سياق الشرح النظري لعلاقة الحكي بالانزياح . مثل : الحذف (Suppression) ، الإلحــاق (Adjonction) ، التبسادل (Permutation) ، الاستبعسارة (Métaphore) ، الستسوزيسع (Distribution) ، الادماج (Intégration) <sup>(46)</sup> . ويقع الانزياح أساساً بناء على طبيعة العلاقة القائمة في كل قصة بين جانب الحكي فيها بحصر المعنى ، وبين الخطاب<sup>(47)</sup> . وإذا رجعنا إلى ما أخَذَهُ أبو ناضر من جماعة « مو » فإننــا نُلَاحِظُ عــدم الدقــة فى نَقْل المعلومات ، وأحياناً تحريف بعض العناصر ، ممـا ينتج عنـه بالضـرورة تضيـيع الــدلالات المقَصُودة في الأصل . وبالتالي حرمان القــارىء العربي من تتبــع الـخطوات الـمنهـجيــة التي

يعلى عنها الناقد . ويكفي هنا أن نُقَارِنَ بين أصْلِ الجَدْوَلين الموضحين اللذين أورَدَتْهُما جماعة « مو » ، وبين الجدولين نفسيهما كما تم نظمهما من طرف الناقد العربي أبو ناضر<sup>(48)</sup> .

Groupe Mu: Rhétorique générale. Larousse. Paris 1970. P. 171.  $(45)$ Groupe Mu: Rhétorique générale. Larousse. Paris 1970. P. 173-183.  $(46)$ (47) كل قصة يمكن التميـيز فيها بين القصة في ذاتها والخطاب الذي يمثل أساساً دور الكاتب في تحديد الطريقة التي يحاول أن يجعل بها القارىء ينظر إلى القصة ، والخطاب له علاقة وطيدة بمبحث زاوية الرؤية . المرجع السابق ص . 175 - 176 . (48) موريس أبو ناضر : الألسنية والنقد الأدبي ص . 22 .

![](_page_103_Picture_4.jpeg)

![](_page_104_Picture_52.jpeg)

Structure du signe linguistique

نلاحظ أولًا عدم الانتباه ، إلى أهمية صيغة الجمع في كلمة Concepts ، الواردة في الجدول الأصلي ، لأن الحقل الدلالي لا يمكن أن يتألف من مفهــوم واحد ، وهــذا لـم تتم مراعاته عند ترجمة هذه الكلمة إلى العربية من طرف الناقد . كما تمَّ إهمال الإشارة الجانبية إلى كلمة دليل Signe وهي مرتبطة كما هو واضح في الرسم الأصلي بالمربع الذي تعمدت جماعة « مو » إبرازه للإشارة إلى المُكوِّنَيْن الأساسيـين للدليل اللساني عبر تجليه الشكلي ، كمـا تَرْجِمَت الجملة المـوجودة تحت الـرسم خطأ ، إذ تم استبـدال كلمـة دليـل «Signe» بـ : دلالة Signification ، هذا فضلًا عن عدم الدقة في ترجمة بعض الكلمات ؛ فقد ترْجَمَ النَّاقِذُ كِلمة Substance بِمادة ، والأوَّلي ترجمتُها بكلمة جَوْهَر ؛ خصوصاً وأن جماعة « مو » قـد أشارت في الـمــوضع نفســه من الكتاب إلى التميـيــز الــذي ألــح عليــه « هيــالـمسليف » (Hjelmslev) بين الجـوهـر ، والمـادة (Substance et matière) فـالمـادة إنمـا هي حـامـل الجوهر ، فجوهر التعبير مثلًا بالنسبة لدليل موصـوتي هــو تلك الإمكانية الموجودة في حامل (Support) مادي ، وهذا الحامل هنا هو جهاز النطق<sup>(50)</sup> . هذه الخلفيات لم تتم مراعاتها أبداً

![](_page_104_Picture_53.jpeg)

Groupe Mu: Rhétorique générale. P. 171-172.

Groupe (Mu): Rhétorique générale. P. 172.

 $(49)$ 

 $(50)$ 

![](_page_104_Picture_11.jpeg)

![](_page_105_Picture_33.jpeg)

Structure sémiotique du récit

شسکل 2 عند جماعة « مسو »

وجاء مُقَابِلُهُ عند أبو ناضر هكذا :

| الشبكسل         | المسادة                                           |         |
|-----------------|---------------------------------------------------|---------|
| الكلام السردي   | الرواية، الفيلم السينمائي<br>الصور المتحركة. إلخ  | التعبيس |
| القصة بحد ذاتها | عالم الواقع أو الخيال احاديث<br> واقعية أو متخيلة | المضمون |

شسكل 2 عند أبو ناضر

فبالإضافة إلى ما سَبَقْتِ الإشارة إليه من كلمات تتكرر هنا بالترجمة نفسها، نُجِدُ عَـدم الدقة في ترجمة : Bande déssinée لأنها قد تدل على صور متحركة ، وغير متحركة : قصة مصورة على الورق . أما عبارة Proprement dit فمقابلها الدقيق هو الحكي بحصـر المعنى لأن المراد هو تميـيزه عن الخِطَاب الذي يُلاَبِسُه . أما ترجمة مصطلح (Discours) : « كلام » فهي تذهب بكثير من دلالات هذه الكلمة حسب ما هو مألوف الأن في الاستعمال الشائع في لغة النقد العربي المعاصر ، هذا فضلًا عن أن لكلمة كلام مقابلًا معروفاً في اللغة الفرنسية هو . (Langage)

![](_page_105_Picture_8.jpeg)

هناك بعض الاجتهادات التي تبدو من خلال اقتراحات نظرية تنتمى في الأصل للحقل اللساني، غير أن الناقد أبو ناضر يتعامل معها باعتبارها واردة في الأصل بشأن نظريــة القصة، مع أنه لا يحيل إلاّ إلى الأصول النظرية اللسانية وليس إلى تطبيقات هــذه الأصول اللســانية على فن الحكي . فهو يقول في تمهيد منهجي لدراسـة رواية الأنهـار لعبد الــرحمان مجيــد الربيعي : « إن محاولة فهم عملية السرد الأدبي ، في أنهـار الربيعي تنــطلق من مقولات ألسنيــة

مفـادها أن نص القصـة يمكن أن يعالـج انطلاقـاً من القول (Enoncé) ومن القــول ، وقائله .  $^{(51)}$  (\*)(Enonciation)

وأبو ناضر يضع إحالةً تشير إلى المصدر الذي يعتمد عليه وهو « القاموس المـوسوعي لعلوم اللغـة » لـ : ديكرو Ducrot وتـودوروف Todorov . غير أننـا عند العـودة إلى هذا المصدر ، وبالتحديد إلى الصفحات المشار إليهـا ، بل وعنـد قراءة مجمـوع ما ورد هنـا ، لا نـجد إلاّ إشارةً خفيفة إلى مدلول الاستشهاد La citation باعتباره ملفوظاً ( قولاً ) يعاد تلفظه ( أي قوله ) . وذلك من خلال آراء الناقد السوفياتي « فـولوشينــوف V. Volochinov » (52 وقد كان الأوَّلى أن يَعْتَمِدَ الناقدُ على مبحث في نظرية القصة ، له علاقة وطيدة بهذا المبحث اللساني المتصل بمسألة العلاقة بين الملفـوظ ، والتلفظ (Enoncé - Enonciation ) ، وهو مبحث « الرؤى » (Les visions) . ولقد كان في وسع الناقد أبو ناضر أن يستفيد من الإشارة الأخيرة التي جاءت في معجم « دوكرو » ، و « تودوروف » ضمن توضيح مصطلح « التلفظ » (Enonciation) ، وذلك عندما قالا في الفقرة الأخيرة : « وهناك تطبيق آخـر لـمقولات التلفظ ضمن تحليـلات البلاغـة والأدب يلمس مشكل الرؤى Les visions » (53) .

Oswald Ducrot, Tzvetan Todorov. Dictionnaire encyclopédique des sciences du langage. Points. Seuil (52) 1979. P. 409.

Ibid. P. 410.

**Ibid. P. 411.** 

 $(54)$ 

 $(53)$ 

![](_page_106_Picture_9.jpeg)

القصة من طرف الناقد . غير أنه لم يلتفت إلى هذه العلاقة القائمة بين مصطلحي التلفظ ، والملفوظ من جهة ومصطلح « الرؤية » من جهة أخرى إلَّا في موضع آخر عندما وضع تمهيداً نظرياً لدراسة الرؤية القصصية في رواية « بقايا صور لحنّا مينة »<sup>(55)</sup> . إنَّ الكلام عن السرد في الحكي يستدعي بالضرورة الكلام عن الرؤية السردية ، ومع ذلك فإن الدراسة التي جـاءت بعنوان : • الأنهــار والسرد القصصي » ( ص 84 ) لـم تستــدع لدى الناقد مراجع الرؤية السودية التي أحال على أغلبها عند دراسته لرواية « بقايا صور لحنا مينة » ( ص 108 - 109 ) ، هنا فقط يتضح تمثل الناقد لإشكالية العلاقة بين المفاهيم اللسانية والرؤية السردية عندما يقول :

د إن الرؤيا القصصية بناء على ما تقدم تنبع من مفهوم القول (Enoncé) وقائــل القول . ( 108 ) . ( Enonciation)

وفي سياق استحضار مجموع الجهاز النظري البنائي الألسني يستفيد أبو ناضر أيضاً مما قيل عند النقاد البنائيــين بصدد مسألة الوصف في الفن الـحكائي ، انطلاقاً من التميــيز الرئيسـي القائم بين السرد ، والوصف . كما يستفيد أيضاً من الدراسة الوظيفية للسرد داخل مجمعوع عــلاقات العمــل القصصي . ويرجـع في هذا الـجــانب إلى بعض أبحاث « جيــرار جنيت » وخاصة مَقَالَة « حدود الحكي » كما يحيل على مقال « لفيليب هامون Ph. Hamon » بعنوان « ما هو الوصف » ( ص 133 ) وعلى أبحاث أخرى في الموضوع ، غير أنــه لا يقدم حصــراً نظرياً شاملاً ومركزاً لجميع القضايـا التي أثارتهـا الدراسـة البنائيـة للوصف'<sup>56)</sup> رغم حرصـه الكامل على وضع و مقدمات نظرية » لكل قسم من الدراسة .

وفي فصل خاص يدرس الناقد و عالم المعنى ، مبتدئاً بإشارات مقتضية تَقْتَطِفُ بسرعة بَعْضَ الرِّكائز النظرية من هنا وهناك دون تعميق الأسس التي تقف خلف كل وحدة نظريــة ، فنــراه مثلاً يـأخذ من « أمبيــرتو ايكــو Umberto Eco » مفهوم « الــوحدة الثقــافية » (L'unité culturelle) ولكنه لا يفيض في شرح خلفياته النظرية ، لهذا يأتي عـرضياً من أجـل الإيهام بتعددية المصادر المنهجية .

والواقع أن مفهوم الوحدة الثقافية عند « إيكو » لا يُفْهَمُ إلاّ في ضوء التـوضيحات التي قدمها هذا المنظر نفسه ؛ فهو ينطلق من أن المدلولات لا تحيل على مرجع محدد ، ولكنها

(55) الألسنية والنقد الأدبي . ص . 108 . (56) لاحظ السـرعة في الاستفـادة من هذه الـمـراجع الـمشــار إليها عنـد النــاقـد . الألسنيـة والنقـد الأدبي . ص . 132-133 . وانظر ما قلناه عن قضايا الوصف من وجهة نظر البنائية في القسم الأول من الكتاب .

![](_page_107_Picture_7.jpeg)
## على الأصح تحيل على وحدات ثقافية (Unités culturelles) . وهذا يعني أن اللغة يجب أن تَفْهَمَ باعتبارها ظاهرة اجتماعية<sup>(57)</sup> . ويقدم « إيكو » مثالًا جيداً لتوضيح ضـرورة إلغاء أيـة أهمية للمـرجع في تفسيـر دلالة الليكسيمات ( الكلمات ) عموماً في أي خطاب . إذا أنا قلت إنه تــوجد في الـمسيــح طبيعتان متعــايشتان : الــطبيعة الإنســانية والــطبيعة الإلَّهية ، فإن رجل المنطق والعالم يمكنهما أن يجعلاني ألاحظ بأن مجموع الدوال هذه ليس لمها امتداد Extention ولا مرجع ، وأننا يمكن تبعاً لذلك أن نُعْتَبِرَها ( أي الدوال ) عاطلة من الــدلالة ، غيــر أن العَالِم ورَجُــلَ الـمنــطق لا يمكنهمــا تفسيـرُ السبب الــذي من أجله ظلت

جماعات إنسانيةً كثيرة تتصارع خـلال قرون من أجـل أن تَقْبَلَ أو تـرفض مثل هــذا القول . ويعتقد « إيكو » أن السبب في هذا يرجع إلى أن هذا القول تصدر عنه دوال محددة كان لها وُجُـودٌ سابق في شكـل وحدات ثقـافية وسط حضـارة معطاة<sup>(58)</sup> . وعلى هــذا الأساس فــإن « إيكو » لا يغفل دور المتلقي في فهم الخطاب الذي يتعامل معه لأنه ( أي المتلقي ) يمتلك اديولوجية ورؤية للعــالـم . وهو لــذلك بـمثــابة منشط دلالي Catalyseur sémantique » . ويعتقد «إيكو» أن المتلقي غالباً ما يفهم الوحدات الثقافية المكونة للخطاب فهماً مجازيـاً لأنه هو أيضاً له مرجعه الخاص أي له وحداته الثقافية الىخاصة . فالتجـربة علمتـه ما هي النتـائج الدلالية التي ينبغي فهمها من خلال إشارات محددة يصدرها الآخرون ، وهذه التجـربة هي رصيـد ثقافي ومعـرفي له طبيعـة « خارج سيميـوطيقية » (Extrasémiotique) . غيـر أن « إيكــو » يشرح إمكــانية تىحــول كل فهم مجــازي له طبيعــة خارج سيميــوطيقيــة إلى مُكَــوَّن سيميوطيقي في النص ، لأن اللغة قادرة على تحويل كل الأنظمة الدلالية التي أصبحت لهـا قـوة السنن في الوسط الاجتمـاعي ، ومن هذه الأنـظمة جميـع أنواع الإديـولوجيـات . ومن

Umberto Eco: La structure Absente -Introduction à la recherche sémiotique. Ed. Mercure de france. (57) 1972. P. 63-64.

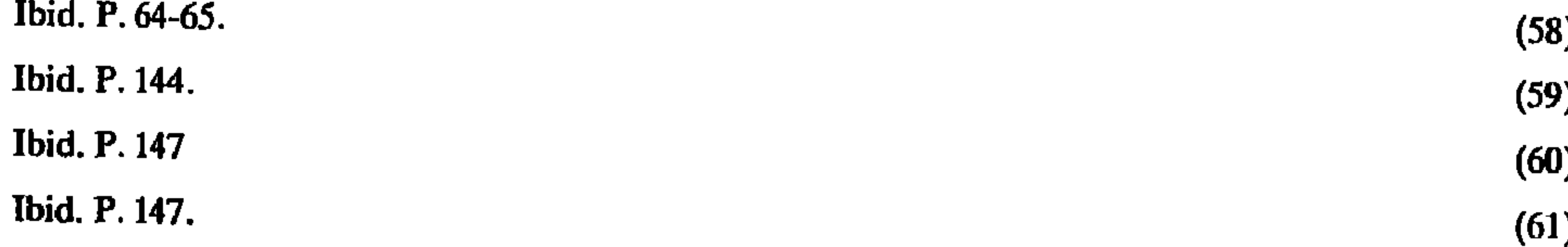

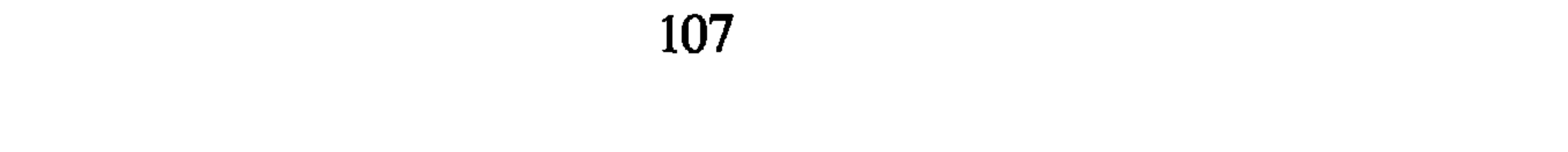

الفن هو أكثر الفنون قدرة على تحويل مختلف المواقف الإديولوجية ، والدلالات الثقافية التي اكتسبت في المجتمع قوة السنن (Code) من طبيعة خارج سيميوطيقية إلى طبيعة سيميوطيقية بـواسطة اللغـة الأدبية . ولا شـك أننا نـلاحظ هنا العـلاقة القـائمة بين تفكيـر « باختين » ، و « أمبيرتو إيكو » ، إلاّ أن ميزة هذا الأخير قائمة في أنه شرح مفهوم الوحـدة الثقافيــة وتعدد الأصوات الإديولوجية'\*' ، اعتماداً على تحليل سيميوطيقي دقيق بينما غلب التأمل الفلسفي علمي « باختين » .

لاحظنا إذن كيف أن موريس أبو ناضر ، وهـو يشير إلى مفهـوم الوحـدة الثقافيـة عند n إيكو » ، يُغْفِلَ مختلف هذه الشروح النظرية الضرورية للاستفادة من هذا الـمفهوم في تحليل

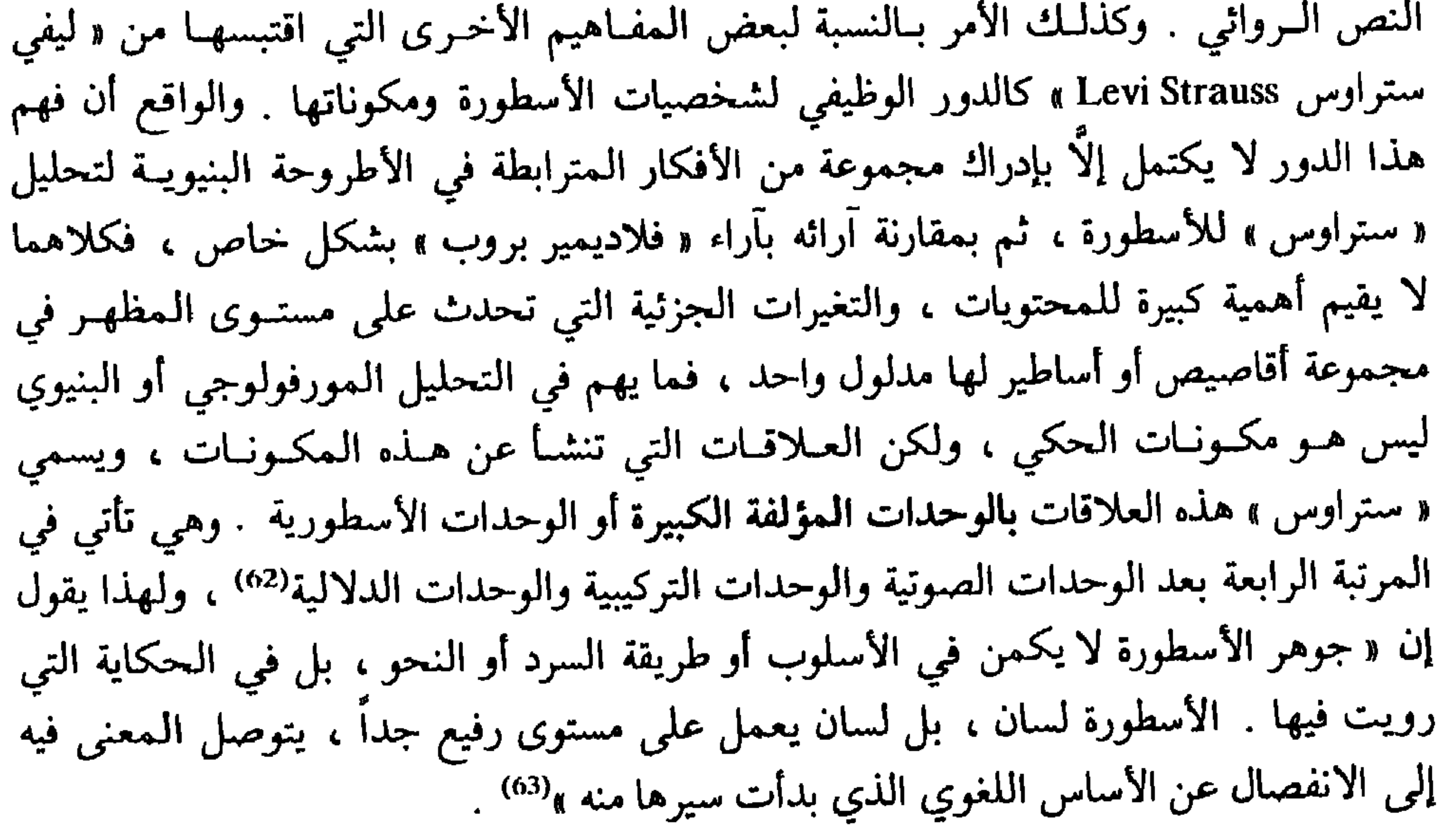

والواقع أن الحكي عموماً له الطبيعة نفسها التي للأسطورة لأن معنى الحكي لا يقوم في الأصوات ، ولا في التركيب ، ولا في المكونات الدلالية بل في علاقة أسمى من ذلك كله ، إنه على الأصبح دلالة الدلالة ، أو معنى المعنى . أما الثنائيات التي أشار إليها أبو ناضر أخذاً عن « ستراوس » فهي ليست أداة للتحليل ، ولكنها نتيجة كل تحليل شبيه بالتحليل الأسطوري الذي وضع أسســه هذا النــاقد الغــربي . ويبدو الانطلاق من الثنائيات نفياً ، أو على الأقل اختزالًا للتحليل البنيوي « لليفي ستراوس » (#) إن الخـاصية التي تجعـل النص الأدبي متعدد الأصـوات يسميها إيكــو : الخـاصيـة الـميتــاسيميــوطيقيـة Métasémiotique ( انظر المرجع السابق ص . 149 ) . (62) كلود ليفي : الأنتربولوجية البنيوية . تـرجمة د . مصـطفى صالــح ، منشورات وزارة الثقـافة والإرشــاد القومي ، دمشق ، 1977 . ص . 249 . (63) المرجع السابق . ص . 248 .

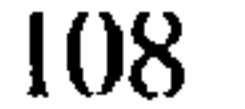

لأنه ( أي النفي ) يفترض أن التحليل تمَّ بطريقة حدسية ، مما يجعل الدراسة النقدية ترجع إلى النقد الموضوعاتي التقليدي غير البنيوي . نستخلص من تأمل الجوانب النظرية في كتاب الألسنيـة والنقد الأدبي لــ : « مـوريس أبو ناضر » ، وَلَاءَ كاملًا للمجهود النقدي الغربي الحديث في ميدان نظريـة الحكي ، وهُوَ وَلَاءٌ مشروع بالنظر إلى انعدام الأسس النقدية للحكي في العـالـم العربي . كمـا نستخلص بالإضافة إلى هذا ما يلي : أ \_ الاحتفاظ بالطابع التركيبي الذي لاحظنا طغيانه على النقـد الروائي العـربي بشتى أنماطه . وهو تركيب مصحوب بمسوغات فلسفية تقنع بضرورته ، وأهميته النظرية . نلاحظ

اللغوية الحديثة .

✔✔♥

 $\Box$  ومن جهة كونه عبارة عن كتاب نظري في المقام الأول ، فالجانب النظري فيه يشغل أكثر من نصف صفحاته ، وإن كان هذا الجانب النظري تتخلله بعض التطبيقات التوضيحية العابرة التي سيتبين لنا أنها تُمَثِّلُ حشواً في هذا القسم النظري . غير أن هذا الكتاب يطرح مشاكل كثيرة بسبب ما يُلَاحَظُ بين الحين والأخر من ميل إلى التعميم . واستخدام التأملات الذاتية التي لا تتناسب مع المنطلق العلمي اللغوي لمجموع الكتاب ونكتفي هنا بالإشارة السريعــة إلى بعض هذه الـجــوانب التي تقلل من القيمة العلميــة

للجانب النظري في هذا العمل .

(64) صدر الكتاب عن النادي الأدبي ـ الرياض . سلسلة كتاب الشهر رقم 20 .1980 .

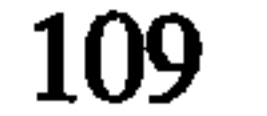

هنــاك تـميــيز بين الـخيـال ، والتخيل في الشعـر<sup>(+)</sup> بكلام مُغْــوقٍ في الذَّاتيـة . تَقُولُ الناقدة : « لهذا كان من الضروري أن نميز في مجال دراسة الشعـر بين الخيال والتخيـل ، فالصورة فيه ليست من نسخ الخيال الذي لا ضابط له ، ولكنها منسوجـة من داخل أعمــاقنا  $(12 \n\omega)$  المظلمة » ( ص وتستخدم أيضاً بعض التأملات الميتافيزيقية لتصويـر طبيعة الشعـر ، وهي تَأمـلَاتَ لا تَخْلُوسْ بْعْدِ صوفِي . تقول : « يُحَوِّلُ ( أي الشاعر ) رصيده من التراث ومن الفكر إلى تشكيل تصوري يُشِعُّ حركة الروح ، وهي تعيش لحظة انتزاع النفس الإنسانية من مجرى الحياة اليومية الرتيبـة لتجعلها

تعيش في جوهر الأشياء وفي جوهر الحياة » . (ص 13 ) .

فعندما تهيمن كلمـات وعبارات من مثـل : « الأعماق المـظلمة » و « حـركة الـروح » و « جوهر الأشياء والحياة » فإن القيمة الابستيمـولوجيـة لـمبحث هو في صـميم نـظرية الأدب تبقى رهينة الافتراضات الذاتية . نقول هذا لأن الكاتبة تعلن منذ البداية أن كتابها هو محاولة للبحث « عن وسيلة موضوعية فعالة لنقد العمل القصصي تكون بمثابة منهج قد يعين أكثر من غيره على الكشف عن علاقة الفن بالمجتمع ، . ( ص 6 ) .

يضاف إلى هذا كله بعض الأفكار المبنية على تناقضات واضحة . كفكرة نفي أن يكون الخيـال هو القــدرة على صنع الصــور من الواقــع ، وإثبات هــذه الفكــرة في الفقــرة نفسهــا  $(12, 0)$ 

هـذا إلى جانب استخـدام بعض المصطلحـات والتعـابيـر التي تستـوقف كـل نــاقــد متخصص . ومن هذه المصطلحات مفهوم : « المعنى الـدلالي » الذي استخـدمته الكـاتبة كمقابل للمعنى العادي ممر تقصد الدلال الإلكان على من الحديد الحديد المنابع

يضاف إلى كل ما تقدم بعض الأفكار التي يصعب قبولها كالقول إن الشعر يلغي الواقع الخارجي (ص 27) . وقولها : « إن البحث في صميم العمل الأدبي يؤدي إلى اكتشاف نظامه

(#) جاء كلام الناقدة عن الشعر في معرض مقارنتها بين طبيعة الشعر ، وطبيعة القصة .

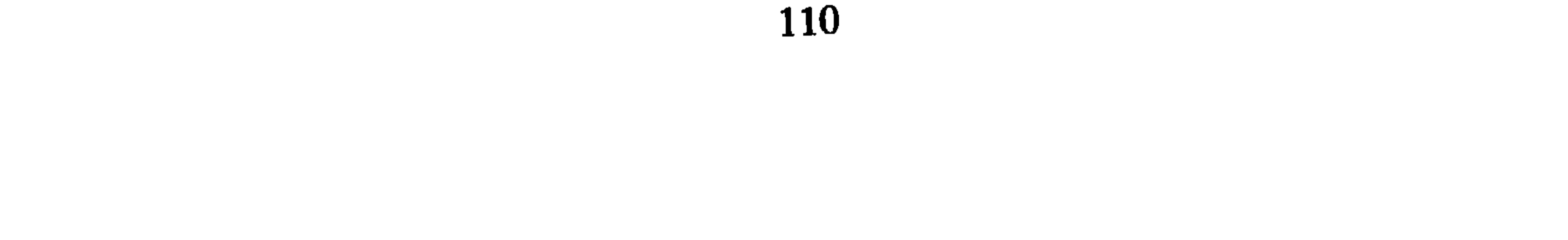

أي نظام الفكر الإنساني كذلك . على أن هذا لا ينطبق على لغة الكلام العادي لأنها لا تمثل بناء متكاملاً أي لا تمثل نظاماً » ( ص 33 ) . وأخيراً نراها تقرر في موضع آخر بأن «لغة التعبير الأدبي ليست فكرية بمعنى أنهـا لا تَنْقُلُ إِلَيَّ فِكْرَةً ما » ( ص 38 ) ، وهذا يناقض كلامها في التقديم الذي ينطلق من التسليم بأن د الفن رسالة ذات لغة خاصة بين الفنان ومتلقي فنه » ( ص 6 ) . إذا تجاوزنا هذه الجوانب السلبية فإننا نرى أن الكتاب مع ذلك يجعل همـه الأساسي التوصل إلى منهج نقدي يُمَكِّنُ الدارس من تحليل الفن القصصي والروائي بشكل أقرب إلى الموضوعية .

ويبدو أن الكتاب يــوحي من خلال عنــوانه بتــوجه لغــوي لساني خــالص في الدراســة الروائية غير أن مقدمة الكتاب تقدم توضيحات تىحدد بدقة طموح ، وموقـع الرؤيــة الـمنهجية للكاتبة ، فهي تَنْطَلِقُ من ضرورة علاقة الفن بالمجتمع ، وأن الفن أيضاً هو « رسالة ذات لغة خاصة بين الفنان ومتلقي فنه » ( ص 6 ) .

ونعتبر مع ذلك أن المقارنة التي أقامتها الكاتبة بين طبيعة الشعر ، وطبيعة القصة لا تفيد النقد العربي في شيء لأنها اعتمدت على أراء شخصية ولم تستفد من الجهود الغربيـة التي درست هذا الموضوع بدقة ، وأشير هنا خاصة إلى المقارنة الأسلوبية الإحصائية التي قام بها « جان كــوهن » بَيْنَ لغة الشعر ، ولغة الرواية'<sup>»</sup> ، اعتماداً على نسبة ورود نعوت المنافرة ، ونعوت الحشو في كل لغة على حدة ! فوجد أن لغة الشعر تكثر فيها هذه النعوت ، بينما تقل في النثــر الروائـي . فاعتبر ذلك فارقاً أسلوبياً واضـحاً .

ولا نريد هنا أن نناقش النتائج التي استخلصها « جان كوهين » من هذا الإحصاء وأهمها

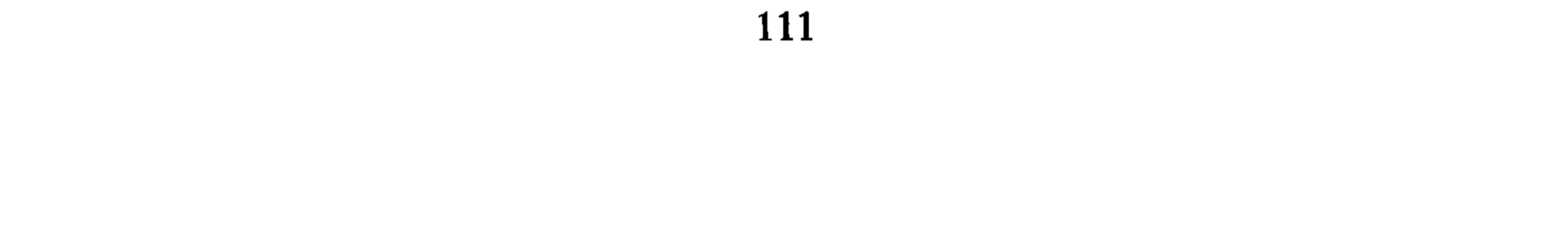

مراجعها في هـذا الجانب الأخيـر على الأخص إلاّ أنها تعني بـالاتجاه التقليـدي ما سمينـاه سابقاً ، النقد الفني الروائي ، وهو نقد ازدهر في إنجلترا خاصة ، ومثله كل من « فوستر » ، و « لبوك » ، و « موير » ، وأساسه الفلسفي يقوم على اعتبار الرواية صورة من صور الحياة ، غير أنه بالإمكان تبين هذه الصورة اعتماداً على تأمـل النص الروائي وتحليله بـالتركيـز على حبكته الخاصة . وتُعْـرضُ الناقـدة لبعْض الــدراســات الأسلوبيــة التي لـم تستفــد بشكــل مبــاشــر من اللغويات في تحليل الفن القصصي ، وتشير بالأخص إلى كتاب « لغــة القصة » لــ : «لــودج Lodge » ، ويركز هـذا الاتجاه على اعتبـار العمل الأدبي وحـدة قابلة للتحليـل « ابتداء من الكلمة إلى الجملة ثم إلى الفقرات للوصول إلى معايـير بنائية ثابتــة تتضافـر عناصـر القصة جَمِيعُها على إبرازهـا » ( ص 29 ) ولا يغفل هــذا الاتـجاه دور القــارىء الذي يـمكن اعْتِبَـارُه علامة على وجود خصائص معينة في النص القصصي . ومع أن الناقدة لا تَعْلِنُ عن الأصول الأولى لهذا الاتجاه فإن علاقته مع منهج التحليل اللفظي الذي وضع أسسه « أ . أ . رتشاردز » تبدو واضحة ، فهذا الناقد أيضاً يهتم بـالنص الأدبي ، وبالمتلقي معــاً ، كما تُمَثَّـلُ خاصيــة التوصيل عنده محوراً أساسياً ينبغي للنقد الأدبي أن يأخذها دائماً مأخذ الجد<sup>(66)</sup> . على أن الناقدة تنتقل إلى الكلام عن الأصول العامة لكل توجه نقدي قصصي يستفيد من تطور الدراسات اللغوية بشكل مباشر . وقد ركزت على مجهود « دوسوسور » ، وخاصة مسألة النظر إلى اللغة باعتبارها نظاماً ، وإلى الكلمة باعتبارها إشارة ، وأثارت قضية اعتباطية الدليـل عنده ( ص 34 ) ، ثم إمكــانية دراسة اللغة باعتبارها نظاماً تطورياً ( زمنياً ) (Diachronique) من جهة ، ونظامــاً ( تزامنيــاً )

(Sychronique) من جهة أخرى ( ص 36 ) . وبينت الناقدة أن أفكار و سوسور » هذه أفادت النقد الأدبي الحديث لأنها جعلته ينـظر إلى العمل الأدبي كــوحدة بنــائية ينبغي تحليلهــا من الداخل، خارج كل تصور ذاتي . (ص 38 ) . وقد خصصت قسماً للحديث عن عامل الزمن وكيف يتم توزيعه في الفن القصصي ، نعتبره حشواً في سياق الكلام عن الأسس اللسانية للنقد الروائي الحديث . (ص 41 ) ، لأن المرتبة النظرية لهذا البحث لا ترقى إلى مستوى الأسس النظرية الكبرى لهذا التوجه اللساني في النقـد الروائي . بحكم أن الــزمن في الـحكي هو مُـكَوِّنٌ واحد من مكــونــات الـحكي ، والحديث النظري عنه يعتبر حديثاً ثانوياً أو فرعياً ، لذلك وجب تأخير الكلام عنه إلى ما بعد توضيح الأثر الذي أحدثته المعرفة اللسانية في التوجه النقدي العام لفن الرواية .

(66) انظر ما قالَهُ جورج واتسون عن أ . أ . رتشاردز ، في كتابه : « نقاد الأدب ، . دراسة في النقد الإنجليزي الوصفي . ترجمة د عناد غزوان إسماعيل وجعفر صادق الخليلي ، وزارة الثقافة والفنون ، العـراق . 1979 ، ص . 226 .

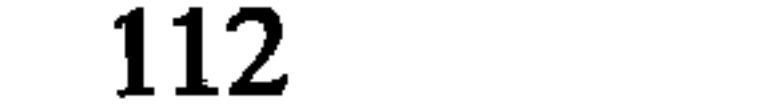

ويمكن بعد هذا ـ أن نعتبر القسم الثالث أهم جزء من الكتاب ، لأنه يعرض لنظريتين أساسيتين في نقد الفن القصصي والروائي ، هما اللتان احتلتا إلى الآن الساحة النقدية الغربية في هذا المحبال ، وكلتاهما متأثرة بالدراسات اللسانية ، والاختلاف الأساسي بينهما قائم في أساسهما الفلسفي على الخصوص ، وهاتان المدرستان هما : أولًا : المنهج الواقعي : ولا شك أن هذه التسميـة من وضع النــاقدة نفسهـا ، وهي تسمية غير دقيقة أبداً لأنها قد تحيل القارىء إلى النقد السُّوسيولوجي لبداية القرن العشرين ،

في حين أنها تشير إلى اتجاه لم يَبْرز إلَّا بعد منتصف القرن العشرين ، وهو يجمع بين النقد السـوسيولــوجي المتأثــر بالــرؤية الـجــدلية المــاركسية ، وبين معــطيات الــدراسات اللســانية الحديثة ، والواقع أنه منهج يماثل ما سميناه في مدخل الفصل الثلاثي « سوسيولــوجيا النص الـروائي » ، فجميع الأفكـار التي لخصتها الكـاتبة المصـرية عن النــاقد « مـوكـاروفسكي » (Mukarovsky) مُعْتَمِدَةً على كتاب له بعنوان « البنيــة ــ الدليــل ، والوظيفــة » ( وهو منشــور بلندن سنة 1791 ) تستوحي أولاً أفكار سوسيولوجيا الرواية ذات الأساس الجدلي ، وخــاصة البنيوية التكوينية كما بلورها « غولدمان » ، وتستوحي ثانياً بعض المبادىء اللسانية المتعلقة بإشكالية التواصل .

أما بالنسبة لعلاقة المنهج الذي دعا إليه موكاروفسكي بالتوجه البنيوي التكويني ، فنجد الناقدة المصرية تعرض مثلاً لعلاقة الوعي الفردي بالوعي الجماعي بحيث كلما تَوَطَّدت هذه العلاقة كلما كان الإبداع أكثر قيمة ( ص 47 ) ، ومعروف أن « غولدمان » قد خص النصوص الإبداعية الكبرى وحدها بالقدرة على امتلاك رؤية العالم ، وكلمـا كانت رؤيـة العالم أكثـر شمولية كانت بذلك معبرة عن الطموحات القصوى للجماعة . ونجد أيضاً الإشارة إلى مفهوم البنية الدالة ( ص 49 ) ، ولا شك أن « موكاروفسكي » أخذ هذا المفهوم مباشرة من البنيوية التكــوينية ، على أننــا من خلال عــوض الكاتبــة نبيلة إبراهيم لأراء هــذا الناقــد نتبين تــأثيــر « رتشاردسون » بوضوح تام ، وخاصة من خلال فكرة التوازن النفسي والتوتر ، والتسـامي ، وكلها أشياء يُحْدِثُها الفن سواء في الممبدع نفسه أم في المتلقي . ( ص 48 ) .

(#) نلاحظ هنا الطابع العام للنظرية المعروضة من طرف الناقدة. فهي نظرية نقدية، كما يبدو، غير خاصـة بالرواية أو الحكي بل بمختلف الأجناس الأدبية .

وبخصوص علاقة ما سمته الناقدة « المنهج الواقعي » بالمعطيات اللسانية نراها تستفيد من كتاب لـ : « ف . ر . بالـمر » بعنوان : « علوم الدلالة » ولا يبــدو من خلال عنــوانه أنــه كتاب متخصص في دلالة الحكي بالذات ، ولكنها مع ذلك تعتبره ممثلًا لهذا الاتجاه في نقد الحكي . ومجمل فكرة الكتاب كما تعرضه الناقدة المصرية يَرِدُ كالتالي : ( ص 53 ) .

« يمكن اختزال وظيفة العمل الأدبي<sup>(\*)</sup> في ست وحدات على النحو التالي :

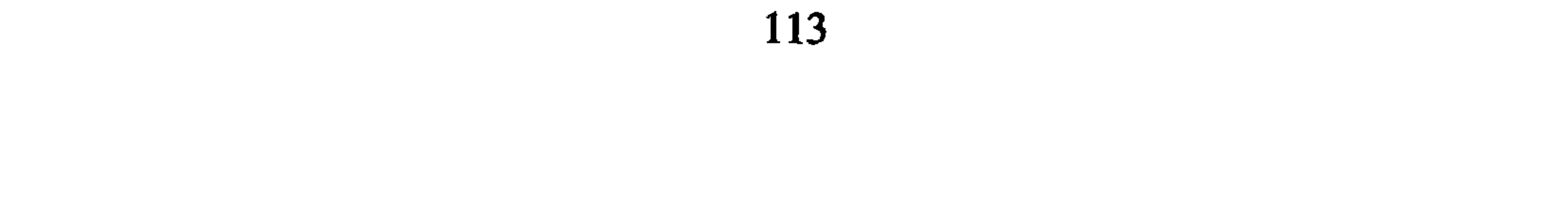

- ، حلال الفضل المعنون باللسانيات والشعرية ، فقد بين أن كل رسالة تعوية لا بد  $\mathcal{L}(\mathcal{A})$ أن تحتوي على تلك الوحدات الست المذكورة سلفاً ، وكل وحدة تُوَلُّدُ وظيفة من الوظائف يتم توزيعها على الشكل التالي :
- المرسل ـ يولد الوظيفة الانفعالية (Fonction émotive) أو التعبيرية (Expressive) .
	- الرسالة ـ تَتَوَلُّد عنها الوظيفة « الإنشائية » أو « الشعرية » (Fonction poétique) .
	- المرسل إليه ـ تولد مراعاته في الرسالة ، الوظيفة « الإفهامية » (F. Conative) .
		- السياق (\*) : ويولد الوظيفة المرجعية (F. Réferentielle) .
			- الصلة : وتولد الوظيفة الانتباهية (F. Phatique) .
- السنن : ويولُّدُ وظيفة و ما وراء اللغـة » (Fonction métalinguistique) وتسمى أيضاً « الوظيفة المعجمية » (F. de glose) .
- أما كيف تتحدد الفروق بين مختلف فنون القول ، فهذا راجع في نظر و جاكوبسون »  $\mathcal{L}$  , and the set of the set of the set of the set of the set of  $\mathcal{L}$  . The set of the set of the set of the set of the set of the set of the set of the set of the set of the set of the set of the set of the set

 $(67)$ R. Jakobson: Essais de linguistique générale. Les éditions de minuit 1963. (#) يلاحظ أن د . نبيلة إبراهيم سمّت هذه الوحدة نقلًا عن مصدرها الخاص « المعجال الاجتماعي » ، وهذه<br>التسمية لها علاقة فعلًا بمفهوم السياق عند جاكوبسون .  $(68)$ R. Jakobson: Essais de linguistique générale P. 221.  $(69)$ Ibid. P. 214. 220.

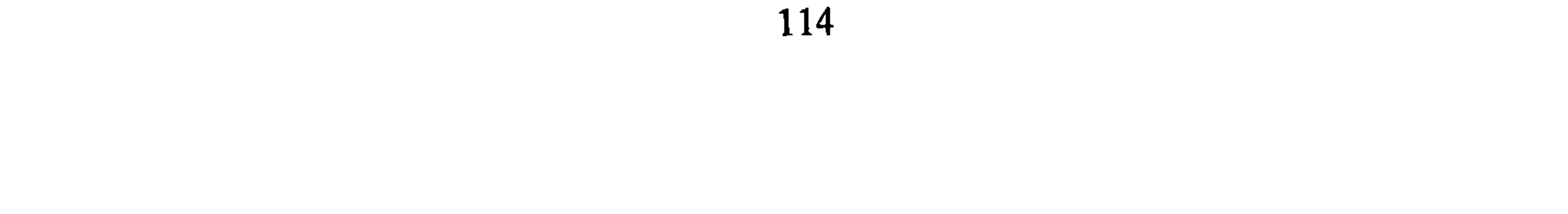

وتحليل الأسطورة يهدف دائماً إلى اكتشاف هذه التقابلات وما ينشأ عنها من مواقف ، ودلالات<sup>(71)</sup> .

ب ـ علـم الدلالة عند « غريمــاس » : لا تشير النــاقدة هنــا إلى مصدرهــا ، وهي مع ذلك تستخدم مصطلحات معروفة في علم الدلالة المعاصر ، وخاصة مـا يتصل منـه ببعض الــوظائف الأســاسية للحكي، منها: فعل الخـروج ــ العقد ــ اختبـار السلوك ــ اختبار الإرادة ( ص 76 ) ، وهي مصطلحات استعملت بـأشكال مقـاربـة على سبيـل المثـال في دراسـة « غـريماس » الـمشهــورة عن الأسطورة ، وهي بعنــوان<sup>ــ ـ</sup>: « من أجل نــظرية لتــأويــل الـحكي الأسطوري »<sup>(72)</sup> . جــــــونجد إشارة عابرة ( دون إحالة دائماً ) إلى « نحو الحكي » (La grammaire du récit) ، ولـم تذكر الناقدة هذا الاتـجاه بتسميته هذه وإنما أشارت إليه بكونــه « تشكيلًا بنائياً لغـويــاً صـرفـاً » ( ص 83 ) ، دون أن تحــدد من وَضَــعَ أسَّسَــهُ الأولى . والمعـــروف أن «تودوروف» كان قد نشر دراسة له عن مؤلِّف لِـ «بوكاس Boccace» وهــو مجموعــة حكايــات

وضعت تحت عنوان « الديكاميرون Le Décameron » . أما دراسة و تودوروف » فهي معنونة على الشكل التالي : « نَحْوُ الديكاميرون »<sup>(73)</sup> . ويقـول بعد تـوضيحات أوليـة لاقتراحــاته النظرية :

« وهكذا فإن تحليـل الـحكي يسمح لنــا بعزل وحـدات شكلية تمثـل مشابهــات مثيرة للانتبـاه مم أجزاء الخطاب عامة : وهذه الـوحدات هي : الاسم ، والفعـل والنعت »<sup>(74)</sup> ،

(70) انظر التحليل النموذجي الذي قدمه ستراوس لأسطورة : « أوديب ۽ فقد لاحظ أنها تعبر عن تنازع الإنسان القديم بين شيء أصلي ، وواقع مفـروض عليه . هـل يولـد الإنسان من أصـل واحد أم من أصلين ، الأصل البناتي أم الأصل المزدوج : رجل / امرأة . انظر المرجع المذكور سابقاً . ص 256 . (71) انظر الفصل 12 من كتاب ستراوس : الأنثروبولوجية البنيوية ( مرجع مذكور ) ص . 275 .

A. J. Greimas: Du sens essais sémiotiques. Seuil. Paris. P. 185.  $(72)$ (73) نشرت الدراسة مستقلة في مائة صفحة بلاهاي ــ موتون 1969 وظهرت في مجلة بوبطيقا رقم 6 .1971 . Tzvetan Todorov: Poétique de la prose. Seuil, 1980. P. 51.  $(74)$ 

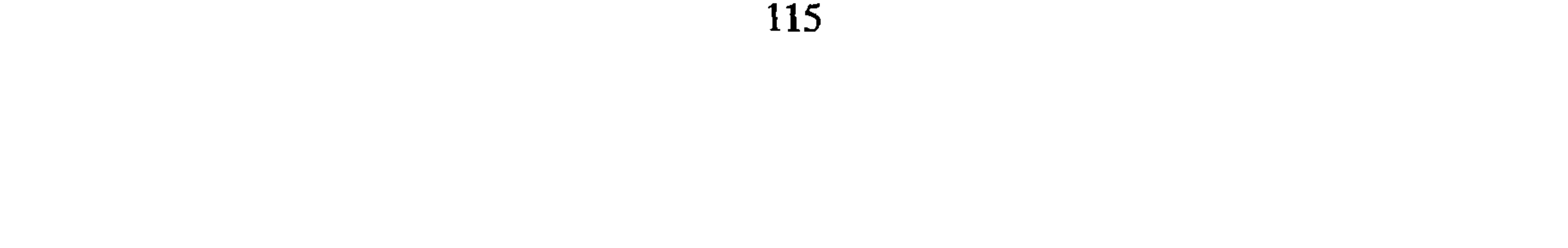

على أن « تودوروف » ينطلق من مفهوم خاص « للنحو » لَهُ بُعْدُ كَوْنيٌّ ، بحيث يتجـاوز قيود اللسانيين ليدرس جميع الظواهر ، لاعتقاده أن قوانين هذا النحو تستند إلى حقيقة سيكولوجية واحدة مؤداها أن البنية الواحدة نفسها توجد في كل الظواهر اللغوية ، وغير اللغوية''' . والجدير بالملاحظة أن البحث عن قوانين كونية للظواهر اللغوية ، وللنشاط الإنساني ، وخاصة النشاط الرمزي ظل هو الهاجس الذي شدّ إليه الباحثين ، وليس النقد الشاعري الذي أسس دعائمه « جاكوبسون » سوى محاولة لإقامة مثل هذه القوانين الكونية لتحليل الـخطاب الأدبي . وكــذلـك الأمــر يقــال عن الـمُــربَّــع أبيض أسود السيمبـوطيقي (Le carré sémiotique) عنــد  $\pm$ K  $\rightarrow$ « غريماس » الـذي يمثل بنيـة عميقة ثـابتـة ومنطقية لأي منظومة دلالية مهما كانت أدوات التعبير مختلفة . ويمكن تقـديم هذا المـربع على الشكل التالي :

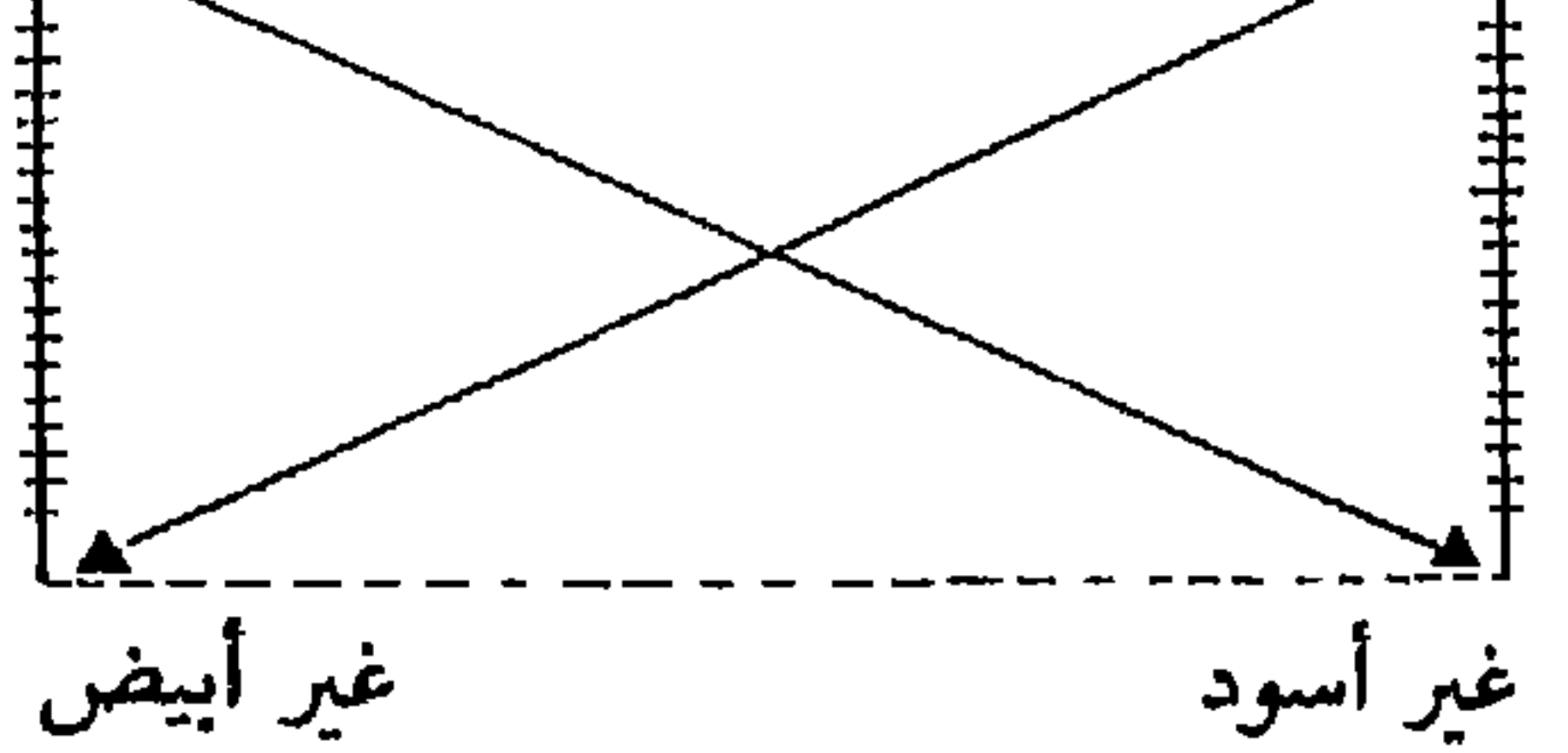

- - - - - عــلاقـة التضاد (Contradiction) + عبلاقة شبه التضاد (Contradictoire) . . . . . علاقة التضمن  $(76)$  (Implication)

J. Courtés: Introduction à la sémiotique narrative et discursive. Hachette, 1976. P. 56.

et, Claud Bremond: Logique du récit. Seuil. 1973. P. 83.

(77) انظر ما قلنا بصدد هذه الجوانب في القسم الأول من الكتاب ص. 38 .

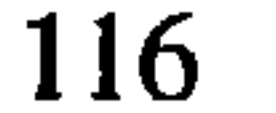

اتجاه « نحو الحكي » نفسه بحكم أنهما معاً يبحثان عن قانون يُمَكِّنُ من دراسة مختلف أنماط الحكي ، على الأقـل في المدى الأدنى . وكعـادتها لم تـذكر النـاقدة أيضـاً المرجـع الذي اعتمدت عليه في نقل معلوماتها ، كما أنها لم تــشر إلى هذا الاتجاه بمصطلحه المعروف : ( منطق الحكي ) ، واكتفت بذكر المراحل المنطقية الثلاث التي لا بد لأي حكي أن يقطعها  $: 3<sub>0</sub>$ وهى: • الموقف المُفَجّر للاحتمال . • تحقيق الاحتمال أو عدم تحقيقه . • النجاح أو الفشــل .

وهذا تلخيص مماثل للمراحل الثلاث المنطقية التي استخلصها «كلود بريمـون » من دراسة الحكي وقد فصلنا القول فيها في القسم الأول (ص 38) ولا حاجة لإعادتها هنا من جلىيلى. نستنتـج مما تقـدم أن الناقـدة د . نبيلة إبراهيم غلب عليهـا في المقام الأول عـرض النظريات بـطريقة شــديدة الاختصــار في الأغلب الأعـم، بحيث أن أيَّ قارىء عــربي، إذا لـم تكن له معرفة دقيقة مسبقة بالموضوع ، فـإنَّهُ لن يـدرك كثيراً أبعــاد الإشارات الســريعة التي وردت في الكتاب . هناك أيضاً ظاهرة نقل المعلومات عن الاتجاهات النقـدية للحكي من غيــر مصادرهــا الأصلية . وقد لاحظنا ذلك بشكل واضـح بالنسبـة للوحدات الأســاسية الست لكــل خطاب أدبي ، تلك التي وضعها « جاكوبسون » ، وهي معروفة وشائعة على المستوى العالمي'" . يضاف إلى هذا كله أن كثيراً من المراجع المُعْتَمَدِ عليها لا تدخـل في تخصص نقد الحكي ، وإنما هي مراجع عامة في اللسانيات . هذا إلى جانب غياب الإحالات في كثير من مواطن الجانب النـظري في هذا الكتـاب وقد أشـرنا إلى ذلـك في حينه ، كمـا لاحظنـا أن المصطلحات ، إمـا أن تُغَيَّر عن صبغتهـا الأصليـة أو تُغَيَّبَ تمـامّاً فَتُعَـوُّض فقط بعبـارات تشرحها . ونجد أيضاً كثيراً من الحشو في القسم النـظري لكتاب د . نبيلة إبـراهيم ، وقد ظهـر ذلـك بوضــوح في مقارنتهــا بين الشعر والقصــة ، ثـم في كلامهــا عن الزمن ، وفي لـجــوثها المفـاجيء إلى التطبيق في تضــاعيف العرض النــظري كما فعلت في شــرح قصيدة لشــاعر جاهلي هو بشر بن عوانة ( ص 15 ) ، أو في تحليلها لقصة شعبية خرافية عربية ( ص 62 ) .

(#) لا نرى هنا أن الاستفادة من الـمراجع اللاحقة غير مقبولة ، ولكنها تكون كذلك عندما يغفل الباحث تماماً ذكر أصحاب النظريات الأوائل ؛ فآلناقدة مثلًا تنقل أفكار جاكوبسون من مصــدر آخر دون أن تشيـر إلى جاكوبسون .

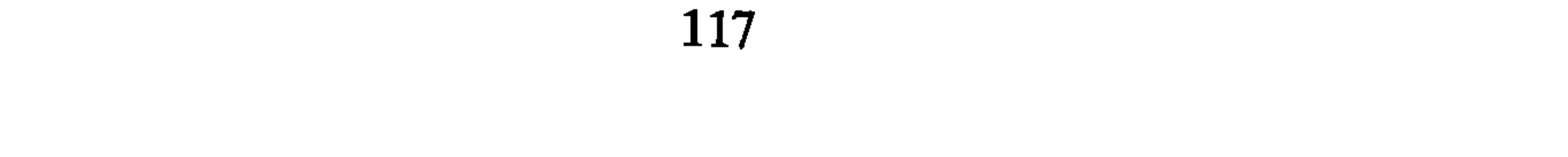

وأخيراً هناك إقحـام بعض المبادىء الخـاصة بسـوسيولــوجيا الحكي في إطــار الكلام النظري عن المنهج البنيوي ، ولعلَّ مرد هذا الارتبـاك المنهجي راجع ـ في نـظرنا ــ إلى أن الكاتبة غير قادرة على التخلص من فكرة علاقة الفن القصصي بالواقع الاجتماعي ( ص 62 ، 80 ) ، وهو ما يعد بالنسبة لأي ناقد متخصص وقوعــاً في تناقض واضــح في عرض الـمنهــج البنيوي خصوصاً وأن الناقدة تقرر منذ البداية أن هذا المنهج يعتمد « على النـظر في العمل الأدبي في حد ذاته بوصفه بناءً متكاملًا وبعيداً عن أي عوامل أخرى » ( ص 57 ) . ويضاف إلى هذه النقطة الأخيرة ما لاحظناه منذ البداية وهو أن طبيعة المعالجة النظرية تميل أحياناً إلى النبظر الذاتي والتأملات الميتــافيزيقيــة ، والصوفيــة مما يشكــل تعارضـــاً واضحاً مــع الـهدف

الأساسي المعلن عنه في مقدمة الكتاب ، وهو البحث عن وسيلة موضوعية فعالة لنقد العمل القصصى .

ورغم هذه الملاحظات كلها فإن الكتاب ، بالنظر إلى صدوره المبكر ، يعد مساهمـة في تطوير نظرية الرواية في العالم العربي ، على الأقل من حيث أنه يدعو إلى توظيف نتائج اللسانيات الحديثة في دراسة الرواية ، وهو أثناء ذلك لا يتخلص أبداً من النظرة التركيبية التي نــراها تــطبع جــل الـنتاج الـنقــدي الـعربي . ونـحن مــع ذلك نـجــد أن الـجمــع بين معــطيــات الاتجاهات الاجتماعية في نقد الرواية ومعطيات البنائيـة هو الـطابع الغــالب في الدراســات الحديثة ، وما التوجه السميولوجي الحديث والتداولي إلا صنورة متطورة وناضجة لهذا التركيب بين ما هو سوسيولوجي ، وما هو بنيوي .

3 ـ كتاب : « القراءة والتجربـة » :

ونجد من بين المحاولات الأولى للاستفادة من المنهج البنائي في نقـد الروايـة كتاب «الأستــاذ سعيد يقـطبن» من المغرب، وهــو يعنوان: «القـراءة والتحريبة، حـول التحـريب فر

(78) صدر عن دار الثقافة . سلسلة الدراسات النقدية 1985

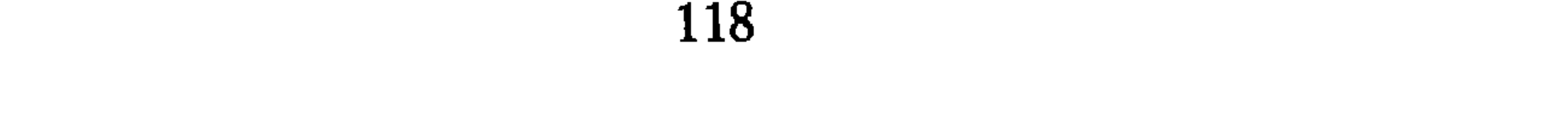

وأخيراً يبدو أن صيغة « الخلفية النصية » هي من وضع الناقد نفسه . ويمكن لأي مهتم بالنقد الروائي أن يضع السؤال التالي بصدد هــذا الكتاب ( القــراءة والتجربة ) وخاصة في التمهيد النظري . لمماذا ترك الـدراسات المتخصصة في الموضـوع جانباً ، ونقصد بذلك جهود « توماتشفسكي ، وايخنباوم ، وبروب ، وبريمون ، وغريماس ، ورولاند بارت » ؟ وهل من السهل توليد مصطلحات جديدة في خضم التعقيـد الـمصطلحي الوارد علينا من الغرب في كل لحظة والذي يتطلب أولًا جهداً جُباراً لاستيعابه وتمثله ؟ . إن ما يجعل كتاب « القراءة » والتجربة يفرض نفسه رغم كــل شيء على الـمهتم بنقد النقد هو الحدود الواقعية التي يضع فيها نفسه ، أي باعتباره بداية البـدايات ومَشْـروعاً يُـوَلِّدُ الأسئلة حول نفسه أكثر مما يقترح شيئاً نهائياً ( ص 11 ) . 4 \_ كتاب بناء الرواية ( دراسة مقارنة لثلاثية نجيب محفوظ ) : هذا الكتاب من تأليف سيزا أحمد قاسم ، وهي ناقدة مصرية ، يحتوي في البداية على مدخل قصير يعقبه تقديم مقتضب . غير أن ما يشجع المهتم بالنقد الروائي على تناول هذا المؤلف بالدراسة هو الوضوح النظري النسبي ، لذلك فقد تبين لنا أنه كتاب جدير بأن يتناول بالتحليل ، باعتباره نمــوذجاً لتــطبيق الـمنهج البنــائي في تـحليل الفن الــروائي . وبـحكم أننا سنكون مضطرين إلى إعادة ضبط المنطلقات النظريــة التي وردت في القسم الـمنهجي لـهذا الكتاب ، فإننا نترك الحديث عنه للمبحث التالي .

(79) انظر كتاب جـان كوهــن : بنيــة اللغة الشعـرية . تــرجمة محمــد الوالي ومحمــد العمري ( دار نــوبقال 1987 ) ، وقد وضع خلاصة للبحث في الانزياح الشعري ضمن الفصل السابع . ص 192 وانـظر مقال الأستاذ نزار التجديتي : نظريــة الانزيــاح عند جــان كوهن .مجلة دراســات سيميائيــة أدبية لســانية ، . 41 . من العدد ا $7$  . 1987 . من (80) ناقش بيـير ماشـيري هذا المفهوم وحصـر معناه في الميثــاق (Pacte) أو العقد (Contrat) الــذي ينشأ بين =

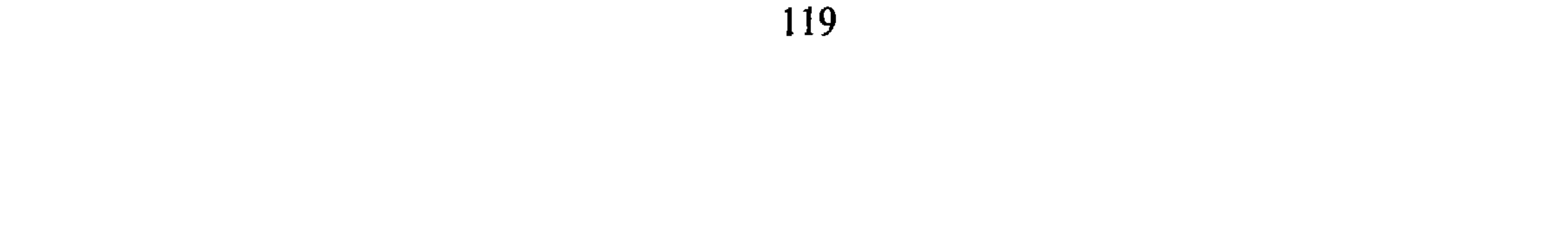

دراسة تطبيقية لكتاب : بناء الرواية ، لسيزا أحمد قاسم : بحكم توقف دراستنا عند حدود ما صدر من النقد الروائي في سنة 1985 ، فإننــا نجد أنفسنا أمام اختيار واحد وهو تناول كتاب : بناء الرواية ( دراسة مقارنة لثلاثية نـجيب محفوظ ) لسيـزا أحمد قــاسم<sup>(81)</sup> ، فهو كتــاب يتبنى المنهج البنيــوي صراحــة في تحليــل نص روائي عربي . كما أنه يفرض نفسه بسبب الوضـوح النسبي لـمقدمتـه الـمنهجية ممـا يسهل عـمليـة الحوار ، والمحاسبة فـي ضوء الـمقارنة بين التنظير من جانب ، والـممارسة من جانب اخر .

العجمانسب التطبيسفي:

## أ ـ الأهـــداف :

تخصص الناقدة سيزا أحمد قاسم المدخـل والتقديم من كتــابها للحـديث عن أشكال الدراسة المقارنة وعن المنهج الذي ستنظر به إلى موضوعها . واهتمامُهَا بالنقد المقارن يرجع إلى التزامها في العنــوان الفرعي لكتــابها بــدراسة روايــة « الثلاثيــة » لنجيب محفوظ دراســة مقارنة ، فكلامها إذن عن النقد المقارن يلتقي مع هدفها من الدراسة . وفي سبيـل وضوح منهجي يستهـدف عدم الخلط بين شكـل الدراسـة ، ومنهجهـا ، اعتَبَرتِ الكاتبَةُ الممارسة النقديـة المقارنـة تناولاً متميـزاً من بين أشكال الممــارسة النقــدية الأخرى ، ولذلك فالتصريح بالدراسة المقارنة لنص روائي ما لا يتضمن بالضرورة تصـريحاً

بمنهـج محدد لإجـراء هذه المقـارنة . وهنــا تستفيد النــاقدة من البـاحث الألماني « أوستين ألرايش » (Weisstein Ulrich) الذي يرى أن الأدب المقارن ليس علماً قائمـاً بذاتـه ، وإنما يجب أن يُنْظُرَ إليه كفرع من الدراسات الأدبية له تخصصه المتميز ، وليس له منهج خاص بل يَتَّبَعُ مناهج البحث في الأدب عامة (ص 9 ) .

= صاحب العمل الأدبي والقارىء إذ يتم قبول العمل التخيلي على أنه شيء حقيقي يمكن الدخول معه في علاقة مشروعة . وذَلَّك بغض النظر عن مرحلة المحاكمة التي يمكن أن تأتي فَيمـا بعد ، وخــاصة منّ طرف القارىء / الناقد .

Pour une théorie de la production littéraire. Maspero. Paris 1978. P. 87-92. (81) صدر الكتاب عن الهيئة المصرية العامة للكتاب ، 1984 .

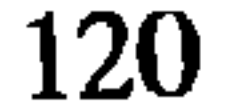

وإذا لم يحصل هذا التميـيز سيتحول النقد إلى عمل عشوائي لا معنى له على الإطلاق . وتلاحظُ الناقدة سيزا قاسم أن النقد المقارن اتخذ أشكالًا ثلاثة تَبَعاً للمنهج المستخدم في کل شکل : ם التاريخ الأدبي المقارن ، وتهيمن عليه النىظرة التاريخيـة ، والاجتماعيـة ، وذلك بالطبع على حساب الاهتمام بالنص (ص 11). □ التراجم الأدبية المقارنة : ويهتم النـاقد فيهـا بالمقـارنة بين شـخصيـات الكَتَاب ، وثقـافاتهم ، وهــذا يستدعي ــ في نــظرنا ــ الاهتمــام بالــذوات حتى من الــوجهـة النفسيـة ، وانعكاسات ذلك على الأعمال الأدبية ، وهو ما لـم تشر إليه الناقدة مع أنه يفرض نفسه وذلك لتميـيز هذا النوع من الأدب المقارن ، عن الأول الذي يستخدم التاريخ ( ص 11 ) . □ النقد التطبيقي المقارن : وهو نقد يركز على النصوص ، يتناول أبنيتها الداخلية مع استهداف تحديد القوالب المشتركة . (ص 11 ) . وبحكم أن الناقدة تختار الاهتمام بالشكل الثالث أي بالنقد التطبيقي المقـارن ، فهي ترى أنها مدعوة إلى الإستناد إلى المنهج البنائي وتبعاً لذلك فلن تهتم بـالدراسـة الخارجيـة للرواية وإنما بالدراسة الداخلية . ومع أنها لا تنكر وجود الارتباط بين الرواية والمجتمع إلاّ أنها تقصي هذا الجانب من اهتمامها بدعوى أن معالجتـه هي من اختصاص علم الاجتمـاع الأدبي . ( ص 11-12 ) ونتذكر هنا مواقف النقاد الشاعريـين وخاصة عندما كان بعضهم يتبنى المنهـج البنائي بصـورته الحـرفية التي تَـرْفَضُ تـخطي البنى الــداخلية للنص الأدبي أو حتي البحث عن دَلاَّلِيةٍ تُمَاثِلُ البُنَى الذهنية في المجتمع من خلال النص ذاته . من هؤلاء نجد مثلا « تودوروف » ، ففي المرحلة التي كُتَّبَ فيها كتابه عن ما هي البنيوية ؟ وذلك من خلال مفهوم  $\frac{1}{2}$  and  $\frac{1}{2}$  and  $\frac{1}{2}$  is the  $\frac{1}{2}$  is the  $\frac{1}{2}$  in the  $\frac{1}{2}$  is the  $\frac{1}{2}$  (82)  $\frac{1}{2}$ 

« التشعرية »<sup>ر</sup>ك٠ا كان يعتقل ان وحدهٔ العلم لا تتحلده بورحمة المومسوع ، دلك ان ماده واحلده، تكون دائماً قابلة لأن تُلّرَسَ من طرف علوم مختلفة فيزياتية كيمياتية . . إلخ وتظل هاه الملوم معذلك مستقلة بعضه عن بعض ، وكذلك الأمر بالنسبة للراسته المنهج الأجتماعي والمنهج الشنهي والمنهج الساني لموضوع واحد هو الأدب. فكل منهج يبغي أن يستقل بنهسه اي أن التمنسي والمنهج السوييولوجيا ، أو علم الننس ، أو اللسانيات ولااب ولا معنى لأن يُقَبَلَ علم الخصوص في حظيرة علها الأدب بطرية مضوظ ، وهي تحليدُّ
$$
\frac{2}{3}
$$
 وطم النقدهُ غايتها من اللاراسة المقارنة لرواية نجيب مصفوظ ، وهي تحليدُّ
$$
\frac{2}{3}
$$
 واجه المتبه والاختلاف بينها وبين نصوص روائية غربية من خلال الأساليب والتقنيات أوجه المشتحلاني الأتمناليا ب

T. Todorov: qu'est ce que le structualisme - Poétique. 2. Seuil, 1973.  $(82)$ Ibid. P. 22-23.  $(83)$ 

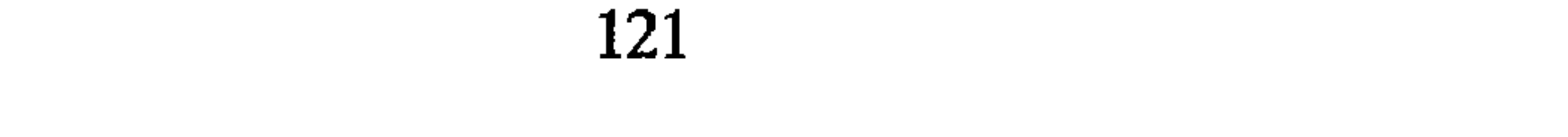

أمــريكا والـمنهــج البنائي الفــرنسي ، واعتمدت بشكــل خاص على أعمــال الناقــد الفرنسي ه جيـرار جنيت Genette ، ، ثـم على بعض أعمـال اللغـوي الـروسي « بـــوريس إزبنسكي  $(14 \omega)$  (B. Uspenski

إن اختيار الكاتبة للمنهج البنائي يلتقي مع حرصها ـ كمـا عبرت ـ على المَــوْضُوعيـة والابتعاد عن الأفكار المسبقة وإطلاق الأحكام القيمية ( ص 21 ) . أي أنها ستصف الروايــة وصفـاً مقارنــاً ليس له هــدفُ جَعْل عمــل « نجيب محفوظ » نسخـة مطابقــة أو غير مــطابقة للروايــات الغربيــة وإنـما الهــدف الأساسي أن تَتَبَيَّنَ كيف تَمَشَّلَ نـجيب محفوظ ، من خــلال الثلاثية ، شتى التأثيرات الإبداعية الروائية الغربية . ( ص 20 ) .

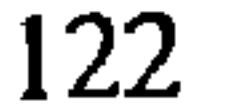

الاكتفاء بالإشارة إليها بل تقديم الصورة الخاصة التي تتمثلها بها . وممّا يجعل هذا الجانب ملحاً هو أنها تقدم مَنْهَجاً جديداً في العالم العربي خصوصاً بالنسبة للقراء الذين ليست لهم القدرة دائماً على الاتصال المباشر بالنقد الغربي بسبب عوائق اختلاف اللغة، فهل ستتدارك الناقدة هذا النقص عند التطبيق ؟

وهناك ملاحظةً أخيرة بصدد المنهج الذي اختارت الناقدة تطبيقه في دراستها المقارنــة لثلاثية نجيب محفوظ ، ذلك أنها لم تجمع ، على غرار أغلب نقاد الرواية في العالم العربي بين منهجين أو أكثر ، وهي بذلك أول ناقدة تتبنى على المستوى النظري ــ على الأقل ــ منهجاً واحداً ، متخلصة بذلك من الطابع التركيبي الذي لاحظناه بالنسبة لأغلب النقاد الذين تحدثنا  $\mathfrak{m}$   $\mathfrak{m}$ 

بين القصريـن (1956) . فصر الشــوق (1957) . السكرية (1957) . إنَّ محورية هذا الممتن الروائي العربي تجعل دراسـة الناقــدة عـملًا نقــدياً في الــرواية يَسْتَجِيبُ للشروط التي وضعناهـا لاختيـار النمـاذج التي نتخـذهـا مـوضـوعـاً لـدراستنـا ؛ فقد اشترطنا أن تكون النصوص المدروسة في الأعمال النقدية نصوصاً روائية عربية ، غير أن النقاد عادة ما يَدْعُوهم التحليل إلى تناول نصوص رواثية غير عربية ، وهذه الظاهرة تعود إلى عامل تاريخي ، ذلك أن الفن الـروائي العربي ارتبط منـذ نشأتـه بالأشكـال ، والاتـجاهــات الرواثية في أوروبا وروسيا بشكل خاص (\*\*) ب (#) نشير إلى أن هذه الملاحظة لا تنطبق إلاّ على الجانب النظري من عمل الناقدة أما الجانب التطبيقي فهو مجال أخر سنرى فيما تعد طبيعته الخاصة ل

(##) المعروف أننا تناولنا في عدد من كتبنا تحليل أعمال نقدية تتناول بالتحليل روايات عربية ، منها كتابانا : سحر الموضوع ، والنقد الرواني والادبولوجيا .

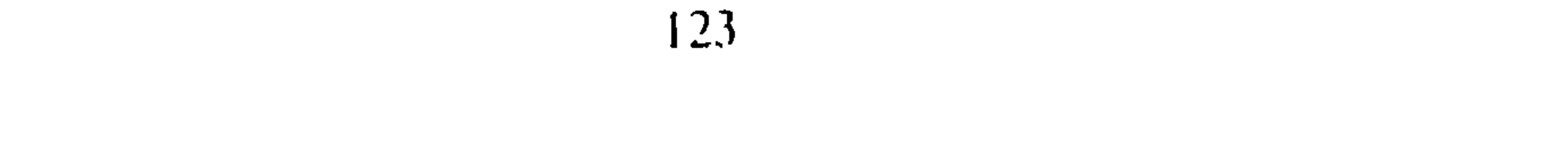

\* « المطرقة » L'assommoir . ونلاحظ أن ترجمة هذا العنـوان بكلمة « مـطرقة » لا يُعْطَى المعنى الدقيق لأن كلمـة Assommoir لها عـلاقة واضحـة مع الفعـل (Assommer) بمعنى ضرب شخصاً على رأسه فدوخه إلى حد فقدان الوعي . وكلمة مطرقة رغم أنها تدل على أداة لتحقيق هذا الفعل لا تعني ذلك بالضرورة كما تعنيه كلمة Assommoir . ونقتسرح كلمة « مشجة » مــع إحساسنــا أنها غيــر دقيقة أيضــاً ولكنها أقــرب إلى المعنى مما اقتــرحته الناقدة<sup>(\*)</sup>.

وضعت هذه الكلمة بشكل يجانب الدقة في الترجمة أيضاً ، فالعنــوان الأصلى للرواية كـمــا أوردته هو التالي : «La curée» ومعناه في المعاجم : حصة الكلاب من الصيد . وليس من الضروري أن تَدْعَى هذه الحصة بـ « الفريسة » هذا فضلًا عن أن هناك كلمة فرنسية تقابل هذا المعنى وهي : «La proie» وقد كان الأولى أن تترجمها ببساطة على الشكل التالي : « حصة كلاب الصيد » أو حصة الكلاب ، لا غير ، هذا إذا لم يكن هناك في أدب الطرديات العربي كلمة مفردة دالة على المعنى نفسه . والواقع أن كتاب سيزا أحمـد قاسم يثيـر مشاكـل كثيرة متعلقة بدقة الترجمة سنعود إليها في مواطن أخرى .

(\*) رأى زميلنا الأستاذ محمد العمري بعد كتابتنا لهذا الفصل أن أنسب كلمة لهذا المعنى هي كلمة « مرداة » ولعل هذا أصبح . (84) نعتمله في تحقيق صدور هــذه الروايــات الفرنسيــة على كتــاب : A. Chassang et Ch. Senninger: Les grandes dates de la littérature française. Que sais-je? 1969.

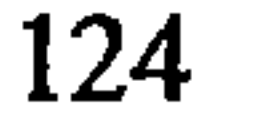

 $\mathbb{R}^4$   $\mathbb{R}^4$   $\mathbb{R}^4$   $\mathbb{R}^4$   $\mathbb{R}^4$   $\mathbb{R}^4$   $\mathbb{R}^4$ 

- □ ﴿ البودنبروكس » لِـ : توماس مان (ص 48) .
- كما ترجع إلى إلياذة « هــوميروس » في إطــار الكلام عن عــلاقة الــوصف بالـحـركة .  $(112)$ من  $(112)$

وأمام اتساع المتن الذي تعمل عليه الناقـدة وخاصـة إذا تعلق الأمر بـالـمتن الـمحوري والممتن المرجعي ، فإن سؤالًا مشروعاً يفرض نفسه هنـا . إلى أي حد ستتمكن النــاقدة من ضبط العلاقات القائمة بين النص المحوري والنصوص الأخرى؟ هل ستضيع المقارنـة في متاهة الـجزئيات أم أنها ستبقى في إطار الهيكل العام ؟ هذا ما سنحاول الإجلبة عنه من خلال المباحث التالية .

جب: الممـارســة النقـــديــة : إنَّ الممارسة النقدية لا تكون دائماً مطابقة لما يُعْلِنُ عنه نقـاد الروايـة في مقدمــاتهم

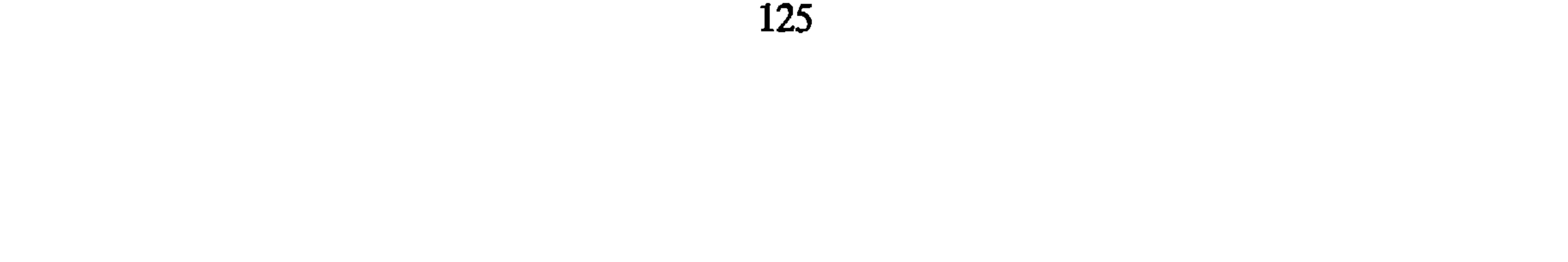

المنهجية من أسس نظرية وسنتبين فيما إذا كانت الناقدة سيزاقاسم قد أخلصت لمنطلقاتها النظرية أم لا . 1 - الرصيف: كيف وصفت الناقدة عَمَلَ نجيب محفوظ الــروائي ؟ إن عملية وصف العمــل الروائيي نَعْتَبَرُ أساسية في منهج ذي طبيعة وصفية ، وهو الـمنهج البنائي الذي أعلنت الناقدة عن تبنيه كأداة للتحليل . ويمكن أن نتبين التركيز على الوصف من خلال تقسيم فصول الكتاب : الفصل الأول : بناء الزمان الروائي . الفصل الثاني : بناء المكان الروائي . الفصل الثالث : بناء المنظور الروائي . فهناك إذن اهتمام بالبنية الروائية في الممقام الأول ، لكن ما هي طبيعة هذا الاهتمام ، وهل استطاعت النّاقِدَة بالفعل أن تقـدم للقارىء صـورة متكاملة عن هـذه البنى الثلاث التي حددت بها فصول دراستها ؟ المُلَاحَظة الأساسية التي ينبغي أن نشير إليها قبـل الإجابـة عن هذا السؤال ، هي أن الناقدة خصصت ضمن الفصول الثلاثة لكتابها حيزاً مهماً لتقديم الأراء البنائية المختلفة حول طبيعة الزمان، والمكان والمنظور في الفن الروائي عامة بخيْثَ يستطيع كل قارىء متخصص أن يعتبر كتابها عملًا تنظيرياً أكثر منه محاولة للتطبيق'" ، وعندما نقول التنظير لا نقصد إبداع النظريات وإنما تقديمها إلى القارىء العربي بِحُكْم أنها لـم تنشأ في البيئة الثقافية العربية،فهي إذن نظريات غربية قُرِئَتْ من جديد وقدمت على الطريقة التي فَهِمَتْ بها من طرف الناقدة . هنا نجد أن النقص الحاصل في توضيح الجوانب النظرية في التقديم قـد تم تداركــه

(#) لاحظنا سابقاً أنها في الجانب النظري لـم تفعل ذلك ، ولعلّ ما قدمتـه في الـجانب التــطبيقي من عرضى لـجوانب النظرية البنائية في الحكي ، يعوض ذلك النقص النظري الماثل في التقديم .

غير أن الاهتمام المفرط بعرض الجوانب النظرية كان لـه تأثيـر بالــغ في درجة تحقيق تحليل شمولي للعمل الروائي المحوري ، وهو رواية الثلاثية لنجيب محفوظ . وإذا تَسَاءَلْنَا ، على سبيل المثال ، ما هي البنية الزمانية الكاملة لرواية نجيب محفوظ من خلال تحليل الناقدة؟ فإننا لا نَجِدُ إلاّ بني تجزيئية توصلت إليها الناقدة عند عرض كل فكرة عن الزمن في النقد البنائي ومحاولة تقديم تطبيق سريع لها على الثلاثية أو على النصوص التبي<br>تُقَارنُ بها الثلاثية . فَتَحْتَ عنوان شديد الأهمية وهو : الترتيب الزمني للأحداث ( ص 37 )

تماماً في التحليل أو على الأصح بجانب التحليل .

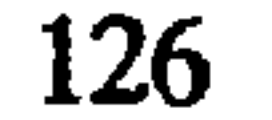

يَنْتَظِرُ أَيُّ ناقد مهتم أن تُقَدِّمَ الكاتِبَةُ تحليلًا شمولياً لبنية الزمن في الثلاثية كَلَها ، ونقصد هنا البنية العامة لترتيب الأحـداث على مستوى السـرد ، ومقارنـة ذلك بـالترتيب الـطبيعي على مستوى القصة ، والإشارة إلى الزمن الخارجي ، والإرجاعات إلى الزمن الـداخلي ، بحيث يتمكن كل قارىء من تمثل طبيعة الترتيب الزمني في الرواية من أجل مقارنته بتركيب الـزمن في الروايات المرجعية التي جعلتهـا النّاقِـدَةَ نماذج لِأجـل المقارنـة ، إلاّ أننا لا نجـد تحت العنوان المشار إليه إلَّا صورة تـجزيئية تبدو في نظرنا قليلة الأهمية ولا يمكن بِحَـال ٍ أن تَقَدَّمَ صورة كلية عن التركيب الزمني لمجموع النص . لأننا قد نجد مثيلًا لها في روايات شديـدة الاختلاف من حيث البناء الزمني العام . فماذا نستفيد من مقبطع صغير يحتـوي على ثلاث عشرة جملة ، مَبْتُورٍ عن السياقُ الروائي ومُحَلَّل زمنياً؟(ص38)'\*) ، إن وظيفته الحقيقيـة هي تقديم توضيح لجوانب نظرية متصلة بطبيعة ترتيب الأحداث . وهنـا يكون التحليـل قام بعمل عكسي تماماً ، ففي الوقت الذي ينبغي استخدام « قوانين الأساس » من أجل تَوْضيح بنية النص يصبح النص هو الوسيلة لتوضيح قوانين الأساس . ولا نظن أن الكاتبة كانت واعيـة بأنهــا ظلت ــ وخاصــة في الفصلين الأول ، والثاني ــ منقادة لـخدمة الأفكار النظرية ، لا لـخدمة النص الـروائي بهذه الأفكــار . والواقــع أن تحليل رواية الثلاثية إلى بنيتها الزمنية بشكل دقيق يحتاج وحده إلى دراسة خاصة ، لما يتطلبه ذلك من استخدام بطاقات ومقارنات ، وتصنيفات دقيقة حتى لا يتم إِمْمَالَ عنصر أو إشارة ، تَكُونُ نْتِيجَتَهُ تقديم خَطَاطَةٍ خاطئة عن النص وقد قدمت الناقدة تخطيطاً بسيطاً له ملمح الشموليـة ( ص 46 ) إلاّ أنه لا يتنــاول زمن السرد وإنما زمن القصة ، والمعروف أن زمن السرد هو الــذي يُقَدِّمُ صــورة عن الأداء الفني للرواية (\*\*) لقد أثرت الدراسة التجزيئية للزمن على النتائج التي حاولت الناقـدة استخلاصهـا من مقارناتها ، فجاءت كل هذه الاستنتاجات مرتبطة بجزئيات تنفصل الواحدة منها عن الأخـرى مما يتعذر معه تحديد الموقع الفعلي لرواية الثلاثية بالنسبة للنصوص التي تُقَارَنُ معها . ولنتأمل بعض هذه الاستنتاجات : تقارن الناقدة افتتاحية ( بين القصرين ) مع افتتاحيات الروايات الواقعية فتقرر : « وبالرغم من اتفاق افتتاحية « بين القصرين » في الوظيفة الفنيـة مع افتتــاحية الــرواية الواقعية وتُطابُق خطوطها العريضة فإننا نجد بعض الاختلاف في بعض ظواهر بنيتها ، ذلك أن (#) للاحظ مع ذلك أن الناقدة لم تضبط توزيع الجمل على الماضي ، والحاضر والمستقبل لأنها أخطأت في<br>الترقيم عند التوزيع ،وأهملت جملة بسبب ذلك . ولا نريـد مع ذلـك أن نَضِيع في تعـداد مثل هــذه الهفوات الجزئية . (\*\*) انظر التميـيز بين زمن القصة ، وزمن السرد في القسم الأول من الكتاب . ص . 73 .

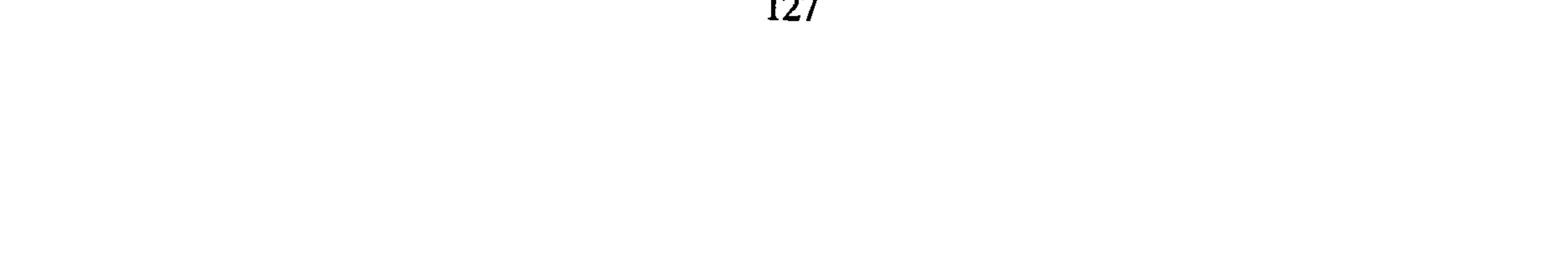

اختيار اليوم الواحد إطاراً للافتتاحية وَنَسْجُ ماضي ربع قرن داخل هذا الإطار ظاهـرة جديــدة تشير إلى التأثّر بِكُتّابٍ رواية تيار الوعي » ( ص 34 ) . نَلاحِظُ إذن أن المقارنة تتعلق فقط بالمطالع أو ما سَمَّنَّهُ الناقدة الافتتاحيات الروائية ، كَمَا تَؤْخَذَ افتتاحية « بين القصرين » وحدها . هذا إلى جانب أن اللغة المستخدمة في هـــذه المقارنة تميل هي نفسها إلى حصر المجال في جوانب جزئية . لاحظ مثلًا قولها : ه فإننا نجد بعض الاختلاف في بعض ظواهر . . . إلخ » . ونَجِدُ الطابع التجزيئي نفسه يُهيمن على دراسة الناقدة للبنية المكانية في الرواية ؛ فقد أغفلت ، في حقيقة الأمر ، دراسةً هذه البنية ، وحولت رواية « نجيب محفوظ » وغيرها من الروايات الغربية الأخرى إلى «مستودعــات » قابلة لأن تقــدم جميع الأمثلة الـمــوضحة عـلمي الفروض النظرية الغربية حول موضوع المكـان والوصف في الفن القصصي ، ولا نجـد إلا خطاطة غير تامة للبناء المكاني مثلًا في الثلاثية ، مع أنها النص الأساسي بالنسبة للدراسة . ونعتبر هذه الملاحظة أساسية ، لأن النــاقدة مــدعوة بـحكم التــزامها الـمنهـجي أولًا ، وبـحكـم طبيعة عناوين الفصول ثانيــاً أن تهتم بالنص ، لا أن تجعــل النص أداة لتوضيــح المعطيـــات النظرية .

إن قلب العملية النقدية على هذا النحو له دلالة واضحة وهي أن الناقدة كانت من خلال كنابها تحاول أولًا أن تندمج مع المعطيات النظرية الجـديدة في عــالـم الـحكي . ومن خلال محاولتها هذه تهدف إلى إشراك القارىء العربي ـ الذي تفترض أن ليس له علم بذلك ــ في هذا الاندماج، ساهية عن دراسة النص باعتباره وحدة غير قـابلة للتجزيء إلاّ إذا كــانت النظرة التجزيئية إجْرَاءً يعقبه بالضرورة إعادَةَ تركيب العناصر من جديد .

في دراستها للمكان تهتم بالوصف ، وهناك فعلًا علاقة وطيدة بين الوصف ، وتجسيم صورة المكان في النصر" إلاّ أنه لا ينبغي أن تُفْتَقَدَ الحُدُودُ بين مبحث الوصف ، ومبحث المكان ، فإذا نحن تتبعنا الفصل الثاني من كتاب الناقدة نجد أن جله تحول إلى اهتمام بتقنية الوصف مع إهمال واضح لصورة المكان في رواية الثلاثية وفي الروايات المرجعية الأخرى . ولم تقدم الناقدة ما سمته « بناء الـمكــان الروائي في الشلائية » إلاّ في نهــاية الفصــل ، بينـما فَصُّلَتْ الكلام تفصيلًا دقيقاً عن طبيعة الوصف ( ص 79 ) ووظيفة الوصف ( ص 81 ) وتقنية السوصف عنـد نجيب محفــوظ في الشلاثيـــة (ص 83) وقضيــة الاستقصـــاء والانتقــال فيي المموصوفـات ، انطلاقـاً من مُشْجِّرٍ للوصف وَضَعَـهُ « جان ريكـاردو » (ص 88-89 ) . كمــا تحدثت عن علاقة الرسم بالوصف ( ص 110 ) . ولم تتناول أثناء ذلك إلاّ أجزاء متفرقة من الروايات الـمدروسة بهدف شرح الـمعطيات النظرية في الغالب وليس دراسة النماذج الروائية . (#) انظرما كتبناه في كتابنا هذا نحت عنوان : الموصف ، والمكان . بالقسم الأول . ص . 80 .

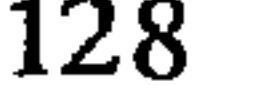

وفي الوقت الذي نراها تنتقل إلى بعض الاستنتاجـات التي لها طـابعٌ شمـولي ، فيما يتعلق بالمقارنــة بين الثلاثيــة والنصوص الــرواثية الأخــرى ، نراهــا تتراجــع بشكل غيــر معلن عن استنتاجاتها بتقديم نماذج جزئية أخرى ، تدعو القـارىء بالضـرورة إلى إهمال المـلاحظات الشمولية التي قدمتها الناقدة ، ليضيع معها من جديد في التفاصيل ؛ من ذلك مثلًا أن الناقدة بعد المقارنة بين وصف القبعة عند « فلوبير » في « مدام بوفاري » ووصف الفراش عند نجيب محفوظ ، تقرر أنه في الوقت الذي نرى أن « فلوبير » يصل إلى الدرجة الخامسة في مشجر الوصف فإن نجيب محفوظ لا يتجاوز المستوى الأول ( ص90-91 ) وتستنتج من ذلك حُكْماً عاماً يحدد خاصية الوصف عامة في الثلاثية فتقول :

و فالوصف عند نجيب محفوظ هيكلي حيث أنه يكتفي بتسمية الأشياء دون تجزئتها إلى مقوماتها وسماتها . وتُذْكَرُ الأشْيَاءُ في أغلب الأحيان دون أنَّ توصف ، أو يَكُونُ الوصفُ عاماً في غير تفصيل . ويتضح إهمال محفوظ للصفات في الوصف إذا تتبعنا بعض صفات الأشياء التي ذكرها حيث يتضح فقر الوصف المستخدم » . (ص 91) . بعد هذه الملاحظة الحاسمة نرى الناقدة تعود في موضع لاحق لتُظْهِرَ بأنها عَثَرَتْ على مقطع وصفي في الثلاثية يصل إلى الــدرجة الخــامسة في الــوصف . وتَذْكُـر أيضاً أنَّ هنــاك مقطعين آخرين يصلان إلى الدرجة الرابعة ( ص 105 ) . وإذا عدنا إلى الصورة الإجماليـة التي قدمتهـا عن بنية المكــان في الثلاثيـة نرى أنهـا تأسست عندها على فرضيات أكثر مما تأسست على مرونة في وصف البنية الفعلية للمكان في الرواية ، فهي تلاحظ أن بنية المكان في الثلاثية تتميز بـالإنغلاق لَإنَّ أغلب الأحــداث التي ينقلها الراوي تجري داخل أماكن مغلقة : البيوت خاصة ، إلاّ أنها تستنتج من ذلك أن الرواية تأخذ طابع السكــونية ( ص 122 ) ، وأن الأمــاكن فيها متجــاورة وثابتــة . ( ص 123 ) وهذه استنتاجاتَ مخالفة حتى للمعطيات التي قدمتها الناقدةَ نفسهــا من خلال وصفهــا للـمكان في الثلاثية : فإذا كانت « بين القصرين » تصور الأحداث في البيوت غالباً ( ص 122 ) فإن قصر الشوق والسكرية يضيفان أماكن أخرى أرحب : « العوامة ، قصر آل شداد ، الأهرام ، بيت الدعارة ، بيت في المعادي ، الجامعة ، الجامعـة الأمريكيـة ، قسم الشرطـة . . . إلخ » . ( ص 123 ) . وهذا يعني أن بنية المكــان في الثلاثيــة لا تقتصر على الأحيــاء الثلاثــة ( بين القصرين ، وقصر الشوق ، والسكرية ) بل تتوسع لتشمل القاهرة كلها ) ، ولا يمكن أن يؤخذ على نجيب محفوظ أنه لم يلتفت إلى الحـدائق ، والميادين ولم يتــوسع في وصف المكــان الشاسع ( ص 108 ) ، لأن هذا الجانب لا يُمْكِنُ أن تكون له دائماً ميزة فنية في الرواية إلاّ إذا وقعنا تحت تأثير التقاليد الكلاسيكية في النقد . وهنا تُجانب النـاقدة أحـد أهم الأسس التي يقوم عليها الاتجاه البنائي ، وهي أن انسجام النص ، وتناسقه قائمان في مجموع النص لا في خاصية واحدة من خصائصه ، ولذلك تبدو لنا المقارنـة التفاضليـة التي أقامتهـا الناقـدة بين

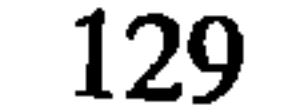

المكـان في الشلاثيـة ،والمكـان في الحـوب والسـلام و لتــولستـوي » غيـــو دالـة<sup>(•)</sup> ، لأن موضوع الحرب في رواية « تولستوي » يقتضي بالضرورة توسيع رقعة المكان ، بينما يستغــل نجيب محفوظ المكان الذي يكفيه لبلورة الأحداث داخل مدينة واحدة ، هذا إلى جانب أن وصف المكان في أية رواية لا بد أن يخضع لمبدأ الاقتصاد ، وإلَّا تحولت الرواية كلها إلى لوحات وصفية مطولة يتعطل بسببها جريان الأحداث . وإذا كان هناك من داع ً للمفاضلة بين الروايتين فإنه لا يرجع إلى بنية المكان فقط وإنما يرجع إلى الاختلاف الشمولي الحاصل بين بنيتي الروايتين على المستويـين التركيبي والدلالي . أما عن بنية المنظور فقد لاحظت الناقدة سيزا قاسم ـ خلال الفصل الثالث من الكتاب ــ أن الثلاثية تختلف في هذا الجانب عن المنظور في الروايــات الواقعيــة الغربيــة ، فإذا كــان الكتاب الواقعيون يتدخلون في سياق السرد بتعليقاتهم التي تُجْعَلَ المنظور ذا بعدٍ إديولوجي ذاتي ، فإن نجيب محفوظ لم يتدخل في سياق الأحداث ، ولم يظهر ميوله المباشرة إلى أي من شخصياته الروائية ، وهو لذلك صاحب منـظور خاص يجعـل الروايــة متعددة الأصــوات (Polyphonique) . (ص 136-137 ) . وهذه الملاحظة لها أهمية بَالِغَةَ لأنها تَبَيَّنُ أن واقعية نجيب محفوظ ليست هي واقعية القرن التاسع عشر بل هي واقعية جـديدة تعتمـد على حياد واضع في عرض المواقف ، إنها تشبه إلى حد ما واقعية و دوستويفسكي » التي اعتمد عليها د باختين » مثلًا لتحديد و تعددية الأصوات » في الرواية أو لتحديد حوارية الرواية . وحوارية الرواية ، أسلوب يدعو القارىء لأن يشارك بفعالية في عــالـم الأحداث وأن يتعــاطف مع من يريد من الشخصيات .

وإذا كانت الناقدة تشير مع ذلك إلى أن نجيب محفوظ يبدو متعاطفاً بنــوع خاص مــع شخصية كمال في الِثلاثية ، فإنها تلاحظ في الوقت نفسه أن الكاتب/ الراوي لـم يتدخل أبداً بشكل مباشر لإظهار هذا التعاطف ( ص 140 ) . ولقد كانت النـاقدة مـدعوة بـالضرورة إلـي البحث عن العلامات الدالة على ذلك التعاطف الذي تحدثت عنه ـ وهو تعاطف يدركه بالفعل كُلُّ قارىء للثلاثية ــ من خلال بنية المنــظور في النص الروائي ذاتــه ، وهذا مــا لـم توضـحــه أبسداً ، لأنهـا لـم تلجـــأ إلى تقـــديم وصف شمـــولي لبنيـــة مختلف المنـــظورات الـــذاتيـــة لأشخاص الرواية وطبيعة العىلاقة القـائمة بَيْنَهَا ، لأن مـوقف الكاتب يتـأمس بطريقـة غير مباشرة من خلال بنية الصراع العقائدي ، والصراع الفكـري اللذين يقيمهما بين الأبــطال . ولعلّ الناقدة تعتقد أنها إذا ناقشت هذا الجانب ستكون بالضـرورة مجبرة على اتخـاذ موقف إديولوجي أو أخلاقي ( ص 135 ) مع أن هذا الجانب غير وارد بالضرورة لأنها ستكتفي بوصف الاديولوجيات كما تَعْرِضَها الرواية من خلال الشخصيات لا كما توجد في الواقــع ، أي أنها (#) انظر كيف فاضلت الناقدة بين الروايتين لممجرد أن الثلاثية تضيَّق مكان الأحداث والحرب والسلام توسع هذا المكان . سيزا قاسم : بناء الرواية . ص . 123 .

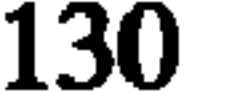

ستصف شكل محتوى الرواية لا بعدها الاديولوجي بالنسبة للواقع . وهكذا لمم تقدم الناقدة صورة متكاملة عن منظور الثلاثيـة ما دام هـذا المنظور قـائما بالضرورة من خلال تعددية الأصوات . وإن بنية هذا التعدد لم يلحقها التحليل'\*' . ونعتقـد أن الناقـدة كان عليهــا أن تتسلح بعلم الدلالـة البنائي كمــا صاغ أهم مبـادئه « غريماس » وخاصة ما يتصل بالنموذج العاملي<sup>(\*\*)</sup> لكي تكتشف فـي ضوئه طبيعة الصراع الفكري الذي صاغته الثلاثية . كَمَا نَعْتَقِدُ أَن الاقتصار في التحليل على وشكل التعبير » لا يقـدم إلَّا الـمستوى الأول من العالم الروائي ، وهو المستوى التقني ، أمَّا الدلالة فهي قائمة في مستوى شكل المحتوى ، ونقصد بذلك الدلالة المحايثة ، لا المعنى الذي يمكن أن يعطيه أي قارىء للنص١٣\*\* . ومن الطبيعي أن تنتهي الناقدة من « وصف » الرواية ، ومقارنتها بغيرهــا من الروايــات دون أن تَعْرِفَ بالتحديد ما هي البنية العامة للرواية ، بل إن أيَّ قارىء لـم يكن قد اطلع على الرواية لن تقدم له الدراسة على طولها أية فكرة واضحة عن بنية الأحداث وكأن الوقائع ليس من اختصاص الدراسة البنائية . لقد قدمت صورة تجزيئية عن الزمن، كما قدمت صورة غير تامة لبنية المكان ، وخَذَفَتْ من المنظور أهم ركائزه في الرواية وهو تعددية الأصوات ، وبقيت دراسة الرواية غارقة في الـجزئيات ، أما الـمحتوى فلم يُلَامَسْ إلاّ في جوانب شاحبة . ومع ذلك كله فأهمية عمل سيزا أحمد قاسم نبقى قائمة ، لا في جانب التحليل ، بل في جانب تقديم كثير من المعلومات النظرية عن مفهوم الزمن والوصف والمنظور ، لها قيمة كبرى بالنسبة للفترة التي صدر فيها الكتاب ، خصوصاً وأن بعض المعلومات التي قَـدُمَتْ ، جديدة في إطار المعرفة الروائيـة العربيـة . فبالنسبـة للزمن ، قدمت النـاقدة تعـريفاً بـأنواع الاسترجاعات (Les analepses) اعتماداً على الناقد الفرنسي « جيرار جنيت » :

ــ الاسترجاع الداخلي . ـ الاسترجاع المزجي (ص 40 ) . غـير أنها أهملت الإشارة إلى المفـارقات الـزمنية (Les anachronies)التي تسـاعــد (\*) هنـاك إشارات عـابرة إلى « كمـال » البَـاحِثِ عن المحقيقـة ، وإلى أحمـد الشيـوعي وعبـد المنعم الأخ المسلم ، ولكنها إشارات لا يُعْتَدُّ بها في هذا المجال لأن المطلوب أن يُقَدِّمَ تحليلٌ دقيق للبنية الاديولوجية في مجموع الرواية . (##) انظر إشارتنا إلى هذا النموذج في القسم الأول من الكتاب . ص . 31 . (\*\*\*) نجاري هنا الناقدة في حدود ما التزمت به ، وهو الدراسة البنائية للحكي . (١٩٩٩) انظر توضيحات لهلم المفارقات برسم خاص في القسم الأول تحت عنوان : الزمن الحكمائي . وقد اعتمدنا أيضاً على جيرار جنيت . ص . 75 .

\_ الاسترجاع الخارجي .

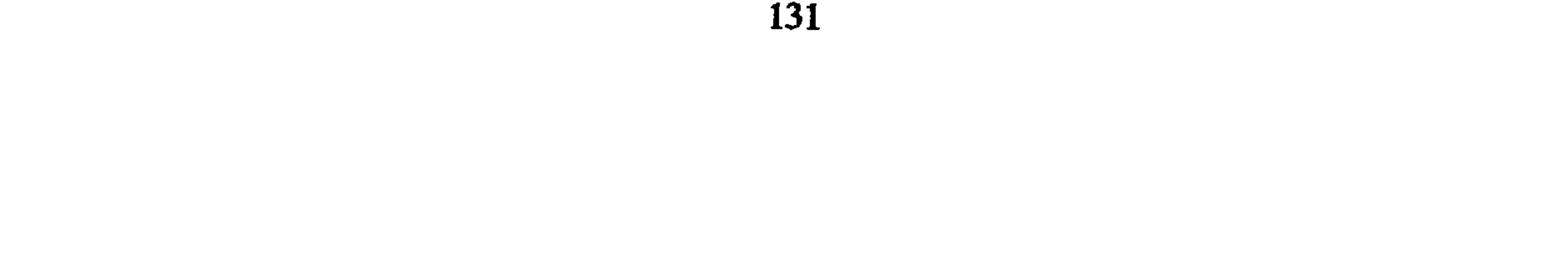

```
Pause: TR = n, TH = O. Donc TR \in \text{TH}Scène: TR = THSommaire: TR < TH
        - - Dang TD \geq m TH
```
Ellipse: TR = O, TH = n. Donc'TR 
$$
\leq
$$
  $\infty$  1H\n\n $\infty$  1H\n\n $$ 

www.com/www.com/www.com/www.com/www.com/www.com

Gerard Genette: Figures III. Seuil 1972. P. 129.

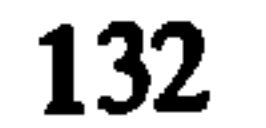

ولكنه يعني في فلغة الرياضيات، أيُ قيفييًا و أيُ مندٍ . ومكدا نستطيم أن نكتب الحفطاطة ممربة على الشكل التالي :  
ممربة على الشكل التالي :  
الحشها: زس = ز ق.  
الحشها: زس =ز ق.  
الحشها: زس =ز ق.  
الحشها: زس = ون .  
الحشصا: زس = ون . إذَنٰ زس 
$$
\infty
$$
 من زق.  
الحشصا: زس = ون . إذَنٌ زس 2% ون 2% ون. وا  
يتما يكون زمن القصة متوقناً ، أي يساوي 0 ، ويتنج عن ظلك أن زمن السبرد يكون أكبر  
ممررة لا نهاية من القصة .  
ممررة لا نهاية من القصة .  
وفي العطع يُلادُطية من يبلو أكثر استفراقا ناسابق، وهي التالية ززس  $>$ زق) ولَا تُحئُث  
وفي العطع يُلادُطة من يبلو أكثر استفراقا فسالزمن المفترض وقرمه فيه، ولآحّه.  
وقي العطع يُلادُطة، وينيو أکز اسرد اُصترًا من الز من المق|  
وفي العل displayية، ونقص من الأزمن ، وعله ينتج أن زمن السرد اُصزً لا نهاياً من زمن العصة .  
وقي فصود حلدا قلزمن ، وعلي ينتج أن زمن السردا آصزً لا نهاية من إخ من أصله عند الناقلةة ن  
وكيف اتملمت الفاتف. وعليه يتتح أن زمن السردا آصزك لا نهاياً من زمن العصة .  
وكيف اتملات 4 وجبره لها في الأصال تُرה ويا منية، ونقص ، وزيلة قلدهل، و  
وكيل، اتملات و يعود حلها في الأصلا تون مترات ملات ملاتا. وزيلة قل display، وزيلة من المصية، ونتص ملابية وزيلة علامات 4 وجبره 4. ون

وضحناها قبل قليل . على أننا نُرَجِّحُ أنها لم تُـذْرِكْ بشكل واضـح معنى المشهد لأنهـا عَرَّفَتْـهُ على الشكل التالي : ﴿ هُو فَتْرَةٌ زَمَنِيَّةٌ قَصِيرَةٌ عَلَى مَقْطَعٍ نَصِّي طُويلٌ » (ص 54 ) ، وهي هنا لا تشير في الواقع إلاَّ إلى الحالة الاستدراكية دون أن تعني ذلك ، مع أن التعريف الأساسي للمشهد هو أن زمن السرد يساوي زمن القصـة ونادراً مــا تتحقق الـحالـة التي أشارت إليهــا . وقد وجــد n جنيت » أن n بروست » في روايته بحثاً عن الزمن الضائع يحقق هذه الحالة<sup>(87)</sup> . ويبدو أن الرسومات التوضيحية التي قـدمتها النــاقدة (ص 55) تعبـر بصورة جيــدة عن جميع الحالات السابقة التي بدت فيها اللغة المستخدمـة من طرفهـا غير كــافية لتــوضيح هذه

Ibid. P. 130.

**Ibid. P. 130.** 

 $(87)$ 

 $(86)$ 

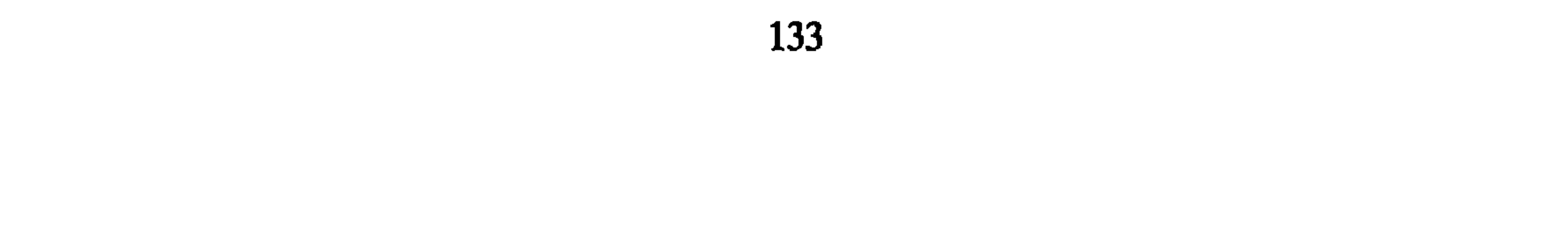

وقد أثارت الناقدة مُشْكلًا جديراً بالبحث وله أهمية بالغة في تطوير الأبحــاث المتعلقة بِمُكوِّن الوصف في الحكي ، وهو مشكل العـلاقة بين الــوصف في الروايــة والرسـم ، وقــد استفادت في هذا الجانب من n رولاند بارت r الذي يقول : n ليست الواقعية تقليداً للواقع بل هي تقليد صور ( مرسومة ) للواقع r ( ص 110 ) . واستفادت أيضاً من مقال بالإنجليزية لــ : دد. س بلاند D.S.Bland » يرصد فيه تأثير حركة الرسم في الرواية ابتداء من القرن الثامن عشر إلى الآن ، فيقارن بين رسم الطبيعة ، أو ما كان يسمى « المشاهد المزاجية » وبين رواية القرن الثامن عشر . وبين رواية تيار الوعي والرسم التعبيري ، وبين الرسم التشيئي ، والرواية  $(110 \, \omega)$ . الجليلة ( ص أما أهم المعلومات النظرية التي أشــارت إليها النــاقدة سيــزا أحمد قــاسم في الفصل الشالث من كتابهـا فهي متعلقة كمـا أشرنـا سلفاً بمبحث زاويـة النـظر ، وقـد سمتـه « بنـاء المنظور ، ، وهي تسمية شائعة أيضاً في النقد الحديث في الغرب .

(\*) لاحظنا سابقاً أن الناقدة حولت مبحث المكان إلى مبحث في الوصف لذا وجب التذكير . (88) جان ريكاردو : قضايا الـرواية الحـديثة . تـرجمة صيــاح الـجهيم . منشورات وزارة الثقــافة ، دمشق ، 1977 . ص. 166 . وقـد لخصنا أهم آراء ريكــاردو في مــدخــل هــذا الفصــل تحت عنــوان • وظــائف الوصف ، . ص . 79 .

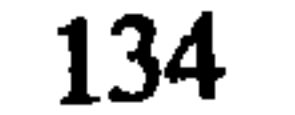

فبالإضافة لعرضها للحالات الثلاث لزاوية الرؤيــة كما أشــار إليها و جـان بويــون » : الرؤية مع ، الرؤيــة من خلف ، الرؤيــة من خارج'\*' ، تستفيــدُ أيضاً من كتــاب « شاعــرية التأليف » لــ « ب . أوسبنسكي » (B. Uspenski) ، وجميع أفكار هذا الناقد تلتقى مع أفكار « باختين » وخاصة عندما ميز هــذا الأخير بين الــرواية الـمنــولوجيــة التي يَطْغَى فيهــا الصُّوْتُ الواحد باعتباره مفسراً لممجموع العالم الروائي ، والرواية الديالوجية ( متعددة الأصوات ) التي يبــدو فيها الــراوي محايــداً ، كما أن القصــة نفسها تُقَــدُّمُ من منظورات متعــددة وفقاً لتعــدد الشخصيــات الأســاسيـــة . وفي هــذه الحـــالــة يؤكـــد « أوسبنسكي » خــاصـــة على أن الراوي / الكاتب وإن كان لا يعبر عن موقفه مباشرة فإنه يحتال لذلك بعدة أساليب . وقد أوردت الناقدة الفقرة المهمة التالية من كلامه : « عندما نتحدث عن المنظور الايديولوجي لا نعني منظور الكاتب بصفة عامة منفصلًا عن عمله ، ولكن نعني المنظور الذي يتبنَّاه في صياغة عمل محـدد . وبالإضــافة إلى هــذه الحقيقة يجب أن نذكر أن الكاتب قد يختار أن يتحدث بصوت مخالف لِصَوْتِـهِ ، وقد بغيـر منظوره في عمل واحد أكثر من مرة ، وقد يُقَيُّمُ من خلال أكثر من منظور » . ( ص 136 ) . وما يميز « أوسبنسكي » عن « باختين » هو احتفاظه الدائم بحضور الموقف الاديولوجي للكاتب حتى في الروايــة الديــالوجيــة في الوقت|لــذي نرى أن وبــاختين» يقول بــالحياد التــام للكاتب في الرواية الديالوجية ، ذلك أن هذا الموقف يكون ضمنياً في مثل هذه الروايات ، والأمر راجع إلى أن القارىء المعاصر ـ كما يقول بعض النقاد ـ لـم يعد يحتمل سيطرة أحادية الراوي في العالم الروائي ( ص 136 ) ولعل ذلك أيضاً راجع إلى أن الإنسان المعاصر أصبح أكثر ميلًا إلى ديمقراطية التعبير حتى داخل النص التخيلي<sup>(89)</sup> . ويبدو أن الناقدة سيزا قاسم ظلت محتفظة بالتصور الحيادي التام للمُؤلِّف الروائي في

(#) فصلنـا الكلام في هــذه الرؤى في القسم الأول تحت عنــوان : « زاوية رؤيــة الراوي أو أشكــال التبئير  $\cdot$  46  $\cdot$   $\cdot$   $\infty$  . (Focalisation) (89) أشارت يمنى العيد إلى و ديمقراطية التعبير » في الرواية ضمن كتابها : الراوي الموقع والشكل ، بحث في السرد الروائي . مؤسسة الأبحاث العربية . 1986. ص . 177 .

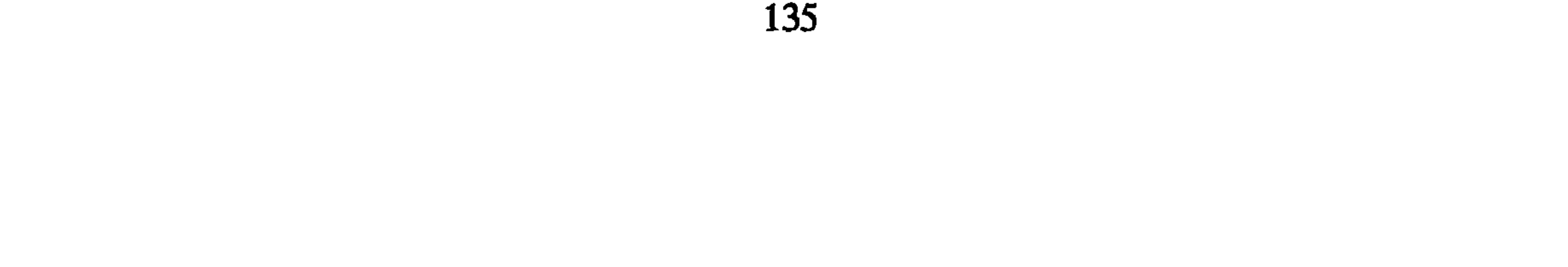

المواقع أم خالفه ، ونَجِدْنا متفقين مع « أوسبنسكي » عندما يقول » ( ص 136 ) . وتورد الناقدة الفقرة الت<sub>بي</sub> سجلناها سابقاً я لأوسبنسكي » مع أنها تناقض موقفها بشكل واضح . ونلاحظ بصدد كلام الناقـدة ، أنها تتبنى مـوقفاً شبيهـاً بموقف « بــاختين » فيما يتعلق بحضور الاديولوجيات في النص ، واستقلالها عن الكاتب . وهو موقفٌ شكلانيٌّ حـرفي في تصور دلالة الحكي ، ومع ذلك لا يخلو من أهمية في اكتشاف العلاقات بين صراع الأفكار في أي نص روائي . ورغم ذلك كله فقد لاحـظنا أن النـاقدة لـم تستثمـر هذا الـجــانب عند التنطبيق ، وبقيت مهتمّة بجـزئيـات لا تفيـد في كشف بنيـة المنـظور الكلي للنص الـروائي المحوري وهو رواية الثلاثية لنجيب محفوظ .

وخلاصة كلامنا عن الوصف النقدي السذي مارستـه الكاتبـة في تعاملهـا مع الأعمـال الروائية المدروسة ، هي أنَّهُ كان يتناولُ جانباً واحداً من هذه الأعمال ِ في الغالب وهو شَكْلَ التعبير . إنه جانب بنيوي تهتم به بلاغة السرد ، بينما أهملت الكاتبة « بنية الدلالة » ، وهذا شيء طبيعي لأنَّ مراجع الكاتبة في هذا الجانب قليلة . فقد كان عليها أن ترجع إلى الباحثين الذين اهتموا بهذا الموضوع كـ « بروب ، وبريمون ، وغـريماس »<sup>(\*)</sup> . أمـا استفادتهـا من أبحاث المنظور الروائي ، التي تَلامِسُ عن قرب مُشْكِلَ الدلالة فلم تستثمـرها في الجــانب التطبيقي كما هو مفروض .

وقد انشغلت الكاتبة معظم الوقت بعرض الأراء النظرية بدل وصف النصوص الروائية الممختارة للتحليل . فهـاجس تقديم الـمعلومــات التي لا يعرفهــا القارىء العــربي طغى على وصف الممادة الروائية وتحديد تكوينها المرفولوجي ، مع أن الناقدة قد وضَعَتْ هذا الهدف في مقدمة اهتماماتها خلال التقديم . وقد لاحظنا أن المعلومات النظرية التي قدمتهـا الناقــدة لا تخلَّم من أهمية بالنظِّ إلى واقع النقد إلى وإثر العرب ساعة صدور كتابها ، فهو محاولة -رغم

(#) انظر ما قلناه عن هؤلاء في القسم الأول من الكتاب।الذي خصصناه للحديث عن أصول تحليل بنية النص السردي . ص . 23 ، وما بعدها .

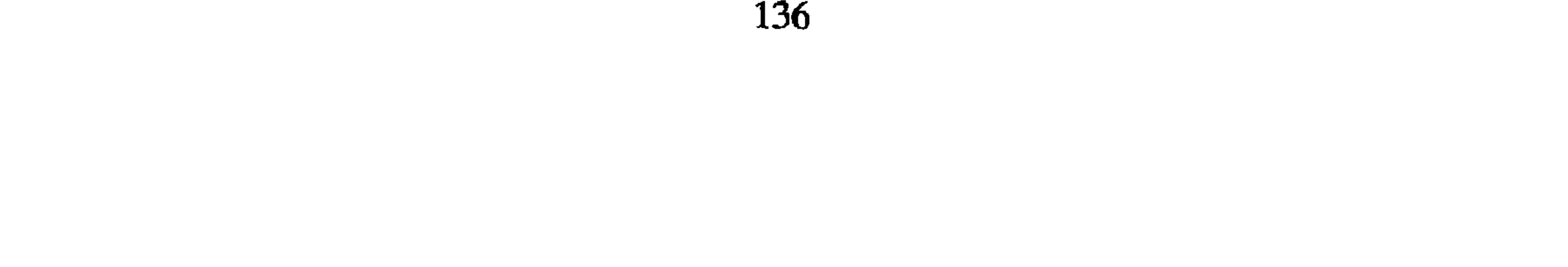

هذا التنظيم لا يعبر بالضرورة عن طبيعة المحتوى الذي أُدْمِجَ فيه فعليـاً . ذلك أننــا وجدنــا الناقدة تملأه بالمعطيات النظرية بحيث تطغى على وصف الروائية من جانب ، كما أنها تهتم في التحليل بوصف جزئيات الأعمال الروائية من جانب آخر ، لذلك لا يُعَبَّرُ التنظيم الهيكليُّ للكتاب عن الممارسة الفعلية لتحليل النصوص الروائية المدروسة .

على أننا سنلاحظ عند الكلام عن التأويل أن الناقدة لم تلتـزم بالمنـطلقات المنهجيـة البنيـوية ، وهي تفـرض عليها تنـظيماً شكليـاً بحتاً ، إذ نراها تُذْمِجُ التـأملات الفلسفيـة ، والتأويلات السوسيولوجية إلى جانب كثرة أحكام القيمة . وقد أبعدت نفسها في التقديم عن كل ميل إلى الأفكار المسبقة ، وأحكام القيمة كمــا بينا ســابقاً<sup>(90)</sup> . هنـا يتوسـع التنظيم في جانب الممارسة ليشمل عناصر لا علاقة لها بالمنهج المعلن في المقدمة النظرية ونتبين هذا الجانب من خلال المبحث التالي : 3 ـ التساويسسل : إن كتاب سيزا قاسم أكّد لدينا فكرة لم نَجْرُؤ حتى الآن على طرحها بشكـل حاد على الشكل التالي : إنَّ ممارسة النقد الأدبي ليست دائماً ممارسة خاضعة فقط للوعي عند الناقد بل إنَّ تأثير الأفكار المُهَيُّمِنَة سلفاً على الناقد تَشَدُّه بصورة لا واعية إلى إدماج القيم النقدية التي يعلن عن معاداتها في تصريحاته النظرية خلال المقدمات المنهجية التي يضعها لأعماله . وهــذا يعني أن النشاط الذهني للناقد يختلف ساعة التفكير في الجوانب النـظرية عنـه ساعـة التفكير في تطبيق المعطيات النظرية الجديدة على تحليل النصوص ، فرقابة الفكر ضد تسرب القديم تكون شديدة في الحالة الأولى بينما تضعف في الحالة الثانية والواقع أن هذه المشكلة ليست خاصة بممارسة النقد الأدبي فقط بل هي إشكالية كل محاولة لتطبيق أسس نظرية جديدة . في أي ميدان من ميادين النشاط الإنساني ، وخاصة في ميدان العلوم الإنسانية . غير أنه ينبغي أن ندرك الفرق الجوهري بين نمطين من الانحراف في مجـال التطبيق في ميـدانين مختلفين ؛ ذلك أنه في ميدان العلم تكون نتيجة كل خطأ أو انحراف في التـطبيق هي الفشل البين في الحصول على النتائج ، أما في ممارسة النقد ، فالفكر يعمل بصورة لا واعية على إخفاء هذا الفشل عندما يعتصم بالمبادىء القديمة ويعود إلى استثمارها من جديد . والفرق بين العَالِم ، والناقد هو أن الأول لا يحصل عنـد فشله على شيء يُذْكَـر بينما يحصـل الناقـد على نتائـج معينة ، ولكنها تكون تكراراً فقط لنتائج سابقة توصل إليها هو نفسه أو غيره من النقاد استناداً إلى المعطيات النظرية القديمة نفسها . هذا إذا كان فشله تاماً بالفعل . أما حالة كتاب بناء الرواية لسيزا قاسم فلا يصـل في نظرنـا إلى هذا المستـوى ، لأنه

(90) انظر مع ذلك مجدداً ما قالته الناقدة بهذا الصدد في التقديم. (ص 21) .

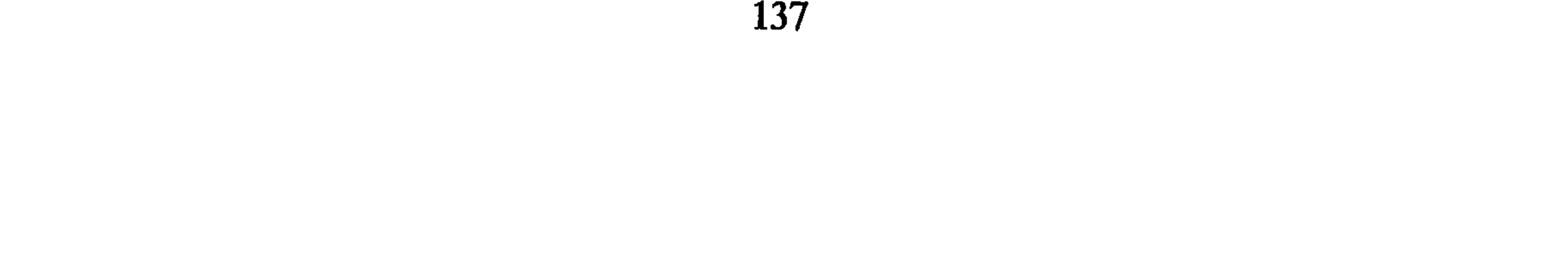

يحتوي على أشياء كثيرة ، حتى في مستوى التطبيق ، جديدة على النقد الـروائي الـعربي ، ولكن قيمتها لا تكتمل بسبب طابعها التجزيئي الذي لاحظناه سابقاً . كيف نتحدث عن التأويل في كتاب تُبْعِـدُ الناقـدة فيه نفسهــا عن كل تــأويل أو أفكــار قيمية ؟ ذلك أننا نجد في تضاعيف الممارسة النقدية ميلًا في غير موضع إلى التأويل والتأمل بالاعتماد على ما هو خارج النصوص الروائية المدروسة'\*' . ونُوَضِّحُ هنا أنَّها تحدثت عن النظرة التاريخية للنوع الأدبي في المدخل ، وأنها ستعتمد عليها في دراسة الثلاثية ( ص 13 ) ، غير أن البعد التاريخي الذي تعنيه هنا متعلق فقط بتاريخ النوع الأدبي لا بتاريخ المجتمع الذي نشأ فيه النوع . وهذا ما سَمَـحَ لها بِعَقْـدِ مقارنــة بين الثلاثية والرصيد الروائي الواقعي في القرن التاسع عشر من جهـة ، وتيار الــوعي في رواية القرن العشرين من جهة ثانية . وهذه الدراسة رغم طابعها الخارجي تحتفظ بصفتها البنــائية لأنها تبقى في إطار البعد التناصي للنصوص الروائية ، وينشأ عنها عادة تأويلٌ يفسر النصوص بعضها ببعض ، وهذا ما انتهت إليه النـاقدةَ فعـلاً في آخر كتـابها حين قـالت : « من دراسة مستويات المنظور في الثلاثية ظهر لنا أن نجيب محفوظ (. . . ) قد استطاع أن يُوَظِّف الأبنية المختلفة في تلاحم وتطابق جعل من الثلاثية عملًا ناضجاً مكتملًا متناسقاً ، عملًا استفاد من تقنية المدرسة الواقعية الكلاسيكيـة ، ولكنه لـم يقف عنــدها ، وإنـمــا تـجاوزهــا إلـى أحـداث مراحل الرواية الحديثة فيما استعمل من تقنيات وأساليب r ( ص 193 ) . والواقع أن الاستنتاج نفسه يمكن استخلاصه من الفصلين الأول ، والثاني من كتابها . ففي الفصـل الأول ، تقـول النــاقـدة « وطـريقـة نـجيب محفـوظ في هــذا الـمجــال ( تقصــد الاسترجاع) أقـرب إلى كُتَّـابٍ تيـار الـوعي الــذين رَبَــطُوا المــاضي بمجـرى الشعـور » . ( ص 63 ) . وفي الفصل الثاني تبين أن نجيب محفوظ كان ينفـر من طريقـة الواقعيـين في الوصف ( ص 115 ) ، ويميل إلى استخدام ما سمته الصورة السـردية التي تُقَـرُّبُ عَمَلَهُ من السينما ( ص 118 ) ، وأكدت في الوقت نفسه أن تيار الوَعْي ِ بزعامــة a فرجينيــا وولف » قد احتج على طريقة الواقعيـين في وصف المنازل ، والشوارع . ( ص 81 ) . هذه التأويلات كلها ذات علاقة بمنهج الناقدة كما أنها تنسجم مع منطلقاتها النظرية ، غير أننا نجد الكاتبة تلتجيء كثيراً إلى التاويلات الاجتماعية والفلسفية والاديولـوجية لتفسيــر بعض القضايا الروائية وهو ما نعتبره خُروجاً صريحاً عن المنطلقات البنائية لدراستها . الشأويسل الاجتماعي : ترى الناقدة أن إدماج الرواية الواقعية للحوادث التاريخية يُضْفِي عليها طابعاً خاصاً يمتازُ (#) ترى الناقدة في المدخل أنها لا تُنكر ارتباط الأدب بالمجتمع غير أنهـا ترى في هــذا عملًا يــرتبط بعلم الْاجْتماع الأدبِّي . وهي لذلك تُقْصِي هذا الجانب من اهتمامها . ص . 12 .

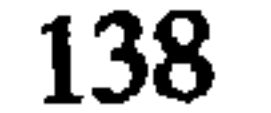

بالتماسك بين الخاص والعام . وتمثل لذلك بجنازة الملك فؤاد في السكرية ، وجنازة الملك فكتوريا في الجزء الثاني من رواية « الفرسايت ساجا » لـ « جلزورذي » (ص 49 ) ، وتأويـل التماسك في العمل الفني بدخول عناصر واقعية إلى النص ، لا علاقة له بالاهتمام البنائي ، ومع ذلك فالناقدة تلجأ إلى مثل هذا التأويل بين الحين والأخر ، فمباشرة بعد التأويل السابق تفسر الناقـدة طغيان الإحسـاس بالـزمن في رواية « الفـورسايت » بـطبيعة تنـظيم العلاقـات الاجتماعية في القرن العشرين المعروف بأنه عصر السرعة ( ص 49 ) .

وفسرت الناقدة ميل نجيب محفوظ نحو مُجَانَبَةِ التفاصيل في الوصف والاكتفاء بــرسم الخطوط العريضة للظواهر ، بخلو الواقع المعيشي العربي من عناصـر الحياة المــادية « وأن المنازل كانت خالية من الأثاث والتحف الفنية » (ص 98-99 ) .

المتأويسل الفىلسفى : هناك علاقة بين التأويل الفلسفي ، والاجتماعي والاديولوجي . ولكننا ميزنــا بين هذه الأنواع من التأويل اعتماداً على هيمنة أخَدِها في كل تأويل،وإلاّ فإن العلاقة تبقى دائماً قائمة بين الجميع . يغلب التأويل الفلسفي عند الناقدة في تفسيرها للدلالة الرمـزية في ثـلاثية نـجيب محفوظ وقد سَمَّتُها : « وضع الثوابت مقابل المتغيرات » ( ص 47 ) ، فسرتها بمفهوم فلسفي للزمن يرى أنه إذا كان الزمن يسير نحو المستقبل ، فإنه في الوقت نفسه يؤكد حتمية المصير ومآل الإنسان للموت . (ص 47) .

وتفسر أيضاً العزلة التي تعيشها الشخصيات عن بعضهـا البعض في الثلاثيـة ، بعزلـة الإنسان المعاصر في المكان رغم وسائل الاتصــال الحديثـة ( ص 120 ) ،ولا تختلف طريقـة الناقدة في هذا الجانب على الخصوص عن معظم النقاد الذين عالجوا قضايا الرواية بمنهج موضوعــاتي . ونشعر بـأن هذا الـجــانب التأويلي الفلسفي عنــدها تَخـدَّدُهُ معطيـات الفلسفة الــوجوديــة بشكل خــاص . ونستند في ذلـك إلى بعض الكلمات المستخـدمة كــالعــزلــة ، والغربة ، والمصير ، والموت (ص 47 ، 120 ) . التأويــل الاديـولوجـي : تَفَسَّرُ الناقدة اختفاء الطابع المأساوي المُدَمَّر في روايتيٍّ نـجيب محفوظ ، وجلزورذي بإفلاس الفلسفة الوضعية وظهور فلسفات جديدة مثل الماركسية والوجودية اللتين حررتا ــ في نظرها ــ الإنسان من وطأة المسلمات الوضعية ( ص 48 ) ، والواقع أن معظم التأويلات التي ندعوها اديولوجية جاءت عند الناقدة مرتبطة بميل واضح إلى الفلسفة الوجودية ، ولم يرد ذكر الماركسية إلَّا مَرَّةً واحدة في الكتاب ، كما أن التفسير الاديولوجي الطبقي غائب في مجموع فصول الكتاب .

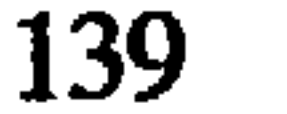

4 التقويسم الجمالي : في هذا الجانب أيضاً نلاحظ أن الناقدة لم تلتزم بما حددته في التقديم حين قالت : و ولم نُعْنَ في أيٍّ موضع بإطلاق الأحكام التقيميـة ، فهذا البحث في جــوهره دراســة »<br>وصفية ، فالمقارنة لا تعني المفاضلة » . ( ص 21 ) . نجد الكاتبة ـ على عكس ما قالت تماماً ـ تلجأ كثيراً إلى أحكام القيمة التي تتضمن في الغالب مفاضلة بين الثلاثية ، وغيرها من الروايات التي قورنت بها ، إلى حد أننا نشعر وكأن الناقدة تجعل حكم القيمة هذا لازمة تتكرر بعد الانتهاء من دراسة كل قضية من قضايا البنية

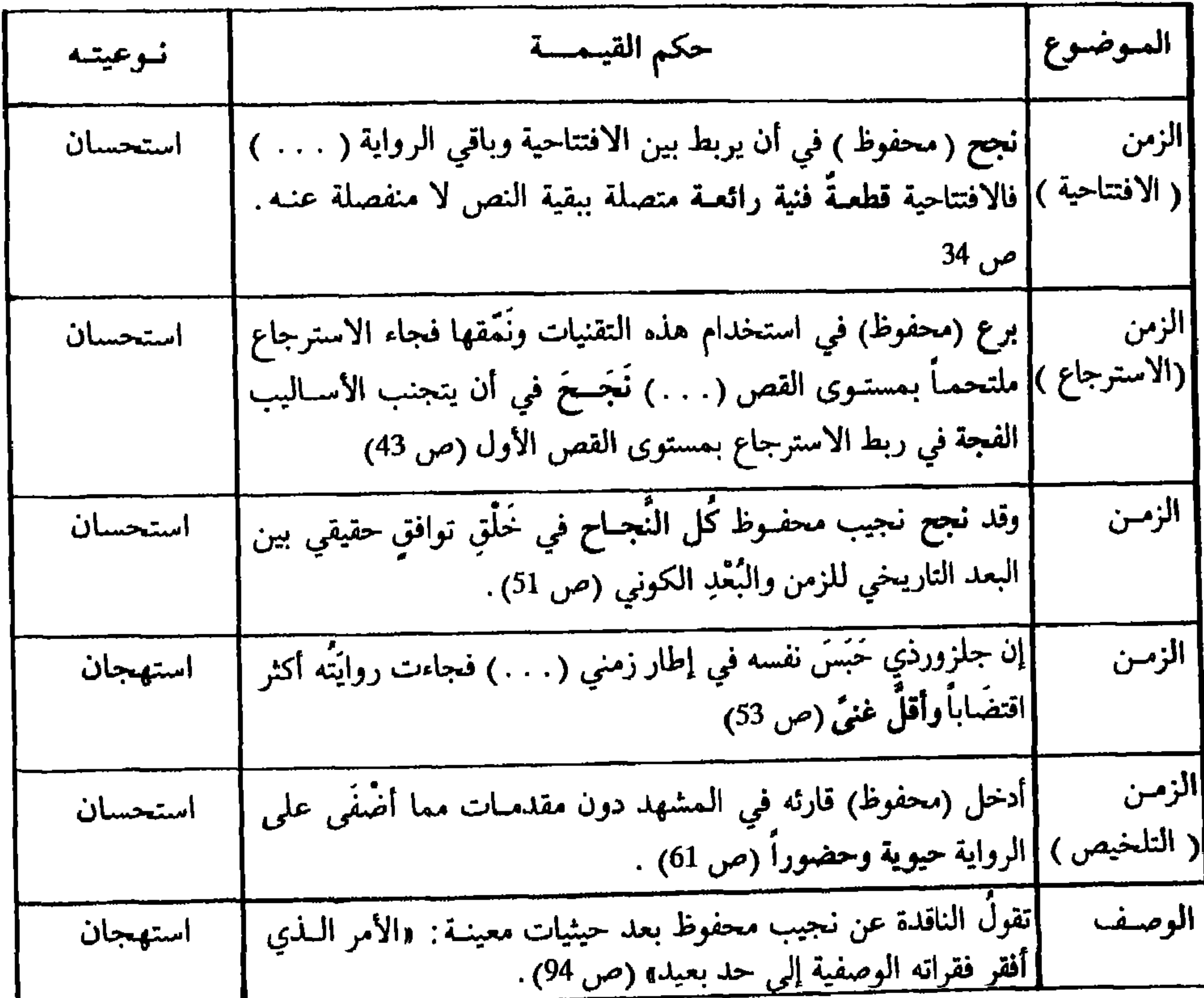

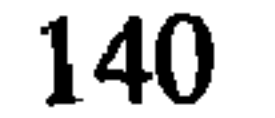

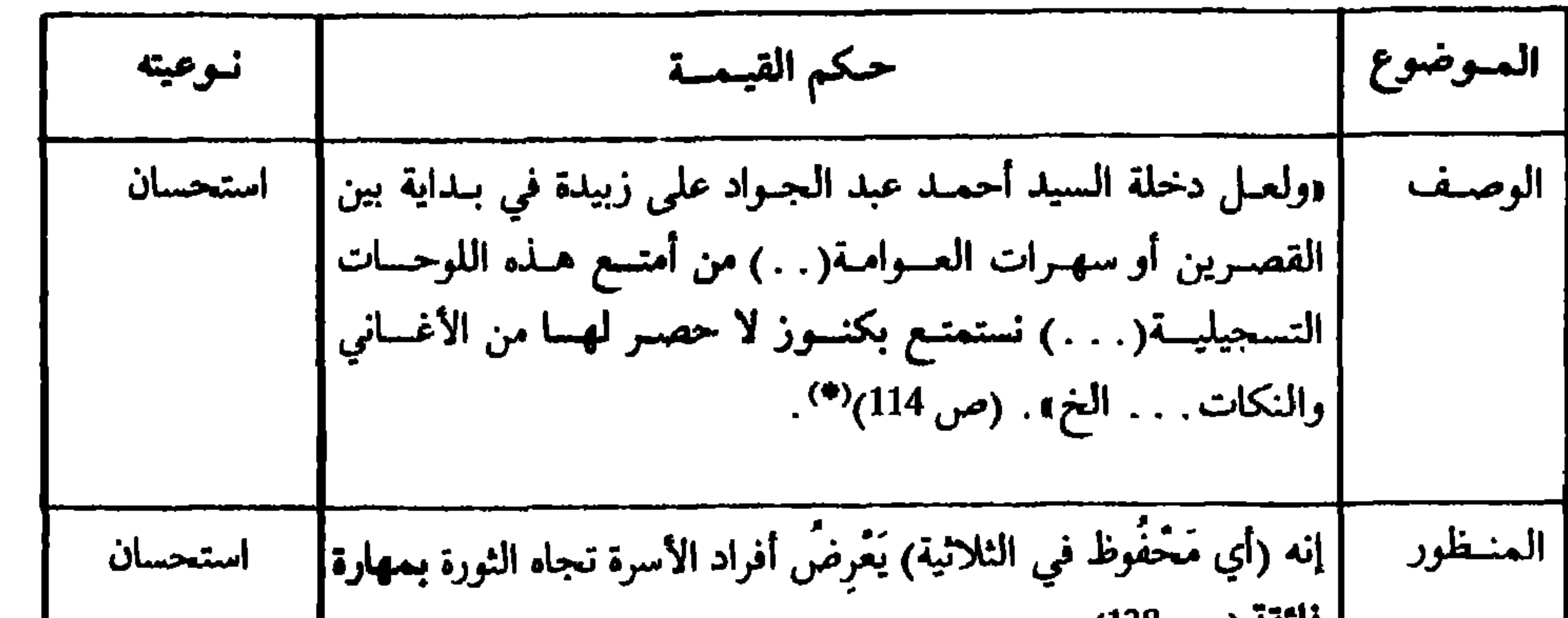

رغم أنها استفادت منها في الوقت نفسه ، وبانيا نؤكد على حسن استثمار نجيب محفوظ في الثلاثية لمقروئه من الرواية المعاصرة وخاصة تيار الوعي . ويَتَلَخَّصُ مجمل التقويم الجمالي الذي تُبَنَّتُهُ الناقدةَ من البداية إلى النهاية ، في الفقـرة التاليـة من كلامهــا عند نهــاية الفصــل الثالث :

« من دراســة مستويــات المنظور في الشلاثية ظهـر لنا أنَّ نجيب محفــوظ قــد تخــطى الأساليب المتبعة في الرواية الواقعية وأن بناء الثلاثية على جميع المستـويات يتميـز بحداثـة الأساليب والتقنيات ، فقد استطاع أن يـوظف الأبنية المختلفـة في تلاحم وتـطابق جعل من الشلاثية عمىلًا ناضجـًا ، مكتملًا ، متنـاسقاً . عمـلًا استفاد من تقنيـة المـدرسـة الــواقعيـة

(#) هذا المقطع من كلام الناقد محمود أمين العالم ، أوردته سيزا قاسم لتعزيز رأيها ، لذلك نعتبره معبراً عن موقفها الشخصي أبضاً .

141

الكلاسيكية ، ولكنه لم يَقِفْ عندها ، وإنما تجاوزها إلى أحدث مراحل الروايــة الـحديثــة ؛  $(163)$  (میں) لاحظنا إذن أن إعلان الناقدة في مقدمة كتابها « بناء الـرواية » عن الإلتـزام بالــدراسة الداخلية الوصفية ، لـم يكن كـافياً لتجنب أحكـام القيمة والمفـاضلة بين النصوص الــروائية وتأويلها بالرجوع إلى الواقع الخارجي ، والاعتماد أحياناً على مواقف فلسفية وإديولوجية . د - اختبسار الصحة : من النادر أن يُعُودَ نقاد الإبداع الروائي إلى مراجعة نتائج تحليلاتهم ، أو حتى الإعلان

عن ميل إلى مثل هذه المراجعة ، ولكننا نجد في التقديم النظري للناقدة سيزا قــاسـم إشـارة إلى أنهـا ستحاول أن « تخط هيكــلًا عامــاً يمكن تكراره في دراســة أعمال روائيــة أخــرى » (ص 21) ، ونَعْرِفُ أنَّ هذا الهدف هو ما كان النقد الشاعري يسعى على الدوام لتحقيقه ، أن تكون هناك قواعد لدراسة كَلّ نماذج النوع الأدبي في فترة زمنيـة محددة ، وأن يعمــل النقاد على تطوير المعطيات النظرية انطلاقاً من رَصْدِ التطورات الحاصلة في النماذج الـجديدة لذلك النوع ، أي أن يُبْنَى تَراكمٌ نظري لعلم حقيقي للأدب . وسَيَخْتَلِفُ علمُ الأدبِ في هذه الحالة عن النقد الأدبي لأنه في الوقت الذي نرى الأول يسعى إلى ما هو كلي فإنَّ الثاني يهتم بما هو جزئی <sup>(91)</sup> ، فـي ضـوء هذا التوضيح نتساءل ما هو النموذج الكلي الذي انطلقت منه الناقدة ؟ إنَّ الأبحاث المتعلقة بالزمان ، والمكان، والمنظور، كلها أبحاث جديدة ، وهي نفسها لم تصل بعد إلى وضع أسس متكاملة للأنماط الروائية . أما عن قابلية التكرار التي يتحدث عنها النقد الشاعري عموماً فهي مجرد عملية إجرائية ليس الهدف منها هو إخضاع كل الجهود

 $(91)$ Françoise Van Rossum - Guyon: Critique du roman. Gallimard. 1975. P. 16.

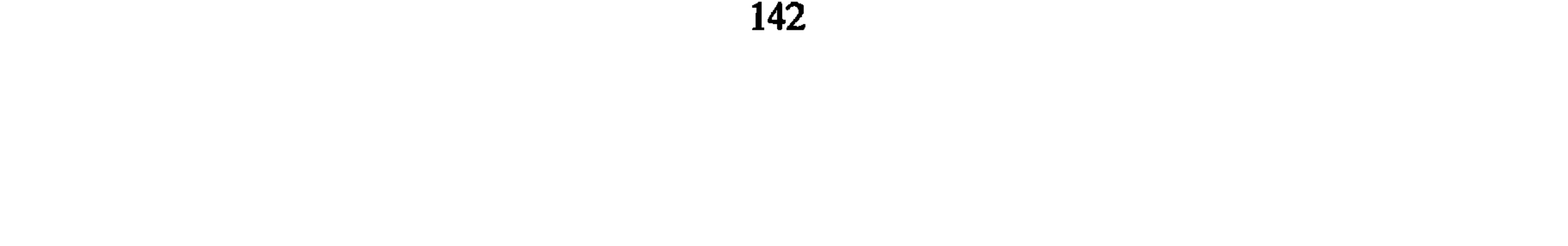
ما ورد في التقديم من إشارة إلى البحث عن هيكل عام يمكن تكراره في دراسة أعمال روائية أخرى ، لم يتحقق منه إلاّ القليل في الجانب التطبيقي من كتاب الناقدة ، لأن الدراسة ـ كما لاحظنا ـ كانت تسير في الواقع في اتجاه مغاير وهو اتجاه التركيز على اكتشاف مظاهر التمَيّْز ، والاختلاف .

أما إذا استخدمنا اختبار الصحة كأداة لتقـويم كتاب وبنـاء الروايـة » فإننـا نجد تبعــاً لملاحظة قَدَّمْناها سابقاً أن الناقدة بحكم غلبة التحليـل التجزيئي عليهـا لم تستطع أن تنتهي إلى خــلاصات عــامــة تحــدد السمــات المميــزة للروايــات التي درستهــا بحيث تكــون هــذه الخلاصات نتيجة منطقية لمجمل مراحل التحليل ، فقد لاحظنا مثلًا بصدد الاستنتاج المنعلق بما سمته الطابع السكوني لبنية المكان في الثلاثية أنه مخالف للمعطيات التي قدمتها الناقدة نفسها من خلال وصفها السابق للمكان وتطوره في الأجزاء الثلاثة للرواية .

هذا نموذج عن اختبار الصحة مطبق على البنية الداخلية لكتاب الناقدة ، أما بالنسبة لما هو خارجي ،فهذا يقتضي الرجوع إلى النصوص الروائية المدروسة والبحث في مدى مطابقة التحليل الذي قامت به الناقدة لحقيقة هذه النصوص . غير أننا نرى أن القيام بهذه العملية أمر محفوف بكثير من المزالق ، سببها :

• أن النصوص الإبداعية عموماً ، والروائية خاصـة ، قابلة على الـدوام لتأويــلات ، وتحليلات متعددة كـل منها ينتقي من الأعمـال المدروسـة ما يـلائم مسار نـوعية التـأويل أو التحليل .

• أن النقــاد يختلفون من حيث الخلفيـات الفلسفيـة والمنهجيـة والإديـولــوجيـة التي ينطلقون منها .

● أن النص الروائي ، بحكم طوله واتساع فضاء الكتابة فيه ، يحتـاج إلى الاستعانــة ببرنامج إحصائي ، وتصنيفي يعوض النقص الذي يحدث في عملية استيعاب جميع جــوانبه بسبب محـدودية الــذاكرة عنــد النقاد ، وعــدم القدرة على ضبط وتسجيــل جميع العــلاقات الممكنة في النص ، مما يترك مجالًا واسعاً للاختلاف في الاستنتاجات بَيْنَهم . ● وأخيراً إن قيام ناقد النقد بعملية مراجعة النصوص الإبداعية التي سبق أن حَمْلَلُها نقاد الإبداع سيؤدي إلى صنع تحليل في موازاة تحليلات أخرى ،ويُبعِدُ دارس النقد عن مجال اختصاصه الدقيق . لأجل هذا كله نكتفي ــ كمــا دأبنا على ذلـك ــ بتسجيل بعض المـلاحظات المتعلقـة بالمبادىء العامة التي يجب على كل ناقد للإبداع الأدبي أن يراعيها في عمله . أول هذه الملاحظات أن الناقدة تَفْصِلُ مثلًا بين ما هُو إنساني ، ومـا هو اجتمـاعي ،

فهي ترى ، بسبب تكرار صورة المكان في الثلاثية ، أن الحُجْرَة مثلًا تفقد إلى حد ما مدلولها

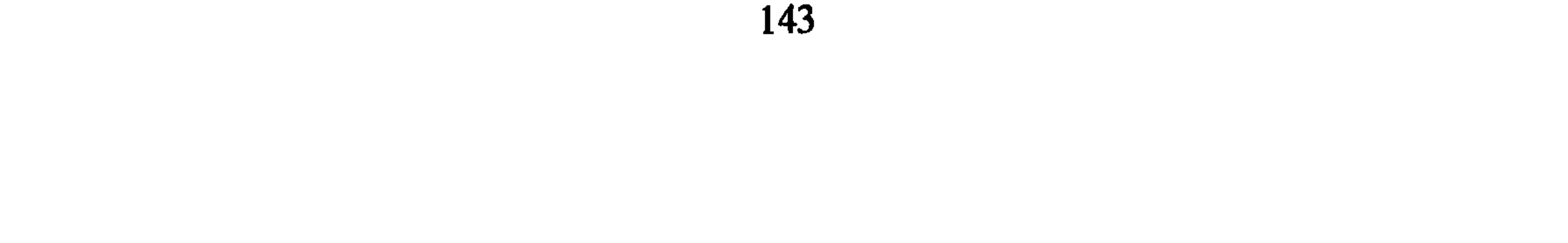

وفي إطار المقارنة التي أقامتها الناقدة بين فن الرسم من جهة والوصف في الروايات من جهة ثانية ، فهمت الناقدة هذه العلاقة فهماً أميل إلى البسـاطة عنــدما اعتقــدت أن الروايــة تحقق علاقتها بفن الرسم عندما يشار فيها إلى لوحات معروفة أو تتم فيها الإحالة على الفنون التشكيلية أو تَذْكُرُ فيها الأشكال والألوان ، كقولها إن « فلوبير » يقارن في روايتـه بين مدينــة رووان ولوحة ساكنة ، وأن «جلزورذي» يصف غرفـة إحدى الشخصيــات بأنـهــا تشبه لــوحة د لرمبران ،

أمًّا الثلاثية فتخلو من « الإشارة إلى الفنون التشكيلية بالإضافة إلى عدم الالتفـات إل<sub>ى</sub> الشكل واللون » ( ص 111 ) ، وإذا كانت عبارة « عدم الالتفات إلى الشكل واللون » تَحْتَمِلَ مَعْنَى صحيحَ الدلالة على العلاقة بين الرسم والوصف في الرواية ، يبقى مع ذلك أن مجموع كلامها السابق لا علاقة له بما هو مقصود من الربط بين الرسم والوصف الروائي ، إذ لم تَدْرِك النـاقدةَ أنهـا انتقلت إلى الكلام عن المحتــوى وأنها أصبحت تنـاقش تيــمــة احتــواء النص الروائي على إشارات إلى الرسم : اللوحات المعروفة . . . إلخ ، وهذا شيء يختلف تمـام الاختلاف عن علاقة الرسم بالوصف الروائي ، إذ المقصود من هــذه العلاقــة هي أن يصبح الــوصف لدى الــروائي كأدوات الــرسم في يد الفنــان التشكيلي ، وهذا مــا قصده « رولانــد بارت » بقوله : « ليست الواقعية تقليداً للواقع بل هي تقليد صور ( مرسومة ) للواقع » وقد أوردت سيزا

قاسم قوله هذا دون إدراك دلالته الحقيقية ( ص 110 ) كما اتضح لنا . وفي إطــار الكلام دائمــاً عن الـمبادىء العــامة في النقــد يمكن مراقبــة واختبــار مــدى الإخلاص في نقل أراء النقاد الغربيـين من خلال ما قامت به النــاقدة من تــرجمات لفقــرات محددة . فقد لاحظنا أن النص الفرنسي على الخصوص لم تُضْبَطْ ترجمته بَلْ خَضَعَ لبعض التصرف ، والحذف والإضافة بشكل لا يتلاءم مع مهمة الناقد التي تقتضي الحرص التام على الدقة في نقل أفكار الأخرين لما يترتب عن ذلك من استنتاجات وخلاصات هي مقياس القيمة العلمية لأراء الناقد . ونأخذ المثال التالي : فقد أوردت الناقدة رأياً « لرولاند بارت » ـ أشرنا إليه قبل قليل ـ مأخُـوذاً من كتابــه : (S/Z) وتَرْجَمَتْهُ إلى العربية ، على أنها حرصت على إثبــات النص الفرنسي في الهــامش . ولنقارن أولًا بين النص الأصلي والنص الفرنسي المُثْبَت في الهامش .

(#) لو استخدمت الناقدة هذه الكلمة بمعنى النزعة الإنسانية لكـان المعنى مقبولاً إلى حـد ما غيـر أنّ سياق الكلام لا يشير إلَّا إلى معنى الارتباط بالإنسان لا غير .

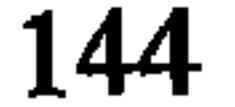

ـ فقد جاء النص الـذي أوردته النــاقدة في الهــامش رقم (74) ( ص 127 ) عاطـلًا من الفواصل الضرورية الملازمة لبعض الأحرف في الكتابة الفرنسية . ويبدو أن الأمر راجع هنا بالخصوص إلى نقص في وسائل الطباعة ، فالنص الفرنسي مكتوب على الطريقة الإنجليزية المعروفة بغياب الفواصل . ـ عدم احترام الفواصل والنقط المُحَدِّدَة للحظات التوقف ، وللوقفات الإعرابية أيضاً . ـ حذف كلمة (Encadré) وهي موجودة هكذا بين قوسين في الأصل . ـ تغيسير العبارة التالية الواردة في الأصل :

Non d'un langage à un référent mais d'un code à un autre code.

Non d'un language à un code mais d'un code à un autre code. : بِمَا يلَى والمـلاحظ هنــا أن تغيــيـر كلمـة مـرجـع (Référent) بــ كلمـة سنن (Code) يــذهب بالمعنى . ـ سقوط العبارة التالية : «Ainsi le réalisme». وإذا كان هذا راجعاً إلى خطإٍ طباعي فهو أيضاً معبر عن إهمال واضح في التصحيح . ـ حذف ما هو موجود في النص الأصلي بين قوسين : . (Bien mal nommé, en tout cas souvent mal interprété) هذه مجموعةً من التغيـيرات حدثَت كما هو مُلاحظٌ في فقرة لا يتجاوز عدد أسطرها في الأصل عشراً . أما الترجمة ، فإنْ وجدناها تحتفظ بالحد الأدنى لفهم فكرة الكاتب إلاّ أنها لا تقدم رأي<br>الناقد في كامل دلالته وهو أمر يؤخذ على كُلِّ ناقدٍ يريد أن يعزز آراءه الخاصة استناداً إلى آراء

«Il faut que l'écrivain, par un rite initial, transforme d'abord le «réel» en objet point (encadré); Après quoi il peut décrocher cet objet, le tirer de sa peinture: En un mot: le dé-peindre (dépeindre, c'est faire dévaler le tapis des codes, c'est référer, non d'un langage à un référent, mais d'un code à un autre code). Ainsi le réalisme (bien mal nommé, en tout cas souvent mal interprété) consiste non à copier le réel, mais à copier une copie (peinte) du réel»<sup>(92)</sup>.

« يجب على الكاتب أن يحول الـواقع أولًا إلى منظور مصور . ثم يمكنـه بعد ذلـك

Roland Barthes: S/Z.Seuil 1976. P. 61.

 $(92)$ 

انظر على الأخص ما ورد تىحت العنوان التالي :

Le modèle de la peinture.

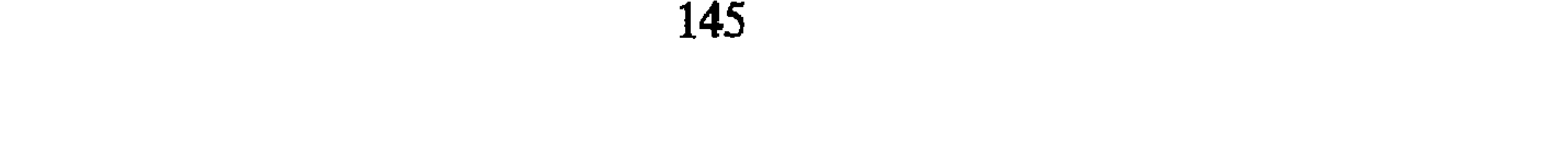

. השך שאיי צייטי של האשר האשר  $(74\omega)$  = ساقط (\*\*)  $(94\omega)$ ومقابلها الحقيقي هو كلمة مُقَدَّس ضد مدنس Le sacré et le profane» .  $.$  ( 110 = منظور ( ص وهذا خطأ واضح لأن كلمة Objet وردت هنا بمعنى مادة . وفي سياق كلامنـا عن اختبار الصحـة نشير إلى الأخـطاء الكثيرة التي وردت فى لغـة الناقدة سواء من حيث التعبير أو من حيث القواعد النحوية . ۖ ولا نريد هنا أن ننطلق من رؤية تقليدية في محاسبة الناقدة ، ومع ذلك فإن التكسير المتواتر لسلامة التعبير والقواعـد المتبعة يُسيءُ دون شك إلى مهمة الناقد الذي يأخذ أغلب أفكاره من الغرب ، فالمعـروف أن هناك دائماً حساسية أمام كل ما هو غربي في العالم العربي ، فإذا كان الفكر الغربي مُقَلَّماً بلغـة عربية مليئة بالأخطاء ؛ فإن مهمة الناقد معرضـة بصورة أكثـر إلى الفشل في دورهـا ، وإلـى جانب هذا كله ينبغي عدم تجاهل الرأى الشائع الذي يقول بأن التعلق بالأراء النقدية الغربية

لهذا كله نرى أن الناقدة سيزا قاسم لم تأخذ الأمر بالجد المطلوب . فجاء كتابها مليئاً بالأخطاء النحوية الواضحة ، إضافة إلى أنها لم تَعْمَلْ على مُراجعة الكتاب بعد طبعه مما ترك في النص أخطاء مطبعية كثيرة بحيث لا تكاد تخلو صفحة من صفحات الكتاب من خـطأ أو

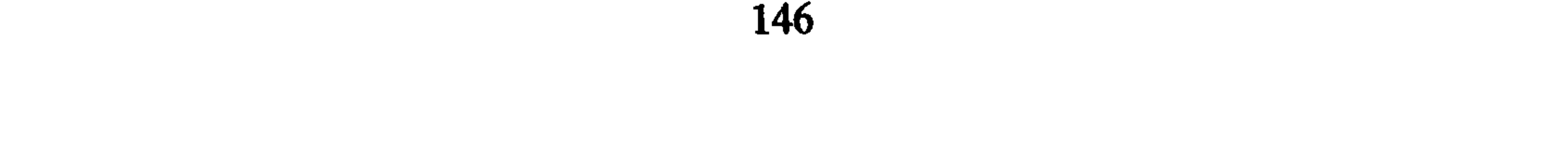

خطأين ، وهذا أمر غير مقبول في كتاب نقدي على الأخص ، يتطلب الحـرص على الدقـة ويستهدف غاية علمية واضحة لها علاقة وطيدة بالاقناع وضبط معنى العبارة'\*' . ونكتفي هنا بالإشارة إلى بعض الأمثلة البارزة عن الأخطاء اللغوية الواردة في الكتــاب تاركين الإحصاء الدقيق لها لمن أراد ذلك :

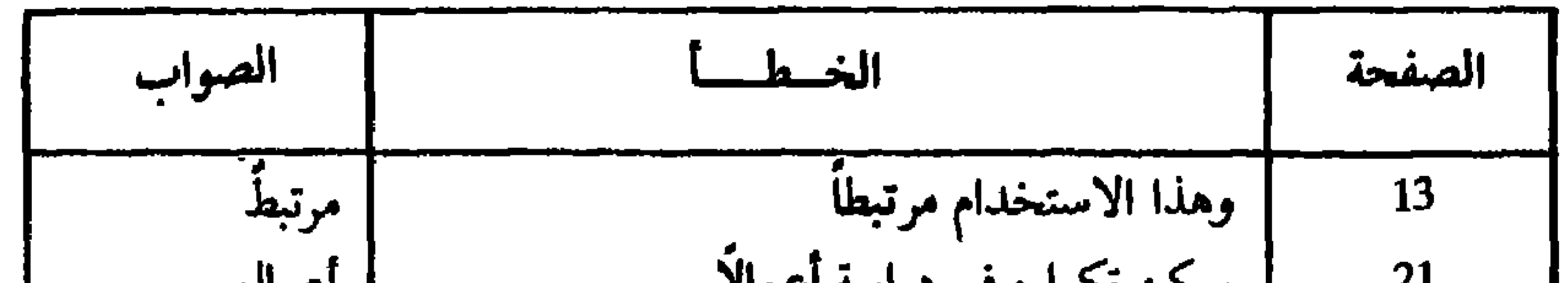

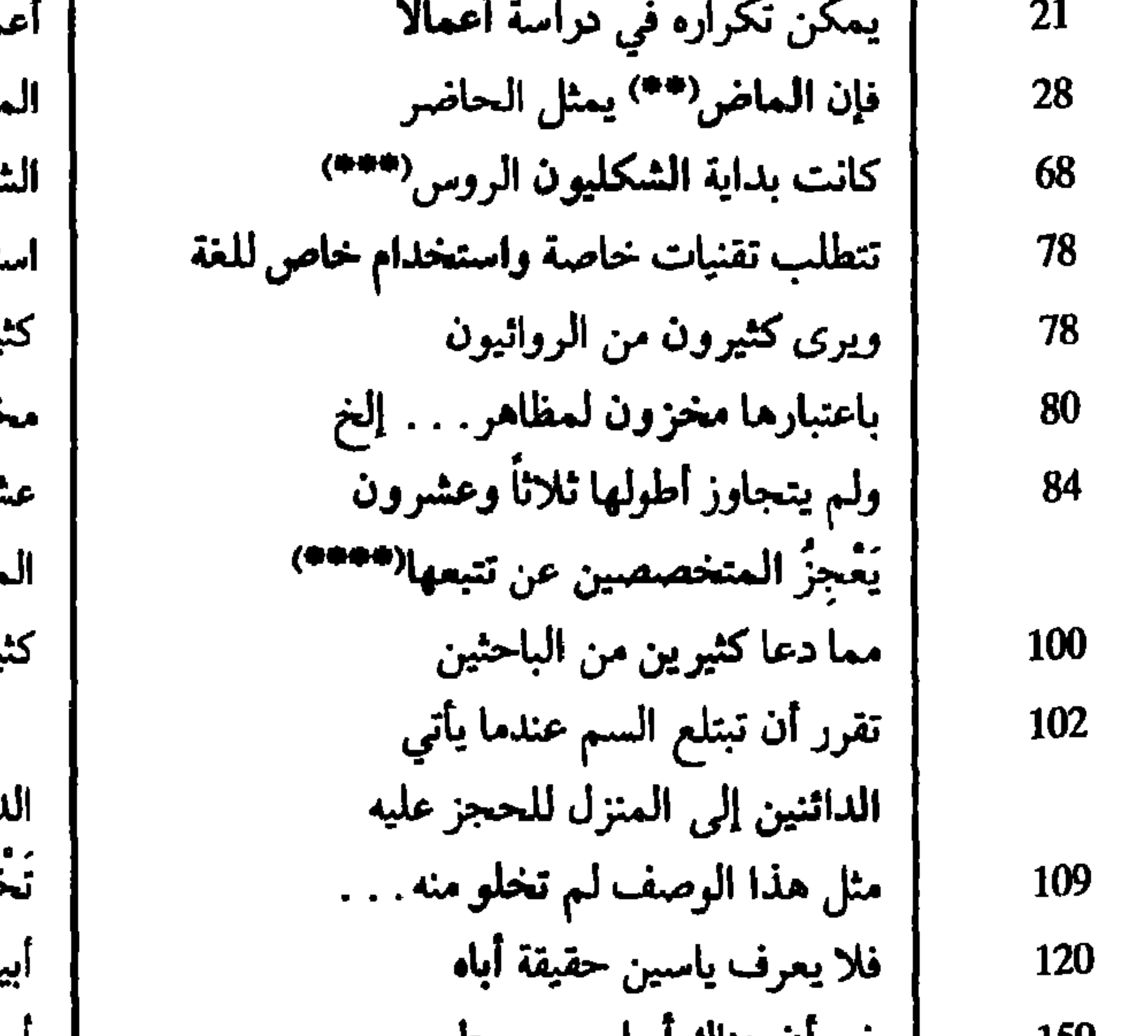

| أعمال بتخداما خاصا ليرٌ من الروائيين| نزونا شرين متخصصون یر ا .ائنون

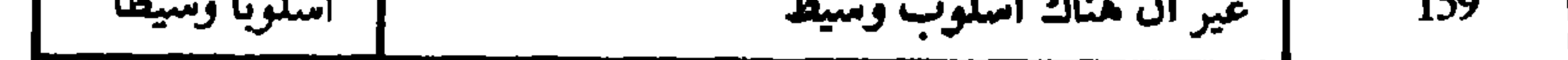

هذه فقط بعض الأمثلة البارزة عن الأخطاء اللغوية ، أما بالنسبة لأخطاء التعبير ، فهي أيضاً كثيرة ونكتفي بتقديم مثاليـين ونحيل على الباقي لمن أراد مزيداً من الاطلاع<sup>(93)</sup> .

(#) لا يخفي ما للمعنى من علاقة وطيدة بالتركيب النحوي للجمل . (##) يتكرر هذا الخطأ في فقرة واحدة أربع مرات. ص 28 . (\*\*\*) انظر الهامش على الأخص . ص 68 . (١٣٣٣هـ) لا يستقيم استخدام الفعل المبني للمجهــول في الـجملة لأن السياق يــرفض ذلك ، وبهــذا يَثْبُتُ الخطأ اللغويّ الوارد . (93) انظر الصفحات التالية من كتاب سيزا قاسم : بناء الرواية : 17 - 31 - 31 - 33 - 52 - 61 - 10 - 115 -. 151

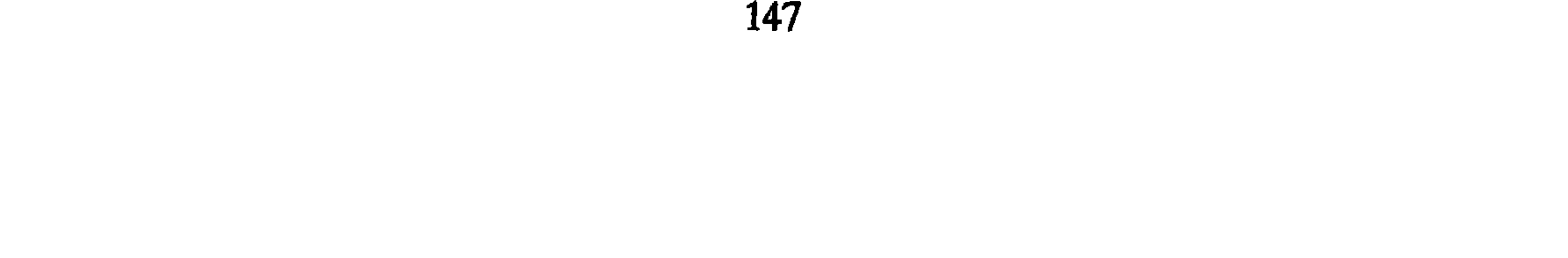

المثال الثاني : « ومن الجــدير بــالذكــر علاقــة كلمة Story and history بــالإنجليزيــة وبالفرنسية (Histoire et histoire) هِيَ نَفْسُها » ( ص 70 الهامش ) .

استنتساحسات :

واضمحاً بالفرق بين المقارنة والمنهج المستخدم في التحليل . والكتاب ــ في جانبه النظري ــ يمثل مع الكتــابين اللذين أشرنــا إليهما ســابقاً ، وهمــا و الألسنية والنقد الأدبي » لموريس أبو ناضر ، وكتاب و نقد الرواية من وجهة نظر الدراسات اللغوية الحديثة » لنبيلة إبراهيم حلقة ضرورية في تــاريخ تــطور النقد الــرواثي ، فهي كتب حاولت جميعاً أن تدعو إلى تخطي الأساليب النقدية التقليدية التي كانت تُطَبُّقُ على الــرواية دون أن تكون لها علاقة حميمية بنظرية الرواية . إنَّ الـجوانب المنهجية الواردة في متن كتاب سيزا أحمد قاسم هي محاولة لتقريب نظرية الرواية إلى القارىء العربي بالشكل الذي تبلورت به في الثقافة الغربية . ولهذا العمل ـ كما أشرنا سابقاً في غير موضع ــ مشروعيةً كاملة ، بِحُكْم أن العالم العربي ليس له رصيدٌ نقدي روائي يُؤسِّسُ عليه مثل هذه النظرية . وكثيراً ما أشرنا إلى أن الطموح النظري كثيراً ما يتجاوز جانب الممارسة في أي عمل نقدي ، لذلك نلاحظ أن الناقدة ، وهي تَسْتَخْدِمُ منهجاً وصفياً بالدرجة الأولى ، قد اهتمت بجانب واحد من الأعمال الروائية المدروسة ( وأبرزها ثلاثية نجيب محفوظ ) ، وهــو جانبً شكل التعبير ، أي المكونات التقنية الَّتي تَعْتَمِدُ عليها كتابةَ الرواية'\*' ، وهذا جانبٌ تهتم به بلاغة السرد ، بينما نراها تهمل دراسة بنية الدلالـة وهي أهم ما قـامت عليه دراسـة الأعمال الحكائية عند أشهر الـدارسين ، فالنــاقدة لـم تستفــد في هذا الـمجــال من أعمال « بــروب ، وبـريـمون ، وغــريماس » وهي أعـمــالٌ حاولت الإلـمــام بالبنيــة الكليــة للنصــوص الـحكــائيــة المدروسة ولم تبقُّ ضائعة في الجزئيات . إنَّ الاهتمام بشكل التعبيـر وحده ، جعــل الناقــدة تبقى منشغلة بالفعــل بالـجــزئيات ، وكانت الغاية الخفية التي توجه تحليلها ليست هي دراسة رواية ثلاثية نجيب محفوظ ، ولكن

(#) المقصود بذلك تقنية المكـان والزمــان ، والوصف ، والممنـظور ، وهي الـجوانب التي استـرعت اهتمام الناقدة دون غيرها .

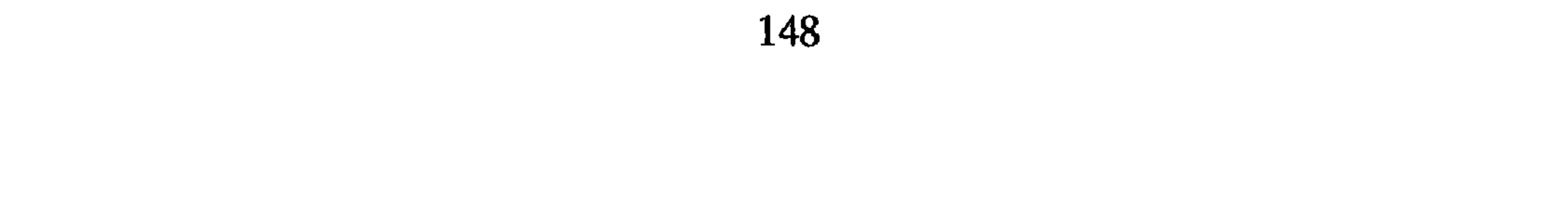

# تقديمُ أمثلة عن كل وَحْدَةٍ نظرية من الوحدات الشكلية التي اقتبستها من النقد الغربي . ولعلنا نستطيع القول إنها تلتقي في هذا الجانب مع محاوِلة الناقد اللبناني موريس أبو ناضر الذي جزأ هو بدوره الوحدات النظرية الغربية وأخذ يبحثَ لها عما يلائمها من النصـوص الروائيــة العربية في جانب التطبيق .

ورغم التزام الناقدة ـ في التقديم ـ باستخدام المنهج البنيوي وهو منهج وصفي ، فإنها لمجأت في كثير من الأحيان إلى التأويل الفلسفي . على أنها استخدمت تأويلًا تناصيــاً يفسر النص الروائي المدروس بنصوص خارجـة عنه ، وهــذا التأويــل له مَــعَ ذلك عــلاقة وطيــدة بالتحليل البنائي .

أما التفسيرات الاجتماعية والفلسفيـة ، والاديولــوجية فهي تُــفْلهِرُ البعــد التأويلي غيــر البنيوي للأعمال الروائية بحيث تتدخل فيها اديولوجيا الناقدة بشكل مباشر . ولم تخلُّ الدراسة ــ كما لاحظنا ــ من أحكــام القيمة التي أَبْعَـدَتْهَا النـاقدةُ من مجــال اهتمامها في التقـديم دون أن تقوى على التخلص منهـا في التحليل . ونجـد الناقـدة ـ كما رأينا ــ تلجأ إلى أسلوب المفاضلة بين النصوص الروائية ، وهذا يجعل ممارستها النقدية في هذا الجانب أشدٌ ارتباطاً بالأساليب النقدية التقليدية .

وقد تبين لنا أن القيمة العلمية لكتاب سيزا قاسم تتدنى أحياناً بسبب عدم الدقة في نقل أفكار النقاد الغربيين أو ترجمتها إلى اللغة العربية ، وما يلحق هذه الأفكـار تبعاً لــذلك من نقص أو تغييـر . يُضافُ إلى ذلـك كثرة الأخـطاء اللغويـة في الكتـاب وإهمـال التصحيـح المطبعى . وقد تبين لنا أيضاً ، رغم كل الملاحظات أن الكتاب يُشكِّلُ مع غيره من المؤلفات التي

خَصَّصْنا لها حيزاً في هذه الدراسة علامة من علامات دفع النقد الروائي العربي نحـو تطبيق معطيات النقد البنيوي ، وذلك كرد فعل إيجابي على هيمنة الأشكال النقدية الذاتية والتاريخية والاديولوجية .

ولا شك أن البنائية كانت تحمل لواء العلمية ، والموضوعية بحكم أنها تستند إلى علوم دقيقة كاللسانيات والمنطق ، وهي لذلك تمثل في نظر دُعَاتِها خطوة حـاسمة نحـو الوضــوح العلمي في ممارسة نقد الرواية وضبط مكوناتها وأساليبها الفنية .

مصطلحصيات

Diachronique **Motif** Intrigue **Motifs Libres** حوافز مُشتَركة<br>مبنى حكائي<br>مبنين Motifs associés Sujet Structuré Signifié Morphologique Immanant Contenu Enoncé  $\mathbf{L}$ بالأسبق

اديولوجيم<br>إدماج زماني Idiologème حافز Intégration حبكة أحادي الدلالة Monosémique حوافز حرة إيحاء Connotation إلحاق Adjonction انزياح Ecart أنموذج Paradigme استبياق مدلول **Anticipation (Prolepse)** مورفولوجي<br>محايث استبدالي Paradigmatique استراحة Pause استرجاع Retrospection محتوى ملفوظ Durée Amplitude Validation املا Programme narratif ملا **Signifiant** مه Signe mA  $\bullet$ Point de vue هم Unités integratives الأبعب J. Unités distributionnelles مع **Les fonctions Pivots** مفا مفا Fonction Dichotomie  $\mathcal{T}^{\bullet}$ 

ديمومة اتساع اختبار الصحة<br>برنامج سردي دال دليل وجهة النظر<br>وحدات إدماجية<br>وحدات نوزيعية<br>الوظائف المعحاور وظيفة زوج تقابلي

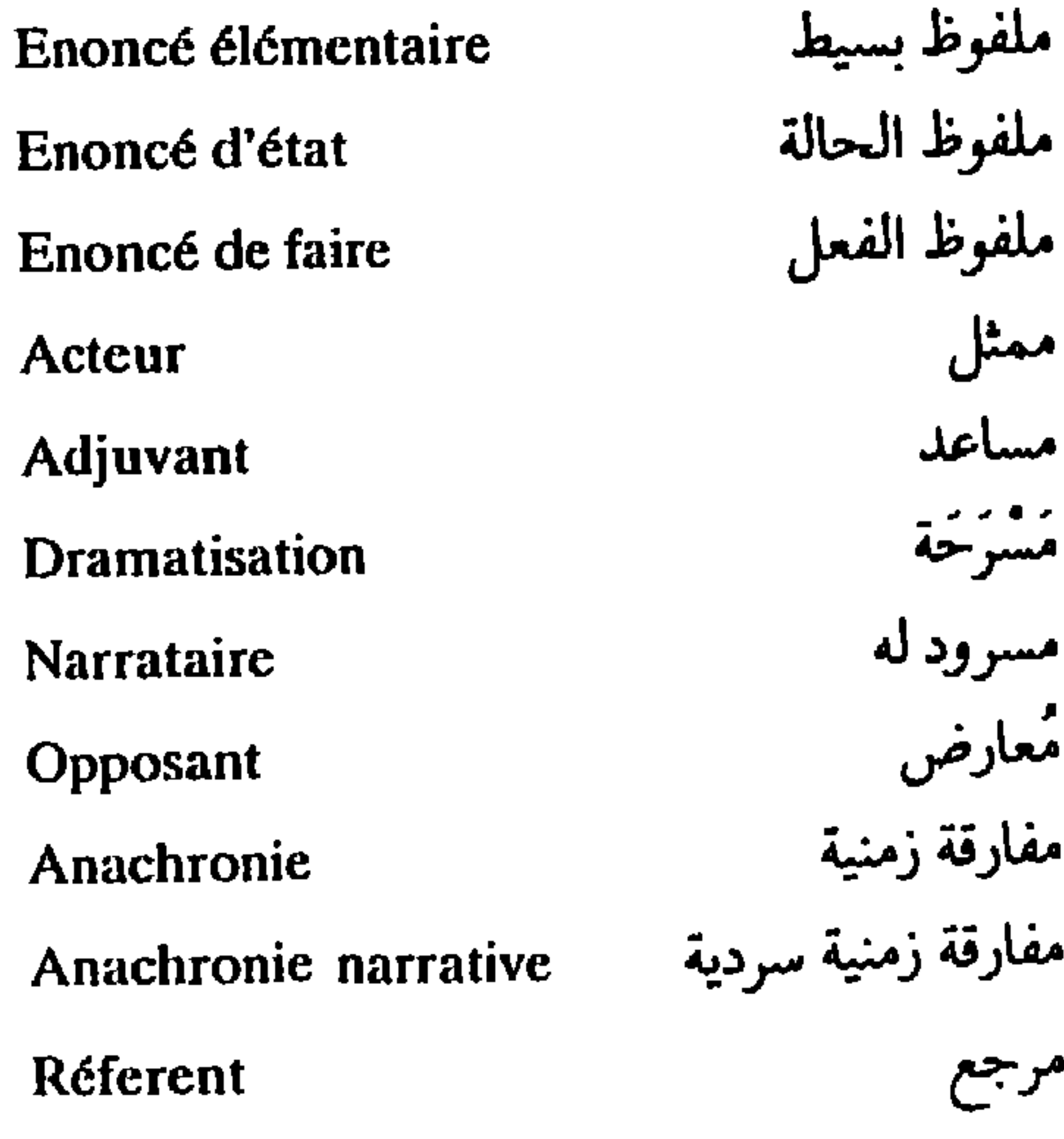

Narrateur hamodiégétique Narrature hétérodiégétique Vision de hors Vision par dérière Vision avec Personnage Focalisation **Distribution** 

<sub>ا</sub> راوي داخلي<br>راوي خارجي<br>-رؤية من خارج رؤية من خلف رؤبة مع شخصية حكائية تبئير توزيع

Distinataire Distinateur (Emeteur) Scène Fable Scequerce Narrateur Code **Narration** 

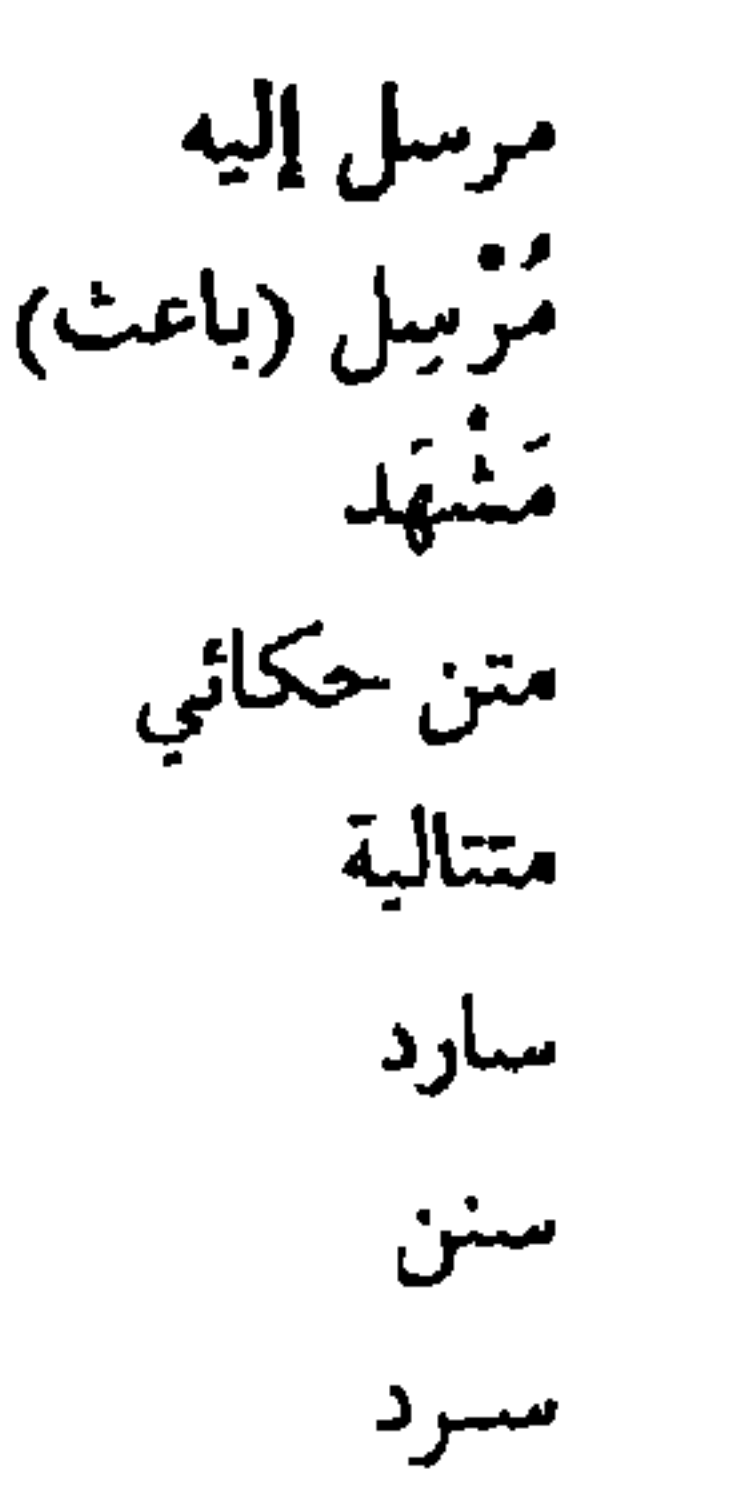

Synchronique Transformationnel Amélioration Motivation Enonciation Inter-textualité Dénotation Frequence Syntagmatique Sommaire Sujet d'état

عامل Actant تزامني العامل الذات **Actant Sujet** تحويلي علامة Indice تحسين علاقة الصراع Relation de lutte تحفيز علاقة الرغبة Relation de désir تلفظ علاقة النواصل Relation de communication تناص علم الدلالة La sémantique تعيلين فضاء **Espace** تردد (تواتر) فضاء جغرافي<br>فضاء دلالي Espace géographique تركيبي Espace sémantique خلاصة صورة Figure Vérifiabilité قابلية التحقيق ذات الحالة قطع ذات الفعل Ellipse Sujet de faire

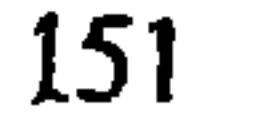

مراجے عربیة

محمود أمين العالم ، وعبد العظيم أنيس : في الثقافة المصرية دار الفكر الجديد 1955 . موريس أبو ناضر : الألسنة والنقد الأدبي في النظرية والممارسة دار النهار للنشر ، ط . 1 ، . 1979 ميشال بوتور : بحوث في الرواية الجديدة ، ترجمة فريد أنطونيوس منشـورات عويــدات ، بيروت ، ط. 1 ، 1971 . نسيل راغب : # قضية الشكل الفني عند نجيب محفوظ ، الهيئة المصرية العامة للكتـاب ، . 1967

# فن الرواية عند يوسف السبـاعي ، مكتبة الـخــانـجي ( دون سنة الطبع ) . د . نبيلة إبراهيم : نقد الرواية من وجهة نظر الدراسات اللغوية الحديثة ، النـادي الأدبي ، الرياض . كتاب الشهر رقم 20 ، 1980 . د . عبد السلام المسدي : ۞ قاموس اللسانيات ، الدار العربية للكتاب 1984 . \* الأسلوبية والأسلوب ، الدار العربية للكتاب 1982 . د . عمس الطالب : الاتجـاه الواقعي في الـرواية العـراقية ، دار العـودة بيروت ، ط . 1 ، . 1971 عصام الشنطي : الجمالية والواقعية في نقدنا الأدبي الحديث المؤسسة العـربية للدراسـات والنشر : 1 ، 1979 . فؤاد زكريا : الجذور الفلسفية للبنائية ، جامعة الكويت العدد . 1 ، 1980 . رونيه وليك : مفاهيم نقدية ، ترجمة د . محمد عصفور ، عالم المعرفة . (110) 1987 . رونيه وليك واستين وارين : نظرية الأدب ، ترجمة محيـي الدين صبحي ، دمشق 1972 .

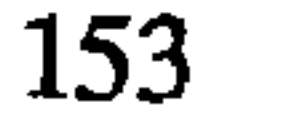

مراجيع أجنبيسة

A. Chassang et. Ch. Senniger: Les grandes dates de la littérature française -que saisje? 1969.

**Bernard Valette:** Esthétique du roman moderne. Nathan 1985.

Claud Bremond: Logique du récit, Seuil 1973.

**E.M.Forster:** Aspects of the novel. Aharbinger Book. New York (sans date).

Erlich. V.: Le Formalisme et le futurisme russes devant le Marxisme. Lausanne,

l'age de l'homme 1975.

**Emil Benveniste:** Problème de linguistique générale, Gallimard. T. 1, 1976. Francis Vanoye: Récit écrit - Récit filmique. Ed. Cedic. Paris 1979.

**Françoise Van Rossum-Guyon: Critique du roman. Gallimard. 1975.** 

G. Genette: Fugures. I. II. III. Seuil 1976.

Greimas: \* Sémantique structurale. Recherche de méthode. Larousse 1966.

 $\ast$  Du sens II. Seuil 1983.

Georges Jean: Le roman. Seuil 1971.

George Poulet: L'espace prostien. Gallimard. 1982.

Groupe «Mu»: Rhétorique générale. Larousse? Paris. 1970.

Henri Mitterand: Le discours du roman. P.U.F. 1980.

J.L. Domortier et Fr. Plazanet: Pour lire le récit. Ed. Duclot. 1980.

Jean Louis Cabanès: Critique littéraire et sciences humaines. Privat éditeur 1974.

J. Michel Adam: Le récit. Que sais-je? 1984.

Jean Yves Tadié: Le récit poétique. P.U.F. 1978.

Johana Natali: A propos des chats de Baudlaire. In la logique du plausible.

J. CL. Gardin. Ed. La maison des sciences de l'homme. Paris.

- J. Courtes: Introduction à la sémiotique narrative et discursive. Hachette Université. Paris 1976.
- J. Kristeva: Le texte du roman Approche sémiotique structure discursive transformationnelle. Mouton 1976.

Marguerite Duras: Moderato cantabile (Roman) 10/18 Paris. 1970.

Michel Zeraffa: Personne et personnage, Ed. Klincksieck, 1971. Nelly Cormeau: Physiologie du roman. Nizet, Paris, 1966.

Oswald Ducrot. T-Zvetan Todorov: Dictionnaire encyclopédique des sciences du langage, Points. 1972.

Pierre Macherey: Pour une théorie de la production littéraire. Maspero. Paris, 1978.

R. Bourneuf et R. Ouellet: L'univers du roman. P.U.F. 1981.

R. Barthes:  $S/Z$ . Seuil 1976.

R. Jakobson: Essais de l'inguistique générale. Les éditions de minuit, 1963.

Tzvetan Todorov: \* Poétique de la prose. Seuil. Paris 1980.

\* Qu'est ce-que le structuralisme. poétique 2. Seuil 1973. Umberto Eco: La structure absent - Introduction à la recherche sémiotique. Ed: Mercure de France, 1972.

V. Propp: Morphologie du conte. trad:Marguerite Derrida, Tzvetan Todorov

et Claude Kalan. Seuil. 1970.

#### مقسالات :

A. J. Greimas: Les actants les acteurs et les figures. in-Sémantique narrative et textuel. Coll. L. Paris 1973.

- \* Les acquis et les projets. in introduction à la sémiotique narrative et déscursive. J. Courtes. Hachette. 1976.
- C. Bremond: La logique des possibles narratifs. in Communications. 8. Seuil. 1981.
- R. Barthès: Introduction à l'analyse structurale des récits in Communications 8, Seuil, 1981.
- T. Todorov: Les catégories du récit in L'analyse structurale du récit communications 8, Seuil, 1981.
- Wayne G. Booth: Distance et point du vue. Poétique du récit. Points. Seuil, 1977.

Wolfgang Kayser: Qui racente le roman in-Poétique du récit. Points. Seuil, 1977.

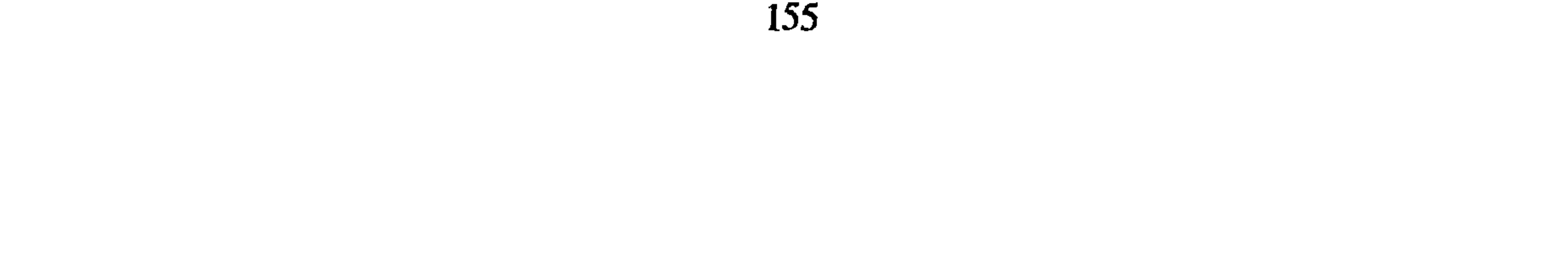

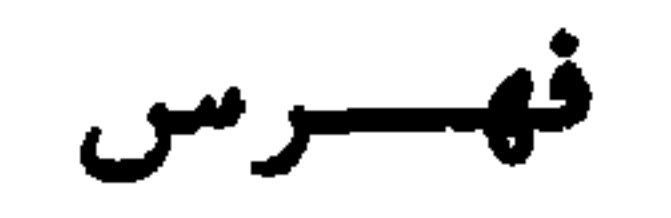

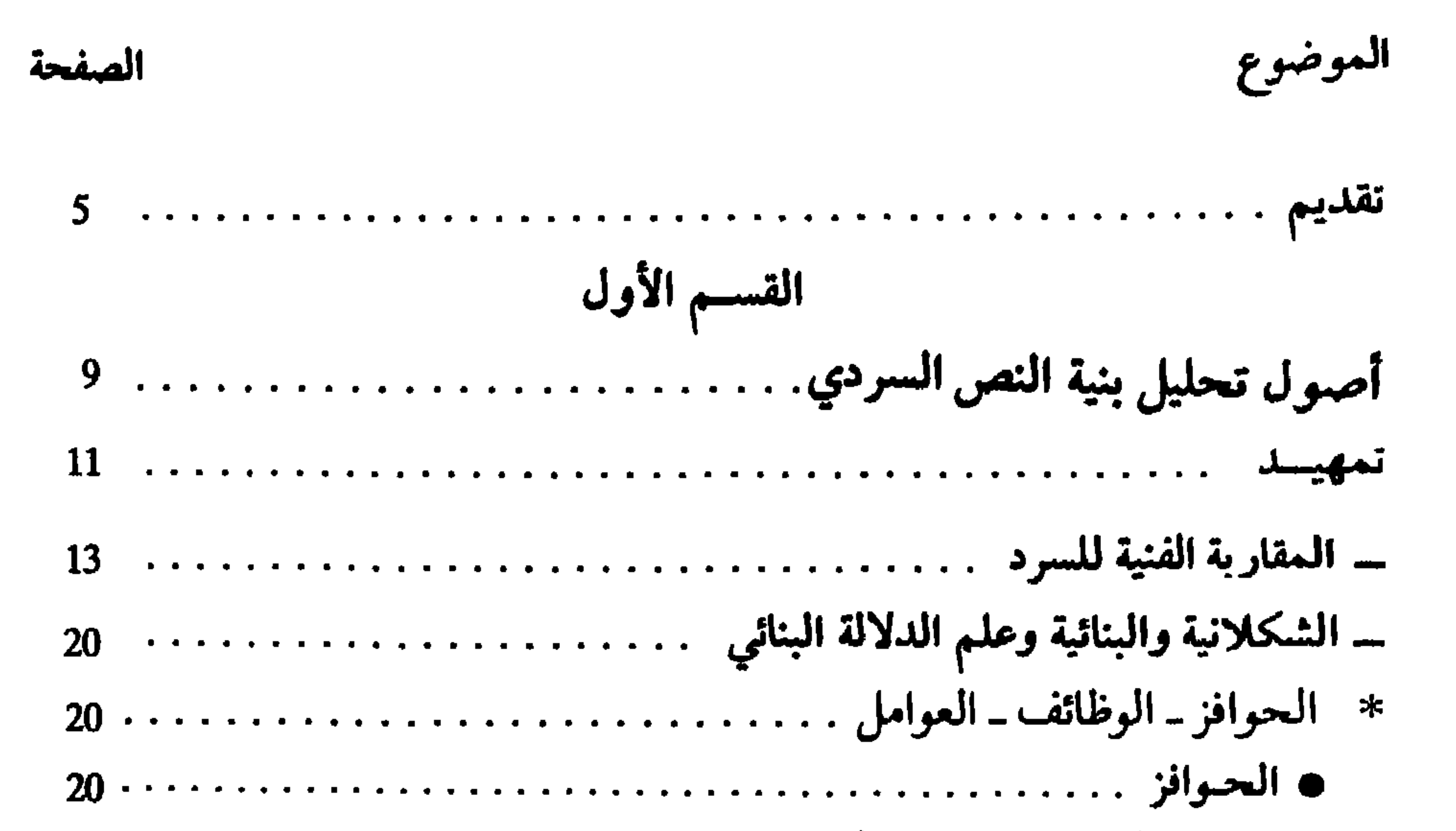

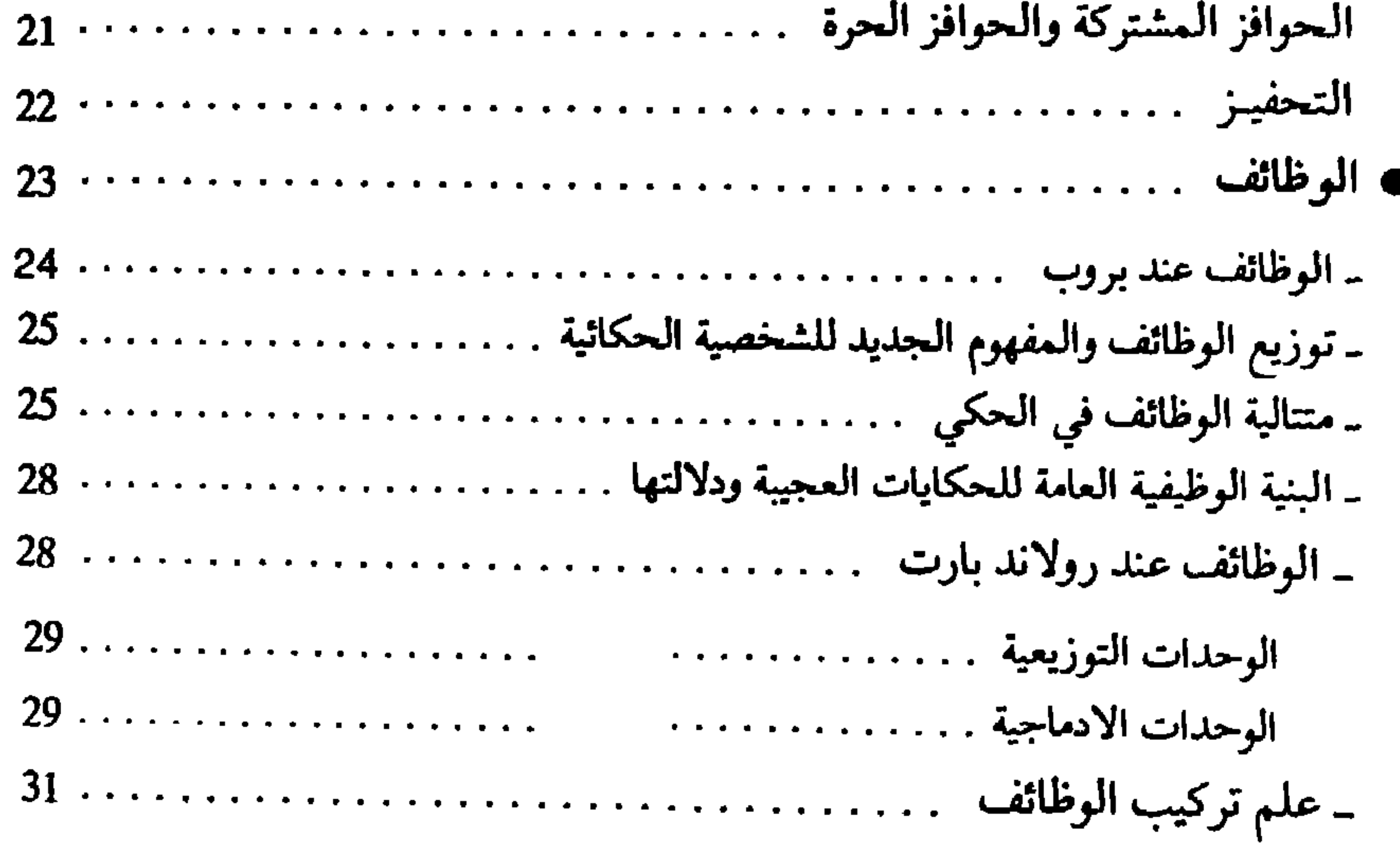

## الصفحة الموضوع

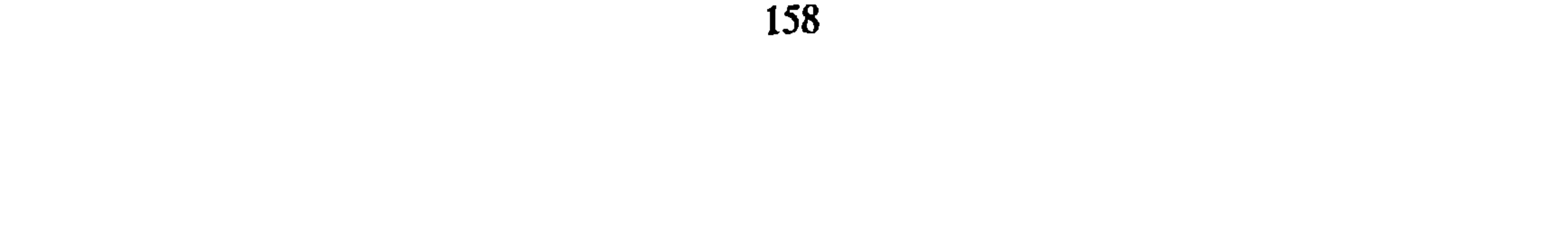

### الموضوع الصفحة

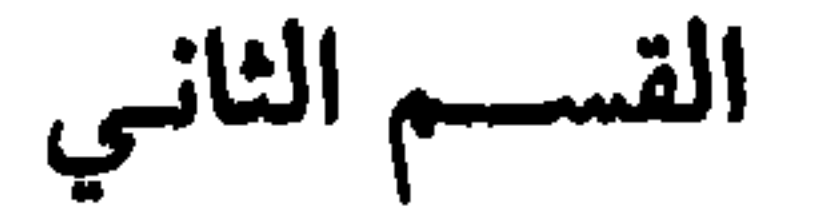

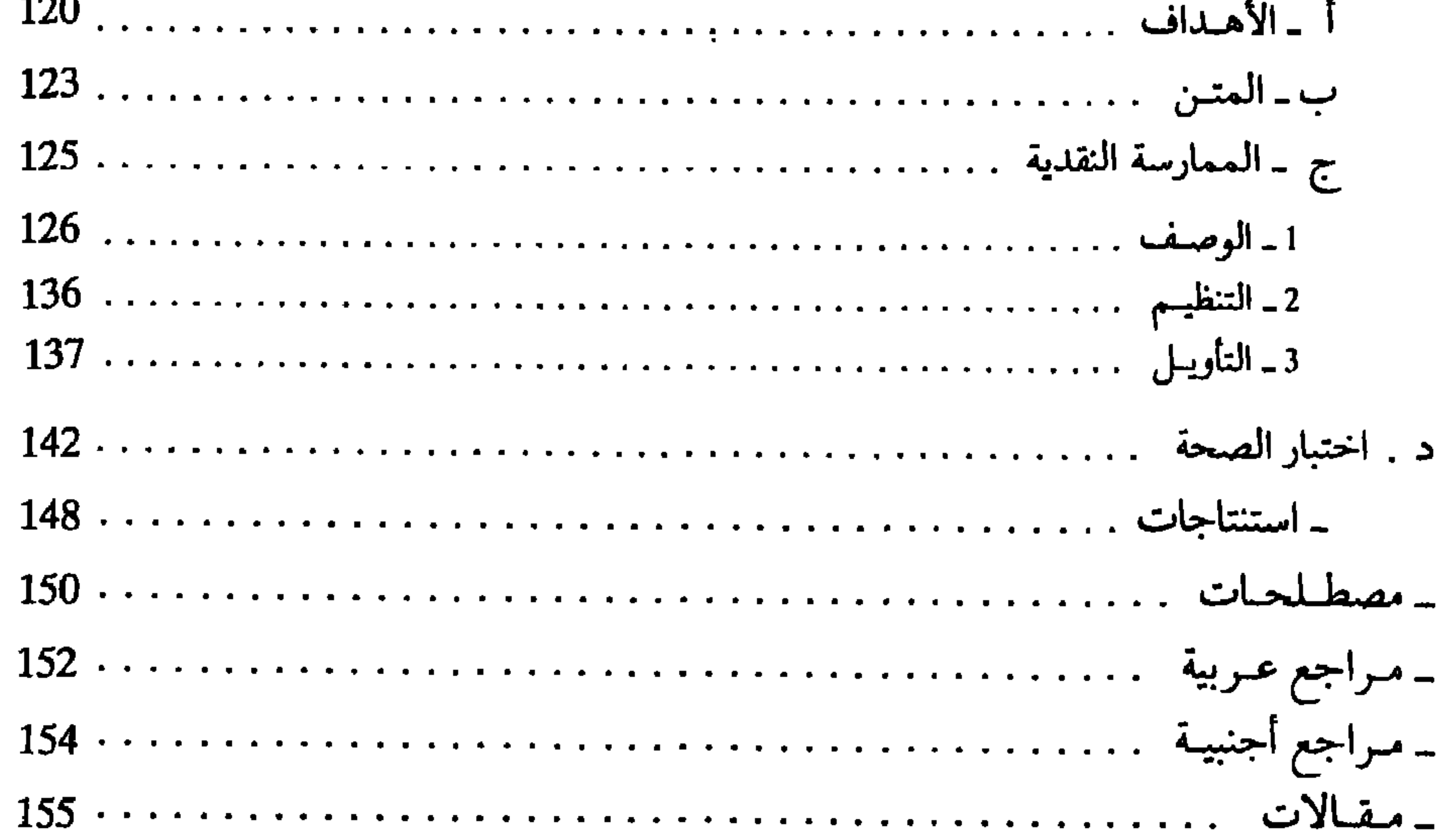

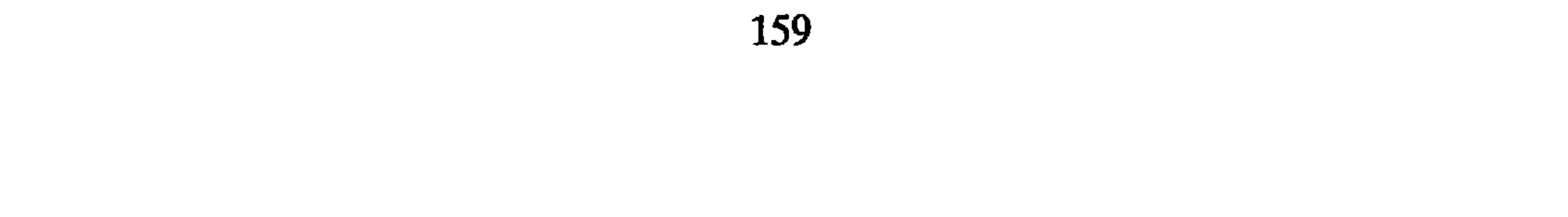

#### 

النهيب النزايل التبارين

. . . . مــا هـي أُهَـمُ المــلامـــات في المنهــج البنـــائي<br>المعاصر وخصوصاً ما يتصل مِنهُ بنظرية السرد؟ . ما هي المراحل التي مرت بها هذه النظرية وما هي روافدها الأولى؟

كيف كبانت طبيعة تمثىل النباقيد العبربي لمنباهيج جمديدة تـولـدت في سيـاق تـطور البحث اللَســاني والمنطقي والفلسفي؛ وهل تمكنت المقباربية النقيديية ذات الـرؤية من الَّـداخل في العــالم العربي أن تُـظْهِرَ خصوصياتها المتميزة، وهي تتعامل مع النص السردي العربي؟ . .